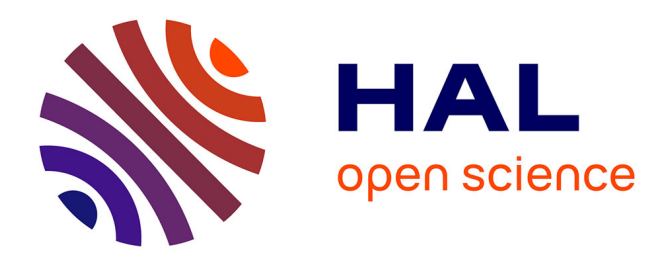

# **Gestion de données et de présentations multimédias par un SGBD à objets**

Françoise Mocellin

## **To cite this version:**

Françoise Mocellin. Gestion de données et de présentations multimédias par un SGBD à objets. Interface homme-machine [cs.HC]. Université Joseph-Fourier - Grenoble I, 1997. Français. NNT : . tel-00004956 $\,$ 

# **HAL Id: tel-00004956 <https://theses.hal.science/tel-00004956>**

Submitted on 20 Feb 2004

**HAL** is a multi-disciplinary open access archive for the deposit and dissemination of scientific research documents, whether they are published or not. The documents may come from teaching and research institutions in France or abroad, or from public or private research centers.

L'archive ouverte pluridisciplinaire **HAL**, est destinée au dépôt et à la diffusion de documents scientifiques de niveau recherche, publiés ou non, émanant des établissements d'enseignement et de recherche français ou étrangers, des laboratoires publics ou privés.

## THÈSE

présentée par

## Francoise Mocellin

pour obtenir le grade de DOCTEUR de l'UNIVERSITÉ JOSEPH FOURIER - GRENOBLE 1  $(arr\hat{e}t\hat{e}s$  ministériels du 5 juillet 1984 et du <sup>30</sup> Mars 1992) Spécialité : Informatique

# Gestion de données et de présentations multimédias par un SGBD à objets

Date de soutenance : 12 decembre 1997

Composition du jury :

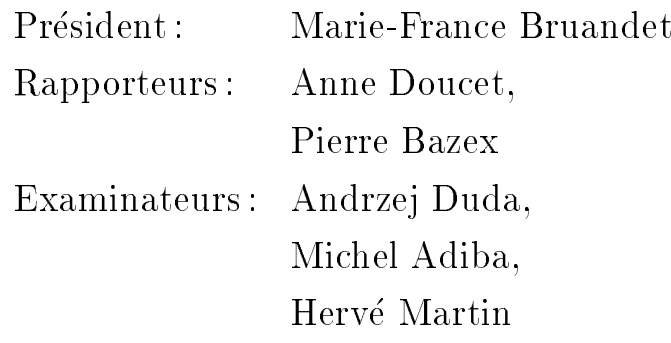

Thèse préparée au sein du LABORATOIRE LOGICIELS SYSTÈMES RÉSEAUX - IMAG

## Remerciements

Je tiens à remercier :

Marie-France BRUANDET, Professeur à l'Université Joseph Fourier et responsable du DEA Systeme d'Information qui me fait l'honneur de presider mon jury de these. Felicitations pour la reussite de ce DEA qui m'a permis de me specialiser dans le domaine des systèmes d'information.

Anne DOUCET, Professeur à l'Université Pierre et Marie Curie de Paris pour son intérêt à mon travail, pour ses remarques et ses conseils qui m'ont permis d'améliorer mon manuscrit.

Pierre BAZEX, Professeur à l'Université Paul Sabatier de Toulouse, d'avoir bien voulu apporter son jugement sur ce travail.

Andrzej DUDA, Professeur à l'ENSIMAG, pour avoir gentiment accepté de participer à mon jury.

Michel ADIBA, Professeur à l'Université Joseph Fourier, pour m'avoir permis de continuer ses travaux dans ce domaine interessant des bases de donnees multimedias, pour ses conseils tout au long de ces trois années.

Hervé MARTIN, Maître de Conférences à l'Université Pierre Mendès France, déjà quatre ans qu'il suit mon travail de près et avec intérêt. Merci pour sa confiance, ses critiques constructives et toutes ses idees qui apparaissent dans ma these. Merci pour tous ses conseils professionnels et personnels.

Christine COLLET, Maître de Conférences à l'Université Joseph Fourier, pour sa disponiblilite, son enthousiasme communicatif. Merci pour les nombreuses lectures de mon manuscrit accompagnées de remarques très intéressantes qui ont toujours contribuées à des améliorations notables.

Merci a tous les membres de l'equipe STORM pour leur sympathie, leur aide dans le déroulement de mon doctorat, quatre années au cours desquelles j'aurai appris beaucoup et qui m'auront permises de m'epanouir dans mon travail et d'un point de vue personnel.

Un grand merci à Rafael pour son amitié, sa gentillesse et pour toute l'aide qu'il m'a apportée pour le développement de la version finale du prototype. Merci à José pour sa sympathie et pour notre agréable collaboration qui a donné lieu à la réalisation de l'atelier de constructions de présentations multimédias. Merci à Agnès pour m'avoir supporté tous les jours de la semaine durant ces trois années, j'aurai gagné une nouvelle amie.

Merci à tous mes amis qui, par leur présence, embéllissent ma vie.

Et un grand merci tout spécial à ma famille pour être toujours si présente près de moi dans les meilleurs comme dans les moins bons moments de ma vie.

# Table des matières

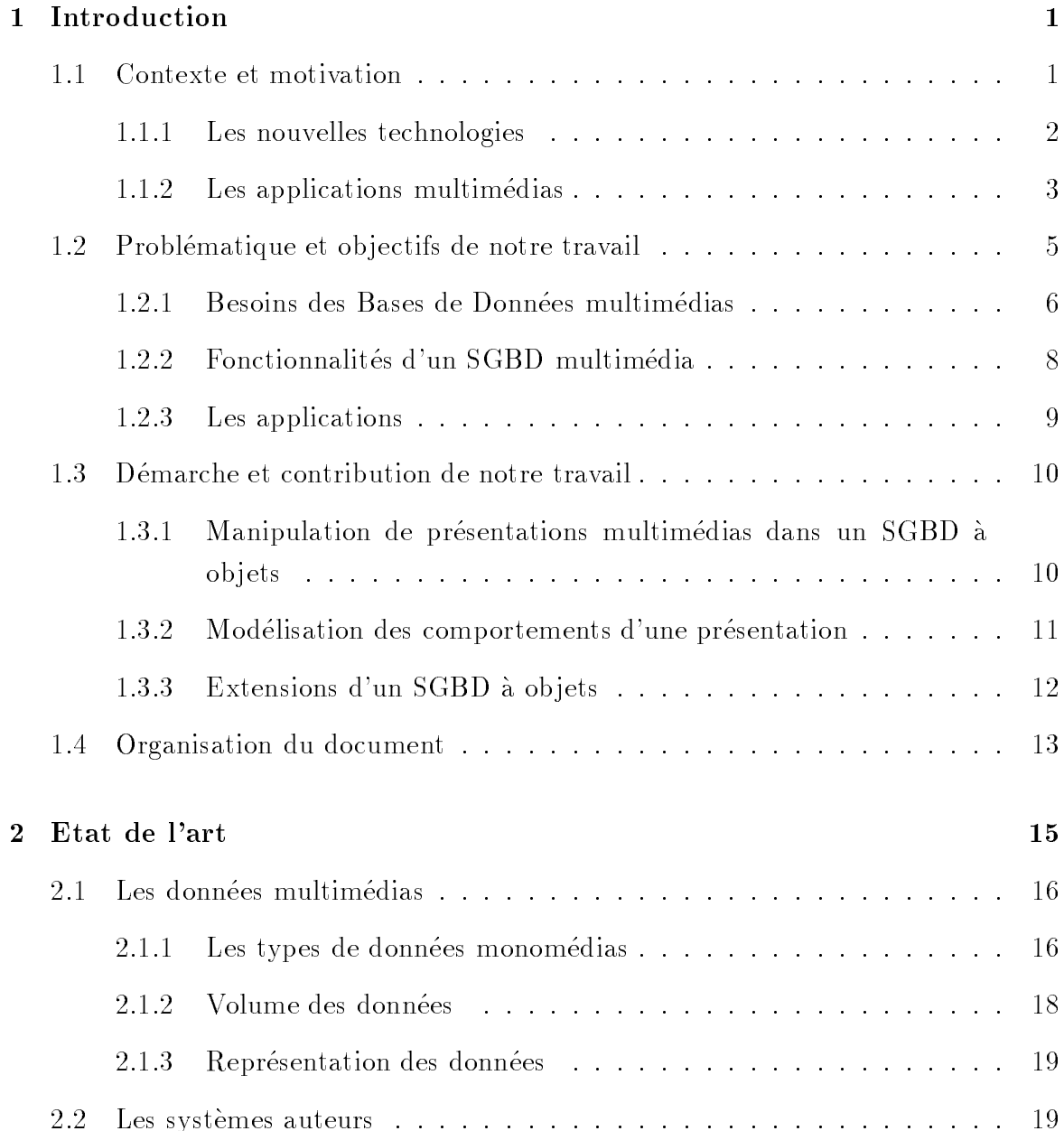

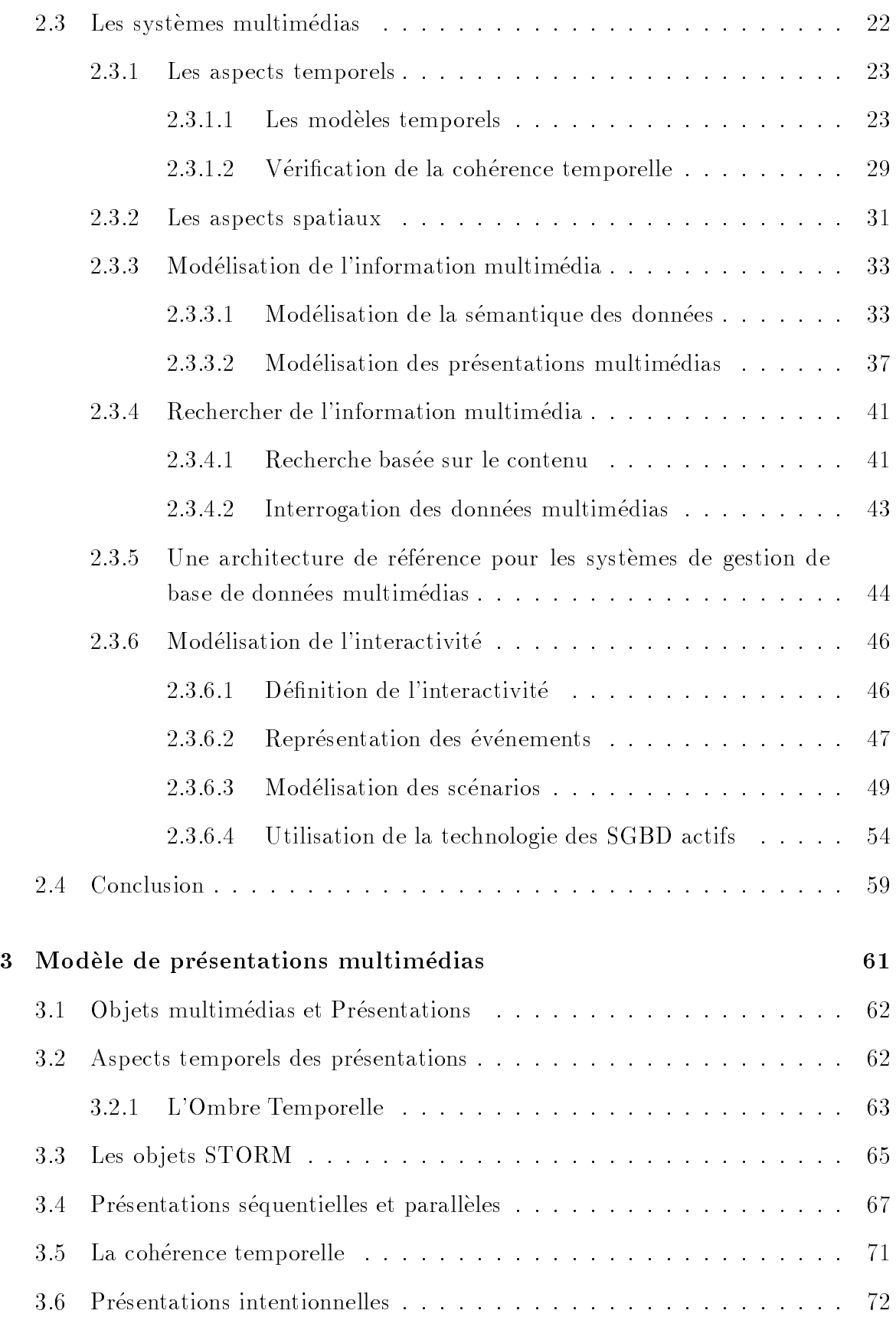

# TABLE DES MATIÈRES iii

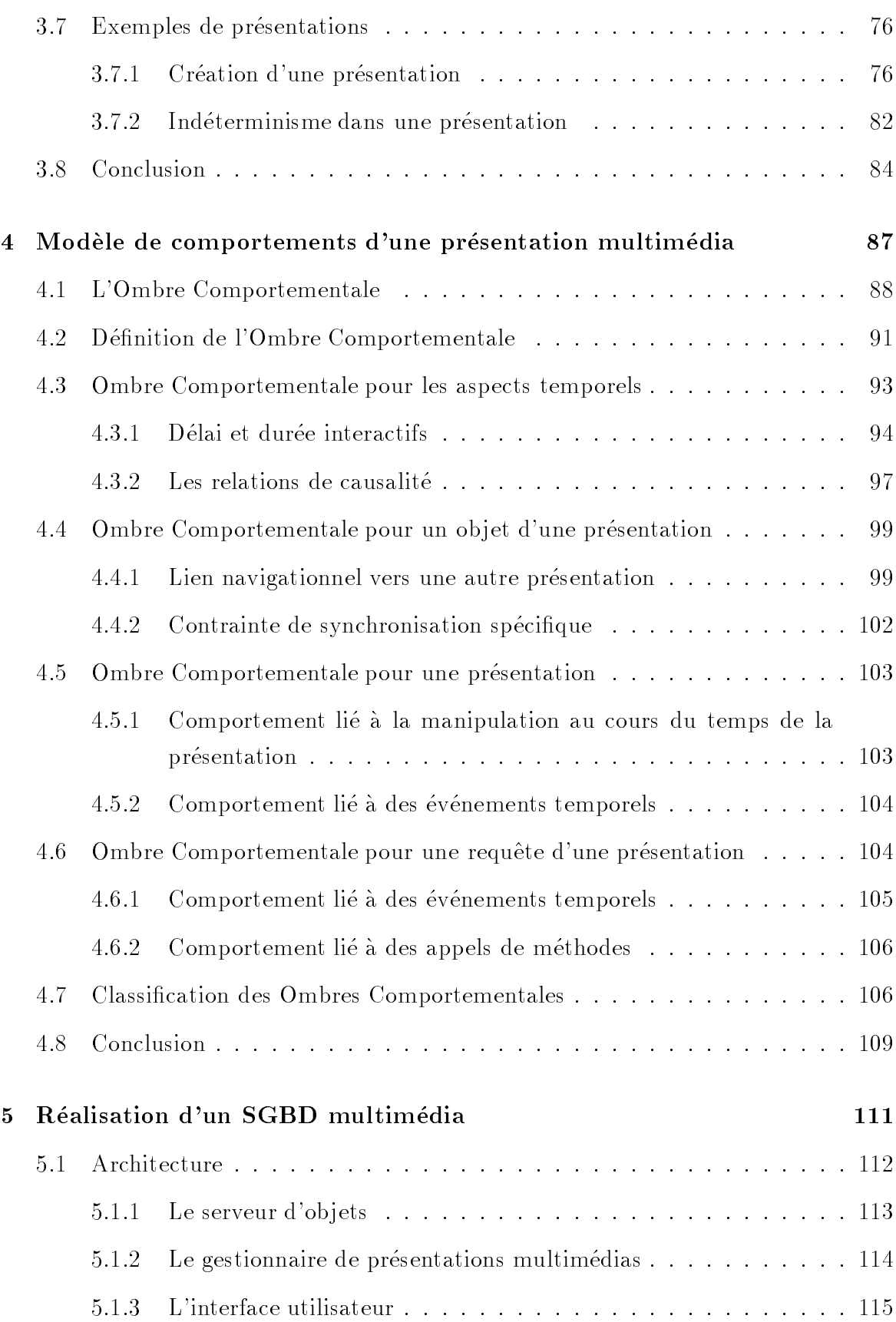

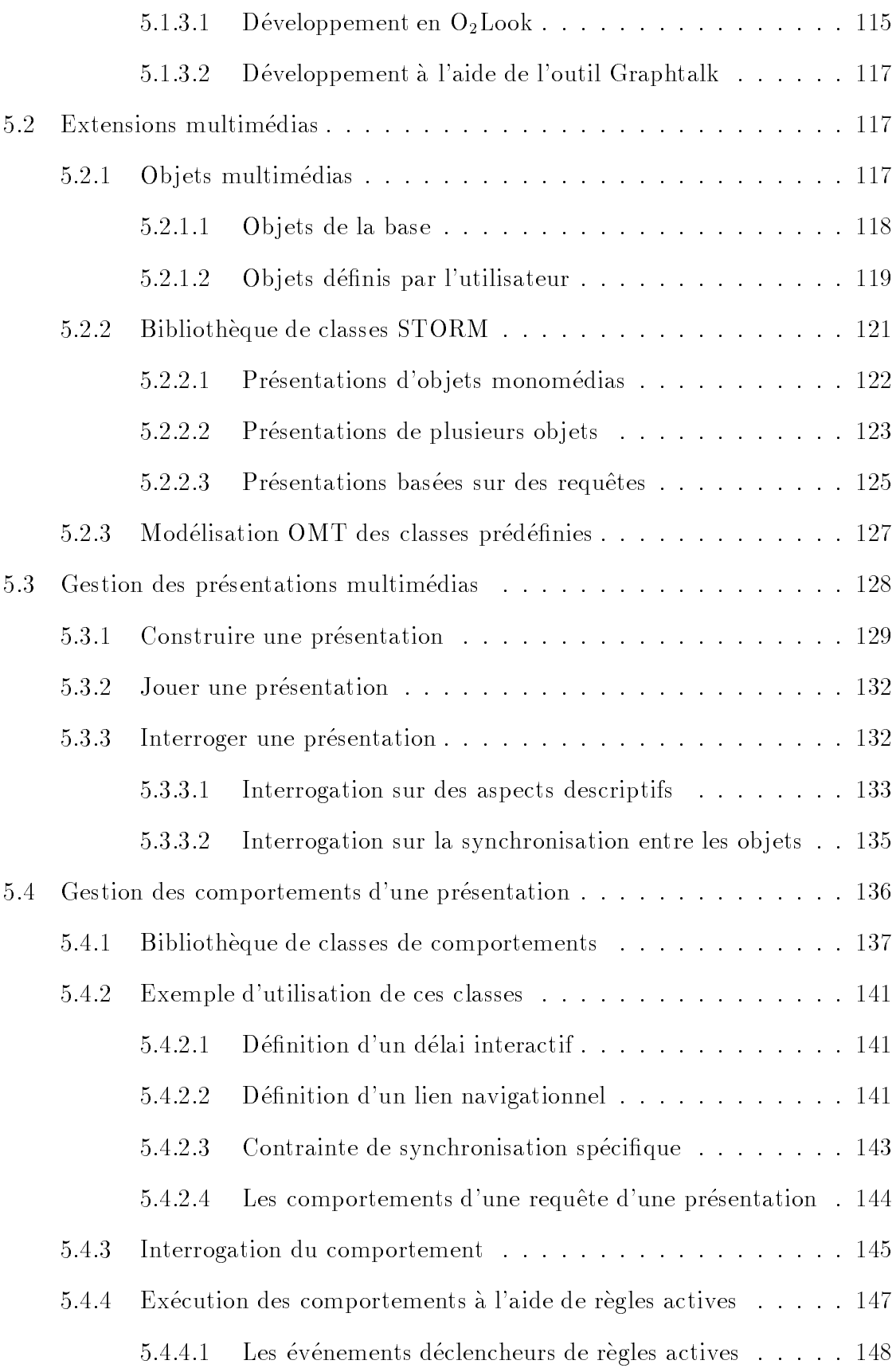

# TABLE DES MATIERES

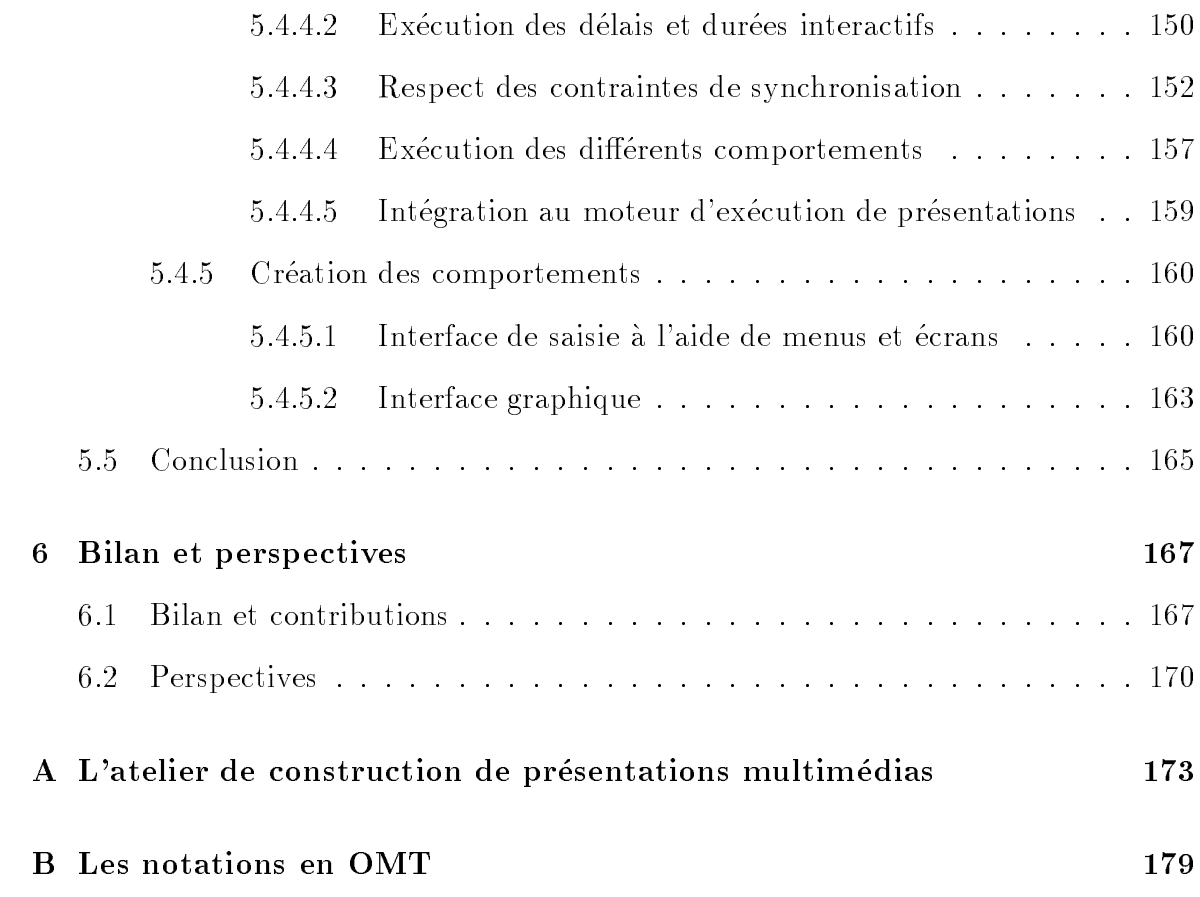

# . Table des des segunds de la companyation de la companyation de la companyation de la companyation de la comp

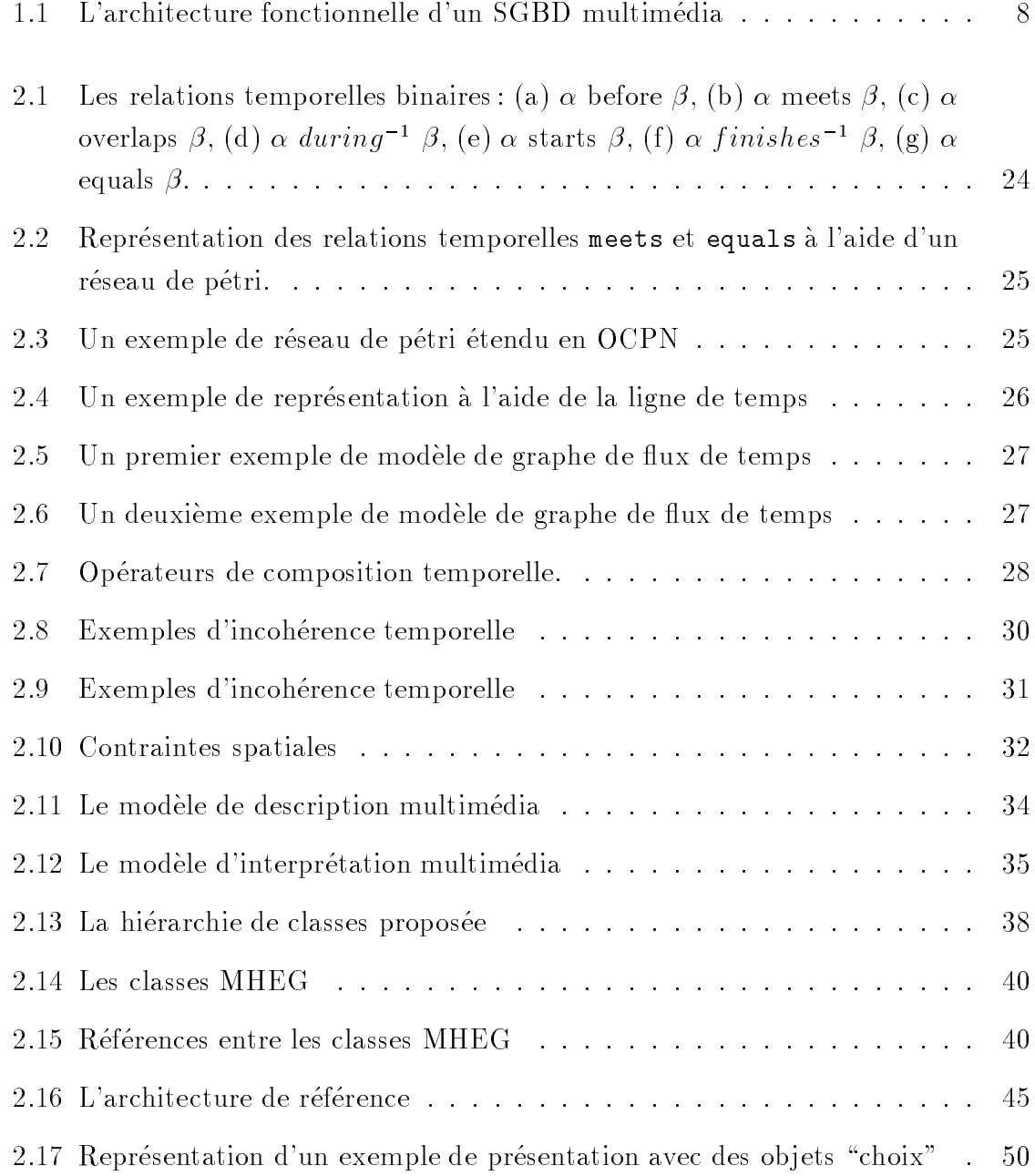

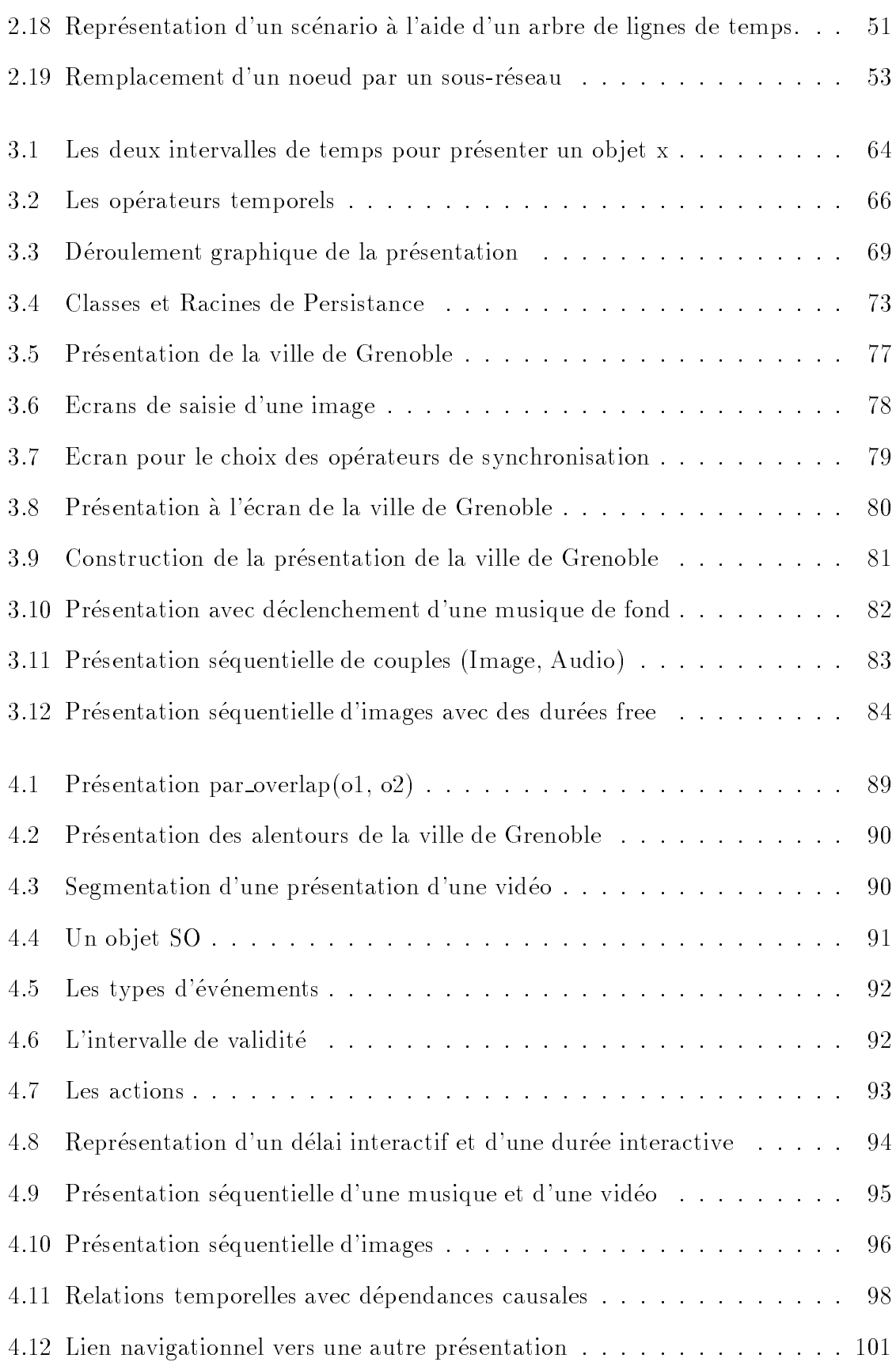

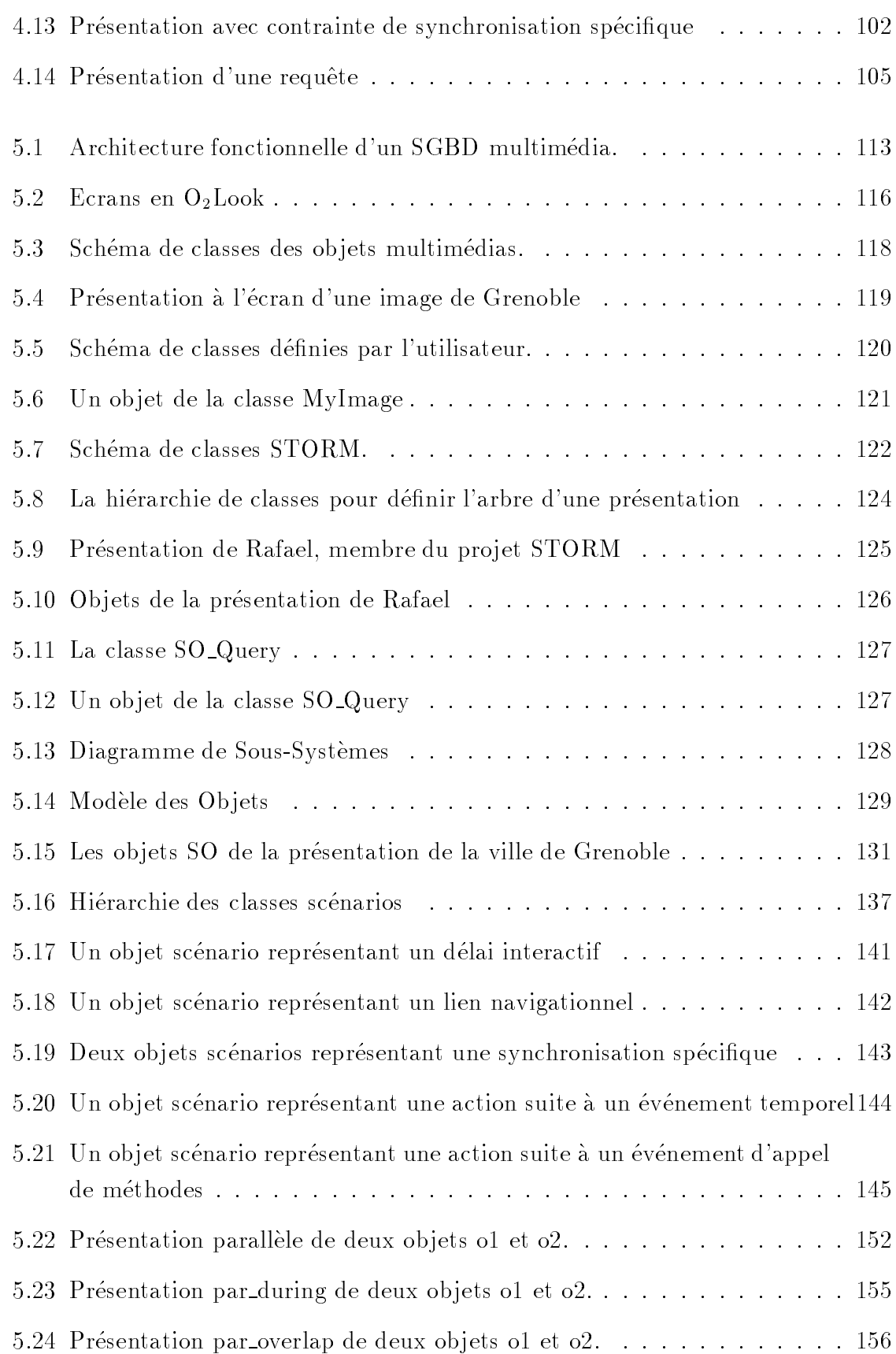

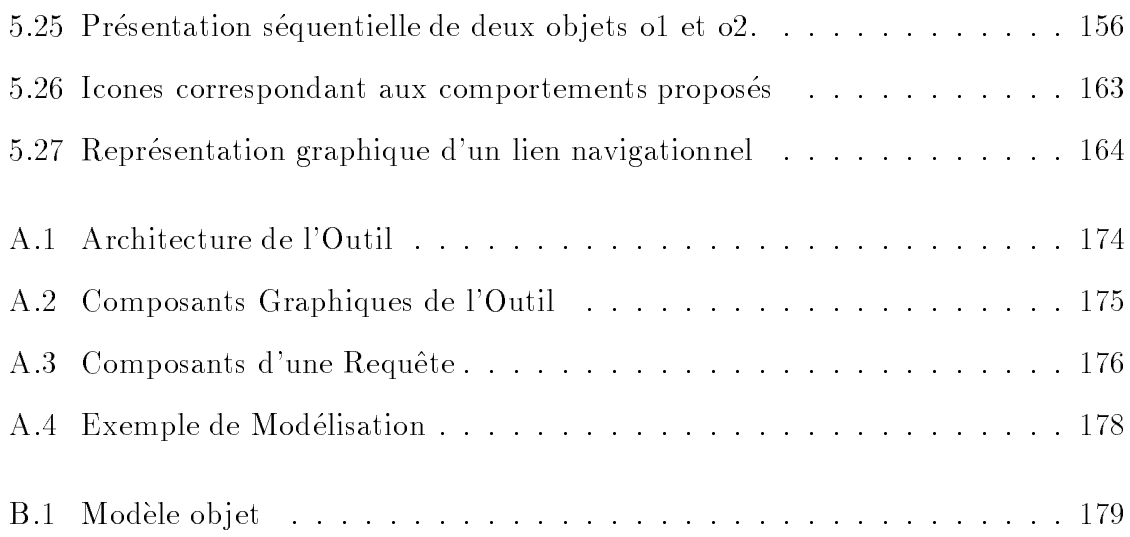

# Liste des tableaux

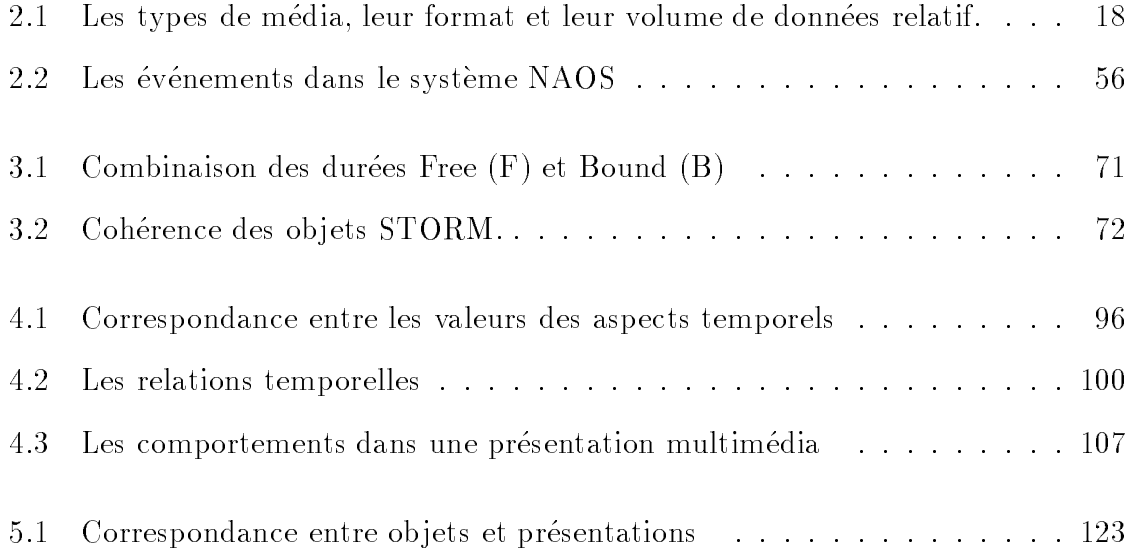

# Chapitre <sup>1</sup>

#### Contexte et motivation  $1.1$

Marier le son, les images photographiques et la video, c'est le r^eve des informaticiens et le but du multimédia. Mais le terme multimédia est souvent utilisé à tort et à travers. Nous pouvons tout de même donner une première définition d'ordre technique de ce concept. Les ordinateurs ont, au départ, été conçus afin de manipuler de l'information de type alphanumérique, texte et chiffres. Mais ces machines sont, maintenant, capables de manipuler des données de types différents, statiques et dynamiques. Ainsi, la définition la plus communément admise pour qualifier un système multimédia reste celle d'un systeme capable de manipuler au moins un des types d'information suivants : le son, l'image fixe de qualité photographique et l'image vidéo animée. Le multimédia fait, en général, référence aux données telles que la vidéo, l'image, le texte, l'audio. Ces nouveaux types de données diffèrent des données traditionnelles, l'information contenue est plus importante et plus riche. Il va falloir apprendre a l'interpreter et a la présenter. En effet, le multimédia trouve sa place dans de nombreuses applications (bureautique, medecine, education, banques, etc.).

De façon plus concrète, mais cependant réductrice, on pourrait définir un système multimedia complet comme etant la reunion en une seule machine d'un ordinateur, d'une télévision, d'un magnétoscope, d'une chaîne haute-fidélité, d'un répondeur téléphonique, d'un fax, et de tous les outils permettant de manipuler et de mixer images, son et données sous forme numérique. Le multimédia est en fait le moyen naturel d'étendre les fonctionnalités d'une machine en se fondant sur le fait que l'homme, avec ses cinq sens, est par nature lui-aussi multimedia.

#### 1.1.1Les nouvelles technologies

De nombreuses technologies sont apparues et ont permis l'essor du multimedia. Il s'agit bien s^ur du developpement des reseaux comme Internet ou ATM capables de véhiculer de l'information composée de données multimédias. Ils fournissent ainsi le support pour le developpement des autoroutes de l'information et d'une nouvelle génération d'applications engendrée par le World-Wide Web (WWW).

Le World-Wide Web est un système d'information hypermédia sur le réseau internet. Il offre aux utilisateurs un outil efficace pour accéder à une grande variété de documents de façon très simple. Grâce à des interfaces clientes conviviales, le projet WWW a change la facon de voir et de creer l'information des utilisateurs; il a créé le premier réseau hypermédia réparti. Un document hypertexte est un fichier de texte normal avec une différence importante, il contient dans son texte des "liens" vers d'autres parties du document lui-m^eme, soit vers d'autres documents. Un document hypermédia est un hypertexte avec la différence que les liens peuvent référencer également des fichiers sons, images ou vidéo.

Cependant, le monde du Web ne permet un veritable echange d'informations structurées et facilement contrôlables que si ces informations sont structurées en base de données. En effet, les bases de données offrent un certain nombre d'avantages indéniables quant à la mise à jour des informations, quant à la structuration, quant aux outils permettant de gérer ces informations. On comprend bien l'intérêt d'une base de données quand on utilise des logiciels de réservation de billets de train ou lorsqu'on utilise le minitel pour rechercher un correspondant. Mais l'utilisation d'une base de données sur le Web ne se limite pas à la saisie de formulaires et à la restitution de données présentes dans la base, elle doit offrir des possibilités pour gérer les données multimedias et permettre la construction d'applications multimedias.

Les bases de données prennent ainsi leur essor dans le domaine du multimédia, elles permettent de manipuler les donnees multimedias. A l'heure actuelle, de nombreux SGBD multimédias relationnels comme Sybase, UniSQL ou orienté-objet comme  $O_2$ ,  $ObjectStore$  supportent les  $BLOB$  (Binary Large Object) pour les données multimédias. Un BLOB est non typé, long et avec un champ de longueur variable utilisé pour stocker des données multimédias dans la base. Le SGBD stocke la donnée multimédia comme une donnee non typee et delivre simplement des blocs de donnees a l'application qui la demande.

La technologie orienté-objet est souvent utilisée pour le développement des SGBD multimédias. L'approche objet fournit un cadre de travail pour définir des types de données définis par l'utilisateur et la possibilité de supporter des relations complexes dans une base de données à objets [DDB91, CC96a]. Les techniques d'encapsulation, d'héritage et de classes imbriquées permettent un ensemble de standards pour des fonctionnalités à définir et à étendre pour les différentes instances spécifiques des données multimédias. Ces caractéristiques permettent aux applications d'introduire, inclure et gérer des données multimédias.

### 1.1.2 Les applications multimédias

Le multimedia a pris un essor important dans le monde informatique, car il trouve sa place dans de nombreuses applications. De nombreux secteurs utilisent le multimédia dans leurs applications. Il s'agit de la bureautique, médecine, géographie, education, formation continue, meteo, banques, agences de voyages, publicite, courrier electronique, CAO, CFAO, ventes sur catalogues electroniques, video domestique, immobilier, bibliothèques, droit, informations touristiques, information par les journeaux ou les revues, etc. Cette liste est longue et incomplete, nous constatons ainsi que le multimedia ne manque pas d'applications. Detaillons la specicite de certaines applications :

#### Gestion de documents multimedias

Cette application est une des plus naturelles dans le domaine des bases de données multimédias. Elle est intéressante pour de nombreux domaines d'applications comme la documentation technique pour la maintenance de produits, l'education, les systemes d'information geographique, le teleservice, etc. [KRRK93, CACS94]. Les travaux de [LSI96a, JLSI97] proposent un modele de documents multimedias structures MADEUS. Avec cet outil, ils travaillent sur la conception d'un environnement d'edition de documents multimedias avec pour ob jectifs : (1) la richesse d'expression pour le placement spatial et l'ordonnancement temporel;  $(2)$  l'interactivité et la convivialité de la phase d'édition;  $(3)$  la portabilité des présentations et l'interchangeabilité des documents.

#### $\bullet$  Les systèmes de courrier électronique multimédia

Ils sont une forme avancée des systèmes de courrier électronique classique. Ils intègrent différentes applications comme l'édition de données multimédias et le "mail" vocal [TRR94]. Ce type d'environnements de communication peut être bénéfique pour l'utilisation d'un système de stockage multimédia qui servirait à répertorier les messages multimédias du réseau.

### $\bullet$  Un magazine électronique multimédia

Un magazine électronique multimédia, appelé "MultiMedia forum" [Sa94a] a été developpe au sein du GMD-IPSI. Il s'agit d'un environnement d'edition et de lecture où les clients peuvent accéder à l'information. Les fonctionnalités supportées par ce prototype peuvent être groupées en trois principales fonctions :  $(1)$ l'importation de <sup>l</sup>'information qui couvre la creation et l'acquisition de l'information des auteurs ou éditeurs; (2) le traitement de l'information qui consiste à stocker, indexer, rechercher et manipuler les documents;  $(3)$  l'exportation de l'information exporte l'information vers d'autres environnements et la distribution

### Un service de video-sur-demande

Un service de vidéo-sur-demande offre la possibilité d'accéder à des données vidéo en réponse à des requêtes portant sur le contenu ou des descripteurs externes (par exemple, selection sur les acteurs, le titre des lms, ou la musique, etc.). Ce service est d'actualite dans le domaine du divertissement comme la television. Le propos du systeme VVB (Virtual Video Browser) [LAFG93] est justement d'offrir une application de vidéo-sur-demande exploitant une base de données vidéo.

### Un SGBD multimedia pour une application de nouvelles-sur-demande

[OSEMV95] propose la conception d'un SGBD multimedia pour realiser un système d'information multimédia pour des nouvelles-sur-demande distribuées. L'application de "nouvelles-sur-demande" utilise les services des réseaux pour delivrer des articles aux souscripteurs sous forme de documents multimedias. Différents journalistes insèrent des articles dans la base qui sont ensuite accessibles par les utilisateurs. Le SGBD multimedia propose une aide visuelle pour l'interrogation. Cette interface de visualisation de requ^etes produit trois principales fonctionnalités pour les utilisateurs : présentation, navigation et recherche

## 1.2 Problematique et objectifs de notre travail

Toutes ces nouvelles technologies et applications permettent aux utilisateurs d'accéder à ces nouvelles données multimédias qui rendent plus attractive l'utilisation de l'outil informatique. Il est nécessaire de leur offrir des systèmes conviviaux et simples d'utilisation permettant de melanger les donnees multimedias aux donnees tradition-

Le but de notre travail est de pouvoir intégrer le multimédia dans un Système de Gestion de Bases de Données pour qu'il puisse manipuler ces différents types de données et développer des applications pour tous types d'utilisateurs. Nous nous placons dans le cadre des bases de donnees a ob jets, puisque la technologie oriente-ob jet semble la plus adaptée aux données multimédias. Elle présente certains avantages par rapport au relationnel : richesse du modèle de données (e.g. héritage, objets complexes, méthodes), homogénéité avec les logiciels de construction d'interface qui utilisent une approche objet, extensibilité du langage de requêtes au travers de l'utilisation de méthodes et possibilité de définition de composants réutilisables.

L'inclusion du multimédia dans une base de données a un impact important dans sa conception, ses caractéristiques et ses fonctions. Si la base de données permet seulement le stockage des donnees multimedias pour leur delivrance, alors un serveur de fichiers couplé à des capacités de stocker des pointeurs, des noms de fichiers ou des identificateurs d'objets dans la base est suffisant. L'utilisation de la connaissance de la sémantique des différents médias comme la possibilité d'indexation, de recherche et d'information relative est vraiment une fonction a joutee a la valeur d'un systeme de

Tous ces nouveaux besoins dans le développement de bases de données multimédias ont révélé un certain nombre de problèmes dans la mise en œuvre des SGBD. Au niveau de l'interface du SGBD, il est difficile de dessiner la frontière entre les services généraux du SGBD et les services spécifiques aux applications. Par exemple, il est difficile de savoir si le SGBD doit permettre de stocker et de jouer des présentations multimedias, ces concepts etant tres proches de l'interface qui se charge de tout ce qui sera percu par l'utilisateur. Nous pouvons nous demander si le SGBD doit produire ses propres editeurs pour les donnees multimedias ou si il doit juste produire les donnees dans une forme adaptée aux composants externes. Ces outils peuvent très bien se situer au niveau interface, mais le SGBD ne serait alors qu'un systeme de stockage de données multimédias. Nous allons maintenant définir clairement ce que sont pour nous les nouveaux besoins des systèmes de bases de données multimédias, ainsi que leurs fonctionnalités.

### 1.2.1 Besoins des Bases de Données multimédias

Les besoins des bases de données multimédias sont répartis en cinq grands thèmes :  $(1)$  le stockage des données multimédias;  $(2)$  la modélisation de la structure des données multimedias qui necessite des mecanismes d'indexation et une modelisation semantique et coherente des abstractions; (3) la modelisation de presentations multimedias qui composent des ob jets multimedias en speciant la synchronisation entre eux, parallele ou sequentielle; (4) l'interrogation des ob jets multimedias sur des aspects descriptifs, temporels ou de synchronisation; et enfin (5) l'interaction avec l'utilisateur.

### $\bullet$  Stockage des données multimédias

Le stockage des données multimédias requiert une grande quantité de ressources en terme de capacité de stockage. Par exemple, une vidéo durant une heure et demi nécessite un giga byte pour être stockée, même si elle est fortement compressée [LG91a, KL96]. Et si la vidéo n'est pas compressée le même objet requiert cent giga bytes.

Les gestionnaires de stockage traditionnels ne sont pas adaptés aux besoins de stockage de telles données multimédias [Chu96]. Ainsi il est nécessaire de définir de nouveaux systemes de stockage comme un gestionnaire de stockage hierarchique ou des serveurs de medias continus [AH91, Ran93, ORA96].

 $\bullet$  Modélisation de la structure des données multimédias

Un modèle de données doit permettre de manipuler la structure des données en accord avec son type de media. Par exemple, la structure hierarchique d'une video est formee de sequences, scenes et plans. Une sequence est un ensemble de scènes et chaque scène est elle-même composée d'une liste de plans.

La sémantique des données doit être modélisée pour permettre des recherches sur le contenu, ainsi que sur l'information textuelle associés aux données multimédias. Il est nécessaire de fournir des mécanismes d'indexation pour ces données. il faut pouvoir leur associer une information pertinente dans le but de les interroger. Le processus d'indexation peut être automatique ou manuel.

### Modélisation des présentations multimédias

Un modèle de données permet la modélisation de la composition des objets et la synchronisation qui exprime des relations temporelles et spatiales entre les ob jets. Les modeles temporels bases sur des operateurs d'intervalles [All83] sont souvent utilisés pour modéliser les relations séquentielles et parallèles entre les ob jets. Ces notions sont etrangeres aux modeles de donnees conventionnels, c'est pourquoi certaines extensions leur sont necessaires pour concevoir de nouveaux modèles de données répondant aux besoins des applications.

Une présentation multimédia compose différents médias suivant une certaine synchronisation (parallele ou sequentielle) dans le but de les presenter a un utilisateur. Chaque média possède ces propres aspects temporels et des caractéristiques spatiales qu'il faut prendre en compte pour le presenter.

#### Interrogation des objets multimédias

Un SGBD multimedia doit proposer des outils pour des recherches sur les aspects structurels, temporels ou sur le contenu des donnees multimedias. Les applications multimedias demandent une grande quantite de donnees, aussi il est nécessaire de développer de nouvelles techniques pour l'extraction des données.

La navigation classique n'est pas suffisante pour accéder aux données, il faut définir des langages de requêtes appropriés. La recherche de certaines données multimédias requiert l'utilisation de techniques d'indexation évoluées.

#### Interaction avec <sup>l</sup>'utilisateur

Les présentations multimédias sont liées à la notion d'opérateur humain. L'utilisateur doit pouvoir interargir au cours du deroulement de la presentation. Ainsi, on obtient différents scénarios possibles pour l'exécution d'une présentation. Une interaction avec l'utilisateur est en fait composée d'un événement qui déclenche une action, celle-ci decrivant le comportement lie a cette interaction.

Notre approche apporte plutôt des solutions au trois derniers niveaux de cette classication. Au cours de cette these, nous ne nous interesserons pas a apporter une solution au stockage des donnees multimedias, ce probleme se situant plus au niveau système. Notre étude se situe plus dans le cadre de la modélisation des présentations, nous cherchons à étendre les modèles de données traditionnels pour prendre en compte les donnees multimedias et pouvoir ainsi construire, manipuler, interroger et jouer des presentations multimedias. Enn, cette these apporte une solution a la modelisation et à l'exécution des différents comportements que l'on peut associer à une présentation permettant d'integrer l'interaction avec l'utilisateur.

### 1.2.2 Fonctionnalités d'un SGBD multimédia

Nous pensons que le SGBD doit permettre de stocker, manipuler, interroger et jouer des presentations. Il n'est pas un simple serveur d'ob jets multimedias. Il doit prendre en compte les différents besoins que nous venons de décrire.

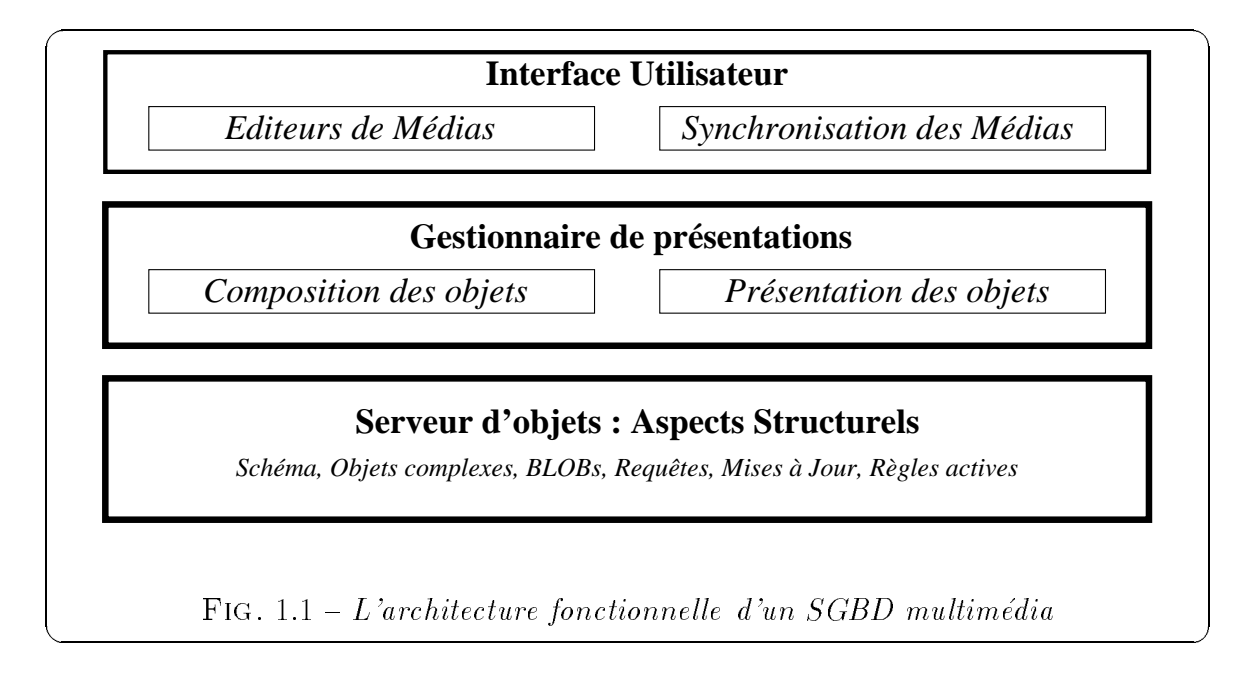

Au lieu de redéfinir un nouveau SGBD, nous proposons d'étendre les SGBD à ob jets existants et d'utiliser, si possible, leurs outils pour gerer les ob jets mutlimedias. Nous utilisons un modèle de données objet pour modéliser la structure spécifique de chaque media et modeliser les presentations multimedias. L'architecture fonctionnelle du SGBD multimédia, présentée sur la figure 1.1, se compose de quatre niveaux :

- L'interface utilisateur doit être composée d'outils pour l'édition des données multimédias et pour créer et jouer les présentations multimédias en accord avec leurs contraintes de synchronisation. Elle doit enfin fournir des services pour l'interrogation des données multimédias et des présentations multimédias.
- Le *gestionnaire de présentations multimédias* modélise les relations entre les objets pour pouvoir créer, rechercher et exécuter des présentations multimédias complexes. Elles sont composées de différents objets avec des contraintes spatiales et temporelles.
- Le serveur <sup>d</sup>'objets prend en charge les aspects classiques d'un SGBD (gestion d'un schéma, stockage d'objets, requêtes, transactions, concurrence, reprise).

Mais il doit egalement orir des possibilites pour gerer chaque type de media avec des techniques de stockage adaptees a chacun.

En resume, les principales fonctionnalites que doit posseder un SGBD multimedia sont :

- 1. Stockage under pour le stockage des donnees multimedias (capacites de stocker multimedias de stocker de st un très grand nombre d'objets multimédias, de gérer les différents formats des données, etc.),
- 2. integrer au modele de donnees les aspects temporels et spatiaux lies aux donnees multimedias : la composition temporelle est le processus que chaque que chaque que chaque que chaque que chaqu element applications a un temps voulu et de une pendant periode, alors van pendant periode, alors u que la composition spatiale decrit le processus de rassemblement d'ob jets multimedias sur un ecran a un certain moment du temps,
- 3. modeliser a la fois la composition des ob jets, la synchronisation entre les ob jets et l'interaction avec l'utilisateur : modelisation de presentations,
- 4. modeliser la semantique des donnees multimedias pour permettre des recherches sur le contenu (le modele de donnees doit permettre de manipuler la structure des données en accord avec son type de média), et fournir des techniques d'indexation evoluees pour interroger les donnees multimedias (un index est construit pour pouvoir associer une certaine information pertinente avec des morceaux de données),

### 1.2.3 Les applications

L'utilisation d'un SGBD multimedia trouve sa place dans de nombreuses applications. Par exemple, dans le domaine de la medecine, il peut ^etre utilise pour le stockage d'informations concernant des interventions chirurgicales. Il s'agit de vidéos filmées au cours de ces interventions, mais aussi <sup>d</sup>'annotations vocales et textuelles sur le deroulement de l'opération. Une fois ces informations stockées dans la base, il faut bien sûr offrir à l'utilisateur des facilités pour les rechercher et les présenter. Le SGBD doit donc orient ad possibilite de composer toute composer toutes informations entre elles pour obtenir une presentation pour <sup>l</sup>'utilisateur. On obtiendra, par exemple, une presentation parallele d'une video de <sup>l</sup>'intervention, d'un commentaire sonore du chirurgien et <sup>d</sup>'une sequence de textes decrivant les etapes de l'intervention (sous forme d'un diaporama).

De plus, il doit proposer des fonctionnalités d'interrogation permettant de retrouver ces présentations selon différents critères et l'utilisateur pourra visualiser à nouveau la presentation de l'intervention. Les criteres de recherche doivent ^etre varies, ils peuvent se baser sur un mot-clé ou sur la présence d'un séquence vidéo, etc.

L'utilisation d'un SGBD multimedia parait aussi souhaitable dans le cas de services de videos-sur-demande ou de nouvelles-sur-demande. Si les videos et les nouvelles sont stockées dans une base de données, on peut offrir à l'utilisateur des possibilités d'interroger ces données selon différents critères. Une fois retrouvée, l'information doit aussi être présentée à l'utilisateur.

De nombreuses applications multimédias nécessitent d'utiliser un SGBD. Il appara^t clairement que le concept de presentation multimedia est important et utile pour présenter les données multimédias à l'utilisateur. De même, les possibilités d'interrogation offertes par un SGBD sont capitales dans une application qui a besoin de rechercher toutes sortes d'informations.

#### 1.3 Démarche et contribution de notre travail

# 1.3.1 Manipulation de presentations multimedias dans un SGBD a ob jets

Nous nous intéressons plus particulièrement à la modélisation de présentations multimedias et nous nous basons sur le modele STORM propose par Michel Adiba [Adi95, Adi96, AM97]. Ce modele etudie les problemes suivants : (1) la modelisation et la gestion des données basées sur le temps et (2) les possibilités, au niveau des langages et des interfaces pour la construction, la recherche et la mise à jour de données multimedias (Texte, Image, Audio, Video). Il apporte une solution originale a certains de ces problèmes en proposant une approche à objets pour les données multimédias. Il permet de décrire des présentations séquentielles ou parallèles, de les construire, les jouer et les interroger.

Une présentation inclut : (1) les objets à présenter, (2) les contraintes temporelles à leur appliquer (délai, durée constituant l'Ombre Temporelle de l'objet) et  $(3)$  les contraintes de synchronisation et de transition entre ob jets (l'un apres l'autre, en parallele, etc.). La prise en compte de la synchronisation, en considerant des intervalles temporels, a permis d'utiliser les relations d'Allen pour traiter dans une presentation

plusieurs ob jets. Cette approche consiste a considerer chaque presentation comme un valuel des operations specifications des operations des operations interrogations (interventies), interroga mise à jour, et exécution). Il est possible d'associer diverses présentations à un même objet : par exemple une image peut être présentée seule pendant deux minutes, ou bien associee (et synchronisee) avec un commentaire audio dans une autre presentation. La notion d'Ombre Temporelle est centrale dans cette approche car elle permet de caracteriser plusieurs aspects temporels pour un ob jet quand celui-ci fait partie de différentes présentations.

Les différentes présentations ainsi construites sont stockées sous forme d'objets dans la base. Pour l'implantation de ce modèle, nous proposons une **bibliothèque de** classes prédéfinies et réutilisables, qui peut être utilisée dans différentes applications multimedias. Elle peut ^etre etendue suivant les besoins de l'utilisateur. Les ob jets de ces classes correspondent a des presentations d'ob jets monomedias ou a des presentationsplus complexes composées d'images, de vidéos, de sons synchronisés entre eux. Il est alors facile de rechercher ces ob jets pour les presenter a nouveau, par exemple, rechercher toutes les presentations ou est presentee une video de montagne. Nous donnons la possibilité d'interroger les présentations multimédias sur leurs aspects structurels, temporels et de synchronisation.

### 1.3.2 Modélisation des comportements d'une présentation

Le modèle de présentations décrit précédemment est centré sur la notion d'Ombre Temporelle qui définit les valeurs temporelles associées à un objet dans le temps. En effet, le déroulement d'une présentation est prévisible dans le temps. La liberté d'exécution est insusante, il faut pouvoir interagir avec la presentation, pouvoir modier son component part and part and defaut.

Le but du **modèle de comportements d'une présentation** est de rajouter une nouvelle dimension aux ob jets STORM pour pouvoir leur associer un comportement particulier au cours de leur presentation. L'ensemble des comportements lie a la presentation constitue l'Ombre Comportementale des présentations. Le déroulement de la presentation devient imprevisible et depend des evenements qui se produisent et qui déclenchent une suite d'actions. Ces réactions à différents événements augmentent la dynamique de l'exécution de la présentation.

On appelle *comportement d'une présentation d'un objet*, l'ensemble des actions qu'il est susceptible d'entreprendre suite à des événements lors de sa présentation. Par exemple, le déroulement de la présentation va être influencé par des événements de l'utilisateur ou par des événements provenant de la présentation d'autres objets. Ainsi on associe à un objet une  $Ombre$  Temporelle pour définir ses aspects temporels, et une Ombre Comportementale pour ses aspects comportementaux. Nous verrons que l'Ombre Comportementale joue deux rôles principaux :  $(1)$  changer le déroulement prédéfini de la présentation en un déroulement suivant différentes alternatives qui correspondent à différents comportements de la présentation et (2) segmenter la présentation en associant des actions a chaque segment. Notre modele de comportements propose la modélisation de l'Ombre Comportementale qui est définie par un ensemble de comportements. Chaque comportement est modélisé par un type d'événement (déclencheur du comportement), un intervalle de validité et une liste d'actions à exécuter.

Nous avons choisi d'implanter les différents comportements sous forme d'objets scénarios dans un but d'homogénéité de notre approche. Un objet scénario associe un comportement (ou une reaction) particulier a un ob jet d'une presentation (une image, une vidéo, etc.). Cette approche objet des comportements permet la réutilisabilité, la mise à jour facile et aussi la coopération entre auteurs. Un certain nombre de comportements sont prédéfinis et proposés au constructeur de la présentation. Nous proposons à l'utilisateur une bibliothèque de classes de comportements prédéfinie et reutilisable. Cette modelisation nous permet aussi d'interroger les comportements associés à une présentation à l'aide d'un langage tel OQL.

Au niveau exécution, nous montrons comment nous pouvons utiliser la technologie des SGBD actif [Col96] dans le but d'executer nos presentations multimedias actives temporelles. Les regles actives (ou regles Evenement-Condition-Action) vont nous permettre d'exécuter les différents comportements liés aux objets de la présentation. Nous avons constaté que la sémantique des comportements est très proche de celle d'une règle active E-C-A (Evénement-Condition-Action). Ainsi, les différents *objets scéna*rios sont traduits en règles actives pour pouvoir être joués au cours de la présentation. En effet, les règles actives permettent de réagir à un événement et d'exécuter différentes actions suivant une certaine condition.

### 1.3.3 Extensions <sup>d</sup>'un SGBD a ob jets

Le dernier point important abordé dans cette thèse est la réalisation des concepts développés dans nos modèles. Nous avons en effet développé un prototype au dessus du SGBD O<sub>2</sub> [BDK92, AC93]. Ce prototype réalise notre définition et conception d'un SGBD multimédia, il montre ainsi la faisabilité des concepts énoncés au cours de cette these [MMA96, Moc96a, Moc96b, ALMM97].

L'avantage d'étendre un *SGBD à objets* existant est de pouvoir utiliser toutes ses fonctionnalités. Les extensions multimédias correspondent à des bibliothèques de classes prédéfinies permettant de construire des présentations. Nous avons aussi réalisé le moteur d'exécution pour jouer ces présentations. Pour l'interrogation, nous utilisons le langage OQL et nous offrons certaines fonctions supplémentaires pour permettre une recherche sur les aspects de synchronisation entre les ob jets d'une presentation.

Nos extensions multimédias seront ensuite implantées au-dessus d'un  $SGBD$  actif puisque nous voulons utiliser les regles actives pour executer nos comportements. Le SGBD O<sub>2</sub> utilisé peut devenir actif grâce au système NAOS qui permet la définition et l'exécution de règles actives pour les applications  $O_2$  [CCS94, Col97]. NAOS a, en effet, été développé en considérant le SGBD  $O<sub>2</sub>$  comme noyau de gestion des données et d'exécution des applications. Il s'intègre dans l'architecture modulaire de ce système et constitue donc un nouveau composant utilisable pour le developpement des applications, à côté des autres composants élémentaires que sont  $O_2C$ , l'interface C++ et  $O_2SQL$ .

#### 1.4Organisation du document

- Le chapitre 2 présente un état de l'art des différentes approches s'intéressant au développement des nouveaux systèmes multimédias. Nous étudions leur façon d'aborder et de concevoir les différentes fonctionnalités que doit posséder un système de gestion de bases de donnees multimedias, qu'il s'agisse des aspects temporels et spatiaux lies aux donnees multimedias, de la modelisation ou la recherche de l'information multimédia ou enfin de la modélisation de l'interactivité avec l'utilisateur.

- Le chapitre 3 présente le modèle de présentations multimédias STORM [Adi95, Adi96, AM97]. Ce modèle s'appuie sur une approche objet pour contruire des présentations séquentielles ou parallèles qui composent différents médias entre eux. Il propose d'associer des aspects temporels aux donnees multimedias pour les presenter et de stocker les présentations sous forme d'objets dans la base. Enfin, nous montrerons comment un utilisateur peut créer une présentation STORM.

- Le chapitre 4 decrit notre modele de comportements d'une presentation multimedia, son but étant d'augmenter la dynamique dans son déroulement. Nous associons différents comportements à une présentation. Un comportement est constitué d'un

ensemble d'actions déclenchées suite à un événement lors de l'exécution de la présentation. Notre modèle propose la modélisation de l'Ombre Comportementale d'une présentation définissant l'ensemble des comportements de la présentation.

- Le chapitre 5 presente notre realisation d'un SGBD multimedia a partir des concepts des deux modeles presentes aux chapitres 3 et 4. Nous decrivons l'architecture de notre prototype qui a été développé au dessus du SGBD  $O_2$ . Nous proposons des extensions multimedias a ce SGBD a ob jets sous forme de bibliotheques de classes dans le but de pouvoir construire, jouer et interroger des presentations multimedias. Nous presentons aussi notre bibliotheque de classes de comportements dont les intances permettent de créer différents comportements et comment ceux-ci seront exécutés à l'aide de règles actives proposées par la technologie des SGBD actifs.

- Le chapitre 6 conclut ce document en mettant l'accent sur les apports de notre travail et en donnant quelques perspectives pour des recherches futures comme la définition des aspects spatiaux, la construction de "présentations virtuelles" ou l'indexation des présentations, etc.

**Remarque -** Les chapitres 3 et 4 apportent plutôt des solutions pour la manipulation de présentations multimédias au niveau modélisation. Alors que le chapitre 5 se situe plus au niveau réalisation.

# Chapitre <sup>2</sup>

# Etat de <sup>l</sup>'art

Dans l'introduction, nous avons énoncé les nouvelles technologies qui rentrent en compte dans le développement du multimédia. Ensuite, nous avons défini les différents besoins des bases de donnees pour integrer et manipuler les donnees multimedias. En nous basant sur cette étude, ce chapitre est consacré à un état de l'art sur les différentes approches et les problèmes qui se posent pour le développement des Systèmes de Gestion de Bases de Données Multimédias. Il est le résultat d'une synthèse d'un grand nombre de travaux s'intéressant aux nouvelles données multimédias et leur intégration dans les systemes pour former les nouveaux SGBD.

Certains outils multimédias comme les systèmes auteurs sont couramment utilisés pour développer des applications multimédias. Mais nous allons vers la définition de systemes multimedias complexes. Ils prennent en compte les aspects temporels des données multimédias, les synchronisent entre elles en séquence ou en parallèle pour les présenter. Ils offrent une modélisation de ces données pour pouvoir les manipuler, les interroger, effectuer des recherches basées sur leur contenu, etc. Toutes ces caractéristiques doivent être intégrées aux SGBD multimédias. Ceux-ci deviennent aussi plus interactifs, dans le sens où ils doivent prendre en compte l'interaction avec l'utilisateur lors de la présentation des données.

L'étude de l'intégration des aspects interactifs dans les SGBD nous a conduit à nous intéresser à la nouvelle technologie des SGBD actifs. En effet, ces systèmes sont capables de reagir a des evenements en prenant des decisions et en executant des actions [CHR96]. La plupart du temps, les SGBD actifs utilisent la notion de regle active de la forme Evénement-Condition-Action. La sémantique d'une règle E-C-A est proche de celle d'une interaction qui reagit a un evenement utilisateur pour executer certaines actions. Ainsi, nous avons etudie la technologie des SGBD actifs dans le but de l'integrer a celle des SGBD multimedias pour augmenter la dynamique d'une presentation multimedia, comme par exemple, prendre en compte l'interaction avec l'utilisateur.

Ce chapitre est une présentation du domaine des SGBD multimédias. Son objectif est de définir le domaine, de donner les définitions et références nécessaires à la compréhension de la suite du document, et donc, en définitive, d'esquisser le cadre de notre etude.

La section 2.1 présente les différentes types de données multimédias. La section 2.2 présente les caractéristiques et les fonctionnalités des systèmes auteurs qui permettent de développer des applications multimédias. La section 2.3 propose, à partir de différentes approches, les différentes fonctionnalités que doit offrir un système multimédia et celles qui sont plus spécifiques à la définition d'un SGBD multimédia.

#### Les données multimédias 2.1

### 2.1.1 Les types de données monomédias

Il existe un certain nombre de types de données caractérisées comme des données monomedias [BT93, GBT94, GDT94, KB96]. Dans ce paragraphe, nous decrirons brievement les différents types de données qui caractérisent un système multimédia :

#### le texte

Le texte est en effet considéré comme une donnée multimédia. La donnée Texte est souvent réduite à une représentation d'une liste de chaînes de caractères. Pourtant une meilleure représentation de l'information textuelle, telle que les archives des documents multimedias, devrait inclure de l'information structurelle comme le titre, les auteurs, l'affiliation des auteurs, le résumé, les sections. les sous-sections et les paragraphes. En plus de cette representation de la structure logique du texte, une representation descriptive de l'information textuelle représente de l'information sur la mise en page [NXN91, ISO92]. Ces représentations sont utilisees par le processus de recherche. Par exemple, des operateurs de recherche peuvent être définis sur la structure logique et sur la structure de mise en page. Ceci nécessite une extension des langages de requêtes offerts par les systemes de bases de donnees et une integration des concepts connus de la recherche d'informations.

#### <sup>l</sup>'image

Le type Image (ou Picture) correspond à des dessins, de la peinture, de la photographie ou de l'impression. Un systeme multimedia, comme un dictionnaire electronique d'art ou une encyclopedie qui presente toutes sortes de peintures ou photographies, doit ainsi posséder des fonctionnalités pour importer et manipuler ces medias. Les operations de manipulation de base sont, par exemple, le découpage, la correction chromatique et la composition de différentes sources d'images. Manipuler ce type de données pour un SGBD nécessite de pouvoir gérer des données structurées de taille importante, mais aussi pouvoir les interroger sur leur contenu [ABF+ 95, OS95, FSNA95].

#### <sup>l</sup>'audio

Par rapport aux deux précédents types qui partagent la caractéristique d'être indépendants du temps, l'Audio dépend du temps. Une façon d'interpréter la donnée audio est basée sur sa relation avec une échelle de temps progressivement constante. L'échelle de temps associe à la donnée audio, ou plus précisemment aux constituants atomiques d'un flux audio, une interprétation correcte à chaque point du temps [GBT93, LR94]. Certaines operations de manipulation comme  $couver$ , copier ou coller peuvent être effectuées statiquement. D'autres opérations comme *jouer* et *enregistrer* seront toujours associées avec une échelle de temps. Dans le cas de l'audio, l'échelle de temps est absolue et correspond au temps du monde réel. Enfin, la donnée audio représente une masse de données importante qui nécessite des techniques de compression pour son stockage ou son échange entre composants du systeme.

#### ● la vidéo

Le type Video intègre les propriétés de la donnée Audio et de la donnée Image. L'echelle de temps de la video est absolue et associe a chaque image son interpretation correcte a chaque point du temps. Les operations de manipulation comme couper, copier, coller, jouer et enregistrer sont similaires à celles définies pour la donnee audio. Les composants atomiques de la video sont les images qui correspondent à des données de type  $Image$ . Pour permettre une recherche sur le contenu, les opérateurs de recherche peuvent être définis sur le contenu d'une video, par exemple, rechercher les portions particulieres d'une video qui demarrent par des morceaux de scenes speciques qui se rapprochent d'une image donnee [WDG94, HR96, LM97]. La vidéo possède aussi une structure hiérarchique formee de sequences, scenes et plans [GBT92, ACC+ 96, Loz97]. La representation de la donnee video necessite aussi des techniques de compression [LG91a].

#### 2.1.2 Volume des données

Une des caractéristiques des données multimédias est leur grand volume  $\rm BGML S93$ , RNL95]. La table 2.1 illustre la taille des données pour différents types de médias. Ceci montre clairement que la capacité de stockage doit être entièrement définie en fonction du type de données, et des formats de ces données. Le rapport entre l'espace physique pour 500 pages de texte au format ASCII et celui pour 500 images (format GIF) est de 1 pour 1000.

| Type de média          | Format            | Volume de données                    |
|------------------------|-------------------|--------------------------------------|
|                        |                   |                                      |
| Texte                  | ASCII             | $1 \text{ MB}$<br>500 pages          |
| Image noir et blanc    |                   | $32 \text{ MB} / 500 \text{ images}$ |
| Image couleur          | GIF, TIFF;        | $500$ images<br>$1.6$ GB             |
|                        | <b>JPEG</b>       | $500$ images<br>$0.2$ GB $/$         |
| CD-audio               | $CD-DA$           | 52.8 MB $/5$ minutes                 |
| Vidéo                  | PAL               | $'5$ minutes<br>$6.6$ GB $/$         |
| Vidéo de haute qualité | <b>HDTV</b>       | 33 GB $/$ 5 minutes                  |
| Audio                  | m-law, linear;    | $2.4 \text{ MB} / 5 \text{ minutes}$ |
|                        | ADPCM, MPEG audio | $0.6$ MB, $0.2$ MB $/$ 5min.         |

TAB.  $2.1$  – Les types de média, leur format et leur volume de données relatif.

Ces gros volumes de données posent le problème du stockage. Des méthodes de gestion, de distribution et de transfert de ces données tenant compte de leurs spécificités doivent être développées en relation avec les techniques de stockage. Par exemple, l'utilisation de procédés de stockage optiques semble nécessaire malgré les performances de temps d'accès de ces structures de stockage. En effet, le but de ces systèmes est de pouvoir traiter les donnees en temps reel, et ceci passe par l'utilisation de structure de stockage permettant un acces immediat aux donnees (disques magnetiques paralleles). Le stockage physique des données dépend aussi de l'organisation logique adoptée par le système (fichiers, bases de données relationnelles ou objets). Cette tâche paraît essentielle dans le développement d'un système multimédia, car l'accès aux données est fortement lié à la structure et aux outils de gestion de ces données.

La compression des donnees est le principal moyen pour reduire la taille pour le stockage et la transmission de ces donnees. Dierentes techniques de compression sont connues, mais le but général est d'avoir une technique rapide, se faisant en une unique passe, adaptative, réversible et enfin qui puisse être effectuée avec des moyens raisonnables. Dans ce domaine, les techniques de compression de compression de compression de compression de t texte se distinguent des techniques de compression des images, de la video ou du son. En effet, la compression des données part du postulat que tous les bits d'information sont importants, alors que la compression des données visuelles ou sonores considèrent que seule la partie \pertinente" de <sup>l</sup>'information doit ^etre conservee. Les ratios sont donc dierents.

### 2.1.3 Représentation des données

Tout d'abord, il est nécessaire de construire de nouveaux types de données et de nouvelles operations pour les donnees multimedias. En eet, les types de donnees de base comme les alphanumeriques ne sont pas appropries pour la structure des donnees multimédias. De même, il est nécessaire de rajouter des opérations telles que l'édition de videos, la synchronisation de l'audio et de la video, la fonction play.

La representation des donnees multimedias necessitent une representation modulaire et efficace de différents formats. Les données multimédias utilisent différents formats pour un type de donnees a cause:

- de l'existence de différentes techniques de compression.

- la représentation interne peut ne pas être appropriée pour la présentation à l'utilisateur. Or cette représentation des données doit être transparente à l'application et a <sup>l</sup>'utilisateur.

## 2.2 Les systèmes auteurs

Dierentes approches technologiques ont ete developpees pour realiser des systemes capables de developper des applications multimedias. Les systemes auteurs en font partie et sont parmi les plus repandus. Un systeme auteur est une interface utilisateur qui permet a un auteur de decrire des scenarios temporels pour des applications
multimedias. Ils possedent les caracteristiques suivantes :

- ils facilitent le développement d'une application multimédia (accessible à un non-informaticien) en produisant un environnement unie pour leur creation. Une systement wateur est une programment que possesse auteur en en envolvement preprogramments pour le developpement de logiciels multimedias interactifs.
- un systeme auteur typique inclut de <sup>l</sup>'hypertexte, des images, des animations, des vidéos, des sons, une connexion à une base de données et une communication entre processus. La connexion a la base de donnees permet seulement le stockage des données multimédias brutes. Elle n'offre aucune autre fonctionnalité; par exemple, les scénarios multimédias créés à l'aide du système ne sont pas stockés dans la base, aucune recherche n'est envisageable.

Les systemes auteurs varient dans leur orientation, leurs capacites et leur philosophie. Un systeme auteur est a l'heure actuelle juste une forme plus rapide de programmer. Il n'est pas nécessaire de connaître la complexité d'un langage de programmation, mais seulement de comprendre comment les programmes tournent (leur utilisation necessite quelques connaissances d'algorithmie). Fondamentalement, les systemes auteursse situent dans <sup>l</sup>'une des categories suivantes :

 $\bullet$  Structure imbriquée

L'information temporelle est imbriquée dans la structure de composition des objets multimedias. Par exemple, on peut utiliser la structure de graphes pour exprimer la communication et l'ordre de presentation ou encore utiliser la structurehierarchique d'un arbre pour specier les relations paralleles et sequentielles.

 $\bullet$  Graphisme

Les sytemes auteurs graphiques produisent un outil avec une interface utilisateurvisuelle pour specier <sup>l</sup>'information temporelle. Par exemple, le systeme auteur multimedia CMIFed [vRa93] produit une visualisation a <sup>l</sup>'aide <sup>d</sup>'une ligne de temps traditionnelle et une visualisation de type hierarchique dans des fen^etres d'emboîtements.

Langage de script

De nombreux systemes multimedias adoptent le langage de script parce qu'il s'agit d'une méthode puissante pour définir les scénarios temporels. Un langage de script orienté-obiet performant est actuellement la pièce principale d'un tel

systeme. Le langage produit plus d'informations sur la presentation et permet de réaliser une interactivité beaucoup plus puissante. L'aspect négatif de ce type de langage est la difficulté à les apprendre et les utiliser, l'utilisation du script tend à augmenter le temps de développement. Comme la complexité du contrôle de la cohérence dans un scénario augmente fortement lorsque le script grossit, le langage de script n'est pas vraiment adapté au développement d'un gros système.

Une étude a été réalisée sur trois systèmes auteurs du marché [CC96d]. Chaque système utilise une métaphore différente pour donner une vue conceptuelle d'une présentation : un livre pour Toolbook, des icones pour IconAuthor ou une vidéo pour Director.

Multimedia Toolbook 3.0 - Ce systeme utilise la metaphore du livre. Un livre est construit en créant des pages, en placant des objets sur les pages et en écrivant des scripts pour exécuter des actions dans le langage "Toolbook's Openscript". On ne parle plus d'ecrans pour l'application mais de pages. Toolbook a un environnement de programmation base sur des evenements oriente-ob jet, cependant le langage de script n'est pas orienté-objet (il n'utilise pas de classes, d'héritage ou d'encapsulation). Une page pour la définition d'une requête est construite à partir de boutons ou de menus déroulants et est générée sous forme SQL puis envoyée à la Base de Données via ODBC (Open Database Connectivity). Enn, si l'utilisateur clique sur une video resultante, le système lance "Quicktime Player" et joue le fichier MPEG associé. D'après leur étude, Toolbook est finalement un outil puissant pour les applications multimédias auteurs. Malheureusement, même une simple application nécessite une partie de programmation signiante.

IconAuthor 6.0 - Les applications sont decrites en utilisant un organigramme d'icones. Un icone est une petite image qui represente une fonction a executer. Une application commence à l'icone "Start" et exécute l'icone qui le suit immédiatement et de même pour les icones suivants. Il est important de noter que le flot de contrôle est procédural et non basé sur les événements.

Director 4.0 - Ce système utilise une métaphore "vidéo" pour créer des applications. Director utilise un langage de script orienté-objet. Au cours de l'implantation de l'application, certaines déficiences importantes sont apparues comme le manque d'une liaison à une base de données ou l'impossibilité d'importer un fichier texte au format RTF (ou autre).

En conclusion, les systemes auteurs multimedias sont attractifs pour des utilisateurs naïfs ou experts. Ils permettent à un utilisateur de décrire comment différents objets peuvent être composés ensemble pour créer de nouveaux types d'objets multimedias. Mais leurs approches sont limitees, ils considerent seulement les donnees non conventionnelles pour construire des presentations multimedias et ne considerent pas les données alphanumériques comme de l'information traditionnelle comme le font les SGBD [ALMM97]. Ils ne prennent pas en compte les liens sémantiques entre les données multimédias et les données traditionnelles (par exemple les attributs descriptifs d'un ob jet Person et sa photo qui peuvent appara^tre dans une presentation). Cette separation implique certaines limitations, par exemple, au niveau du processus de recherche d'informations. Il est impossible d'acceder aux donnees multimedias stockees dans la base.

La grande faiblesse des systèmes auteurs se situe donc au niveau de l'interrogation des scénarios temporels. Certains systèmes sont reliés à des bases de données mais seules des données multimédias brutes sont stockées. Elles ne stockent pas les scénarios avec leur structure, leurs aspects temporels ou de synchronisation. Il est ainsi impossible de retrouver des scénarios existants en effectuant des recherches basées sur ces caractéristiques. Cette faiblesse entraîne le fait que les systèmes auteurs ne sont pas capables de proposer la notion de réutilisabilité des scénarios. Nous montrerons, au cours de cette thèse, que la technologie des SGBD permet de proposer des solutions pour l'interrogation et la réutilisabilité des scénarios multimédias.

De plus, les systèmes auteurs ne sont pas nécessairement cohérents avec le modèle de synchronisation dans un systeme multimedia. Par exemple, un scenario temporel peut être décrit dans un langage de script mais représenté par un graphe de flux de temps. Lorsqu'un scenario d'un systeme auteur est traduit dans le modele de synchronisation, la question consiste a savoir si aucune information n'est perdue lors de ce processus.

# 2.3 Les systèmes multimédias

Dans un système multimédia, les données ajoutées, par rapport aux systèmes traditionnels, sont la video, l'audio, les images, les graphiques, le texte. La principale caractéristique d'un système multimédia est donc l'intégration des données multimédias avec des données de type conventionnel (entier, chaîne de caractères ...), mais aussi l'inclusion de leurs operations et de leurs contraintes [Chr94, HSR94, Gha95, CMCSCL95, KB96].

Un **SGBD** multimédia est un *système multimédia* qui produit une gestion de

données appropriée aux données multimédias et les services d'un SGBD classique [WK87, KA95, NTB96, ABH97].

Nous allons décrire maintenant, à partir de différentes approches, les différentes caractéristiques des systèmes multimédias qui peuvent être utilisées pour le développement des futurs SGBD.

# 2.3.1 Les aspects temporels

Au niveau de la dynamique d'un document multimedia, on distingue deux aspects: premierement, il existe les aspects dynamiques inherents aux types de donnees multimedias audio et video; deuxiemement, la dynamique d'un document multimedia est aussi basée sur les relations temporelles entre les constituants de type média (présentation parallele d'une video et d'un son). Il est ainsi necessaire d'integrer les concepts temporels dans le modèle de données.

#### 2.3.1.1 Les modeles temporels

Dans [WR94], on trouve une étude intéressante de différents concepts pour representer le temps dans les systemes multimedias. Deux grands modeles temporels caractérisent la plupart des approches courantes : le modèle par instants et le modèle par intervalles.

- 1. Dans un modele par instants, comme dans HyTime [NXN91, VB95] ou [GBT93] ou les reseaux de points temporels [BZ93], l'unite temporelle de base est un instant de temps, c'est à dire un point sur la ligne de temps. Ainsi, les événements de début et de fin des objets multimédias sont associés à des instants. Ce type de modele semble bien approprie aux compositions temporelles d'ob jets multimedias dont les instants de début et de fin sont clairement déterminés. Cependant, il force l'utilisateur à déterminer avec précision le début et la fin de chaque objet multimedia, ce qui n'est pas toujours simple dans des compositions temporelles complexes.
- 2. Dans un *modèle par intervalles*, le composant de base d'une relation temporelle est un intervalle de temps, correspondant à une durée non nulle dans le temps [AN86, Adi90, LG91b, LG93]. Elle est caracterisee par deux instants [All83]. Un instant dans le temps est un moment dans le temps avec une durée nulle, comme "4:00 PM". Par contre, un intervalle de temps est défini par deux instants du

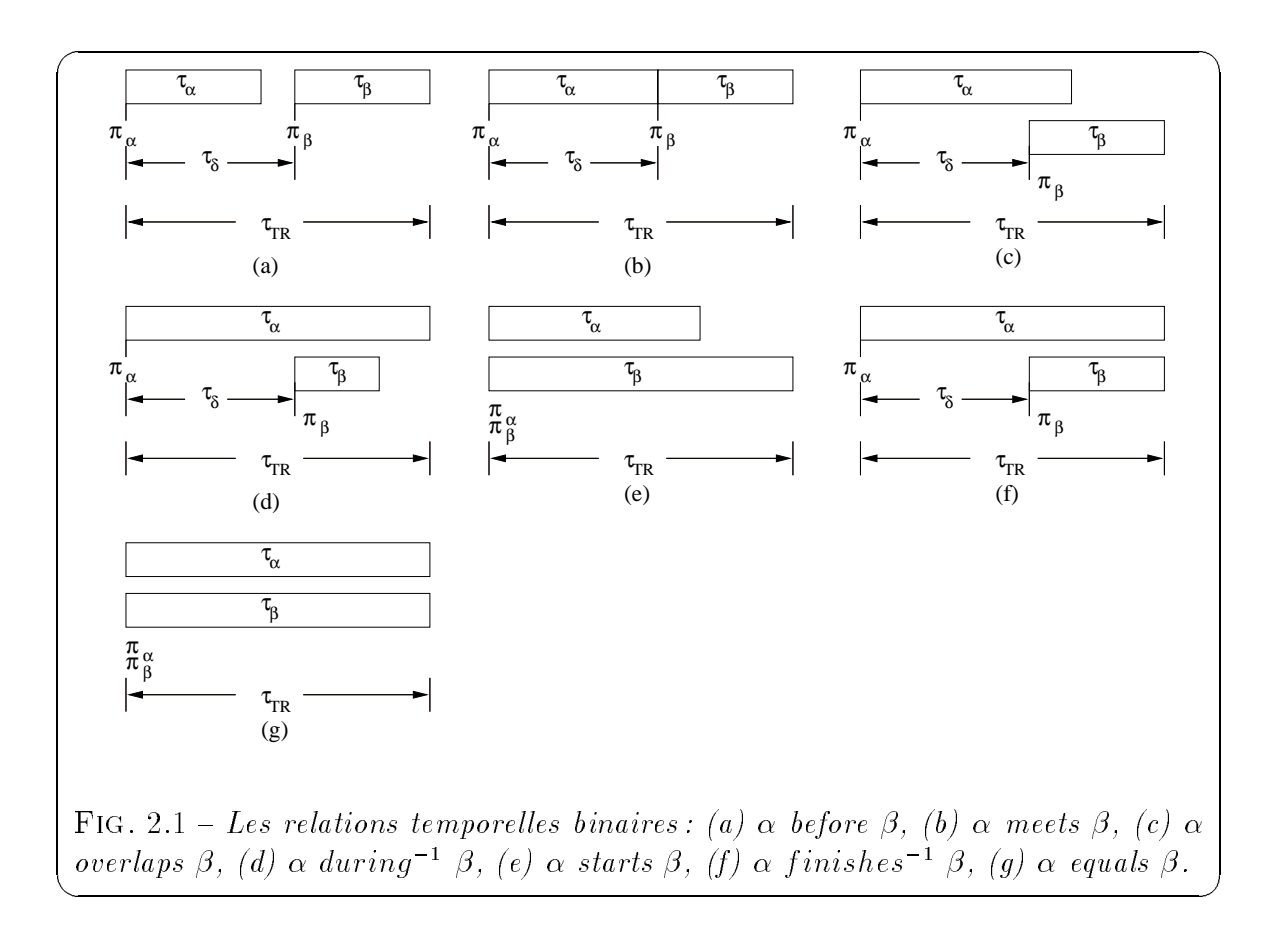

temps et, ainsi, par sa durée ("100 ms" ou "huit heures" sont des intervalles temporels).

Pour deux intervalles donnés, il existe treize relations différentes possibles entre eux. Ces treize relations peuvent ^etre representees seulement par sept cas, puisque six d'entre elles sont en fait des relations inverses. La figure 2.1 présente graphiquement ces relations, en utilisant la representation de [All83] et de la ligne de temps. Pour chaque élément de données  $\alpha$  et  $\beta$ , les intervalles ont pour instants de début :  $\pi_{\alpha}$ ,  $\pi_{\beta}$ , et pour durées :  $\tau_{\alpha}$ ,  $\tau_{\beta}$ . La position relative entre eux est représentée par un délai  $\tau_{\delta}$  démarrant au début du premier intervalle et la durée totale est représentée par  $\tau_{TR}$ .

Les intervalles temporels peuvent être utilisés pour modéliser une présentation multimédia, chaque intervalle représentant la présentation d'un élément de données multimédias, comme une image ou un son.

De nombreuses et intéressantes approches se basent sur le modèle par intervalles [CC97], parmi lesquelles :

- le réseau de Petri composite à objets OCPN (Object Composite Petri Net) [LG90, IDG94]: cette approche est basée sur les mêmes relations temporelles, mais elles sont representees a l'aide d'un reseau de petri comme le montre la figure  $2.2$ .

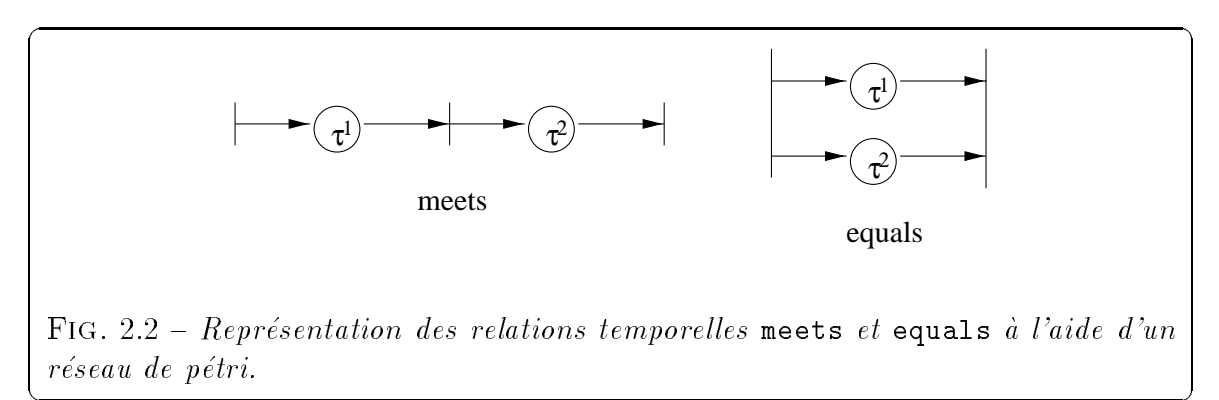

OCPN est un modèle de réseau de pétri étendu. La "place" indique l'intervalle ou le délai associé à l'objet média, tandis que les "transitions" synchronisent les points de fin des intervalles. Le délai peut être soit une valeur fixe, soit un symbole inconnu comme le montre la figure 2.3. En d'autres termes, ce modèle supporte les objets médias sans connaître exactement leur temps de présentation à l'avance en insérant une place pour le délai à un point donné de la synchronisation. Par exemple, sur la figure 2.3, après avoir affiché l'objet video1 et après deux unités de temps, le système démarre la présentation de l'objet audio1. De même, l'objet text1 démarre après le début de video1, mais après une période inconnue.

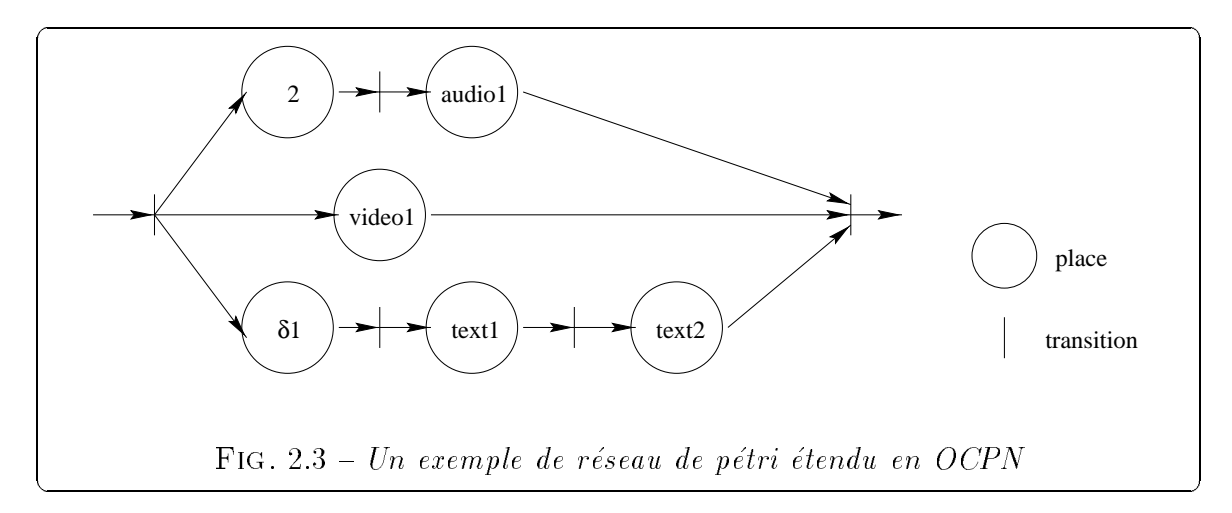

Les avantages d'un modèle de réseau de pétri est qu'il est adapté aux aspects de concurrence et de synchronisation, et qu'il existe une théorie bien établie sur ce modèle. Ainsi, il est possible d'analyser les caractéristiques et les comportements du modèle. Cependant, il est difficile d'exprimer la synchronisation à la fin des ob jets avec un dela dans letter dans le temps.

- le modele de la ligne de temps : cette approche est employee par HyTime [ISO92] et Quicktime (Company in Company of the Company of the Company and the sont alignes surveyed and the company of de temps. Chaque intervalle <sup>d</sup>'ob jet multimedia est associe avec un axe et non pas avec les autres ob jets. La gure 2.4 montre un exemple de representation temporelle pour une ligne de temps. Les avantages de la representation a l'aide dela ligne de temps sont la facilité d'obtenir les points de synchronisation au niveau de la presentation, une la presentation de synchronismes de synchronisation, un sent de synchronisation, un sy et la possibilité de modifier l'intervalle des objets sans affecter les autres. Et le fait que les ob jets medias sont alignes selon des lignes de temps independantes les unes des autres garantit une certaine coherence. Cependant, il est dicile de supporter les objets médias sans connaître leur temps de présentation à l'avance.

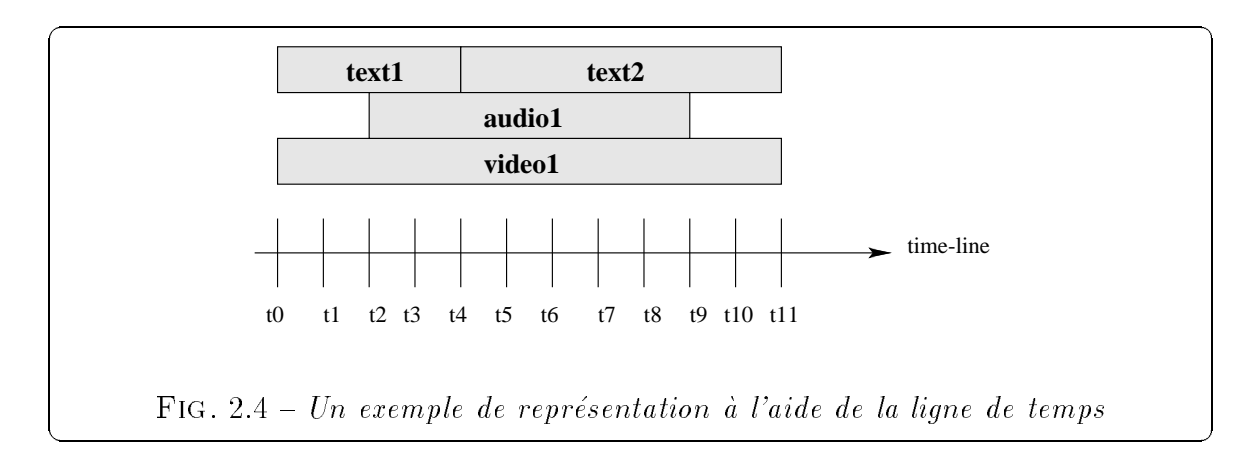

- le graphe de temps de temps : auxel placementes and de de temps in the department de temps de temps de temps temps sont similaires aux modeles de reseaux de petri sauf qu'ils utilisent des arcs et des cercles. Cependant, un des avantages du graphe est qu'il est facile d'introduire de nouveaux symboles representant de nouveaux operateurs ou de nouvelles fonctions dans le systeme de presentations productions multimediately and systeme multimediately in

La gure 2.5 presente un exemple de graphe de 
ux de temps tire de [LKG94]. Les ob jets medias A1 et A2 demarrent simultanement. Lorsque A1 et A2 demarrent simultanement av de A2 se termine P1 demarre. Mais lorsque A1 ou A2 se termine, P2 demarre. Dans cet exemple, le rectangle N1 représente "rencontrer l'intervalle qui se termine en dernier" alors que le triangle représente "rencontrer le premier intervalle qui se finit".

Firefly [BZ93] utilise un autre ensemble de symboles pour exprimer l'information temporelle comme le montre la figure 2.6. Le cercle représente un événement dans

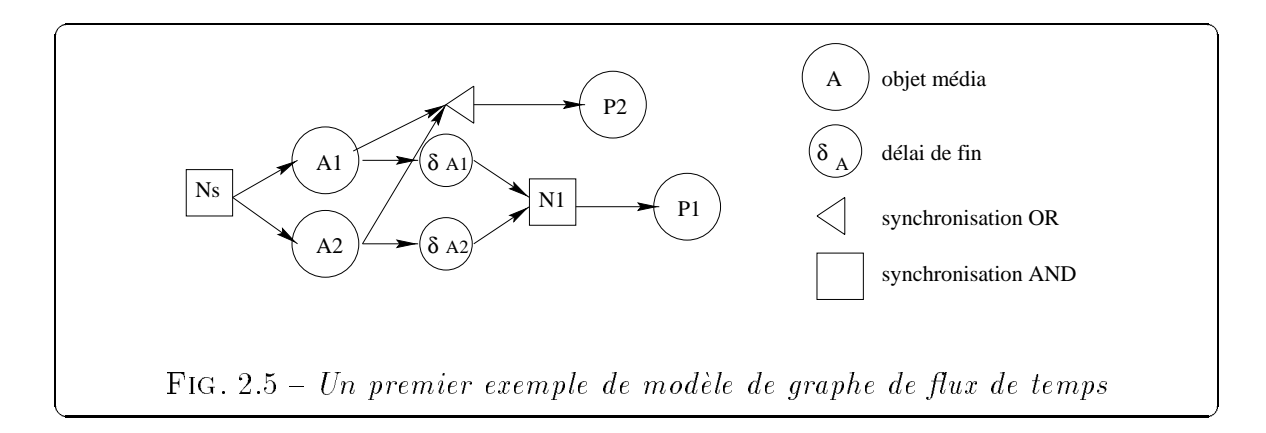

le systeme de presentations multimedias tel que le demarrage de la presentation d'un objet, et l'arc spécifie la synchronisation entre les événements.

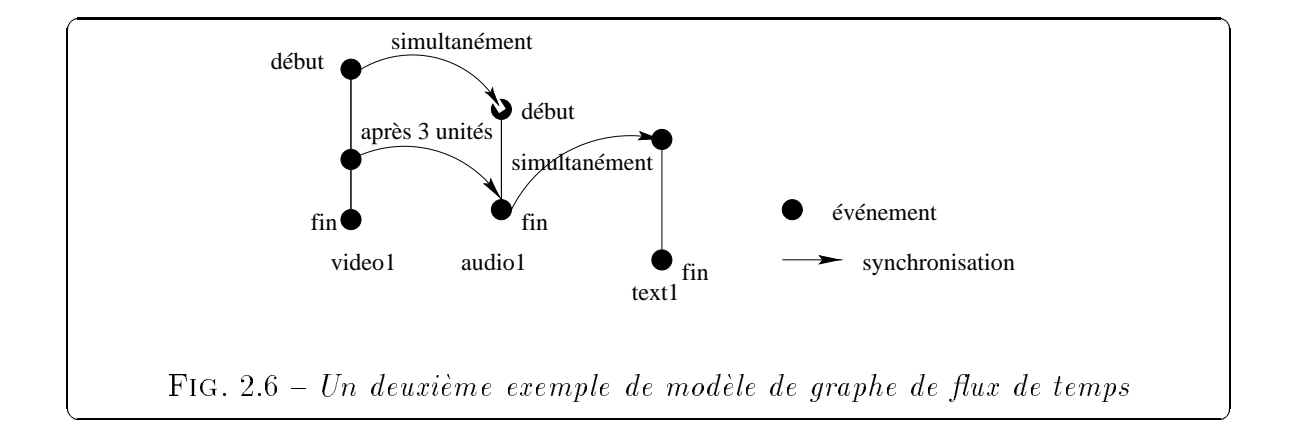

Les avantages du graphe de la ligne de temps sont la exibilite et la precision dans la représentation de l'information temporelle en utilisant différents symboles. Cependant, l'utilisation de différents symboles est un inconvénient pour supporter les mécanismes de synchronisation puisqu'elle empêche la portabilité entre différents systèmes.

 ${\rm D^{\prime}autres}$  approches récentes, telles que celle de [DK95, KD96], sont proposées pour permettre une specication temporelle basee sur des relations de causalite entre intervalles. Ils présentent un ensemble d'opérations basées sur des relations de causalité entre intervallente il existe six operateurs de composition temporelle : seq, follow, par min, par max, par begin, par end, equal, ident presentes sur la gure 2.7.

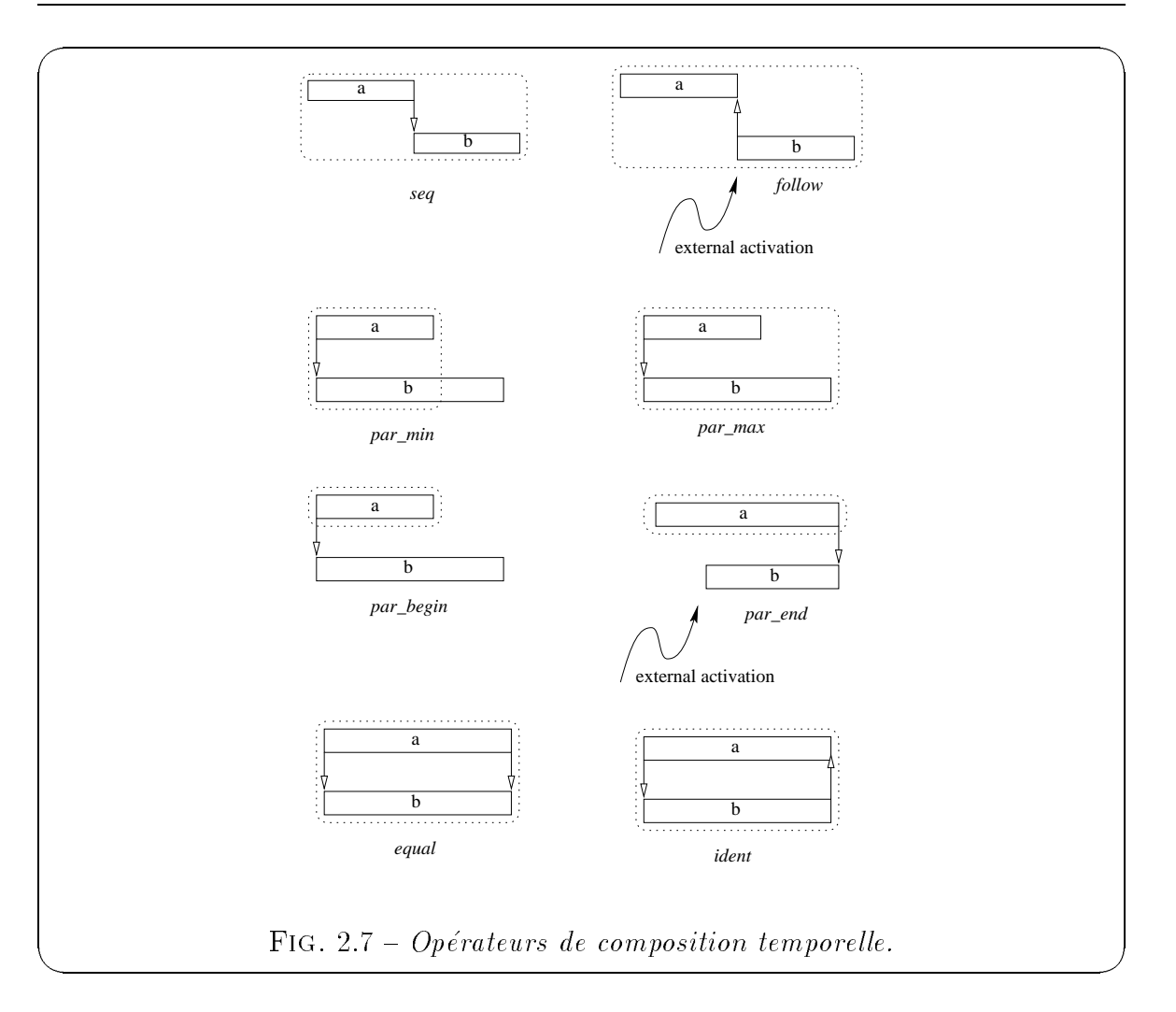

Donnons pour chaque intervalle sa sémantique et la définition de l'intervalle résul- $\cdots$  :

- $\bullet$  seq(a, b) définit que la fin de l'intervalle a démarre l'intervalle b.
- $\bullet$  follow(a, b) définit que le démarrage de l'intervalle b stoppe l'intervalle a; l'intervalle **b** étant activé de l'extérieur.
- **· par\_begin(a, b)** définit que le démarrage de l'intervalle a démarre l'intervalle b.
- $\bullet$  par\_end(a, b) définit que la fin de l'intervalle a stoppe l'intervalle b; l'intervalle b étant activé de l'extérieur.
- **· par\_min(a, b)** définit que le démarrage de l'intervalle a démarre l'intervalle b; l'intervalle resultat est stoppe quand le premier des deux intervalles se termine.
- $\bullet$  par max(a, b) définit que le démarrage de l'intervalle a démarre l'intervalle b; l'intervalle résultat est stoppé quand le dernier des deux intervalles se termine.
- $\bullet$  equal(a, b) définit que l'intervalle a démarre et stoppe l'intervalle b.
- $\bullet \,$  ident(a, b) définit que le démarrage de l'intervalle a démarre l'intervalle <code>b</code> et la n de l'intervalle <sup>b</sup> stoppe l'intervalle a.

La définition de relations de causalité entre intervalles permet de ne pas connaître precisement la duree de ces intervalles, elle peut ^etre indeterminee. Le demarrage ou la fin d'un intervalle sont toujours relatifs au démarrage ou la fin d'un autre intervalle. Ainsi ces relations offrent une meilleure solution dans la définition de relations temporelles entre intervalles à durée indéterminée.

En plus des concepts exprimant les relations temporelles entre les constituants dynamiques medias, il est necessaire de produire des mecanismes pour la synchronisation. Il faut pouvoir modeliser, stocker et traiter les relations temporelles entre les composants medias d'un document multimedia ou d'une presentation.

## 2.3.1.2 Vérification de la cohérence temporelle

Les travaux de [LK95, LSI96b, Lay96] proposent des solutions pour le probleme de la cohérence des documents multimédias. Un document multimédia est, en général, élaboré de manière incrémentale. L'auteur le construit à partir de composants de base qu'il relie progressivement en spécifiant des relations d'ordre spatial, sémantique, logique ou temporel. Il se peut toutefois que l'adjonction de nouvelles relations introduise dans le document des incoherences en violant certains invariants de structure que doivent vérifier tous les documents.

Par exemple, si trois objets a, b et c présentés sur la figure 2.8-a vérifient les deux relations temporelles {a meets b} et {b meets c}, alors la spécification de la relation temporelle  $\{c \text{ overlaps a}\}$  devient incohérente. Il s'agit d'une incohérence qualitative, elle résulte en effet de la nature des relations indépendamment des durées des objets qu'elles relient. Cependant, les spécifications de cohérence qualitative peuvent être incohérentes quantitativement par respect des durées des objets. Sur la figure 2.8-b, les spécifications {a meets b} et {a starts c} entraînent une incohérence quantitative de la spécification cohérente qualitativement {c overlaps b} si les durées de a et c sont respectivement de 20 et 30 secondes. Enfin, la figure 2.8-c présente le même exemple que précédemment mais l'intervalle c est ici un objet indéterminé dont la

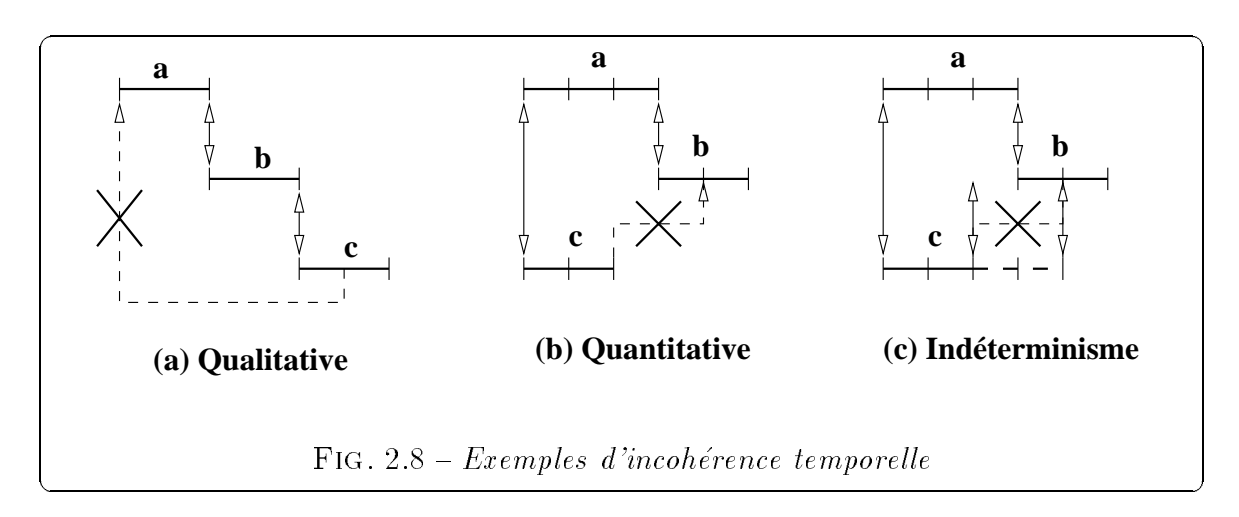

durée est l'intervalle [20, 40], apparaît alors une incohérence due à l'indéterminisme puisque la fin de c peut se produire à chaque instant, ainsi cette spécification peut s'avérer fausse.

Ils proposent une maniere de resoudre a la fois le probleme de la maintenance de la cohérence temporelle en présence d'objets média indéterministes et l'efficacité de leur algorithme permettant ce genre d'opérations.

De la représentation abstraite d'un document, ils extraient un niveau supérieur de représentation de la structure temporelle pour modéliser les contraintes. Cette représentation définit un document multimédia comme un graphe de type DAG (Directed Acyclic Graph) où les noeuds sont les dates de "début-fin" des objets multimédias et les arcs sont des contraintes temporelles sur les durées. Ces contraintes reflètent les durées permises pour les intervalles et les délais spécifiés comme paramètres de relations temporelles. Pour vérifier la cohérence, ils établissent les deux états suivants :

- Les circuits ne sont pas permis puisque "les instants venant du passé ne peuvent pas ^etre egaux aux instants dans le futur" et vice versa.
- Les cycles sont toujours composés de deux chaînes parallèles (propriété d'un DAG) dont les durées sont compatibles. La compatibilité temporelle de deux chaînes signifie que l'intersection des écarts des durées permises de deux chaînes n'est pas vide. Cette propriété impose que la cohérence temporelle des deux points de fin de deux chemins est garantie à l'exécution.

Ces deux etats distinguent les sources des trois types d'incoherence introduits precédemment. Leur principale idée est de produire à l'aide de méthodes statiques les moyens de décider si un scénario donné peut être a justé ou non dynamiquement. La

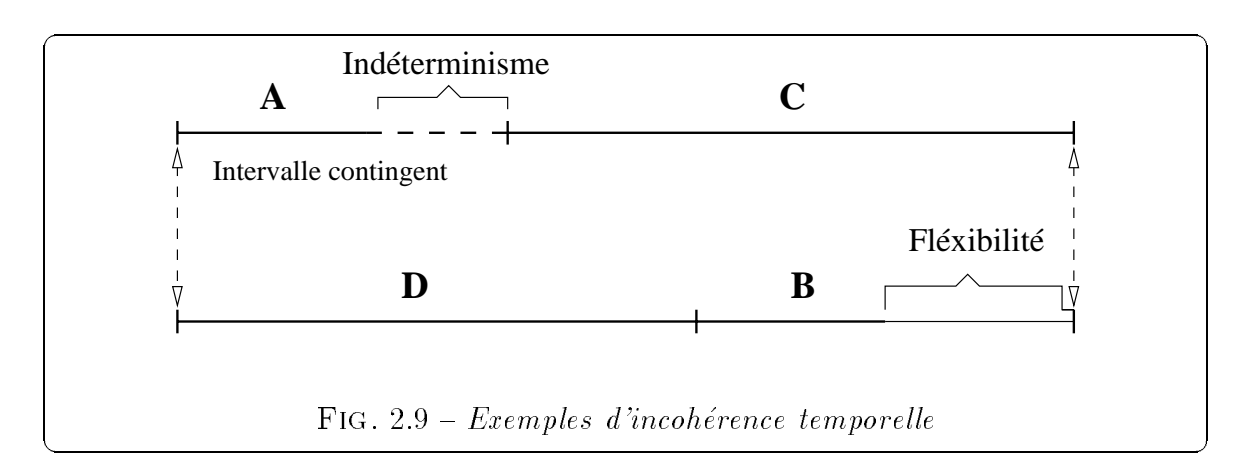

figure 2.9 nous montre un exemple de réa justement d'un scénario. Ce scénario est constitue de deux cha^nes qui doivent avoir des durees egales. Pour satisfaire cette contrainte, il faut imposer que les points de début et de fin de ces chaînes commencent et finissent en même temps. L'objet A est un objet "indéterminé" dont la fin peut se produire à chaque instant dans l'intervalle en pointillé. L'objet B est un objet continu avec unic cortaine nemerite represente par une night plus mile sur module. Il est alors facile de constater que si la durée de fléxibilité de l'obiet B est plus grande que l'intervalle d'imprévisibilité de l'objet A (condition 1) et que si le point observable précède le point de debut de <sup>l</sup>'ob jet B (condition 2), alors la coherence temporelle entre les instants de n des ob jets C et B peut ^etre veriee.

Leur proposition est intéressante pour une vérification temporelle de scénarios multimedias avec des presentations <sup>d</sup>'ob jets multimedias dont les durees sont indeterminees. Il faudrait aussi proposer un mecanisme proposant des solutions sous forme d'alternatives en cas <sup>d</sup>'incoherence temporelle dans un scenario, ainsi <sup>l</sup>'utilisateur ne redenit pas tout le scenario.

# 2.3.2 Les aspects spatiaux

La synchronisation temporelle est le processus qui assure que chaque element appara^t a un temps voulu et joue pendant une certaine periode. La composition spatiale décrit le processus de rassemblement d'obiets multimédias sur un écran à un certain moment du temps. Le texte, les graphiques, l'image, et la video sont appeles des données affichables.

Les travaux sur les aspects spatiaux sont en nombre plus limite. La denition des aspects temporels et de synchronisation est plus prioritaire. Il faut tout <sup>d</sup>'abord définir comment se présentent les données au cours du temps et ensuite dans l'espace. Lorsque l'on crée une présentation, l'ordre le plus logique pour sa construction est de tout d'abord associer des aspects temporels aux ob jets qui la composent, ensuite définir les contraintes de synchronisation entre ces objets et enfin décrire les contraintes spatiales pour la présentation à l'écran des objets.

Nous verrons aussi, au cours de cette these, que notre attention s'est plus portee sur les aspects temporels. Ainsi, notre etude des aspects spatiaux est moins approfondie, nous présentons seulement l'approche de [Vaz96] qui propose des idées intéressantes pour la composition spatiale et peut être un point de départ pour de futures reflexions sur l'intégration des aspects spatiaux.

L'approche de [Vaz96] s'intéresse aux contraintes spatiales à l'aide de différents opérateurs binaires: {disjoint, meet, overlap, covers, inside, equal} présentés sur la figure 2.10.

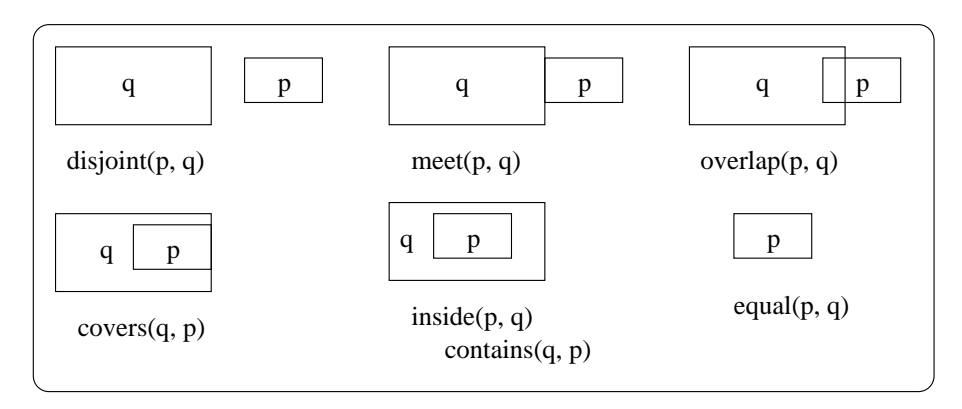

 $\blacksquare$  .  $\blacksquare$  .  $\blacksquare$ 

La sémantique de ces différents opérateurs est la suivante :

- $\bullet$  disjoint(p, q) impose que les presentations des objets p et q ne se chevauchent pas a l'ecran.
- **inside(p, q)** exprime que la présentation de l'objet q doit inclure la présentation de p, l'inverse est contains(q, p).
- $\bullet$  equal(p, q) impose que les presentations des objets p et q coincident.
- $\bullet$  overlap(p, q) impose que les presentations des objets p et q se chevauchent a l'ecran.
- **covers(p, q)** exprime que la présentation de l'objet q doit inclure la présentation de p et les deux présentations doivent se toucher.

 $\bullet$  meet(p, q) impose que les présentations des objets p et q ne se chevauchent pas a l'ecran, mais se touchent.

Ces différents opérateurs permettent de définir un certain nombre (déjà conséquent) de positions des ob jets a l'ecran les uns par rapport aux autres, mais il faut penser aussi à définir les valeurs des distances entre les objets et vérifier que tout soit cohérent par rapport à l'affichage à l'écran (taille de l'écran, des fenêtres, etc.). Ainsi, la définition de contraintes spatiales va nécessiter des mécanismes de contrôles de la *cohérence* spatiale. Il faut vérifier, par exemple, que trois contraintes spatiales définies sur trois objets affichés au même moment peuvent se vérifier en même temps (ce qui n'est pas le cas de inside(p, q), disjoint  $(q, r)$  et meet(p, r)).

# 2.3.3 Modelisation de <sup>l</sup>'information multimedia

La modélisation est une nécessité dans le domaine des bases de données. Pour pouvoir manipuler l'information multimedia, il faut avant tout la modeliser selon deux problematiques : (1) modeliser la semantique des donnees multimedias pour permettre des recherches sur le contenu et (2) modeliser a la fois la composition des ob jets et la synchronisation qui exprime des relations temporelles et spatiales entre les objets.

#### 2.3.3.1 Modélisation de la sémantique des données

La sémantique des données doit être modélisée pour permettre des recherches sur le contenu, ainsi que sur l'information textuelle associés aux données multimédias. Il est nécessaire de fournir des mécanismes d'indexation pour ces données, il faut pouvoir leur associer une information pertinente dans le but de les interroger. Le processus d'indexation peut ^etre automatique ou manuel.

Les travaux de [AC95, ABH97] apportent une solution intéressante à la modélisation de la sémantique des différents types de média, permettant ainsi une recherche des données basée sur le contenu des objets. Ils proposent un modèle de représentation Oriente-Ob jet multimedia et un descriptif de la recherche basee sur le contenu dans les systèmes de Bases de Données texte, audio, image et vidéo.

Le modèle de description multimédia décrit la composition logique de l'objet multimedia, la synchronisation et les contraintes de temps entre ses composants, la position de la valeur média, et les paramètres pour l'affichage de la valeur média (voir figure 2.11).

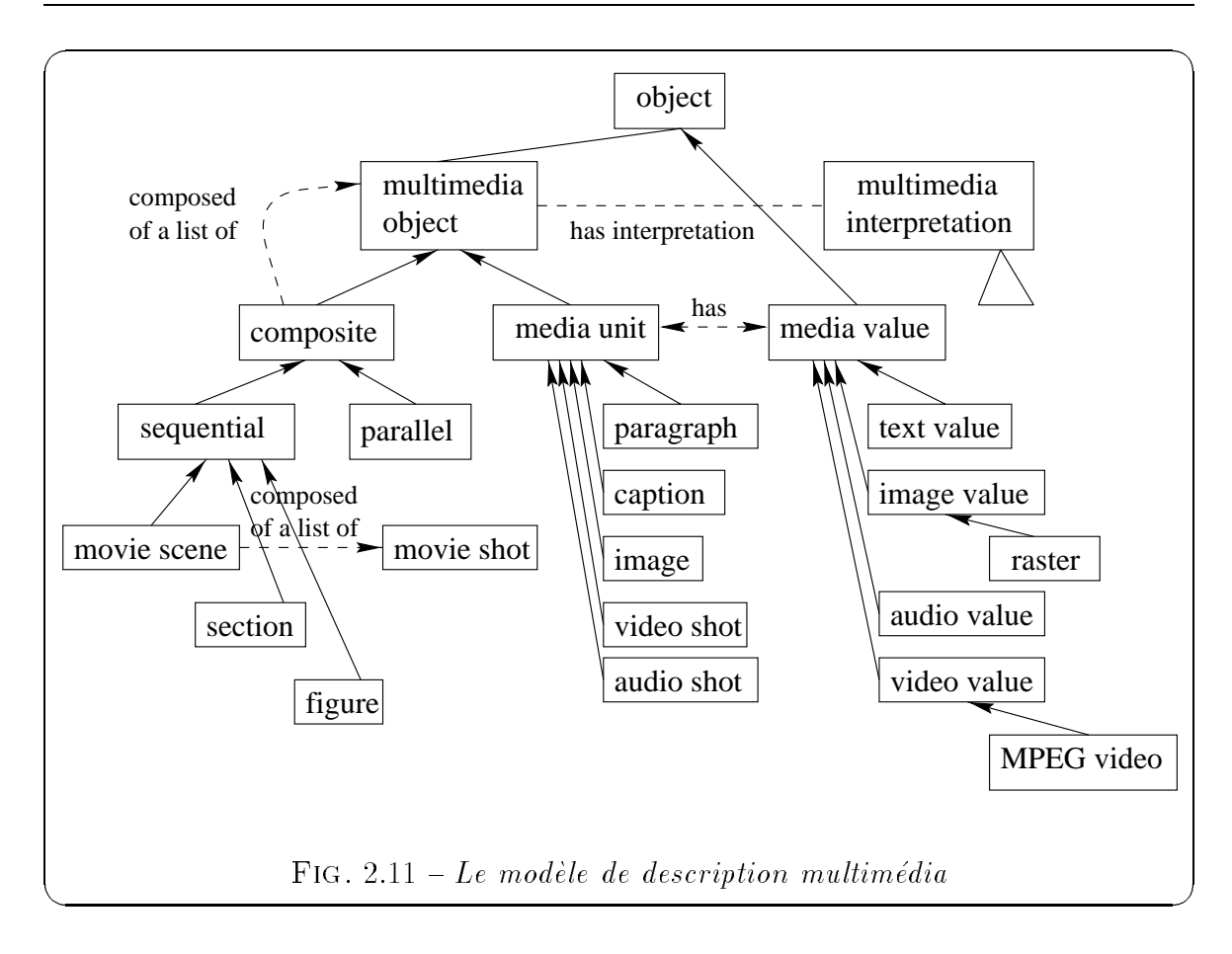

Chaque objet multimédia *composite* est composé d'une liste d'objets multimédias qui peuvent être soit simples, soit composés. Un objet multimédia simple est considéré comme l'unité de l'obiet multimédia, c'est à dire du texte, de l'image, de la vidéo et de l'audio. Un objet multimédia composite peut être vu comme la racine d'un arbre dont les normales dont les normales de type de type sequentiales de type seguentiales de type sequential ou parallel indiquant une composition sequentielle ou parallele de ses enfants. Les feuilles de l'arbre sont des objets simples (media unit). Chaque objet simple a une valeur media (media value). Cet ob jet encapsule une sequence de bytes (un BLOB ou une partie d'un BLOB) et un descripteur. Le descripteur contient de l'informationnecessaire a la presentation de la donnee (BLOB). Enn, chaque ob jet multimedia contient un nombre d'attributs avec de l'information technique relative a l'ob jet dans son ensemble. Un document multimedia est un ob jet multimedia compose sequentiellement avec de l'information extra-bibliographique.

Le m*odèle d'interprétation multimédia* interprète la valeur multimédia en décrivant les ob jets conceptuels contenus dans cette valeur et leurs relations (c.f. gure 2.12). Le modèle intègre l'interprétation de chaque unité présente dans le modèle de des-

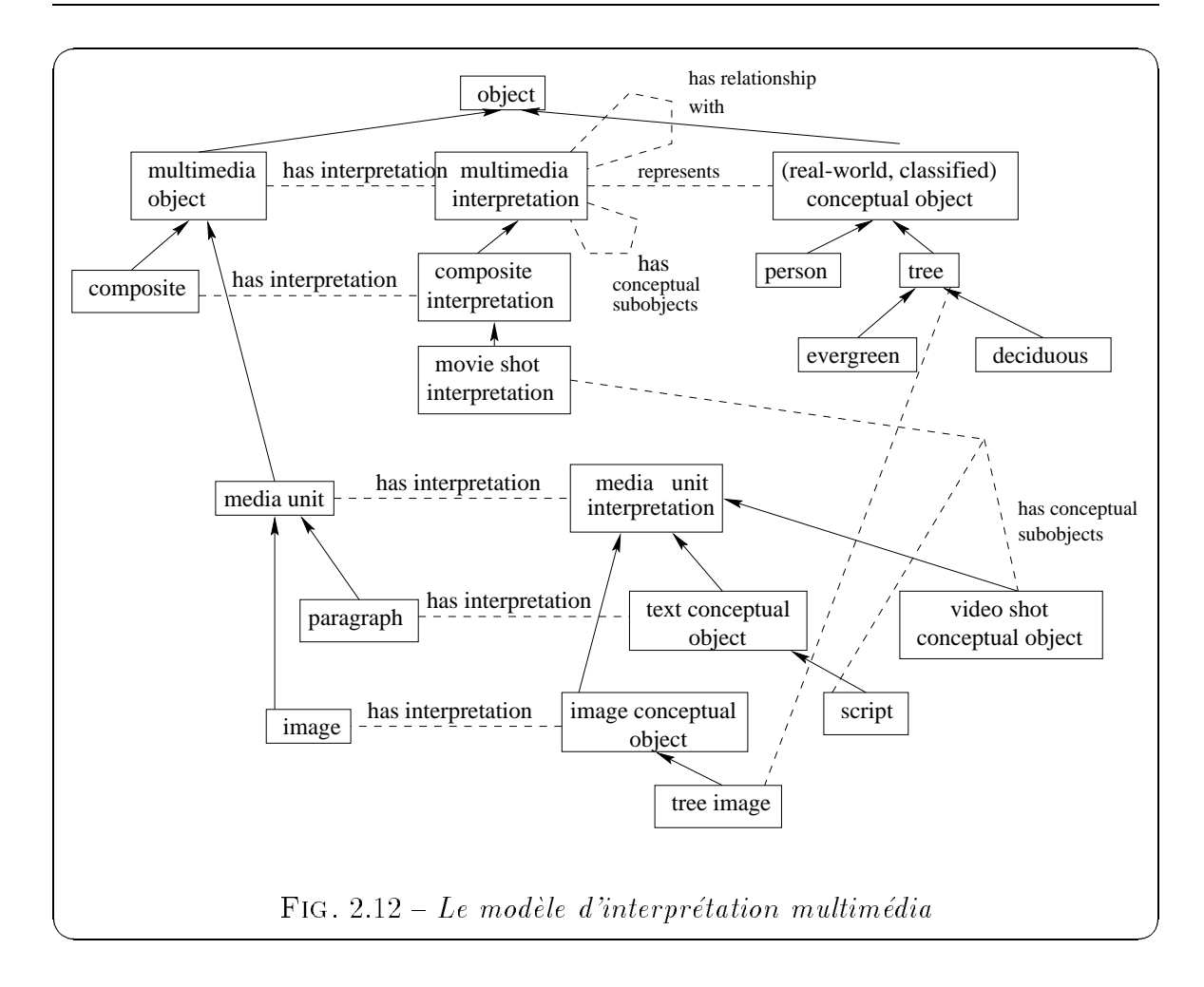

cription. L'interpretation du contenu d'un ob jet multimedia est stockee dans un ob jet multimedia interpretation qui peut être un objet complexe. L'interprétation est définie à partir : (1) d'une hiérarchie d'objets représentant le monde réel et définissant les connaissances du domaine, il s'agit d'obiets conceptuels classifiés. Par exemple, pour des images de visages, le domaine de connaissances <sup>k</sup> comprend : yeux, bouche, forme, etc. (2) des objets identifiés par leurs propriétés, mais qui n'appartiennent pas au domaine des connaissances. Ils sont définis comme des objets conceptuels non classifiés, leur existence dépend de l'obiet multimédia où ils apparaissent. Par exemple, pour des images de visages, il s'agit des moustaches ou des lunettes.

D'autres approches proposent un modele de donnees permettant de manipuler la structure des donnees avec son type des donnees avec son type de media (GMS). Par exemple, la de media in la d structure d'une vidéo est un ensemble de scènes. Chaque scène est elle-même composée d'une liste de plans et finalement chaque plan est composé par un certain nombre de coupures.

Il existe de nombreux travaux sur la modelisation de la donnee video. Le modele OVID [OT93] s'interesse principalement a la manipulation d'annotations sur la video. Le modèle utilise différents concepts comme la généralisation d'un graphe qui permet d'etablir les relations entre les ob jets participant aux annotations de la video. La définition des attributs avec des possibilités d'héritage optionnelles.

Dans le modèle "Track Algebra" [GR94, GRG95], le principal point est la trace qui permet différentes annotations sur les mêmes segments vidéo. Il existe différents types de traces comme les traces "média" qui représentent les différents médias ou les traces "annotation" qui annotent ces médias. Cette approche est intéressante pour la manipulation de flux de données de façon simple, mais les éléments (ou traces) ne sont pas structurés hiérarchiquement.

Le modèle AVIS [ACC+96] s'intéresse à la manipulation d'annotations de la donnée vidéo. Il propose des structures de données pour réaliser l'accès aux données. Il utilise des tables d'associations pour créer des index pour la donnée vidéo. Cependant, ce travail ne propose aucune operation pour la composition des donnees video et aucune méthode pour spécifier la structure de la vidéo.

Le modèle VStorm [Loz96, Loz97, LM97] propose d'étendre un SGBD à objets en y a joutant des capacites pour la gestion de la donnee video. Pour cela, il repond aux problemes suivants :

- 1. Le modèle propose une bibliothèque de classes qui définit la structure hiérarchique de la video. Il considere qu'une video est constitue de segments qui sont eux-mêmes composés de scènes qui peuvent être divisées en séquences. Il montre comment la structure hiérarchique d'une vidéo peut être modélisée et gérée par une approche objet.
- 2. Le modèle montre comment l'indexation du contenu de la vidéo peut être réalisée à l'aide d'une base de données à objets. Au lieu de se contraindre à une structure d'indexation, il propose un schema generique (classes plus methodes) qui peut être raffiné par l'utilisateur pour créer sa propre structure d'indexation.
- 3. Le modèle montre comment le SGBD peut être utilisé pour l'édition de nouvelles videos. A partir de videos stockees dans la base, une video virtuelle est editee et stockée comme une vue dans la base. Il offre ainsi la possibilité de créer de nouvelles videos avec les videos existantes dans la base sans dupliquer ces données.

4. Finalement, le modèle montre comment le langage de requêtes peut être étendu pour interroger les objets vidéo. La donnée vidéo peut être interrogée de la même façon que les données traditionnels et le modèle est capable de répondre au moins aux requêtes suivantes :  $(1)$  "Trouver toutes les séquences dans lesquelles apparaît Woody Allen", (2) "Trouver toutes les séquences où Woody Allen apparaît après Mia Farrows", (3) "Trouver toutes les séquences qui ont été filmées à Venise et dans lesquelles apparaît Woody Allen", et enfin (4) "Trouver toutes les séquences dans lesquelles apparaît Woody Allen et qui n'ont pas été filmées à New York".

#### 2.3.3.2 Modélisation des présentations multimédias

Un modele de donnees doit modeliser a la fois la composition des ob jets et la synchronisation qui exprime des relations temporelles et spatiales entre les objets [MM94, AK94, AL95, DHB96, Vaz96]. En effet, une présentation multimédia compose différents médias suivant une certaine synchronisation (parallèle ou séquentielle) dans le but de les présenter à un utilisateur. Les modèles de données conventionnels ne sont pas capables de repondre aux nouveaux besoins des applications, c'est pourquoi certaines extensions leur sont nécessaires pour concevoir de nouveaux modèles de données. Nous présentons deux approches différentes pour permettre de modéliser des présentations multimédias, mais utilisant toutes deux l'approche objet.

L'ob jectif du modele propose par [VH95, Vaz96] est la representation d'ob jets multimédias et d'applications multimédias interactives. Ce modèle est spécifié comme une hierarchie de classes (Figure 2.13).

Les objets multimédias sont classifiés en temporels et spatiaux comme le montre la figure 2.13. Ceci signifie que certains objets ont seulement des aspects temporels (comme pour les ob jets audio) ou les deux aspects (pour les images, les textes, les videos).

La classe t-object représente les caractéristiques temporelles des objets multimédias. Elles sont supportées par l'attribut object\_time et les méthodes qui le manipulent. L'attribut  $t$ \_status indique l'état de l'objet qui peut être soit actif, soit inactif, soit suspendu.

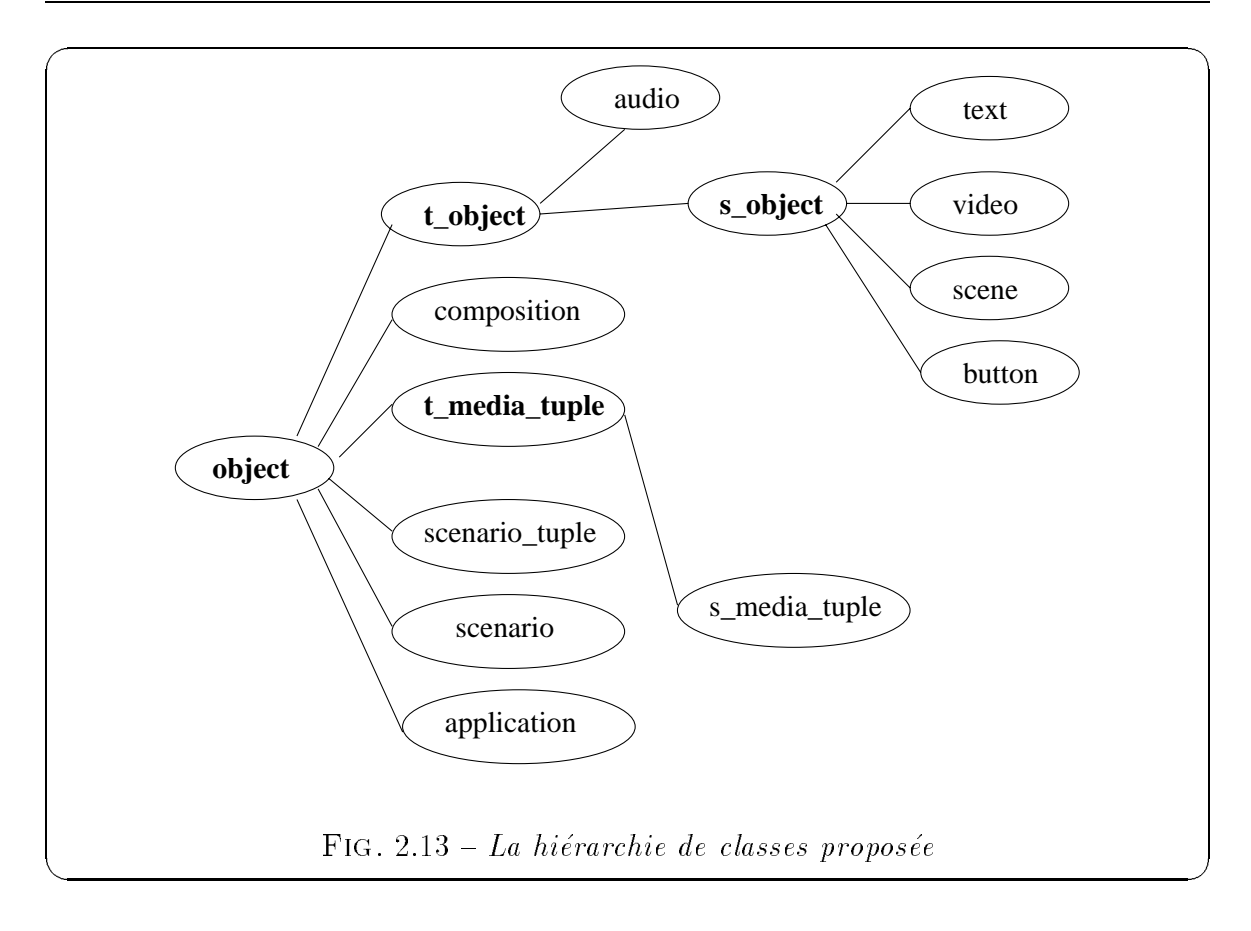

class t ob ject subclass of OBJECT  $\mathcal{L}^{\text{max}}$  and  $\mathcal{L}^{\text{max}}$ 

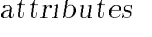

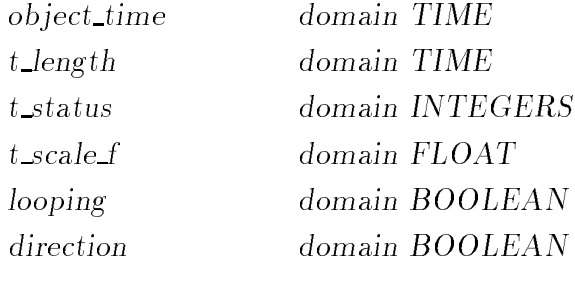

end

Les aspects spatiaux dans le modele sont representes par la classe <sup>s</sup> object qui est une abstraction des caracteristiques et fonctionnalites des ob jets multimedias spatiaux (texte, image, video). La classe <sup>s</sup> object est une sous-classe de la classe <sup>t</sup> object pour  $\alpha$  case  $\alpha$  ratio  $\alpha$  .

- { Les ob jets spatiaux peuvent aussi avoir en general des caracteristiques temporelles et des contraintes.
- { La video a des caracteristiques spatiale et temporelle.

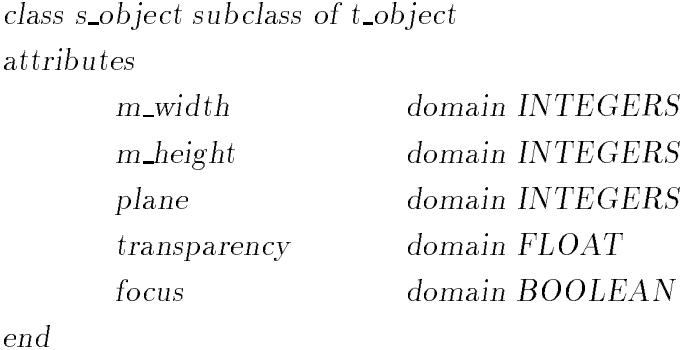

Les attributs de cette classe décrivent ses dimensions (m\_width et m\_height), et sa place dans l'application (plane). Ces methodes manipulent la presentation de l'ob jet, permettent de bouger l'ob jet sur l'ecran, mais aussi de denir la reponse de l'ob jet au système : mouse\_down, mouse\_enter, mouse\_leave, etc.

Les relations temporelles sont définies à partir des relations d'Allen ( $[A1183]$ ): before, during, meets, overlaps, begins et ends. Les relations spatiales sont les suivantes : equal(p, q) (p et q doivent coincider), overlap(p, q), meet(p, q) (p et q doivent se toucher à l'extérieur), covered by(p, q) (p et q doivent se toucher à l'intérieur), inside(p, q) et disjoint. Les aspects interactifs proposés dans ce modèle sont présentés au paragraphe 2.3.6.

La deuxième approche présentée se base sur la norme MHEG (Multimedia and Hypermedia information coding Expert Group) qui a ete developpee pour proposer un codage de l'information multimédia et hypermédia afin de pouvoir faire des échanges de ce type de données entre différentes applications [Pri93, Sa94b, MBE95]. Elle prend en compte l'aspect composite et heterogene d'une donnee multimedia, l'aspect descriptif est important et permet une presentation directe prenant en compte le codage, la composition et le type de ressources necessaires. Les applications visees sont l'education, les jeux, la publicité, la publication électronique, le médical, la télévision interactive, etc.

Cette norme se base sur une approche orienté-objet parce qu'elle répond aux besoins d'ob jets actifs, autonomes et reutilisables. La conception de classes d'ob jets relie leur comportement commun et leurs propriétés communes selon différentes catégories d'ob jets. Cette norme propose une hierarchie de classes tres complete permettant de spécifier les objets contenant une information multimédia, les associations entre ces ob jets, le comportement de ces ob jets et de l'information liee aux aspects temps-reel. Les instances des classes sont les objets échangés entre les applications. Les figures 2.14 et 2.15 decrivent respectivement les classes proposees par la norme MHEG et les relations entre elles.

La norme définit aussi les "run-time objects" (ou rt-object): à partir d'une instance d'une classe MHEG, on peut créer n rt-object correspondant à n utilisations différentes. L'auteur peut ainsi définir de multiples vues pour le même objet.

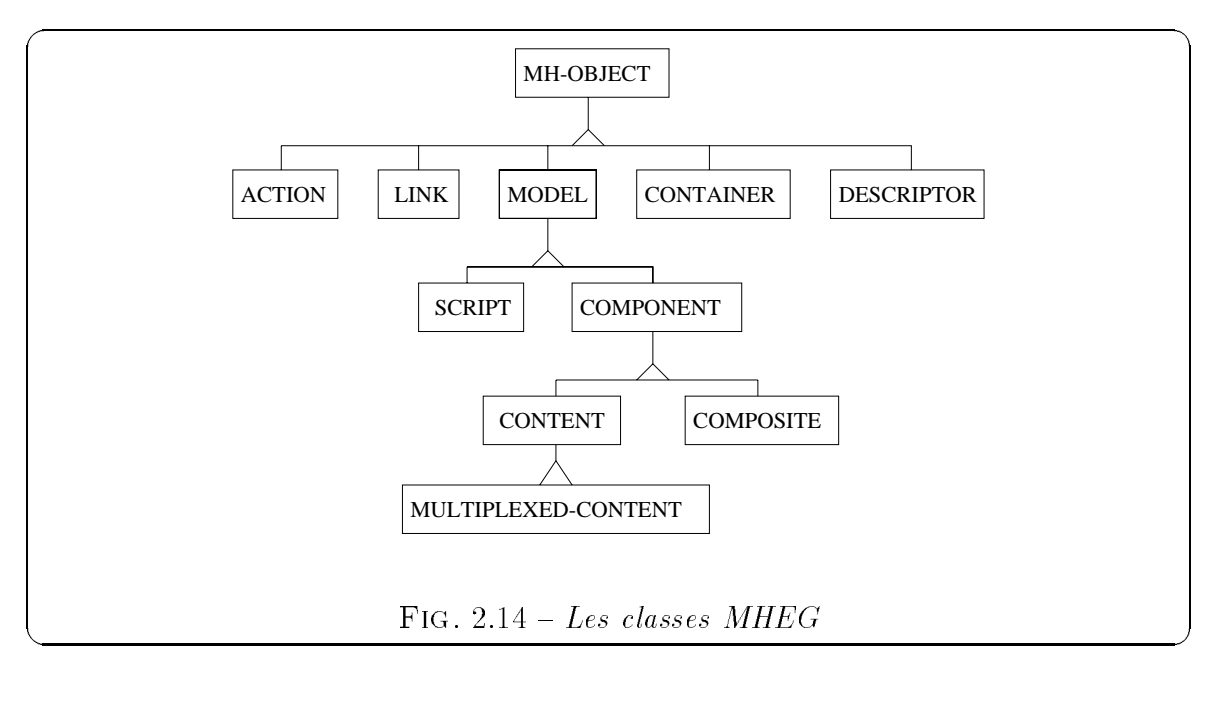

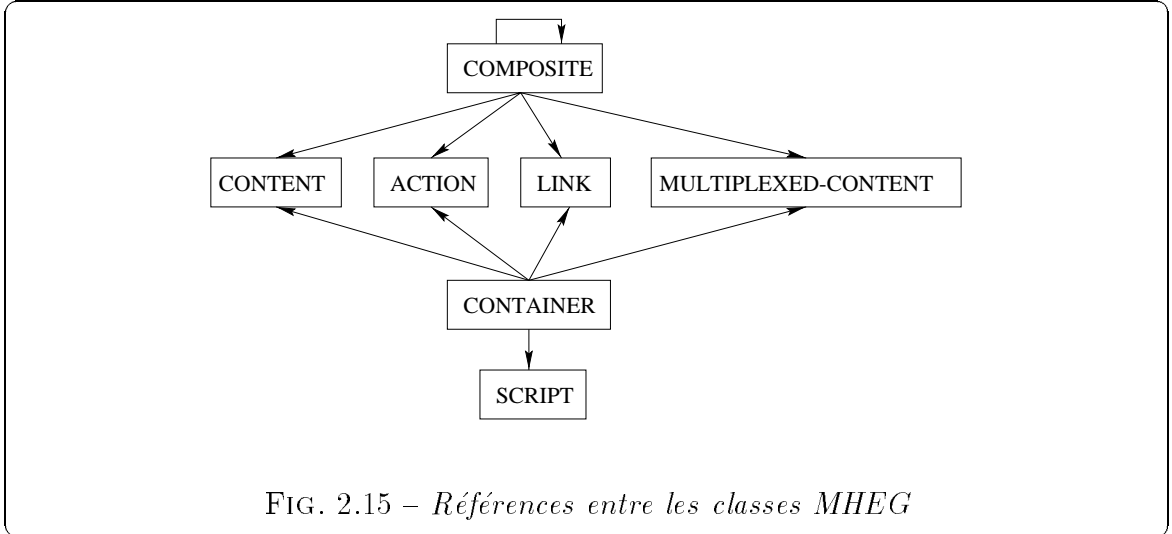

La classe MH-OBJECT est la racine de l'heritage et contient certains elements relatifs à l'identification. La classe <code>ACTION</code> décrit un comportement pour chaque objet <code>MHEG</code> et chaque rt-ob ject (modication du comportement initial). La classe LINK specie un ensemble d'associations entre une ou plusieurs sources et une ou plusieurs cibles (instances d'une classe MHEG quelconque). Une association est composée de conditions

liées à la source et d'actions à appliquer aux cibles. Les objets de la classe LINK sont utilisés pour définir des enchaînements dans le temps, des positionnements spatiaux ou des interactions entre ob jets MHEG et rt-ob jects. La classe MODEL est une classe abstraite ne contenant pas d'informations et qui sert à regrouper tous les rt-objects. La classe SCRIPT permet de définir des actions plus complexes (exprimées dans un langage particulier) entre des objets MHEG et des rt-objects. La classe COMPONENT est une classe abstraite ne contenant pas d'informations. Elle est le support general pour la manipulation de tous types de données encodées (multipléxées dans le cas de la classe MULTIPLEXED-CONTENT). La classe COMPOSITE decrit la synchronisation dans le temps et l'espace ainsi que les liens entre un ensemble d'objets. Un objet COMPOSITE référence des objets ACTION et LINK pour décrire le comportement dynamique et initial des objets composants et rt-objects. La classe CONTAINER permet de regrouper différents types d'information multimédia. Enfin, la classe DESCRIPTOR permet de décrire les besoins en ressource des différents objets MHEG. Cette description est destinée au moteur MHEG. Le moteur MHEG (ou MHEG engine) est responsable d'interpreter les ob jets MHEG pour reconstruire la structure de la presentation multimedia interactive.

Cette norme a un pouvoir d'expression puissant a l'aide des hierarchies de classes définies, mais le problème est que la réalisation du moteur d'exécution est laissée au concepteur d'applications multimédias. En effet, la norme apporte des solutions aux besoins d'échange en définissant la représentation et le codage des objets contenant de l'information multimédia ou hypermédia, cependant, elle ne définit pas comment jouer à l'écran (le "look and feel") les présentations multimédias interactives.

# 2.3.4 Rechercher de <sup>l</sup>'information multimedia

Un systeme d'information multimedia doit proposer des recherches sur les aspects structurels, temporels ou sur le contenu des donnees multimedias [SLR94, FSNA95, OS95, Jag96. La navigation classique n'est pas suffisante pour accéder aux données, il faut définir des langages de requêtes appropriés. La recherche de certaines données multimédias requiert l'utilisation de techniques d'indexation evoluées.

## 2.3.4.1 Recherche basée sur le contenu

Des systèmes ont été développés dans le but d'interroger des bases de données d'images, leur caractéristique étant la recherche basée sur le contenu à partir d'une indexation des images. QBIC (Query By Image Content) est un prototype de recherche

developpe par IBM [FSNA95, ABF<sup>+</sup> 95] qui est capable de retrouver des images en basant son mode d'interrogation sur leur contenu physique. Dans ce système, le contenu englobe, que ce soit pour l'image entière ou pour des objets (personnes, etc.) ou des régions physiques (ciel, mer, etc.), les couleurs, les textures et les formes. Ce système est une première avancée pour l'interrogation des données visuelles, en se concentrant principalement pour l'instant sur les images fixes, mais devant être étendu aux videos [CHN+ 95]. Les requ^etes qui portent sur des proprietes physiques des images sont spécifiées graphiquement par l'intermédiaire d'une interface offrant la possibilité de dessiner un croquis, de selectionner des couleurs, des textures, etc., pour chacune des régions ou objets du croquis. Plus généralement, ces outils permettent de spécifier les propriétés des images requises par l'utilisateur. Dans le même contexte de recherche, [OS95] est un système de recherche d'images pour une base de données. L'outil développe permet de repondre aux ob jectifs suivants : (1) developpement d'une base de données relationnelle pour images et données diverses; (2) solutions de stockage; (3) proposer une navigation et une recherche en ligne dans la collection; (4) proposer un système de recherche simple et flexible; (5) offrir une recherche basée sur le contenu des images.

Les travaux de [AC95] décrits au début du paragraphe 2.3.3.1 (modélisation de la semantique des donnees a l'aide d'un modele de description multimedia et d'un modele d'interpretation multimedia) permettent a l'utilisateur d'interroger les ob jets multimedias sur leur contenu en speciant : (1) les valeurs des attributs (date de creation, auteurs, etc.); (2) les descriptions textuelles (les annotations); (3) les caractéristiques globales des ob jets multimedias (statistiques sur les couleurs, la texture...); (4) les proprietes ou relations spatiales des ob jets conceptuels; (5) le comportement temporel des objets conceptuels.

Les travaux de [BCF95] s'intéressent à un processus de requêtes dans un contexte multimédia. Un système multimédia supporte des objets avec une structure complexe, le principal problème est l'hétérogénéité de ces données. Cette variété de données influence le choix de la stratégie pour la meilleure exécution de requêtes. Il est nécessaire de définir des stratégies intégrées pour produire des requêtes multimédias, c'est à dire de combiner des stratégies définies pour chaque type de données de façon optimale. Ils définissent ainsi différentes dimensions dans un processus de requêtes, les composants actifs ou passifs, égalité partielle ou exacte. MULTOS est présenté comme un exemple de processeur de requêtes multimédias. Il permet l'archivage et la recherche de documents multimedias bases sur des collections de documents, des types de documents, des attributs de documents aussi bien que des documents de type texte ou image.

Les travaux sur la recherche des donnees multimedias basee sur le contenu sont nombreux dans le domaine de la recherche d'information. Les mecanismes developpes sont encore des prototypes et ne sont pas pas encore des passentes encore and ables to passe o ils rendent des resultats plus ou moins coherents, une bonne partie du resultat <sup>n</sup>'a aucun rapport avec la regular rapport avec la regular de plus en plus en plus en plus en plus en plus en plus puissants et ils seront facilement integrables a un SGBD.

#### 2.3.4.2Interrogation des données multimédias

Produire des facilités de recherche sur les données multimédias est un problème crucial pour le domaine des bases de donnees multimedias. Les paradigmes conventionnels sur tes requestes des systemes des systemes de donnees traditions permettent seulement seulement d'interroger avec exactitude les types de donnees conventionnels. Ils peuvent s'averer suffisants pour pouvoir interroger les données multimédias sur leur abstraction, c'est à dire un certain nombre d'annotations decrivant la donnee. Ils sont plus limites lorsque l'on veut interroger les données multimédias sur leurs aspects temporels, spatiaux ou de synchronisation.

Les extensions des concepts conventionnels des langages de requ^etes doivent prendre en compte les caracteristiques particulieres des donnees multimedias. Les approches qui existent deja et permettent de couvrir un grand nombre d'aspects sont les langages de requ^etes temporels et spatiaux [HK96, HR96, Mar96]. Ces langages sont capables de traiter la semantique temporelle et spatiale des donnees multimedias.

Les travaux de [HK96] proposent un langage de specication de requ^etes multimedias base sur le langage MQL [KT94]. Dans le langage propose, <sup>l</sup>'information multimedia est decrite selon la semantique de son contenu. Le langage prend aussi en compte les spécifications spatio-temporelles aussi bien que les spécifications des médias contenus dans un document ou un segment de documents.

La syntaxe d'une requête est définie ainsi :

#### where the multisegment of the special control of the special control of the special control of the special control of the special control of the special control of the special control of the special control of the special

ou a variable referant les segments regiones, documents representations and a variable de docum-liste de documents selections dans la base in the La Base description of the Section est units and the specification est un des segments qui nous interessent. La description <sup>d</sup>'un segment se fait de la facon suivante :

# Begin

le segment multimedia inclut des morceaux de videos sur le meeting du G7 en 1995,

de <sup>l</sup>'audio expliquant le r^ole du Canada, et www.yew.com/www.yevenewere-com/www.com/www.com/ End

Enfin, l'information multimédia perçue à l'aide des requêtes proposées peut être décomposée en trois différents types :  $(1)$  l'Information temporelle qui spécifie les relations dans le temps entre les différents objets multimédias;  $(2)$  l'Information spatiale qui spécifie les emplacements des objets multimédias dans l'espace;  $(3)$  l'Information media qui decrit les elements individuels medias composant le segment.

Une autre approche, celle de [HR96], propose un langage de requ^ete temporel visuel  $(TVQL)$  pour spécifier des recherches sur des relations temporelles entre des ensembles d'annotations. Le but de leur recherche est d'exploiter la *continuité* temporelle et les caractéristiques *spatio-temporelles* de la donnée vidéo pour pouvoir analyser la vidéo. Ils integrent un paradigme de recherche visuelle a une presentation dynamique pour obtenir un environnement de visualisation interactif et convivial. Tout d'abord, leur approche permet d'identifier le contenu de la donnée vidéo dans le but d'interroger des relations entre des annotations de la video. Ensuite, elle permet aux utilisateurs d'analyser la vidéo en termes de relations temporelles entre les événements.

Ces travaux montrent que le probleme de l'interrogation des donnees multimedias est crucial. La technologie des bases de données est une des clés pour pouvoir stocker et interroger une grande quantité de données. Les langages de requêtes évoluent et permettent d'apporter des solutions aux différentes applications.

# 2.3.5Une architecture de référence pour les systèmes de ges-

L'architecture des SGBD doit évoluer pour pouvoir intégrer de nouvelles technologies capables de manipuler, vehiculer, stocker ou interroger les donnees multimedias. La figure 2.16 nous présente une architecture de référence client/serveur proposée par [ABH97].

Au niveau du client, les modules nécessaires sont les suivants :

- le gestionnaire de présentations pour contrôler et gérer la présentation interactive de l'information multimedia.

- des périphériques de présentations spécifiques à un média qui peuvent être combinés à des périphériques de présentations virtuels pour la présentation de l'information

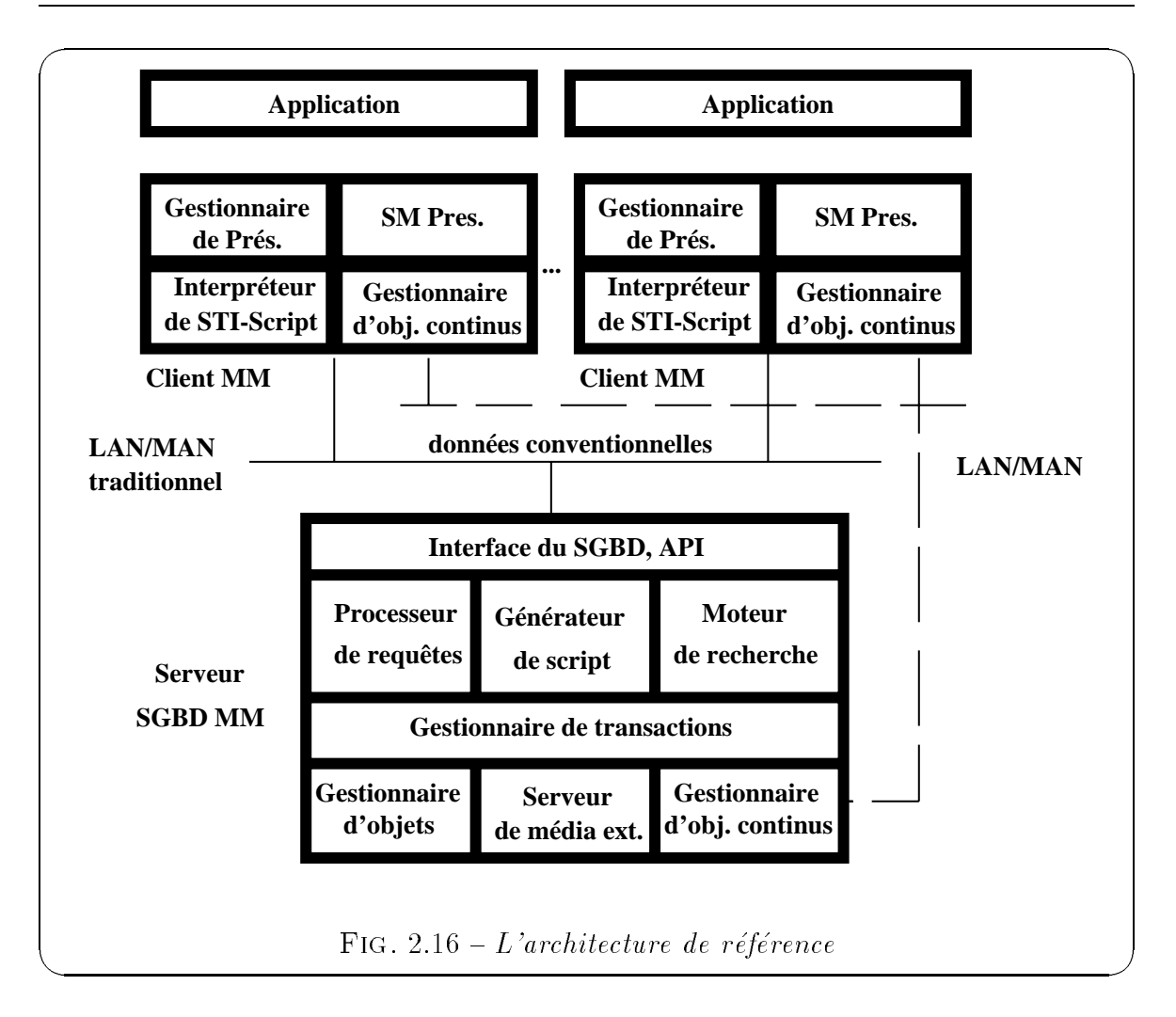

multimédia composée.

- le gestionnaire d'objets continus pour la recherche et le traitement des flux de données dépendantes du temps délivrés au serveur.

Au niveau du serveur, les services proposés sont :

- des services conventionnels: gestion d'objets pour données conventionnelles, gestion de transactions et traitement de requêtes.

- le gestionnaire d'objets continus pour données dépendantes du temps qui sont délivrées en accord avec les paramètres de qualité de service à travers un réseau à grande vitesse vers le site client.

- un support pour des *périphériques de stockage de données multimédias externes* tel que le CD-ROM.

- un support de recherche sur le contenu.

Comme nous venons de le voir, les fonctionnalités que doit posséder un SGBD multimedia sont multiples et diverses. De nombreux travaux s'interessent a ce domaine et montrent l'importance de l'integration du multimedia dans les systemes de gestion de bases de données. Mais il reste une caractéristique que nous n'avons pas abordée et qui fait l'objet de travaux récents, il s'agit de l'interaction avec l'utilisateur. Les SGBD deviennent multimedias mais aussi interactifs.

# 2.3.6 Modelisation de <sup>l</sup>'interactivite

## 2.3.6.1 Définition de l'interactivité

Les présentations multimédias sont liées à la notion d'opérateur humain. L'utilisateur doit pouvoir interargir au cours du deroulement de la presentation. Ainsi, on obtient différents scénarios possibles pour l'exécution d'une présentation. Si un système de présentations multimédias permet seulement de naviguer suivant les objets multimédias, il s'agit d'une synchronisation temporelle statique au moment de la présentation [CC97]. En effet, un système de "navigation seulement" ne peut pas changer les relations temporelles au cours de l'exécution. Par contre, si le système offre plus de liberté pour l'interaction avec l'utilisateur, alors il s'agit d'une *synchronisation tempo*relle dynamique. Une interaction avec l'utilisateur est en fait composée d'un événement qui declenche une action, celle-ci decrivant le scenario lie a cette interaction.

De nombreux systèmes dits interactifs proposent cette notion de scénarios actifs multimedias [PR93, HFK95, VS96, Vaz96, AL96]. Notre etude se base sur la comparaison de trois approches différentes de modélisation de scénarios actifs mais nous verrons que leurs concepts de base sont identiques. Par exemple, [HFK95] fait l'analogie entre la creation d'un livre et celle d'une presentation multimedia. Creer un livre consiste à écrire une histoire linéaire qui décrit des événements se produisant dans le temps. Créer une présentation multimédia est beaucoup plus complexe. Par rapport à un livre qui est lineaire, les presentations multimedias contiennent souvent plusieurs médias qui peuvent se produire simultanément ou de façon relative, et l'auteur doit spécifier toutes ces relations. Pour cela, la présentation doit être interactive et différente à chaque exécution. Cette approche s'intéresse donc au comportement temporel des scenarios. Elle etudie comment representer et modeliser les scenarios multimedias. Le but de ce modele est de modeliser graphiquement les documents actifs multimedias a l'aide d'une ligne de temps.

Dans l'approche de [VS96, Vaz96], le modèle proposé est une représentation d'ap-

plications multimedias basee sur le concept de scenario. Le scenario est decrit en termes d'evenements et d'actions. Le modele represente tous les evenements qui peuvent se produire dans une application multimedia (venant du systeme, de l'application ou de l'utilisateur). Il propose un schema pour la representation d'evenements simples ou complexes en regard du spatial, du temporel et du contenu. De plus, il définit un schema pour representer les actions dans le cadre des applications multimedias. Ce schema supporte la composition d'actions dans les domaines du spatial et du temporel. Finalement, le modèle définit un mécanisme intégré pour la description de scénarios d'applications en termes de tuples de scénarios. Un tuple de scénarios définit la réponse de l'application à un événement.

D'autres travaux de [AL96] partitionnent les problèmes de synchronisation dus à l'interaction avec l'utilisateur en deux types : (1) les problemes de synchronisation dus à des effets spéciaux comme les opérations "skip", "pause", "resume", "reverse" et  $(2)$ les difficultés de synchronisation se produisant lors d'une modification par l'utilisateur du deroulement de la presentation. C'est souvent le cas lorsque l'utilisateur espere voir d'autres types de presentations relatives a la presentation en cours, mais ne se trouvant pas dans le déroulement de la présentation.

#### 2.3.6.2 Représentation des événements

Une interaction est bien sûr déclenchée par un événement. Cet événement est souvent décrit comme un événement utilisateur, mais il peut être aussi temporel ou compose.

Une modélisation d'événements est proposée par [VH95, VS96]. La définition de la classe suivante représente les événements génériques :

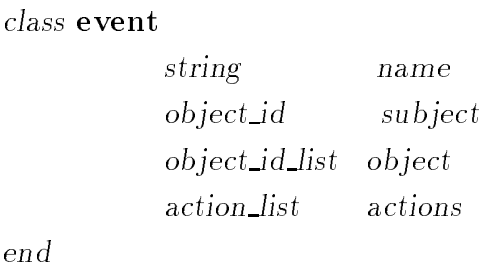

L'attribut name est une chaîne de caractères indiquant la sémantique de l'événement. L'attribut subject dénote l'objet qui provoque l'événement, tandis que l'attribut object dénote la liste des objets qui sont relatifs à l'événement et qui sont affectés

par l'occurrence de l'événement. L'attribut action indique les actions déclenchées par l'événement.

Montrons un exemple d'événement à partir de cette définition . l'événement "*l'obiet* A1 est actif à l'écran". Comme décrit dans [VH93], un objet est actif si la méthode get status retourne TRUE. L'instance correspondante de l'evenement est la suivante :

> name  $= A$  lisActive  $subject = A1$  $object = null$  $actions = (get\_status = TRUE)$

Un intérêt particulier est porté à la composition d'événements pour représenter des evenements complexes qui sont utilis dans des applications de plantes de les applications de la monde reel operateurs de composition proposes sont : la conjonction, la disjonction et la sequence. Mais aussi les fonctions suivantes : TIMES(n, e) qui signie que <sup>l</sup>'evenement e se produit n fois consécutives et IN(e, int) qui signifie que l'événement e se produit durant l'intervalle de temps int.

Enfin, l'approche de [VS96] propose une **classification des différents événe**ments pris en compte :

- 1. Evenements utilisateur
	- Evenements venant de la souris (manipulations de la souris),
	- Evenements venant du clavier,
	- Evenements lies a la voix, ou relatifs au toucher de <sup>l</sup>'ecran,
	- Evénements de contrôle de la présentation : start, pause, resume, stop, fast forward, rewind.

# 2. Evenements intra-objet

- Invocation d'une methode,
- Les changements <sup>d</sup>'etats temporels (actif, suspendu, inactif) ou spatiaux (vu, cache, en couche),
- Evénements temporels.
- 3. Evenements inter-objets
	- Evénements se produisant si il existe des relations temporelles ou spatiales entre plusieurs objets:
		- { dans le cas spatial, par exemple un ob jet bouge attache a un autre objet par la contrainte "meets",
		- { dans le cas temporel, par exemple une deviation entre deux ob jets continus synchronisés entre eux qui dépasse une certaine limite,
		- $\sim$  ou encore événements spatio-temporels, par exemple "l'objet A s'approche de l'ob jet B avant 1 heure de l'apres-midi".
	- Evénements liés aux applications.
	- $\bullet$  Evénements définis par l'utilisateur
		- { Evenements lies au contenu du media,
		- $-$  Evénements se produisant à un temps spécifique de la présentation d'un ob jet (la dixieme seconde d'une video),
		- $\equiv$  . Checked composites.

Leur classification est assez complète, il s'agit bien de tous les événements qui peuvent se produire au cours d'un scénario, mais il est difficile de voir quel type d'actions est déclenché par chaque type d'événements.

#### 2.3.6.3Modelisation des scenarios

Différentes approches ont été développées pour modéliser un scénario actif multimedia, chacun ayant sa propre philosophie.

### Modelisation a <sup>l</sup>'aide <sup>d</sup>'une ligne de temps

Le but du modèle proposé par [HFK95] est de modéliser graphiquement les documents actifs multimedias avec une ligne de temps. Traditionnellement, les medias tels que le texte, les graphiques, l'audio et la video sont presentes suivant leur deroulement dans le temps selon une ligne de temps, comme nous le montre la figure 2.17 avec l'audio "audio\_vidéo\_présidents" et la vidéo "video\_présidents". Le modèle propose un nouveau type d'objet média appelé "choix" qui augmente le pouvoir d'expression du modele de la ligne de temps. Ce nouvel ob jet est associé à une structure de données qui contient différents champs:

{ Action utilisateur : par exemple, un clic souris ou une touche quelconque.

- ${\rm R\'e gion}$ : partie déclenchante de l'action.
- { Pointeur destination scenario : pointeur sur le scenario approprie.

En résumé, si l'utilisateur réalise l'"action utilisateur" sur la "région" associée, le \pointeur destination scenario" est declenche.

Le nouvel objet média est placé directement sur la ligne de temps traditionnelle. Par exemple, prenons le scénario de présentation suivant qui présente une vidéo sur les presidents americains Clinton, Bush et Reagan avec un commentaire audio comme le montre la figure 2.17. Les textes affichent le nom et les statistiques de chaque president introduit dans les videos. On peut ra jouter ensuite des choix permettant a un utilisateur d'en savoir plus sur un des presidents presentes. La structure de donnees du choix refere a des sous-scenarios. Il faut noter que les ob jets choix ont une duree.

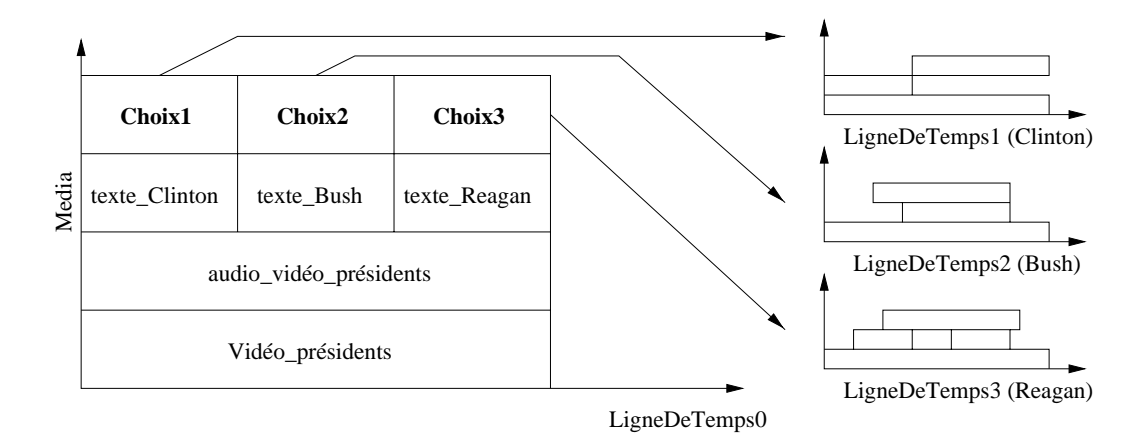

FIG. 2.17 – Représentation d'un exemple de présentation avec des objets "choix"

Enn, ils developpent aussi une facon de representer le scenario actif multimedia graphiquement pour que les auteurs puissent visualiser leur travail en utilisant un arbre de lignes de temps, comme on le voit sur la gure 2.18.

Leur approche est une facon claire et simple pour un utilisateur de specier l'interaction, et leur representation graphique sous forme d'un arbre de ligne de temps, un bon moyen pour visualiser les possibilités offertes à l'utilisateur.

# • Représentation sous forme d'un ensemble de tuples

Le scénario d'une application multimédia interactive peut être représenté par un ensemble de tuples indiquant la fonction <sup>d</sup>'actions particulieres [VS96]. Les

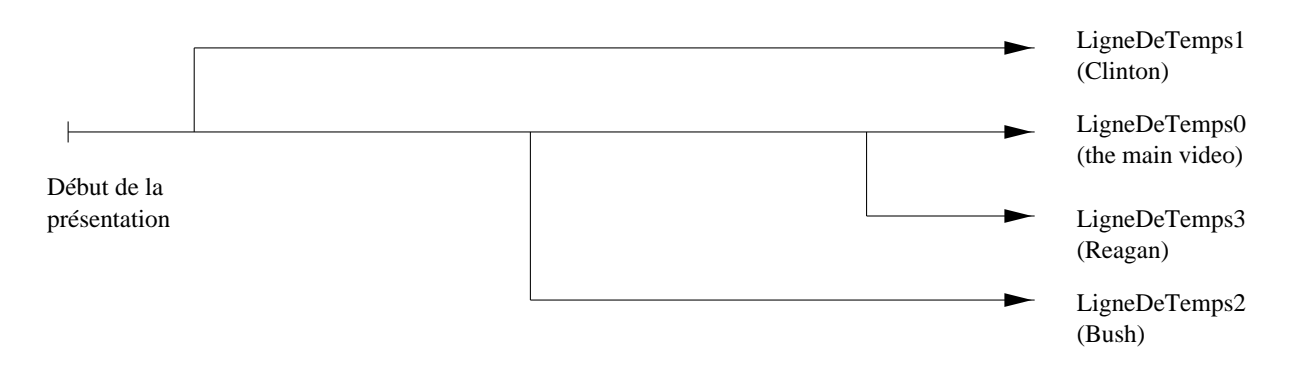

FIG.  $2.18$  – Représentation d'un scénario à l'aide d'un arbre de lignes de temps.

tuples de scénario peuvent être représentés par une classe ayant les attributs suivants :

class scenario tuple

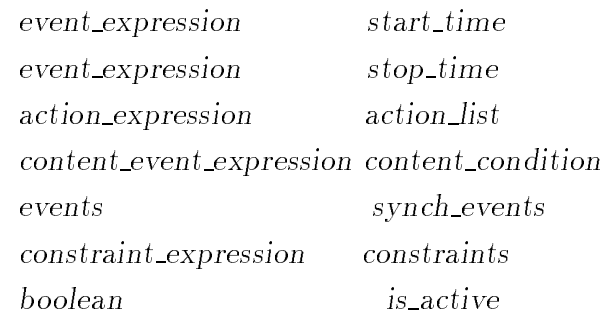

end

- start\_time représente l'expression de l'événement qui déclenche l'exécution des actions décrites dans action\_list. L'attribut stop\_time référence l'expression de l'événement qui termine l'exécution de ce tuple.
- { action expression represente la liste des actions et leur composition dans les domaines temporels et spatiaux.
- { content condition est une expression indiquant une condition qui fait référence aux contenus des objets multimédias (par exemple, une minute apres l'apparition du chien dans la video commencer l'execution du tuple).
- synch\_events réfère aux événements produits au commencement et à la fin de l'exécution. Ces événements peuvent être exploités pour la synchronisation.
- $-$  constraints est un filtre constitué d'un ensemble de contraintes qui peuvent être réalisées au cours de l'exécution du scénario.
- { is active indique si le tuple est actif ou non.

Cette approche est basée entièrement sur la notion d'objets dont seuls les attributs decrivent le deroulement du scenario. Il est dommage de modeliser de la dynamique sous une forme statique, alors qu'il est possible de définir des methodes associees aux ob jets, celles-ci realisant la dynamique des ob jets.

# Utilisation du concept de lien hypermedia

Dans certains cas, l'utilisateur espere pouvoir visualiser d'autres presentations relatives a celle qui est en cours, mais qui ne font pas partie de son deroulement. Premièrement, l'approche de [HFK95] est basée sur le concept de *lien hypermé*dia utilisant les possibilités de modélisation hiérarchique d'une représentation à l'aide d'un réseau de Pétri. La modélisation sous forme de réseaux de pétri est très utilisée dans le domaine des présentations multimédias. L'interaction de l'utilisateur sur le déroulement de la présentation est ici équivalente à démarrer un nouveau graphe d'une presentation. Se brancher a un autre graphe de présentation est analogue au fait de suivre un lien hypermédia.

Un utilisateur peut décider de voir d'autres présentations à chaque instant durant la présentation multimédia, mais l'autre présentation doit être relative à un de ses ob jets presentes. Ainsi, a chaque point du reseau de petri ou il y a une branche vers une autre presentation, un noeud est integre au reseau en parallele avec un objet (la présentation déclenchée est relative à celui-ci), comme le montre la figure 2.19. Pour représenter ce noeud dans le réseau de pétri, un bouton hypermédia est utilise. Lorsque l'utilisateur interagit pour naviguer au travers du lien qui lui est proposé, l'exécution du graphe principal est temporairement stoppée et un enregistrement de son etat est fait. Alors le sous-reseau representant la nouvelle presentation est instantie comme le graphe courant.

Deuxièmement, leur approche propose des scénarios basés sur une synchronisation pour effets spéciaux. Le terme de synchronisation pour effets spéciaux sous-entend des besoins de synchronisation lorsque l'utilisateur exécute des opérations spécifiques comme pause, resume, reverse, forward, etc.

### Operation Pause/Resume

Lorsqu'une demande de pause est faite, l'état de la présentation est enregistré (c'est a dire le dernier ob jet demande, les ob jets courants presentes, etc.) et les demandes de recherche d'objets en cours sont stoppées. Puis, au moment de la demande resume, le temps au moment de la pause est récupéré et la présentation est redémarrée où elle a été stoppée.

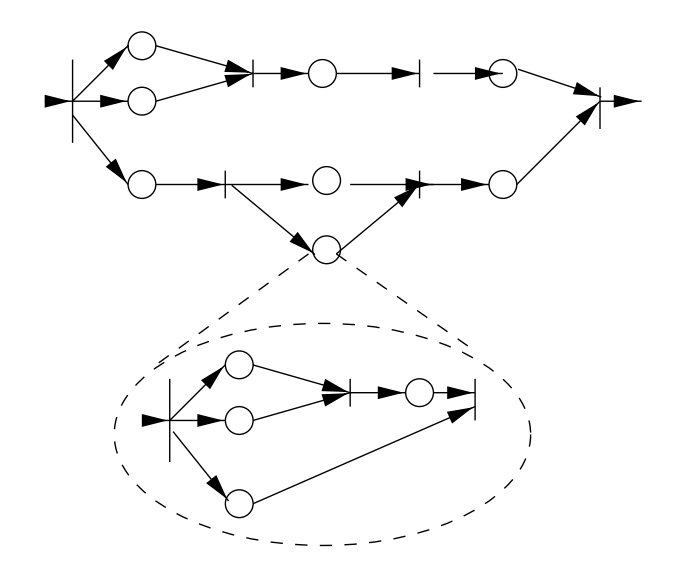

FIG. 2.19  $-$  Remplacement d'un noeud par un sous-réseau

# Opérations (Fast-)Reverse ou (Fast-)Forward

Lorsque se produit une demande reverse, l'état de la présentation est enregistré et la présentation courante s'arrête temporairement. Pour l'opération forward, la direction est opposée. Deux algorithmes sont proposés pour réaliser ces opérations.

Bilan - Les approches proposées s'intéressent plus particulièrement à la modélisation de l'interaction avec l'utilisateur. Seule l'approche de [VH95, VS96] essaie de généraliser en proposant une modélisation objet des événements. Nous pensons qu'il ne faut pas se restreindre a l'etude des evenements utilisateurs. Nous allons étudier d'autres types d'événements qui se produisent au cours d'une présentation et voir s'ils peuvent jouer un rôle dans son déroulement en déclenchant des actions particulieres.

Ainsi, l'étude de l'interactivité fait apparaître la notion d'exécution d'actions en réaction à un événement. Nous nous sommes ainsi tout naturellement intéressés à la technologie des SGBD actifs pour étudier si elle pouvait être intégrée à celle d'un SGBD multimedia dans le but d'obtenir un SGBD multimedia actif. Ainsi, nous pourrions construire des presentations multimedias actives dont l'execution se ferait à l'aide de règles actives proposées par les SGBD actifs.

#### 2.3.6.4Utilisation de la technologie des SGBD actifs

Un système de gestion de base de données est dit actif lorsqu'il est capable de detecter des situations signicatives et de reagir, sans intervention de l'utilisateur, en executant une certaine action. Le comportement d'un SGBD actif s'exprime a l'aide de declencheurs ou de regles actives (regle E-C-A) [CL92, CHCA94, CHR96]. L'apport d'un SGBD actif a un SGBD multimedia est de pouvoir reagir a n'importe quel type d'événements dépendant de l'utilisateur ou non et d'exécuter toutes sortes d'actions.

Nous avons constaté lors de cette étude que la sémantique d'une règle E-C-A (Evenement-Condition-Action) est tres proche de celle d'une interaction. Une interaction comprend un événement qui déclenche une action et celle-ci réalise le scénario decrit par l'interaction.

### • Définition d'une règle active

Une règle active est composée de trois parties : la partie Evénement, la partie Condition et la partie Action. La syntaxe générale est : lorsque l'Evénement se produit et si la Condition est satisfaite alors exécuter l'Action.

La partie Evénement d'une règle est un type d'événement qui caractérise une classe de faits signicatifs pour le declenchement de la regle. Un type peut par exemple caractériser la modification de l'adresse d'un étudiant ou bien la fin d'une transaction. Dans un SGBD actif, seuls les evenements dont les types sont connus seront détectés et gérés. Dans tous les cas, après détection d'un événement, le système détermine les règles déclenchées par cet événement.

La partie Condition d'une règle permet de préciser les situations dans lesquelles il faut exécuter la partie action de la règle.

La partie Action d'une règle est généralement un ensemble d'actions qui sont exécutées de manière séquentielle. Chaque action est spécifiée au moyen du langage de requ^etes ou du langage de programmation du SGBD.

### • Le modèle d'événements

Nous nous intéressons surtout à l'étude des différents événements qui sont utilisés dans le cadre de notre travail, le but étant de définir un modèle d'événements pour la technologie des bases de donnees multimedias. Pour cela, nous nous basons sur les études effectuées pour les bases de données actives [CM93, Cou96].

Evénement : Un événement est une occurrence d'un type d'événement auquel on peut associer un point de temps appele instant d'occurrence.

Modèle d'événements : Pour un système donné, le modèle d'événements spécifie l'ensemble des types d'événements représentables dans ce système. Les événements peuvent être classés en *primitifs* et *composites*.

**Evénements primitifs**: les événements primitifs sont eux-mêmes classés en quatre catégories : les événements internes, les événements temporels, les événements utilisateurs, les événements systèmes.

- 1. Les événements internes sont constitués par tous les événements émanant directement du SGBD. Ils sont lies pour la plupart aux manipulations des données et des transactions. Les événements internes sont basés sur les transitions entre les différents états d'une base de données.
- 2. Les événements temporels dénotent un point déterminé dans le temps. Par exemple l'événement "10 minutes après le début de la présentation", cet événement se produit à un temps d'une durée de 10 minutes par rapport au temps zéro (qui est le temps de démarrage de la présentation dans notre etude).
- 3. Les événements utilisateurs ne sont pas nécessairement liés à des opérations sur une base. Ils ne peuvent pas être directement détectés par le système et doivent être signalés explicitement dans le code des applications. Ces evenements sont les plus utilises pour l'interaction.
- 4. Les événements externes ne sont liés à aucun phénomène opératoire du SGBD mais proviennent de l'environnement de celui-ci et peuvent être capturés par le système de règles. Des exemples d'événements sont l'arrivée d'un courrier électronique ou l'arrivée de relevés en provenance d'un thermometre, une alarme, etc.

Le tableau 2.2 identifie les types d'événements primitifs du système actif NAOS qui permet la définition et l'exécution de règles actives pour les applications  $O_2$  [CCS94, CC96b, Col97]. NAOS a, en effet, été développé en considérant le SGBD  $O<sub>2</sub>$  comme noyau de gestion des données et d'exécution des applications. Il s'integre dans l'architecture modulaire de ce systeme et constitue donc un
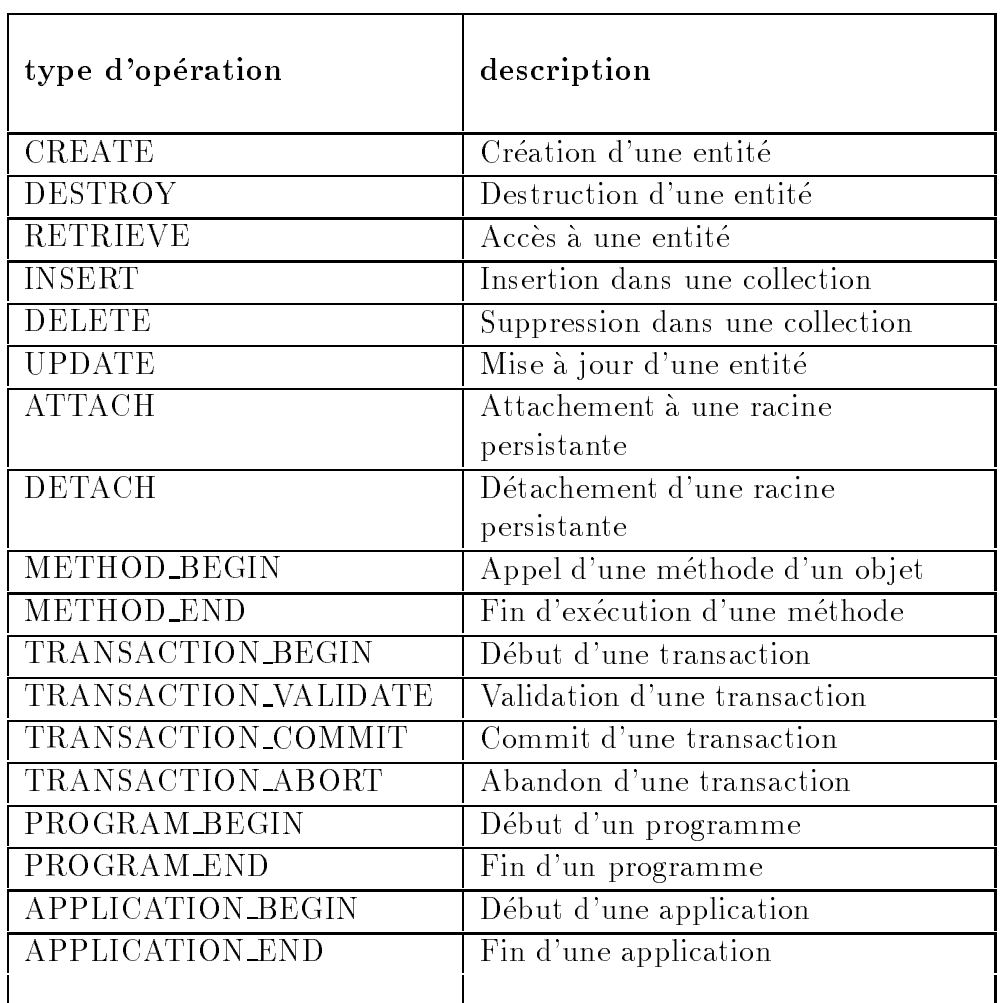

nouveau composant utilisable pour le développement des applications, à côté des autres composants élémentaires que sont  $O_2C$ , l'interface C++ et  $O_2SQL$ .

TAB.  $2.2 - Les$  événements dans le système NAOS

Evénements composites : un type d'événement composite est défini par une expression incluant des types d'evenements primitifs ou composites et des operateurs de composition dont les plus répandus sont la *disjonction*, la *conjonction* et la séquence [CKAK94, CC96c]:

Les événements composites définis dans NAOS utilisent les opérateurs suivants :

Soit  $\{E1, E2, \ldots, En\}$  des types d'événements et  $\{e1, e2, \ldots, en\}$  leurs instances respectives. Les opérateurs disponibles dans NAOS sont alors définis par :

- ${\bf Disionction}$  Un type d'événement caractérisant la disionction de deux evenements e1 et e2 est de la forme : E1 | E2. Une instance de ce type se produit si e1 ou e2 (ou les deux) se produisent.
- Conjonction Un type d'evenement caracterisant la conjonction de deux evenements e1 et e2 est de la forme : E1 & E2. Une instance de ce type se produit si e1 et e2 se produisent, dans <sup>n</sup>'importe quel ordre.
- ${\bf S}$ équence Un type d'événement caractérisant la séquence de deux événements en et e2 est de la forme : E1 , E1 , E1 , Une instance de ce type se produit si le dernier evenement qui compose e1 se produit avant le dernier evenement qui compose e2.
- ${\bf S}$ équence stricte  ${\rm\;Un\;two\;el\;e}$ vénement caractérisant la séquence stricte de deux evenements e1 et e2 est de la forme : E1 ; E2. Une instance de ce type se produit si le dernier evenement qui compose e1 se produit avant le premier en component que compose es en c
- $\bf N$ égation Un type d'événement caractérisant la négation d'un événement e1 est de la forme : !E1. Une instance de ce type se produit si e1 ne se produit pas dans produit de validit de validite. In de validite de validite de validite de validite de v
- ${\bf Disjonction\;strum}$  stricte Un type d'événement caractérisant la disjonction stricte (exclusive) de deux événements e1 et e2 est de la forme : E1  $\Lambda$ E2. Une instance de ce type se produit si e1 ou e2 (mais pas les deux) se produit dans un intervalle de validite.

Intervalles de validité -Un intervalle de validité est défini par ses deux bornes qui sont des types d'événements. Pour les opérateurs dits *négatifs* (Négation et Disjonction stricte), <sup>l</sup>'intervalle de validite decrit la periode pendant laquelle il faut détecter l'*absence* d'un événement. Par défaut cet intervalle est [debut transaction, <sup>n</sup> transaction], mais il peut ^etre dierent selon les operateurs utilisés dans l'expression.

Exemple : Dans le type d'événement composite e1, le2, e3 l'intervalle de validité de ive est lvito i cela signification de la non-detection de e2 se fera entre e2 se ve ce qui revient a dire que lors de la detection du type d'evenement composite, on s'assurera qu'aucune occurrence de e2 <sup>n</sup>'est intervenue entre l'occurrence de e1 et celle de e3.

## • Traitement des événements

Lors de sa définition, une règle R est associée à un type d'événement E. Lorsque plusieurs occurrences (ou instances) de E sont produites dans une m^eme unite de production, il existe deux stratégies de prise en compte de ces événements qui influent sur le déclenchement de R :

- 1. la premiere strategie consiste a traiter les evenements instance par instance et donc à exécuter R autant de fois qu'il y a d'événements déclenchants, on parle alors de sémantique d'instance.
- 2. la seconde strategie consiste a n'executer qu'une fois pour l'ensemble des événements, on parle alors de *sémantique ensembliste*.

Dans les systèmes à objets, la sémantique d'instance est la plus utilisée : Exact, Ode, Reach, Samos, Beeri & Milo. Dans NAOS [CCS94], on trouve les deux semantiques.

Instant de declenchement : Le mode de traitement des evenements determine l'instant de déclenchement d'une règle, c'est-à-dire l'instant associé à la transition de l'état *déclenchable* vers l'état *déclenché*. Pour une règle ayant une sémantique d'instance, l'instant de declenchement est l'instant d'occurrence de l'evenement declenchant. Pour une regle ayant une semantique ensembliste, l'instant de declenchement de la regle est l'instant d'occurrence de son premier (dans le temps) événement déclenchant.

Occurrence d'une règle : Une *occurrence d'une règle* est représentée par un triplet  $\langle r, t, e \rangle$  dans lequel r est la règle considérée, t est son instant de declenchement et <sup>e</sup> son environnement (d'evaluation et d'execution). La notion d'occurrence d'une regle est importante en ce sens qu'en fonction du mode de traitement des evenements et du mode de consommation des evenements (voir paragraphe suivant), il est possible qu'a un point de consideration, il existe plusieurs occurrences d'une même règle (la règle a été déclenchée plusieurs fois).

## **• Consommation des événements**

Comme nous venons de le voir, une règle est susceptible d'être exécutée plusieurs fois dans une même unité de production. Chaque événement déclenchant  $e_i$  est conservé jusqu'à la première exécution de la règle qu'il a déclenché. Un événement est donc pris en compte au moins une fois au cours de cette exécution. En ce

qui concerne les éventuelles exécutions ultérieures de cette même règle, deux politiques de traitement de l'événement peuvent être adoptées :

- 1. Consommation : l'événement  $e_i$  est consommé par la première exécution de la règle et ignoré dans les exécutions ultérieures.
- 2. Préservation : après avoir été pris en compte une première fois, l'événement  $e_i$  est préservé et donc pris en compte dans les exécutions ultérieures de la regle.

La consommation des événements peut être *locale*. Dans ce cas, l'événement  $e_i$ peut déclencher d'autres règles non encore considérées. La consommation peut egalement être *globale*. Dans ce cas,  $e_i$  est ignore dans les executions ulterieures de la règle mais aussi dans celles de toutes les autres règles  $(e_i)$  aura donc provoqué l'exécution d'une seule règle).

Remarque - Nous montrerons, au cours de cette thèse, que la technologie des SGBD actifs peut jouer un r^ole dans le developpement des futurs SGBD multimedias et plus particulièrement dans l'exécution de l'interaction avec l'utilisateur et de scénarios actifs.

#### Conclusion 2.4

Dans ce chapitre, nous avons tout d'abord étudié les différentes fonctionnalités que doit offrir un SGBD multimédia comme (1) l'intégration des aspects temporels et spatiaux multimedias; (2) la representation et la representation et la representation et la modelisation de données multimédias; (3) la *recherche de l'information multimédia*, c'est à dire pouvoir interroger les données multimédias sur leur contenu en utilisant leur modélisation qui fournit des mécanismes d'indexation.

Après cette étude, nous pouvons affirmer que la technologie des bases de données apporte un plus pour la manipulation des donnees multimedias, et plus particulierement celle des bases de données à objets. En effet, elles permettent d'utiliser tous les atouts de l'approche ob jet comme la manipulation d'ob jets complexes, l'utilisation de méthodes pour associer un comportement aux objets multimédias ou enfin la réutilisabilité des objets. Un des avantages des bases de données est aussi la facilité pour faire le lien entre la structure des bases de données et les concepts multimédias tels que les aspects temporels ou spatiaux. Les bases de données offrent en plus des langages de requêtes déclaratifs puissants pour l'interrogation des données multimédias. Par contre, il faut redéfinir l'architecture des SGBD pour pouvoir intégrer, par exemple, les services d'un gestionnaire de presentations ou d'un serveur continu, etc.

Nous nous sommes aussi interesses aux travaux sur la modelisation de l'interactivite qui apporte des solutions a l'integration de l'interaction avec l'utilisateur dans le processus de presentation des donnees multimedias. Ils proposent entre autres une modelisation des scenarios qui permettent diverses presentations des donnees multimedias et integrent l'interactivite avec l'utilisateur. Notre etude des systemes interactifs nous a conduit vers celle des systèmes actifs qui peuvent réagir à des événements et, selon une condition, executer une action. Cette technologie des bases de donnees actives jouera un rôle dans le cadre du développement des bases de données multimédias.

Cette étude des systèmes multimédias existants montre la diversité des approches mais aussi les nombreux besoins pour le developpement des SGBD multimedias. Les themes de recherche sont varies et en plein essor. Les chapitres suivants montrent nos travaux sur la modelisation de presentations multimedias et de leur dynamique. A partir des concepts de ces deux modeles, nous decrirons notre realisation d'un SGBD multimedia.

# Chapitre <sup>3</sup>

# Modèle de présentations multimedias

Ce chapitre presente le modele STORM [Adi95, Adi96, AM97] qui a servi de base a nos propositions. Ce modele propose des solutions pour la modelisation et la gestion des données basées sur le temps et permet de décrire des présentations séquentielles ou paralleles, de les construire, les mettre a jour et les interroger. Ces presentations sont stockées dans la base de données au même titre que les objets qui servent à les

Une présentation complexe est composée de différents objets à présenter qui possedent des contraintes temporelles (delai, duree) et des contraintes de synchronisation (l'un apres l'autre, en parallele, etc.). Cette approche considere chaque presentation comme un objet sur lequel des opérations spécifiques peuvent être définies (interrogation, mise à jour, et exécution). L'exécution d'une présentation doit pouvoir se faire en respectant les contraintes de synchronisation.

La Section 3.1 présente les différents objets multimédias manipulés et stockés dans la base et introduit la notion de presentation multimedia. La Section 3.2 decrit les aspects temporels des différents objets qui composent une présentation et introduit le concept d'Ombre Temporelle constituée d'un délai et d'une durée qui forment les apsects temporels liés aux objets. La Section 3.3 décrit les *objets STORM* qui correspondent aux presentations des ob jets de la base. La Section 3.4 presente les notions de présentations séquentielles ou parallèles. La Section 3.5 définit la cohérence temporelle qui exprime que les objets dans une présentation doivent obeir à des contraintes temporelles spécifiques. La section 3.6 présente le concept de présentations intentionnelles, il s'agit de présentations basées sur des requêtes. Enfin, la section 3.7 propose un exemple de presentation multimedia et montre sa creation par l'utilisateur.

#### Objets multimédias et Présentations 3.1

En général, les SGBD à objets manipulent les types atomiques suivants (statiques): integer, real, boolean, bits, char, string, Date, Time. Atomic dénote l'union de tous ces types. Bien qu'il soit possible de présenter un entier ou une chaîne de caractères durant un temps donné, une attention spéciale est portée aux types prédéfinis suivants Image, Text, Audio, Video. Ces types fournissent une independance physique et aucune hypothèse particulière n'est faite sur les serveurs des différents médias. Les objets peuvent être intégrés dans un seul système ou être gérés par différents serveurs interconnectés. Le concept d'encapsulation assure ici l'indépendance des données par rapport au stockage physique.

Les objets sont créés et stockés dans la base indépendamment de leur présentation. Par exemple, il peut s'agir d'une base d'images où différents attributs externes comme le titre, la date, le sujet sont associés au contenu de l'image.

Les modèles de données à objets traditionnels ne prennent pas en compte les aspects temporels pour combiner et synchroniser différents objets à présenter à l'utilisateur. Le modèle propose d'ajouter une dimension temporelle à toute description statique et structurelle. Par exemple, allouer à chaque image un temps donné, ou si des commentaires vocaux sont associes aux images, presenter chaque couple (son, image) en parallèle immédiatement suivi du second couple, etc. Une **présentation** est définie comme un objet STORM (cf. 3.3) où un temps spécifique est alloué à chaque objet à présenter. La synchronisation (en séquence et en parallèle) entre les objets est egalement exprimee. Un exemple classique d'une telle presentation est un diaporama. Ainsi si i1, i2, i3 sont des instances d'images et a1, a2, a3 des instances de sons, la valeur suivante est une liste de couples (image, son) : ((i1, a1), (i2, a2), (i3, a3)) constituant le diaporama.

#### Aspects temporels des présentations  $3.2$

Le modèle temporel choisi est basé sur les notions déjà largement acceptées et utilisant les intervalles et les opérateurs associés [All83, AN86, LG91b, LG93]. Il faut

egalement exprimer les durees et les delais pour les ob jets a presenter. Pour chaque présentation, plusieurs intervalles de temps peuvent être définis. Un intervalle est défini de la façon suivante : soit un ensemble S partiellement ordonné  $(\le)$  et deux éléments a et b de S, l'ensemble  $\{x \mid a \le x \le b\}$  est un intervalle de S (noté [a,b]) [Gha94].

Si on fait correspondre à S un ensemble d'instants, on peut parler d'intervalles temporels. Dans le modèle STORM, chaque intervalle correspond à la présentation d'un  $\omega$ bjet (une image ou une musique). Le début et la fin d'un intervalle sont des temps logiques qui correspondent en realite a un temps physique durant la presentation effective à l'utilisateur. Pour un intervalle  $[a,b]$ , a et b correspondent à des événements spécifiques qui sont soit déclenchés manuellement (utilisateur) ou automatiquement (système). La granularité du temps est de une seconde et la longueur des intervalles correspond à une durée exprimée en secondes.

Différentes relations ont été définies sur les intervalles de temps : before, meet, equal, overlap, during, start, finish [All83]. Il s'agit de relations binaires, mais elles peuvent ^etre facilement etendues a des relations n-aires [LG93]. Les relations dites sequentielles combinent les intervalles qui partagent la m^eme ligne de temps (exclusion mutuelle), se produisant l'un après l'autre avec (before) ou sans délai (meet) entre eux. Les relations dites parallèles relient des intervalles qui ont leur propre ligne de temps. Dans le modele, ces relations sont utilisees pour composer et synchroniser les objets multimédias dans les présentations.

Pour la modélisation des données multimédias, et pour une raison de simplicité, le texte (chaîne de caractères de longueur arbitraire) et l'image (de type Bitmap) sont considérés comme des données multimédias statiques. Le son et la vidéo sont considérés comme dynamiques ou données éphémères. Statique signife qu'il n'existe pas un temps spécifique associé à une image. Elle peut être affichée dix minutes ou dix secondes. Les données dynamiques sont dépendantes du temps de façon explicite. Une vidéo est affichable pendant un temps spécifique à une cadence de 25 ou 30 images par seconde. La durée d'une séquence audio ou vidéo peut être soit stockée avec l'objet, soit calculee (par exemple sur la base du nombre d'images), mais elle est consideree comme une propriété inhérente de l'objet.

## 3.2.1 <sup>L</sup>'Ombre Temporelle

Chaque objet multimédia doit pouvoir être présenté à l'utilisateur, mais pour un même objet, on peut en vouloir des présentations différentes. Par exemple, si x est une image, elle peut être présentée 3 minutes dans une présentation et 30 secondes dans une autre. De plus, avant de percevoir réellement un objet multimédia, il est intéressant de définir un délai. Par exemple, le système affiche une icône montrant qu'une image est prête à être affichée. Là encore pour un objet donné le délai peut varier d'une présentation à une autre. Ceci conduit à la notion d'ombre temporelle associée à chaque présentation d'objet. Ainsi, selon l'éclairage temporel que l'on applique à un objet à présenter, l'ombre temporelle est différente.

Une ombre temporelle est composée de deux intervalles : un délai et une durée représentés sur la figure 3.1. Pour chaque objet x, le début du premier intervalle correspond au début de la présentation de x (noté ici  $\mathbf{present}(\mathbf{x})$ ). Le début du second intervalle est present(x)+delay(x), noté begin(x). La fin de la présentation se produit à present(x)+delay(x)+duration(x), noté end(x).

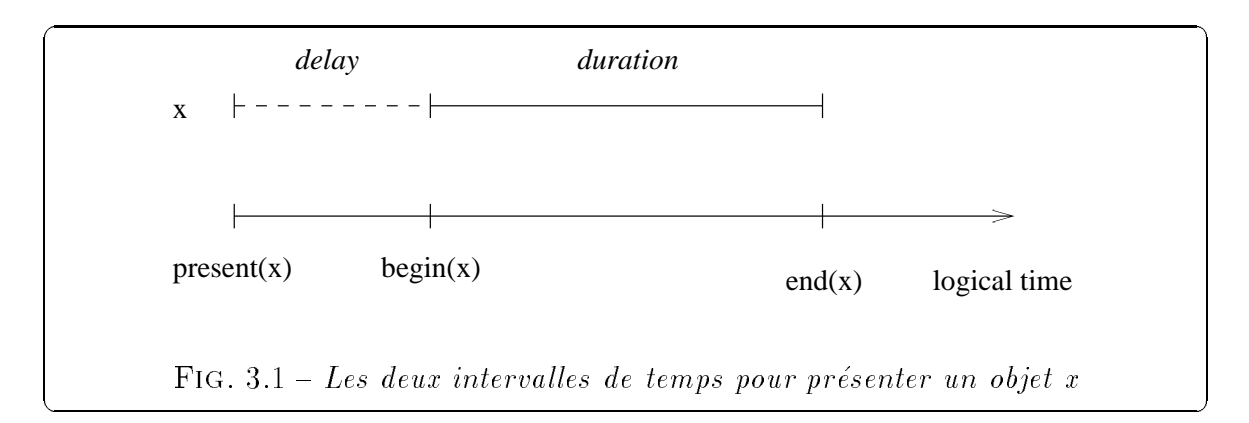

La durée (notée duration(x)) est le temps (en secondes) durant lequel l'objet est percu par l'utilisateur. Par exemple, la duree d'une image (ou d'un entier) est le temps durant lequel l'image est affichée à l'écran, tandis que pour un objet audio, il s'agit du temps durant lequel le son est joué. Une **durée** a soit une valeur illimitée ou indéfinie (qualifiée de free dans le modèle), soit limitée (qualifiée de bound). Pour les objets statiques, la durée est illimitée par défaut. Ceci signifie qu'une fois une image affichée, l'utilisateur a la responsabilité de l'effacer. Naturellement, il est possible d'allouer un temps fixe (5 minutes par exemple) durant lequel l'image est affichée et ensuite automatiquement effacée. Par contre pour les objets dynamiques ou éphémères comme l'audio ou la vidéo, la durée est fixée par la nature même de l'information à présenter, si on ne veut pas de distorsion.

Dans une présentation, un délai est associé à chaque donnée. Pour chaque objet x, delay(x) est le temps (en secondes) avant d'observer x. En d'autres termes, il y a un temps d'attente avant de presenter (jouer) l'ob jet au niveau de l'interface, par exemple, attendre dix secondes avant de jouer un commentaire audio. Ici aussi, il existeun délai illimité (free) ou limité (bound). Un délai limité a une signification évidente et vient juste <sup>d</sup>'^etre decrit. La notion de delai illimite necessite cependant certaines explications. Par définition, un délai illimité signifie que l'on est en attente "pour toujours"! Le modèle propose d'utiliser ce concept pour exprimer le fait que le système est prêt à présenter un objet, mais attend qu'un événement se produise, typiquement une action de l'utilisateur. Par exemple, le système affiche un icone montrant qu'un ob jet video est pres a etre joue (une petite TV) avec des boutons specifications tels que d " $\mu$ lay", " $\sigma$ top", " $\sigma$ ackward", "forward" et attend jusqu'à ce que l'utilisateur choisisse, par exemple le bouton \play".

## 3.3 Les objets STORM

Un ob jet STORM (ou SO) est une presentation, de la completation, de la completation, de la completation, de c) où i est un identificateur. La durée  $\mathbf d$  et le délai  $\delta$  constituent l'Ombre Temporelle. L'information à présenter est le **contenu c** qui peut être soit monomédia, soit composé de dierents ob jets en utilisaties op die operateurs van die die operateurs van die operateurs van die die ope

Les regles suivantes denissent recursivement les ob jets STORM :

- $\bullet$  Regie U: (1, q,  $\theta$ , nil) est un SU 1.
- Règle 1:  $(i, d, \delta, c)$  est un S0 où c est une instance de Atomic, Image, Text, Audio, Video.

Deux principaux opérateurs temporels, séquence (seq) et parallèle (par) sont utilises pour construire des presentations. Ils expriment les contraintes temporelles et de synchronisation pour presenter plusieurs ob jets ensembles.

Si  $s_1, s_2,... s_n$  (n $\geq 1$ ) sont des SO, alors

- Règle 2 : (i, d,  $\delta$ , seq(s<sub>1</sub>, s<sub>2</sub>,...s<sub>n</sub>)) est un S0 (une présentation séquentielle).
- Règle 3 : (i, d,  $\delta$ , par(s<sub>1</sub>, s<sub>2</sub>,...s<sub>n</sub>)) est un S0 (une présentation parallèle).

Du fait de la nature recursive de ces denitions, une presentation (ou un ob jet SO) combine en sequence ou en parallele plusieurs presentations des ob jets qui la composent. Chaque si mentionne plus haut <sup>a</sup> sa propre Ombre Temporelle

<sup>1.</sup> Une ombre temporelle est associee a nil qui peut changer en fonction du contexte ou nil est utilise.

notée  $(\delta_i, d_i)$ . Pour chaque présentation séquentielle ou parallèle, le délai  $\delta$  est le temps avant de commencer toute la presentation, tandis que la duree <sup>d</sup> depend des durees di et des delais i, i [1..n]. Par exemple, si on <sup>a</sup> la presentation seq(s<sub>1</sub>, s<sub>2</sub>) avec  $\delta_1 = \delta_2 = 0$ , alors  $d = d_1 + d_2$ .

## • Règle 4: Qualification des présentations

Pour exprimer la synchronisation entre les objets, les opérateurs temporels générides sead as been back and as described and some meeting on a self-on the component of the second second self ou before) et par  (ou  est equal, start, finish, during, overlap). Ces operateurs sont presentes sur la gure 3.2 et sont decrits par la suite. La plupart du temps, il s'agit de presentations de deux ob jets mais les presentations peuvent être n-aires.

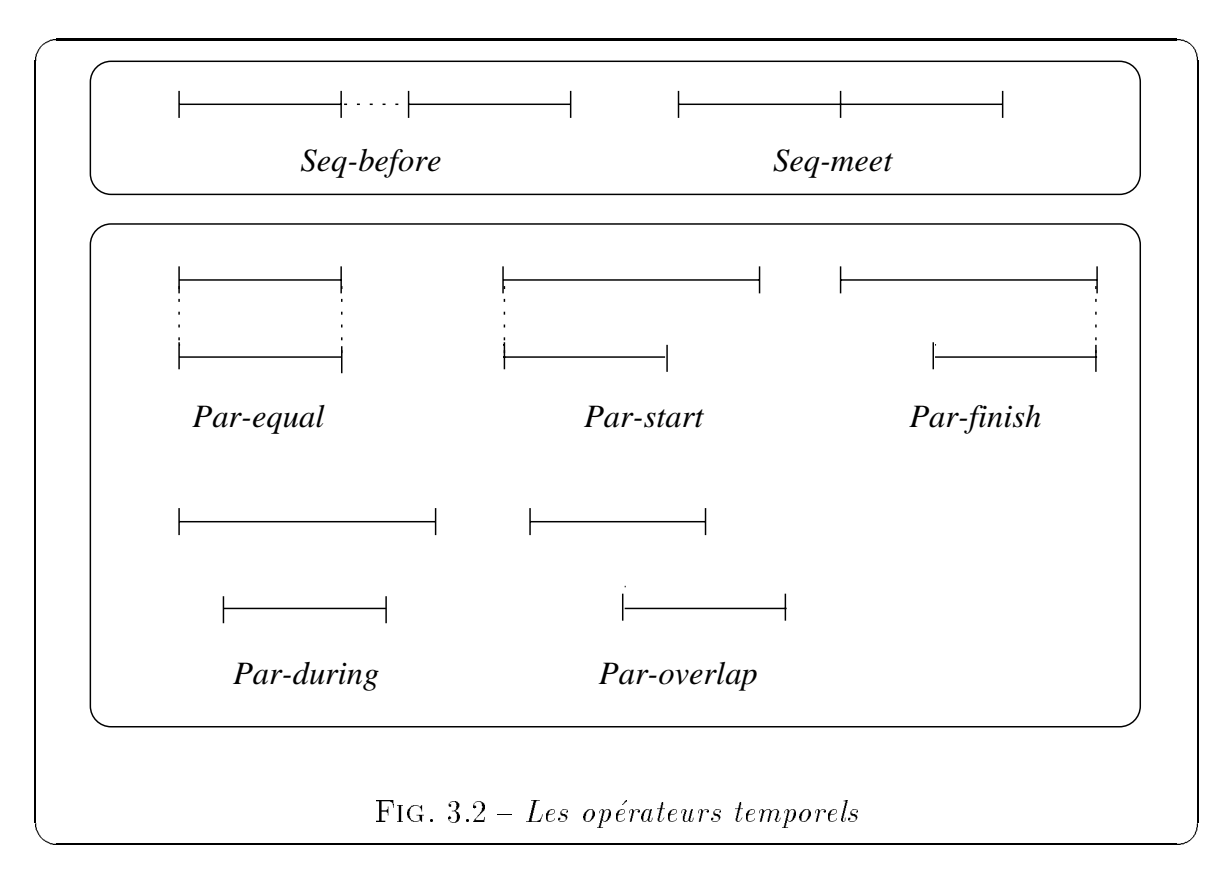

Ces notions de presentations sequentielles et paralleles sont logiques, dans le sens où on ne prend pas en compte l'existence de canaux pour les objets correspondants. Par exemple, dans les presentations paralleles, <sup>l</sup>'existence de canaux physiques dierents permet un vrai parallelisme. Cette approche fournit un bon niveau d'independance car elle se concentre sur les aspects temporels et de synchronisation entre les ob jets. La correspondance entre une presentation STORM et les canaux physiques doit ^etre faite au niveau de l'interface utilisateur.

Une autre remarque importante est que les présentations se réfèrent aux objets multimédias, mais ne les "contiennent" pas. Ceci est important car ces objets ont, en général, une grande taille et ne doivent pas être dupliqués. Avec cette approche, différentes présentations peuvent se partager le même objet.

## 3.4 Présentations séquentielles et parallèles

L'opérateur seq construit une présentation séquentielle. Par exemple, si m1, m2 sont des présentations de musiques (il s'agit donc bien d'objets S0) et p1, p2 des présentations d'images, on peut avoir: (i) seq(m1,m2) pour une séquence musicale; (ii) seq(m1,p1) où l'affichage de m1 précède p1; (iii) deux séquences de p1 et p2 avec différentes TS, s1= seq(p1,p2) avec TS1=( $(d_{11}:10, \delta_{11}:F)$ ,  $(d_{21}:20, \delta_{21}:F)$ ), et sz= seq(p1,p2) avec  $152 = (d_{12}:F, 0_{12}:30)$ ,  $(d_{22}:F, 0_{22}:40)$ ).

 $\bullet$  seq meet( $o_1,o_2$ )

La relation meet impose qu'il n'y ait pas de délai entre les objets et qu'ils soient joués l'un après l'autre. Si toutes les durées sont free, il y a deux cas :

- présenter o<sub>1</sub><sup>3</sup>, puis attendre un événement externe (par exemple, venant de l'utilisateur), puis traiter  $o_2$ , etc.;

- fixer  $d_i$  pour chaque  $o_i$ . Chaque durée peut être différente ou non, l'une peut être calculée à partir de l'autre  $(d_{i+1} = f(d_i)).$ 

Si les durées sont bound, alors chaque objet a sa propre durée et sera présenté en conséquence.

Supposons des objets de type Audio a1...a5. Si on veut les jouer en séquence sans délai, il faut construire l'objet : seq meet (a1, a2, a3, a4, a5).

Dans une présentation, il est possible de répéter un objet donné. Considérons, par exemple, la sequence suivante seq meet (m12 ,v10) ou m12 est un ob jet audio (une musique) et v10 une video. Tous les ob jets ont des durees bound, mais m12 est repete <sup>4</sup> , le resultat est une duree free pour le premier operande. La musique doit

<sup>2.</sup> Les durees sont donnees en secondes et F veut dire free.

<sup>3.</sup> Un objet  $o_i$  est un objet  $SO$ 

<sup>4. &#</sup>x27;\*' est un opérateur de répétition, signifiant "pour toujours".

alors être stoppée pour commencer la présentation de la vidéo. Ceci est différent de seq\_meet(m12,v10).

 $\bullet$  seq\_before( $o_1, o_2$ )

La relation **before** introduit un délai non nul entre chaque objet. Ce délai peut être le même pour tous les éléments ou peut être différent. Après un délai  $\delta_1$ , l'objet o<sub>1</sub> est présenté durant d<sub>1</sub> et puis effacé. Ensuite il faut attendre pendant un délai  $\delta_2$  avant de présenter l'objet o<sub>2</sub>, etc. La discussion sur la liste des durées est similaire au cas précédent. La différence ici est que la liste des délais peut être free, partiellement bound ou bound. Un delai bound est directement manipule par le systeme. Un delai free signifie que le système attend avant de jouer le prochain objet, aussi il est nécessaire de prendre en compte les événements utilisateurs.

Dans une présentation parallèle, différents objets peuvent être perçus simultanément, chaque objet ayant sa propre ligne de temps. Dans le cas général, il n'y a pas de contraintes de synchronisation prédéfinies spécifiques entre les objets. Pour imposer des contraintes de synchronisation entre les objets, l'opérateur par devra être qualifié: par\_equal, par\_during, par\_start, par\_finish, par\_overlap. Certains qualifieurs nécessitent que les délais soient bound et nuls (par exemple par-start), tandis que pour d'autres, les délais ne doivent pas être nuls (par overlap).

## $\bullet$  par equal( $o_1,o_2$ )

Cette relation impose que toutes les durées  $d_i$  soient les mêmes et que tous les délais soient nuls. La liste des durées peut contenir zéro, une ou plusieurs valeurs bound. If y a trois possibilities pour  $(a_1, a_2)$ :

 $-$  (Free, Free):  $o_1$  et  $o_2$  commencent simultanement et dès que l'un est arrête, il faut arrêter l'autre;

- (Free, Bound): il faut considérer ici que la durée bound de  $o_2$  est affectée à  $o_1$  et la présentation résultante est bound. Il faut noter que l'utilisateur a la permission de stopper  $o_2$  ou  $o_1$  à chaque instant. Cependant, stopper l'un des deux déclenchera automatiquement la fin de l'autre;

- (Bound, Bound): ce cas est seulement permis si  $d_1=d_2$ , autrement on a une incohérence temporelle au niveau de l'objet SO (voir Section 3.5). Il faut noter qu'il est possible d'étendre ou de diminuer  $o_1$  ou  $o_2$  pour rendre  $d_1$  et  $d_2$  égales.

Par exemple, considérons l'objet music1 (type Audio) qui sera joué en musique de

 $\overline{5}$ . Dans ce cas, par equal(o<sub>1</sub>, o<sub>2</sub>) = par equal(o<sub>2</sub>, o<sub>1</sub>).

fond lorsque une sequence de (trois) images p1, p2, p3 sera presentee, chacune d'elle associee avec un commentaire audio **al , az , as** <sup>-</sup> . La valeur suivante comme contenu d'un SO exprime la synchronisation desiree et la gure 3.3 nous presente graphiquement le deroulement de cette presentation au cours du temps :

```
par equal(music1*,
```
seq meet(par equal(p1,a1),  $p = 2$ , and  $p = 1$ , and  $p = 1$ par equal(p3,a3)))

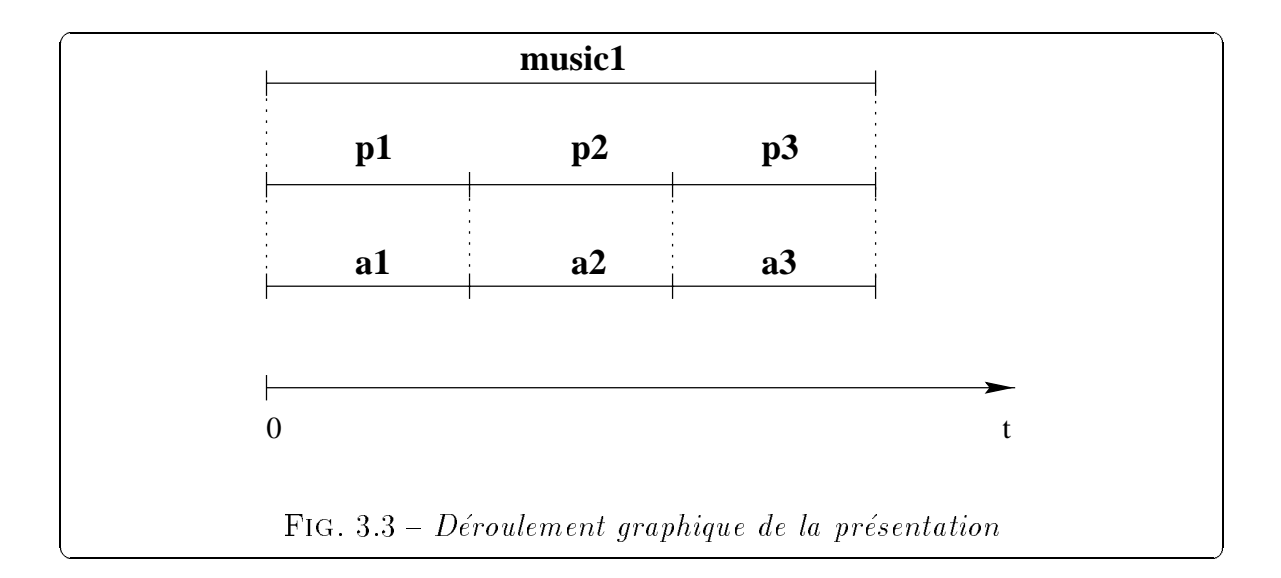

Le par equal externe <sup>a</sup> deux parametres : une musique est repetee (Free) et une ocale este dela de type de type (Free, Boundarie de type (Free, Chaque image image in de type de type de type est activities (Free) avec son commentations associated (Bound). The commentation of the part of a entre les présentations d'images et de sons s'obtient en allouant la durée de chaque objet audio à la durée de l'image correspondante. La séquence a donc une durée Bound, ainsi le **par equal est dit**erne est de type (Free, Bound) et la musique de fond est stoppe de fond est stoppe des que av presentation est terminee (). Section de la presentation 3.5).

• par\_during( $o_1,o_2$ )

La relation **during** impose que  $d_1 > d_2$  ou en d'autres termes que  $o_{i-1}$  ne peut pas être stoppé si  $o_i$  est encore actif. Le modèle l'exprime par des contraintes associées à l'opérateur par during appliqué aux objets. Dans par during( $o_1$ ,  $o_2$ ),  $o_1$  commence

<sup>6.</sup> Il est admis que la station de travail utilisateur possede deux canaux audio.

en premier et après un délai  $\delta_2$ , o<sub>2</sub> démarre. Cependant, la durée d<sub>2</sub> associée à o<sub>2</sub> doit être telle que  $d_2 + \delta_2 < d_1$ , et ainsi pour tous les objets.

 $Si$  d<sub>1</sub> et d<sub>2</sub> sont bound, il peut être intéressant de centrer de façon temporelle l'ob jet  $o_2$  se présentant au milieu de  $o_1$ . Le même effet peut être obtenu en modifiant le délai de  $o_2$  dans son Ombre Temporelle:  $\delta_2 = (d_1-d_2)/2$ .

## • par\_start( $o_1,o_2$ ), par\_finish( $o_1,o_2$ )

La relation start impose seulement que tous les  $o_i$  soient affichés en parallèle sans contraintes sur leurs durées respectives. On peut observer que par start impose seulement que différents objets commencent simultanément tandis que par equal correspond aux objets qui commencent et finissent ensemble.

La relation finish doit considérer les durées respectives des données mais aussi les délais possibles entre le début de  $o_1$  et le début de  $o_2$ , par exemple. La contrainte doit assurer que si l'objet  $o_1$  est stoppé (à cause d'un "time-out" ou par action de l'utilisateur),  $o_2$  s'arrête en même temps. Considérons par finish( $o_1, o_2$ ) et admettons que  $d_1$  est free et  $d_2$  est bound. Dans ce cas-là,  $d_1$  est égale à  $\delta_2 + d_2$ .

## • par overlap( $o_1, o_2$ )

Une telle présentation signifie que  $o<sub>1</sub>$  commence en premier, suivi après un délai (non nul) par  $o_2$ , etc. La contrainte est que la fin de  $o_1$  se produira avant la fin de  $o_2$ . Analysons les cas où certaines durées sont  $Free(F)$  et d'autres Bound  $(B)$ . Considérons les deux objets  $o_1$  et  $o_2$ , et leur durée respective  $d_1$  et  $d_2$ . Il existe quatre cas, (1): (F, F),  $(2)$ :  $(F, B)$ ,  $(3)$ :  $(B, F)$ ,  $(4)$ :  $(B, B)$ . La contrainte est facilement vérifiée pour les cas  $(1)$  et  $(4)$ . Le cas  $(2)$  est interdit car le résultat est une relation during. Le cas  $(3)$ est permis mais  $o_2$  ne peut être stoppé avant la fin de  $o_1$ .

Concernant overlap, un autre cas intéressant est celui où l'on veut construire une transition entre deux présentations d'objets  $p_1$  et  $p_2$ . On suppose qu'avant la fin de  $p_1, p_2$  démarre et qu'ils se recouvrent durant le temps de la transition. Dans le cas de durées bound sans action de l'utilisateur, il est facile de calculer  $\delta_2$  pour démarrer  $p_2$ en conséquence.

Avec la liste de couples (image, son) decrite au paragraphe 3.1 : ((i1, a1), (i2, and  $\lambda$ , as  $\lambda$  and  $\lambda$  is construited to construct the presentation in a dimensional from large  $\lambda$  and  $\lambda$ a1), par equal(i2, a2), par equal(i3, a3)).

### Cas général

Dans le cas général, l'Ombre Temporelle pour des présentations séquentielles et paralleles peut calculations and commencer calculations and the calculations of the suppose of the subpos  $\sigma_2$ ) soit une présentation temporelle où  $\Theta$  peut être l'un de sept opérateurs (deux séquentiels et cinq parallèles). Les durées respectives de  $o_1$  et  $o_2$  sont  $d_1$  et  $d_2$  (free et bound sont notés respectivement par  $F$  et  $B$ ). Pour tous les opérateurs, deux durées free ou deux durées bound résultent respectivement en durées free ou bound. Cependant, quand une durée est free et l'autre bound, le résultat dépend de l'opérateur. Les opérateurs par equal et par finish ont une sémantique particulière, le résultat est bound. Pour tous les autres, le résultat est free.

| durée d1   F |                                |                            |
|--------------|--------------------------------|----------------------------|
|              |                                |                            |
|              |                                | par_equal ou par_finish: B |
|              |                                | autre: F                   |
|              | par_equal ou par_finish: B   B |                            |
|              | autre: F                       |                            |

TAB. 3.1 – Combinaison des durées Free  $(F)$  et Bound  $(B)$ 

#### La cohérence temporelle 3.5

La cohérence temporelle exprime que les objets dans une présentation doivent obéir à des contraintes temporelles spécifiques. On distingue les contraintes statiques et dynamiques. Les contraintes temporelles statiques expriment la cohérence au moment de la création, tandis que les contraintes dynamiques doivent être vérifiées au cours de la présentation.

Considérons deux objets audio al et a2 avec pour durées respectives d1 et  $d2$ (bound) et pour délais  $\delta$ 1 et  $\delta$ 2 (bound) et supposons que nous voulons construire l'objet STORM par overlap(a1,a2). A la création, pour que l'objet soit cohérent il faut vérifier que  $d_2 + \delta_2 > d_1$ . Notons que cette contrainte peut être vérifiée parce que les durées sont bound. Lors de la présentation, il faut contrôler la contrainte suivante: end(a2)  $>$  end(a1)<sup>7</sup> ce qui signifie que l'utilisateur ne peut pas stopper a2 si a1 est actif.

<sup>7.</sup> il faut utiliser >, car sinon il s'agirait de finish(a1, a2)

| objets STORM           | d1                 | d2                 | $\delta \mathbf{1}$ | $\delta 2$       | Contraintes                              |
|------------------------|--------------------|--------------------|---------------------|------------------|------------------------------------------|
| seq $(01, 02)$         | F, B               | $F$ , $B$          | F, B                | F, B             | $begin($ o2 $) \geq end($ o1 $)$         |
| seq_meet $(o1, o2)$    | F, B               | F, B               | $\theta$            | $\Omega$         | $begin($ o2)=end(o1)                     |
| seq_before $(01, 02)$  | F, B               | F, B               | $F,B \ (\neq 0)$    | $F,B \ (\neq 0)$ | begin( $o2$ )=end( $o1$ )+ $\delta$ 2    |
| par $(01, 02)$         | F, B               | F, B               | F, B                | F, B             |                                          |
| par equal $(01, 02)$   | F, B               | F, B               | $\theta$            | $\theta$         | $d1 = d2$                                |
|                        |                    |                    |                     |                  | $\wedge$ begin(o1)=begin(o2)             |
|                        |                    |                    |                     |                  | $\wedge$ end(o2)=end(o2)                 |
| $par_overlap$ (o1, o2) | $\mathbf{F}$       | $\mathbf{F}$       | $F, B \ (\neq 0)$   | $F,B \ (\neq 0)$ | $d2 + \delta2 > d1$                      |
|                        | B                  | $\mathbf{F}$       |                     |                  | $\wedge$ begin(o2)=begin(o1)+ $\delta$ 2 |
|                        | $\mathbf{B}$       | $\overline{B}$     |                     |                  | $\wedge$ end(o2) > end(o1)               |
|                        |                    |                    |                     |                  | $\wedge$ begin(o2) $\langle$ end(o1)     |
| par_during $(01, 02)$  | F, B               | F, B               | $F, B \ (\neq 0)$   | $F,B \ (\neq 0)$ | d1 > d2                                  |
|                        |                    |                    |                     |                  | $\wedge$ begin(o2)=begin(o1)+ $\delta$ 2 |
|                        |                    |                    |                     |                  | $\wedge$ end(o2) $\langle$ end(o1)       |
| par_start $(01, 02)$   | F, B               | F, B               | $\Omega$            | $\Omega$         | $begin($ o2)= $begin($ o1)               |
| par_finish $(01, 02)$  | $\overline{F}$ , B | $\overline{F}$ , B | $F, B \ (\neq 0)$   | $F,B \ (\neq 0)$ | $d1 = d2 + \delta2$                      |
|                        |                    |                    |                     |                  | $\wedge$ begin(o2)=begin(o1)+ $\delta$ 2 |
|                        |                    |                    |                     |                  | $\wedge$ end(o2)=end(o1)                 |

TAB.  $3.2$  – *Cohérence des objets STORM.* 

La Table 3.2 resume les presentations sequentielles et paralleles (en considerant seulement deux ob jets) avec durees, delais et contraintes associees. Dans cette table, la premiere colonne indicumentation de la presentation de la presentation. Les devents de la presentation de indiques pour chaque operande. La notation F,B signie que les deux valeurs sont permises. Certaines contraintes semblent ^etre redondantes mais il ne faut pas oublier que avec durent peuvent de la production de la production de la partie de la qualitée de la partie de la parti den en mar deux op jets al monte dure duree. Cepen de la monte dure de la monte de deux deux de la monte de l contrainte statique <sup>n</sup>'est pas violee mais il est necessaire, a la creation, de demarrer les deux ob jets en m^eme temps et, des qu'on stoppe <sup>l</sup>'un des deux ob jets, l'autre doit être stoppé également.

#### Présentations intentionnelles 3.6

Cette partie présente une extension du modèle STORM original qui permet de spécifier des présentations de manière intentionnelle en utilisant un langage de requêtes (en l'occurrence le langage OQL) et des contraintes de synchronisation [Mar97]. <sup>L</sup>'avantage de cette approche est de pouvoir travailler sur une vision logique de l'informationet donc de pouvoir présenter à chaque exécution, une présentation prenant en compte

relationnels, une requête permet de spécifier les critères de sélection de l'information à présenter.

On considère qu'on a une grande quantité d'informations stockée dans la base sous forme d'images, de sons, de textes ou de videos. Le but est de pouvoir presenter cette information à partir de recherches selon différents critères. Par exemple, présenter toutes les photos des membres du pro jet STORM. Pour cela, on eectue une recherche de photos de provincia de provincia de provincia de provincia du provincia de la provincia de provincia de pro associons alors des aspects temporels au résultat de la requête pour pouvoir le présenter a <sup>l</sup>'utilisateur de facon conviviale.

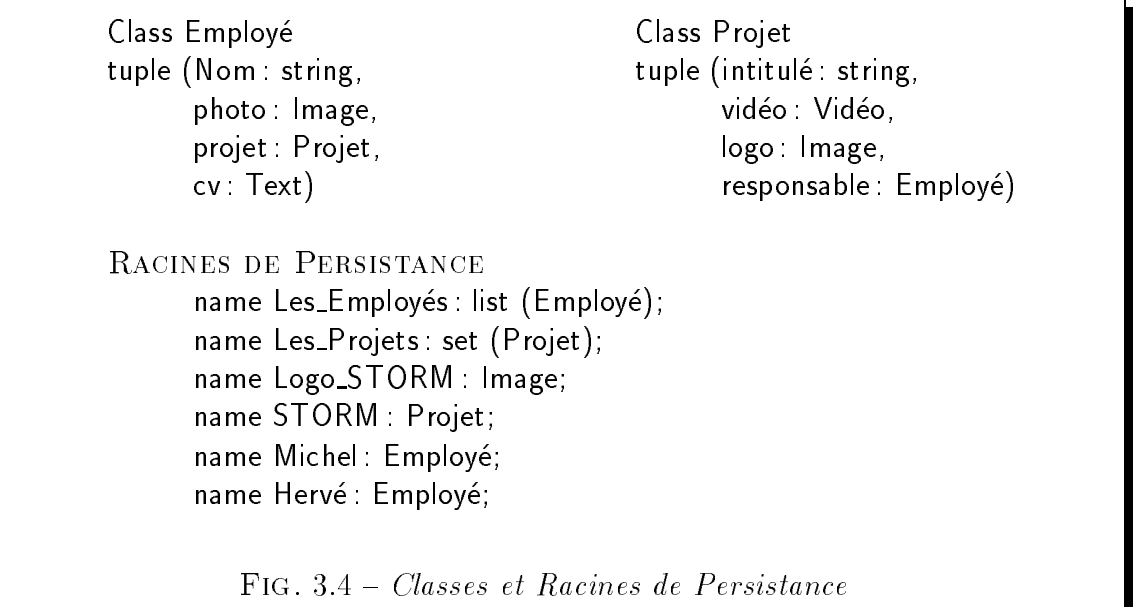

Prenons comme exemple les deux requ^etes suivantes Q1 et Q2 denies dans le langage standard OQL de l'ODMG [Cat93]. Elles sont basées sur les définitions données dans la gure 3.4.

 $Q1:$  Sélectionner toutes les photos de tous les membres du projet  $STORM:$ 

select e->photo from e in Les\_Employés where  $e$ ->projet->name = "STORM"

Cette requête peut faire partie d'une présentation intentionnelle qui présente les photos de tous les membres du pro jet STORM sous forme de diaporama a raison de 3 secondes par photo.

 $Q2:$  Sélectionner les photos et CV des membres du projet STORM :

```
select tuple ( photo: e->photo, cv : e->cv)
from e in Les_Employés
where e->projet->name = "STORM"
```
Cette requête peut permettre de présenter à raison de 10 secondes par membre, les photos et CV des membres du projet STORM.

La requête sera exécutée au moment de jouer la présentation. Il est donc impossible de connaître à priori le nombre d'objets à présenter. Le comportement temporel de la requête est soit un comportement par défaut qui est calculé en fonction du type du résultat, soit le comportement spécifié au travers d'une contrainte de synchronisation. L'interprétation temporelle par défaut selon le type de données et le constructeur que nous utilisons est inspirée des résultats présentés dans [Adi96].

Afin de bénéficier des possibilités offertes par notre modèle (notamment pour pouvoir appliquer les méthodes correspondant à tout objet  $SO$ ), le résultat de chacune de ces requ^etes doit ^etre un ob jet SO permettant d'integrer ces presentations declaratives de façon homogène au modèle STORM. Le contenu de l'objet est la représentation textuelle de la requête telle que définie précédemment. L'objet possède un délai qui vaut toujours zéro tandis que la durée de présentation est soit inhérente au type (cas des types audio et vidéo) soit  $f$ ree (c'est à dire que la fin de la présentation est soumise a une action utilisateur).

L'interprétation par défaut des constructeurs est :

- ${\rm -}$  list (Oi): les objets Oi sont présentés séquentiellement dans le même ordre que la liste.
- $=$  set  $(Oi)$ : les objets  $Qi$  sont présentés en parallèle.
- ${\bf -}$  tuple (O1, O2, ...,On): les objets Oi sont présentés en parallèle.

Chaque objet est présenté selon ses propres contraintes temporelles. Un type de données peut être une structure complexe. Par exemple, une liste peut être composée de n-uplets qui ont un attribut de type ensemble. Dans ce cas, l'interpretation par défaut est l'application récursive des règles énoncées ci-dessus.

Dans les exemples, en <sup>l</sup>'absence de contraintes, l'interpretation par defaut des requêtes est :

- { Q1: une presentation sequentielle de toutes les photos (type du resultat <sup>=</sup>  $list(Image)$ ).
- { Q2: une presentation sequentielle de couples (photo, cv). Le contenu de chaque couple sera presente en parallele (type du resultat : list(tuple(Image; T ext))).

L'interprétation inhérente au type et au constructeur peut cependant être remise en cause en définissant une contrainte de synchronisation temporelle sur la requête. En plus des contraintes usuelles sur les ob jets, nous introduisons les contraintes suivantesnecessaries a un enterpretation de la requestation de la requestation de la requesta de la requesta de la requ

- $\,s e\hskip-2.2pt$  specifie que tous les objets de la collection doivent etre presentes en séquence.
- $seq meet$  (C ) specifie que tous les objets de la collection doivent etre presentes en sequence sans delai entre deux presentations.
- $=$   $par\textcolor{red}{-}equat$  (C) specifie que tous les objets de la collection doivent etre presentes en parallele. De plus de plus, toutes les presentations de la plus, de la plus, de la plus de la plus de la men temps. A sentime temporelle avant a antique and men temporelle a tous less less les tous less. ob jets.
- $= \ par star$  (C) specifie que tous les objets de la collection doivent etre presentes en parallele. De plus, toutes les presentations doivent debuter en m^eme temps. Chaque ob jet peut posseder sa propre duree.
- $=par-imisn$  (C) specifie que tous les objets de la collection doivent etre presentes en paralleles en plus de plus, toutes les presentations de la plus, monte temps de plus de plus Chaque objet peut posséder sa propre durée. La présentation termine dès que la présentation d'un objet est terminée.

Les contraintes *par-during* et *par-overlap* n'ont pas de sens si elles sont appliquées a une collection d'ob jets. Nous introduisons egalement une contrainte permettant de fragmenter la présentation d'une collection d'objets :

 $block-size(C) = value$  spécifie le nombre d'éléments qui peuvent être présentés simultanément.

Dans les exemples définis, les contraintes à spécifier sont les suivantes :

- ${\bf Q} = {\bf Q1}$  : seq $-m$ eet (select e  $\rightarrow$  photo from e in Les\_Employes where e  $\rightarrow$  projet  $\rightarrow$  $name = "STORM"$ ;
- ${\bf QZ}$ : seq meet (select par equal tuple(photo : e  $\rightarrow$  photo, cv : e  $\rightarrow$ cv) from e in Les-Employes where  $e \rightarrow project \rightarrow name = "STORM")$ .

#### $3.7$ Exemples de présentations

Nous venons d'etudier comment sont modelisees les presentations multimedias dans le modèle STORM. Nous allons maintenant présenter comment elles sont créées et jouées à partir de différents exemples. Nous nous baserons sur le prototype que nous avons développé pour implanter les concepts de ce modèle [MMA96, Moc96a]. Ceci nous permet d'introduire l'indeterminisme dans le deroulement dans le temps d'une présentation lié aux aspects temporels des objets qui la composent.

## 3.7.1 Création d'une présentation

La création d'une présentation d'un point de vue de l'utilisateur se fait en deux étapes :

- 1. Créer ou rechercher les objets de la base qui feront partie de la présentation. et leur associer des aspects temporels et spatiaux. Ces objets peuvent être des images, des textes, des sons ou des vidéos.
- 2. Etablir la synchronisation parallèle ou séquentielle voulue entre ces objets.

Nous verrons au chapitre 5 comment la presentation est construite et stockee dans le SGBD par le gestionnaire de présentations en réponse aux différents choix de l'utilisateur. Ensuite, une fois créée, la présentation peut être jouée. Dans un premier temps, nous allons utiliser notre interface basée sur différents écrans et menus et, dans un deuxieme temps, notre atelier de construction de presentations multimedias. Prenons l'exemple de la présentation multimédia "Show Grenoble" dont le thème est la ville de Grenoble et dont le déroulement au cours du temps est présenté sur la figure 3.5. Il s'agit d'une presentation parallele d'une musique, d'une sequence (Image, Video) et d'un texte. Nous avons besoin de quatre ob jets monomedias pour creer cette présentation.

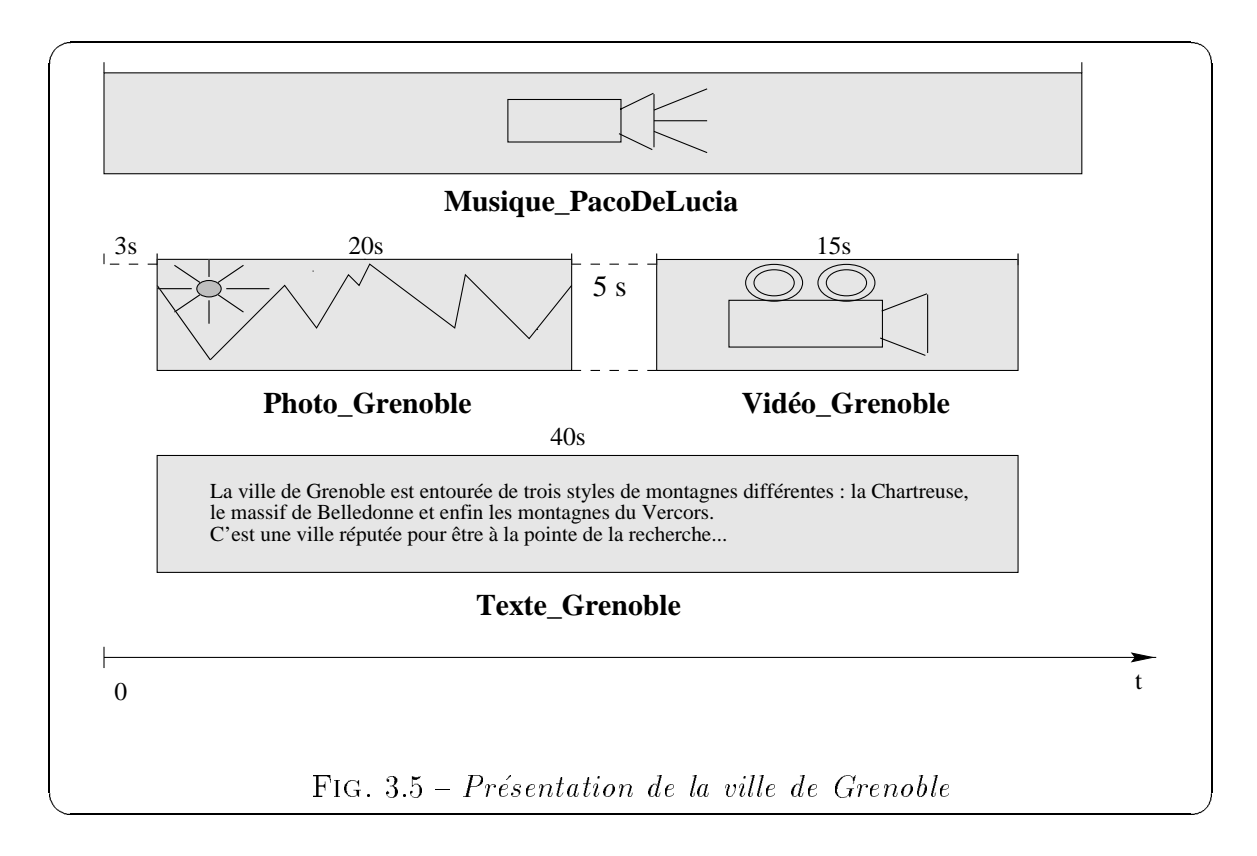

La création de cette présentation, à l'aide de notre interface basée sur des écrans et des menus, recquiert a <sup>l</sup>'utilisateur de proceder aux etapes suivantes :

• Premièrement, il faut qu'il sélectionne les objets de la base qui seront présentés au moment de jouer la presentation. Si he dispose de ma moment ou videos ou videos textes de Grenoble stockes dans la base, on eectue alors une recherche sur les ob jets qui ont pour sujet "Grenoble". <sup>L</sup>'utilisateur peut choisir les donnees monomedias a presenter qui lui conviennent ou en creer de nouvelles. <sup>L</sup>'image choisie, par exemple, <sup>a</sup> pour nom "Photo Grenoble". Une fois <sup>l</sup>'image choisie, l'utilisateur définit les aspects temporels (délai et durée) et les aspects spatiaux (x et y qui sont les coordonnées dans l'espace pour les données affichables à l'écran) qui permettent de présenter cette image. L'utilisateur doit saisir ces donnees suivant le deroulement dans le temps et sur <sup>l</sup>'ecran qu'il souhaite. La figure 3.6 présente les écrans pour saisir la présentation d'une image avec les apsects descriptifs d'abord (le nom, le sujet, les mot-cles, etc.), puis les aspects de presentation (les coordonnees, le delai et la duree).

Remarque - L'image choisie fait partie d'un objet de la base, elle n'est pas dupliquee pour chaque presentation direction dont elle partie. Un ob **so c**o est c pour présenter l'image, il fait référence à travers son contenu à l'identificateur

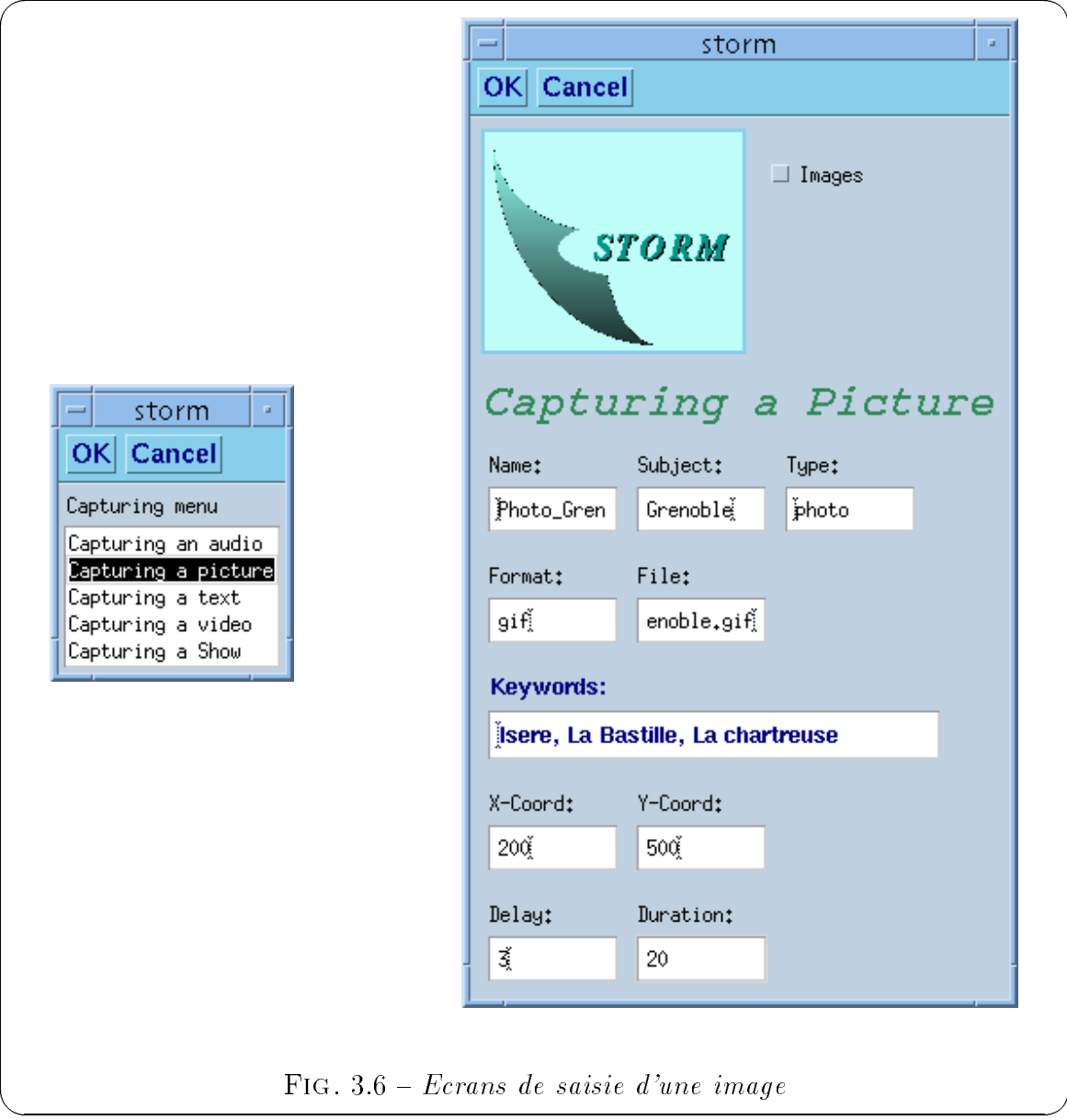

de cet objet image et il possède des aspects temporels et spatiaux. Ainsi l'image "Photo\_Grenoble" possède plusieurs présentations sous forme de différents objets SO.

 $\bullet$  Enfin, l'utilisateur doit définir la synchronisation entre les objets qu'il a choisis pour sa présentation. La figure 3.5 montre graphiquement le déroulement de la présentation au cours du temps et le type de synchronisation entre les différents objets. La synchronisation peut se décrire par l'expression suivante : par during(Musique PacoDeLucia, par equal(Texte Grenoble, seq before( Photo Grenoble, Video Grenoble))).

Les objets Photo Grenoble et Vidéo Grenoble sont présentés en séquence, ils partagent la m^eme ligne de temps. Au contraire, la synchronisation entre Musique PacoDeLucia, Texte Grenoble est seq before(Photo Grenoble, Video Grenoble), ces ob jets possedent ainsi leur propre ligne de temps.

 $L'$ utilisateur va définir trois contraintes de synchronisation: (1) la contrainte seg before entre Photo Grenoble entre Photo Grenoble entre Photo del del del entre les entre les les presentations de ces ob jets; (2) la contrainte par equal impose que la presentation du texte et de la sequence (Photo Grenoble, Video Grenoble) commencent et se terminent en même temps; enfin  $(3)$  la synchronisation la plus générale est par during, elle impose que la duree de la presentation de Musique PacoDeLucia soit supérieure à la durée de la présentation de (par\_equal(Texte\_Grenoble, seq before (Photo Grenoble), Video Grenoble, Video Grenoble, La Grenoble, S.7 presente l'ecran pour le choix des operateurs. L'utilisateur, apres avoir saisi des objets SO, définit la synchronisation entre eux en choisissant une option de ce menu.

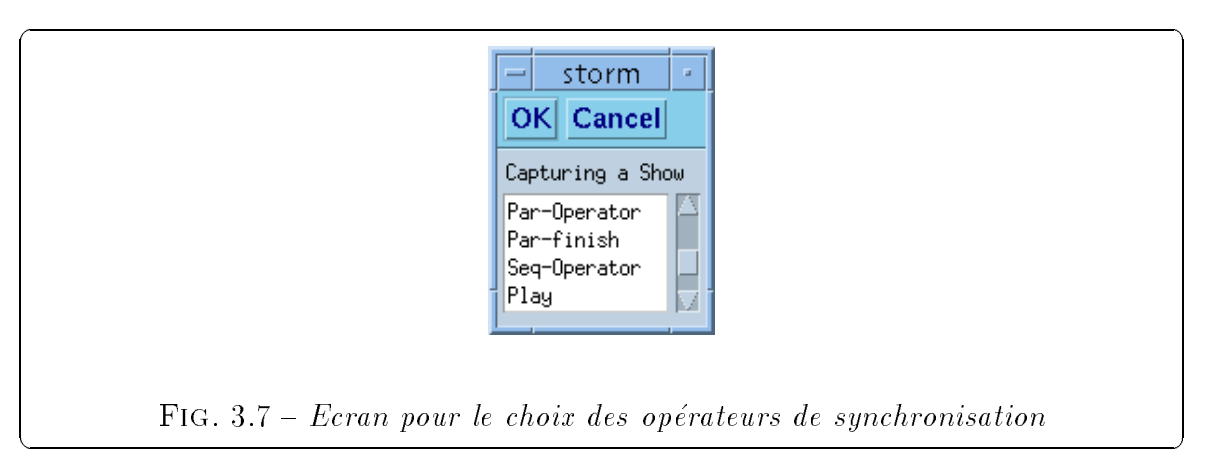

La présentation *Show\_Grenoble*, une fois créée, est stockée sous forme d'un objet SO. Son contenu est complexe et décrit la synchronisation entre les objets SO qui le constituent. L'option "play" du menu permet de jouer la présentation en tenant compte du délai et de la durée des objets qui la composent et de la synchronisation entre ces objets. Il existe aussi les options "edit" et "create a show" qui permettent respectivement d'éditer l'objet S0 correspondant à la présentation créée et de stocker cet ob jet dans la base. La gure 3.8 presente la vision sur l'ecran de l'utilisateur lorsque sont présentés en même temps la photo de Grenoble, la vidéo et le texte.

Comme nous l'avons dit, nous pouvons aussi utiliser notre atelier de construction de présentations multimédias pour créer de manière graphique notre présentation

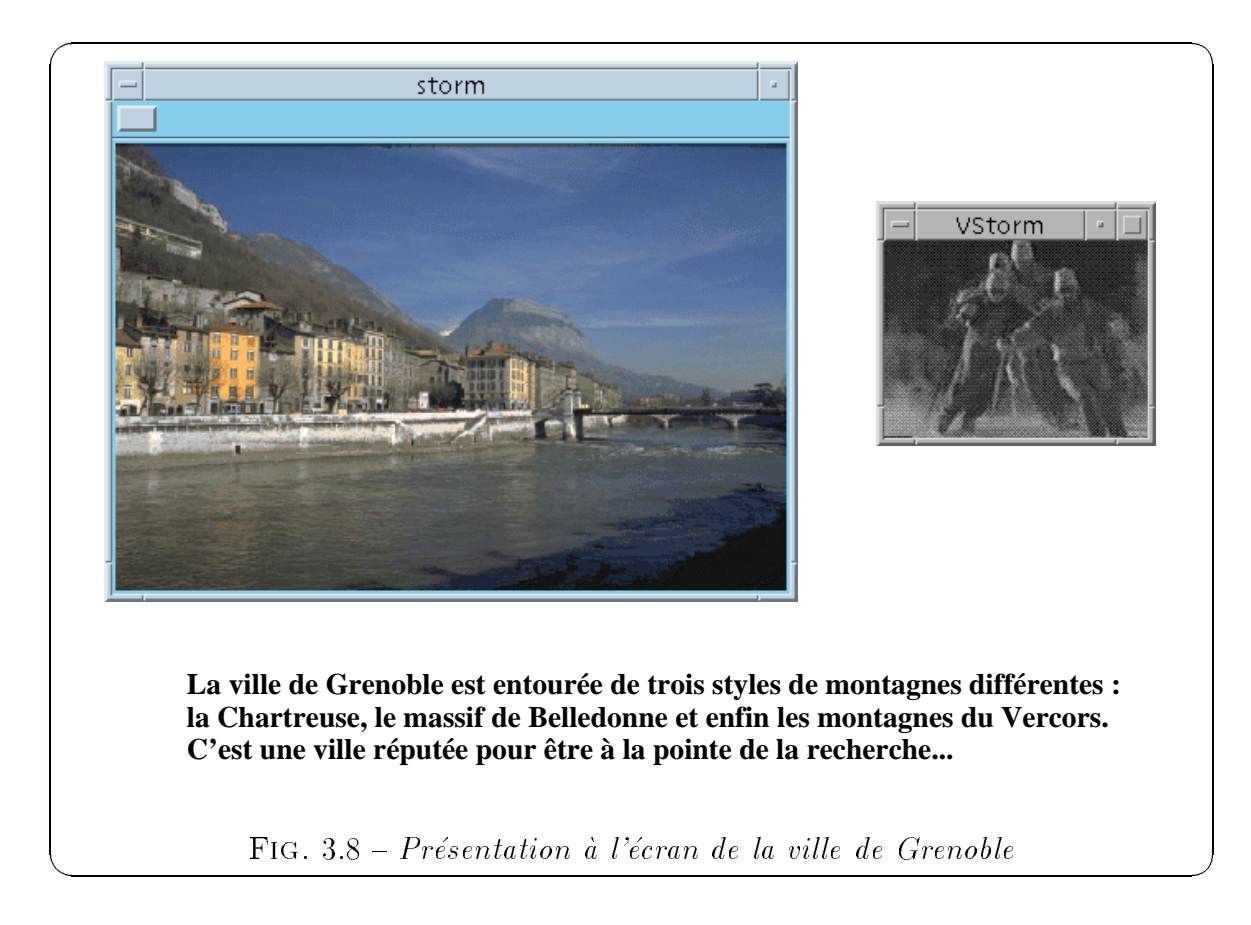

Show Grenoble. L'annexe A présente en détails cet atelier. Le but de notre travail a été d'etablir les bases d'un environnement de haut niveau pour la construction de presentations multimedias, facile a utiliser a l'aide de graphisme. Notre atelier est capable de créer toutes sortes de présentations cohérentes par rapport au modèle STORM. En effet, l'utilisation d'un atelier de conception pour la construction de telles presentations permet d'assurer que celles-ci respectent les regles de coherence vis a vis du modele de présentations.

La figure 3.9 montre la représentation graphique de la présentation  $Show_C$ Grenoble dans l'atelier. Une presentation se construit a l'aide d'icones graphiques representant les opérateurs de synchronisation ou les objets monomédias qui la composent. Premièrement, l'icone principal " $Show_CGenoble$ " représente la présentation, si on clique deux fois apparaît un menu avec l'option "créer présentation" qui permet de créer le show une fois construit et de le jouer. Deuxièmement, trois icones de type "*opérateur*" représentent les contraintes de synchronisation entre les ob jets qui composent la presentation, de bas en haut, on trouve les opérateurs par during, par equal et seq before. Enfin, les quatre autres icones représentent les objets  $\mathsf{SO}$  qui composent la présentation. Ils appartiennent respectivement aux classes SO Audio, SO Text, SO Image et

SO\_Video. Si on clique deux fois sur ces objets, un menu apparaît avec une option "jouer", elle permet de jouer la présentation de l'objet monomédia. Une fois construite et validée par l'atelier, la présentation est aussi stockée dans la base sous forme d'un ob jet SO.

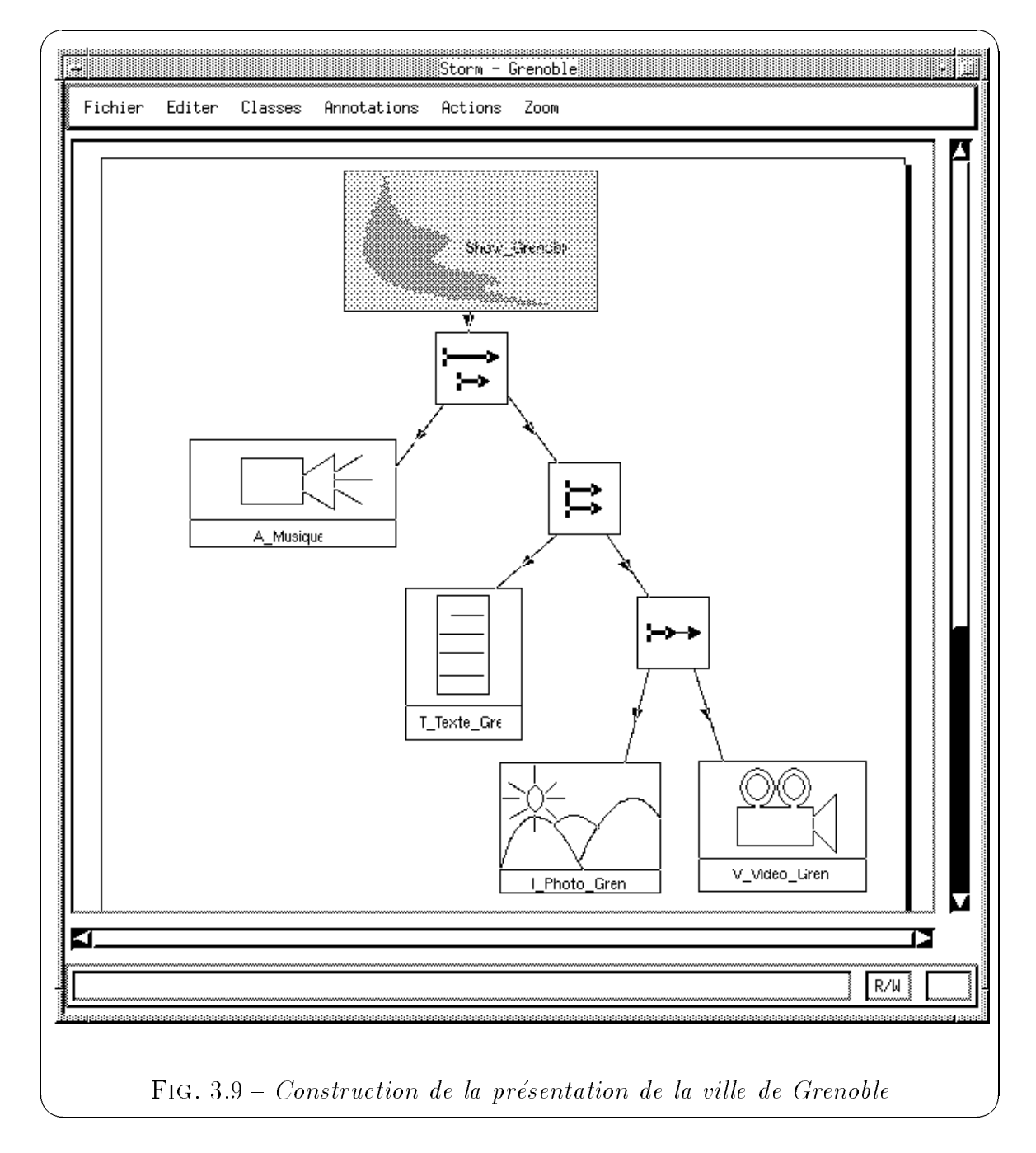

Les aspects temporels liés aux objets de cette présentation sont tous bound. Ainsi, le déroulement de la présentation est déterminé et l'utilisateur ne peut pas interagir, il est un simple spectateur. Cependant, le modele propose un certain indeterminisme dans le deroulement temporel de la presentation si les aspects temporels ont une valeurfree comme nous le montrons maintenant sur quelques exemples.

## 3.7.2 Indeterminisme dans une presentation

Si les aspects temporels prennent une valeur free, il appara^t un certain indeterminisme dans le déroulement d'une présentation. Si la **durée** de présentation d'un objet est free, <sup>c</sup>'est alors une action de <sup>l</sup>'utilisateur qui termine la presentation. Dans le cas d'un **délai free** pour la présentation d'un objet, l'observation de l'objet s'effectue seulement lorsque l'utilisateur le decide. Expliquons plus en details ces deux notions :

## $\bullet$  Indéterminisme lié à la valeur illimitée d'un délai :

Dans le cas d'un délai illimité (free), nous affichons un icone ou un bouton montrant que le système est prêt à présenter l'objet mais attend qu'un événement se produise, typiquement une action de l'utilisateur.

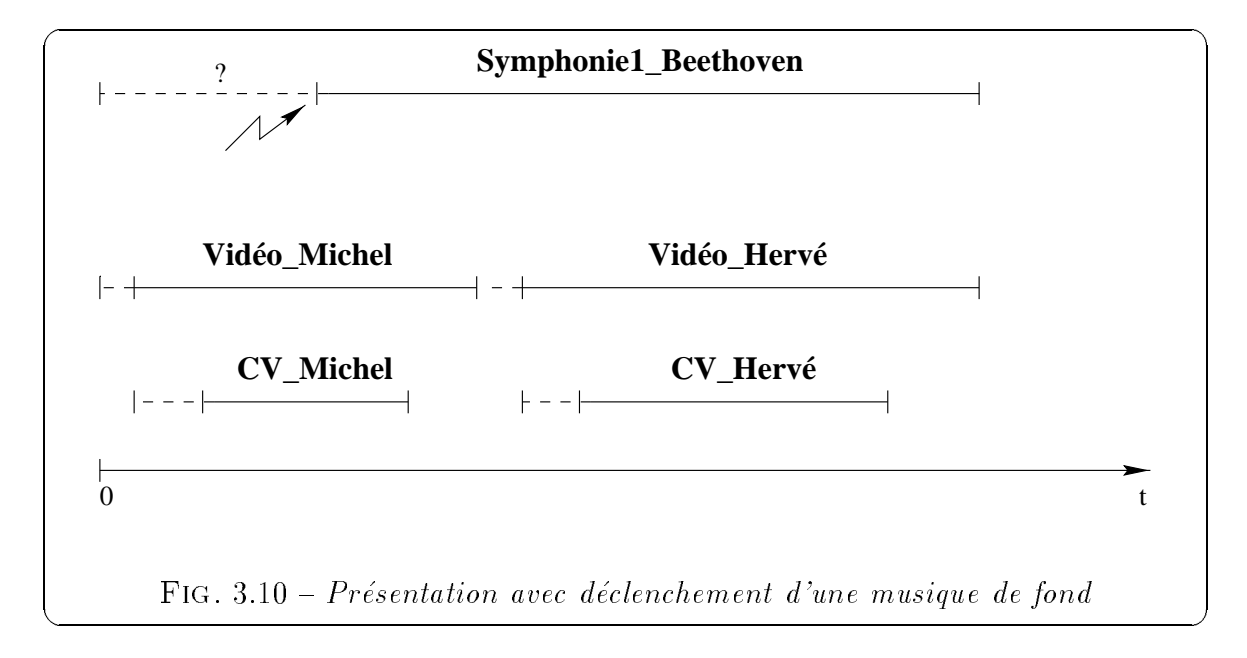

La gure 3.10 est une representation graphique du deroulement dans le temps d'une presentation en parallele <sup>d</sup>'une musique <sup>M</sup> et <sup>d</sup>'une sequence de couples (Vidéo, Texte) présentant les deux membres du projet STORM Michel et Hervé. La présentation est décrite par l'expression:

<u>por – – – – – privoti privoti – o –</u>  $seq\_before(par_during(Vid\'eoMichael,$ CV Michel), par during(Video Herve, CV Herve))).

La musique Symphonie1 Beethoven possede un delai illimite, ainsi l'utilisateur décide du moment où la musique démarre. Elle peut ne jamais être présentée si l'utilisateur n'interagit pas. Au début de la présentation est affiché un icone (ou bouton) montrant a l'utilisateur qu'il a la possibilite d'ecouter une musique. Si l'utilisateur clique sur cet icone (événement déclencheur), la musique est jouée. Mais la contrainte par finish impose qu'elle se termine en même temps que la séquence de couples (Vidéo, Texte).

L'exemple de la figure 3.11 montre une présentation séquentielle de couples (Image, Audio) presentant l'universite d'accueil de l'equipe STORM et son batiment : seq\_before(par\_finish(Photo\_Université, Audio\_Université), par finish(Photo BatimentD, Audio BatimentD)).

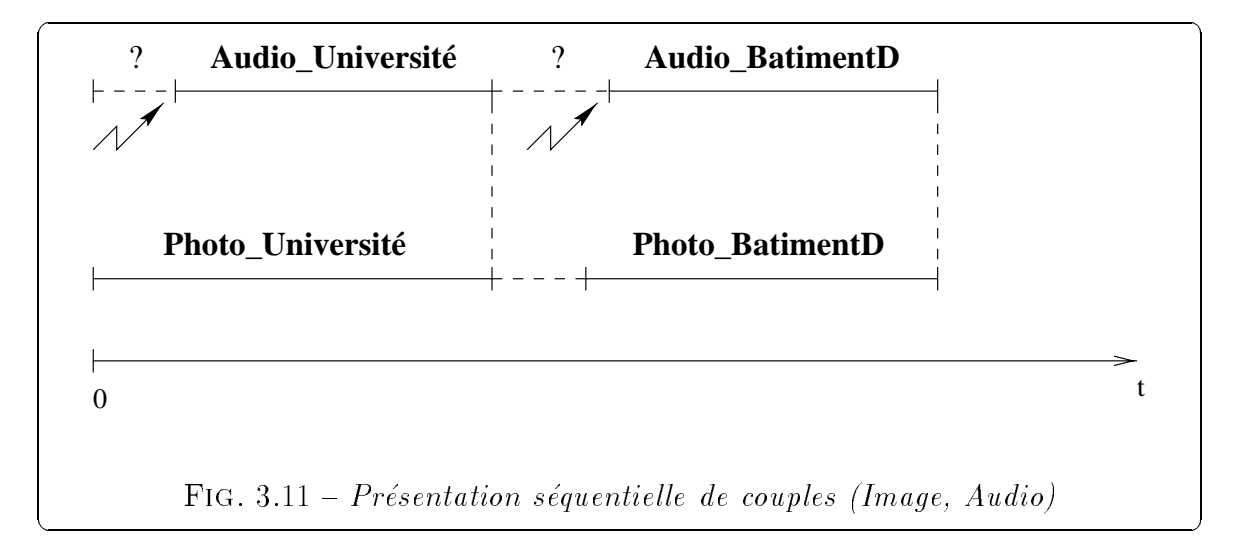

Les objets audio Audio\_Université et Audio\_BatimentD possèdent un délai free. Par exemple, pour l'objet Audio Université, un icone est affiché durant la durée d'affichage de l'image Photo Université. L'utilisateur décide ou non d'ecouter ce commentaire audio decrivant l'universite. S'il veut l'entendre, il clique alors sur l'icone qui demarre Audio Universite et la contrainte de synchronisation par finish(Photo Universite, Audio Universite) impose que les présentations Photo Université et Audio Université se terminent en même temps. Si l'utilisateur n'interagit pas pendant la presentation de Photo Universite, ensuite l'interaction n'est plus possible.

## $\bullet$  Indéterminisme lié à la valeur illimitée d'une durée :

Si la durée de présentation d'un objet est free, l'utilisateur choisit le moment ou cette presentation se termine.

L'exemple de la figure 3.12 montre une présentation séquentielle d'images dont les durees sont free: seq\_meet(Photo\_BatimentD, Photo\_Bureau301, Photo Bureau302, Photo Bureau303). Les images sont affichées et seule une action de l'utilisateur peut stopper leur presentation pour pouvoir presenter la suivante.

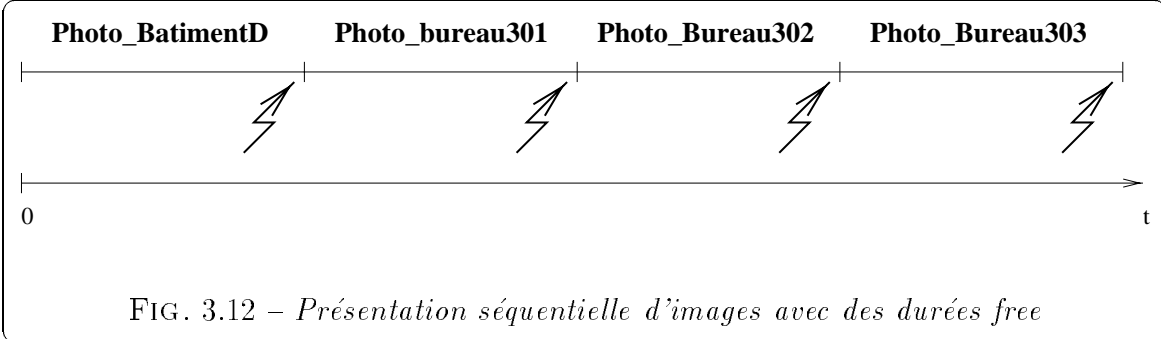

Bilan - Nous pouvons constater que seuls les aspects temporels free entraînent un certain indeterminisme dans le deroulement temporel d'une presentation. Il s'agit de la seule interaction possible de l'utilisateur sur son deroulement. Nous allons chercher a augmenter le nombre d'interactions avec l'utilisateur et ainsi augmenter la dynamique des présentations.

#### **Conclusion** 3.8

Le modèle STORM propose une approche à objets pour les bases de données multimedias. Il permet avant tout la modelisation et la gestion des donnees multimedias telles que l'image, le texte, l'audio et la video. Il propose ensuite des extensions aux SGBD a ob jets dans le but de construire, manipuler et jouer des presentations multimédias. Une présentation est composée de différents médias possèdant des aspects temporels et synchronisés entre eux à l'aide de différentes contraintes de synchronisation.

Les aspects temporels des objets sont définis par une Ombre Temporelle constituée d'un *délai* et d'une *durée* et les présentations sont stockées sous forme d'objets STORM. Ainsi, les présentations sont facilement recherchées, jouées et réutilisées. Le contenu d'un ob jet STORM est soit atomique pour la presentation d'un ob jet monomedia, soit composé pour la présentation de plusieurs objets. Le contenu peut aussi référencer une requête, l'objet est alors une présentation intentionnelle. La requête est exécutée au

 $\sim$ 

moment de jouer la présentation et on ne connaît pas à priori le nombre d'objets à présenter. A partir des concepts du modèle, nous avons développé un prototype pour permettre à un utilisateur de construire, créer et jouer une présentation.

Les présentations créées suivant les concepts du modèle se déroulent suivant un scénario déterminé (un scénario étant un processus qui se déroule suivant un plan préetabli), leur deroulement dans le temps est previsible. Nous proposons donc d'augmenter la dynamique des présentations en permettant d'exécuter différents comportements lors de leur déroulement. Pour cela, nous avons défini un modèle de comportements présenté au chapitre suivant.

# Chapitre <sup>4</sup>

# Modele de comportements <sup>d</sup>'une présentation multimédia

Comme nous l'avons vu au cours du chapitre précédent, le déroulement de nos presentations est previsible et il depend des aspects temporels associes a l'ob jet a presenter. La presentation d'un ob jet consiste a \jouer" individuellement un ob jet en fonction de son type (image, son, video, texte) et de ses caracteristiques temporelles (modélisées par son *Ombre Temporelle*). Nous nous intéressons maintenant à la spécification de la dynamique d'une présentation multimédia.

Nous associons différents comportements à une présentation d'un objet. On appelle  $component d'une présentation d'un objet, l'ensemble des actions qu'il est susceptible$ d'entreprendre suite à des événements lors de sa présentation. En effet, le déroulement de la présentation d'un objet va être influencé par des événements de l'utilisateur ou par des evenements provenant de la presentation d'autres ob jets. Ainsi on associe a un objet une Ombre Temporelle pour définir ses aspects temporels, et une Ombre Comportementale pour ses aspects comportementaux. Celle-ci joue deux rôles principaux :  $(1)$  changer le déroulement prédéfini de la présentation en un déroulement suivant différentes alternatives qui correspondent à différents comportements de la présentation et (2) segmenter la presentation en associant des actions a chaque segment. Notre modele de comportements propose la modelisation de l'Ombre Comportementale qui est définie par un ensemble de comportements. Chaque comportement est modélisé par un type d'événement (déclencheur du comportement), un intervalle de validité et une liste d'actions à exécuter.

Notre modele de comportements apporte seulement une solution au niveau de la

modelisation des comportements, nous proposons au chapitre suivant une implantation objet de ces comportements sous forme d'objets scénarios dans un but d'homogénéité de notre approche, mais aussi de reutilisabilite. Un certain nombre de comportements prédéfinis sont proposés au constructeur de la présentation. Cette modélisation objet nous permet aussi une interrogation des comportements a l'aide d'un langage d'interrogation comme OQL. Nous montrerons aussi comment utiliser la technologie des SGBD actifs pour exécuter nos présentations multimédias actives temporelles. Les règles actives (ou règles Evénement-condition-Action) permettent d'exécuter les différents comportements liés aux objets de la présentation.

La Section 4.1 définit la notion d'Ombre Comportementale associée à un objet SO. La Section 4.2 propose la définition de l'Ombre Comportementale. Les Sections suivantes présentent les applications possibles de l'Ombre Comportementale. Elles correspondent soit à des extensions temporelles, soit à différents comportements que l'on peut trouver au cours d'une presentation. Enn, la Section 4.7 propose une classication des Ombres Comportementales.

## 4.1 <sup>L</sup>'Ombre Comportementale

Dans le modèle de présentations multimédias, une présentation inclut : (1) les objets a presenter, (2) les contraintes temporelles a leur appliquer (delai, duree) et (3) les contraintes de synchronisation et de transition entre ob jets (l'un apres l'autre, en parallèle, etc.). Une présentation est stockée sous forme d'un objet STORM (ou S0), défini par un quadruplet  $(i, \delta, d, c)$  où i est un identificateur. Le contenu c décrit l'objet monomedia a presenter ou la composition avec des contraintes de synchronisation de différents objets à présenter.

Le modèle de présentations est centré sur la notion d'Ombre Temporelle qui définit les valeurs temporelles associées à un objet dans le temps. En effet, une présentation a un déroulement prévisible et prédéfini dans le temps. La liberté d'exécution est insuffisante, il faut pouvoir interagir avec la présentation, modifier son comportement par défaut.

Le but du modèle de comportements des présentations est de rajouter une nouvelle dimension aux ob jets STORM pour pouvoir leur associer un comportement particulier au cours de leur présentation. L'ensemble des comportements lié à la présentation constitue l'Ombre Comportementale des présentations. Le déroulement de la présentation devient imprévisible et dépend des événements qui se produisent et qui déclenchent

une suite d'actions. Ces réactions à différents événements augmentent la dynamique de l'execution de la presentation. Les evenements peuvent provenir d'actions de l'utilisateur ou alors du comportement d'autres ob jets.

Un objet STORM correspondant à une présentation d'un objet monomédia possède une  $Ombre Comportementale$  par défaut nulle. Aucune action de l'utilisateur n'est possible et il n'existe aucune in
uence provenant d'autres ob jets de la presentation. Par contre, s'il fait partie d'une présentation plus complexe, tout objet STORM possède une  $Ombre Comportementale$  par défaut. En effet, si on prend le déroulement de la présentation par overlap(01, 02) (c.f. figure 4.1), l'objet SO 01 a une  $Ombre$ Comportementale par défaut qui définit qu'au bout de  $10$  s après le début de  $0.1$ , on démarre 02. La contrainte de synchronisation par overlap impose aussi un comportement aux deux objets S0 01 et 02 : le début de 02 entraîne le début de l'observation de  $\circ$ 1 et la fin de  $\circ$ 2 entraîne la fin de  $\circ$ 1 (le paragraphe 4.3.2 décrit plus en détails les comportements liés aux différentes contraintes de synchronisation).

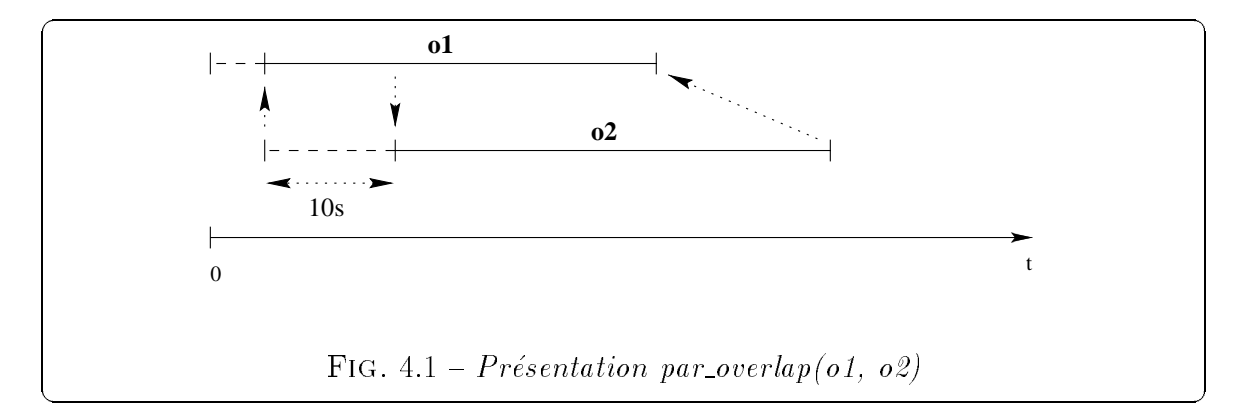

Une Ombre Comportementale a deux rôles principaux, chacun d'eux montrant les changements qu'elle peut entra^ner sur le deroulement de la presentation, il s'agit de :

• changer le déroulement prédéfini de la présentation en un déroulement suivant dierentes alternatives qui correspondent a dierents comportements de la presentation. Le déroulement de la présentation peut être dévié de son déroulement dans le temps prédéfini au départ suite à un événement. Par exemple, durant un intervalle de la présentation, on propose à l'utilisateur différents choix. Suivant ce choix, le scenario de la presentation varie. Sur l'exemple de la gure 4.2, lorsque se deroule la presentation d'une photo du massif de Belledonne, on propose a l'utilisateur de visionner une video de cette cha^ne de montagne a l'aide d'un bouton bt qui est présent durant un intervalle au cours de cette présentation. Si l'utilisateur clique sur le bouton, on stoppe la presentation en cours et on lance la vidéo de Belledonne.

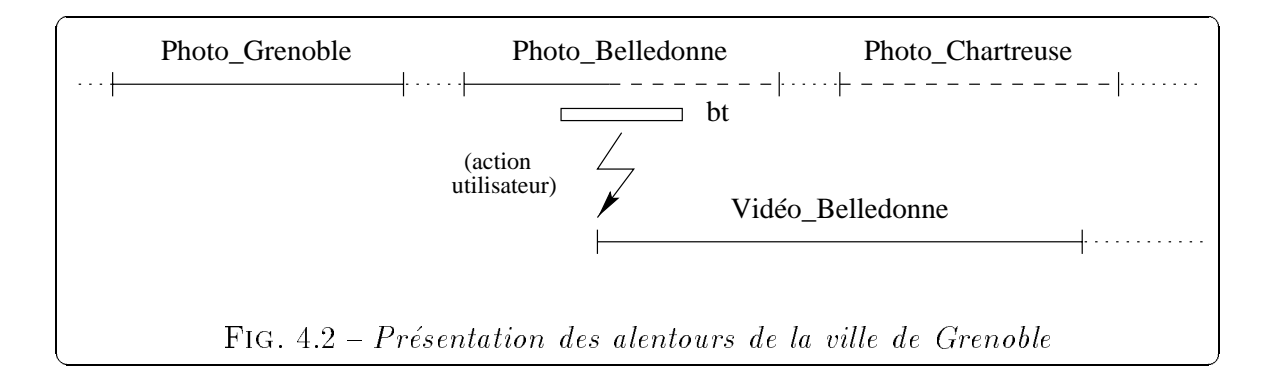

 $\bullet$  segmenter la présentation en associant des actions à chaque segment. Sur l'exemple de la figure 4.3, on segmente la présentation de la vidéo de Belledonne. A chaque segment est associé un comportement particulier et il s'exécute seulement sur un intervalle de temps au cours de cette presentation. Au cours du segment "invisible", la vidéo n'est plus visible à l'écran même si elle continue à se dérouler. Au cours du segment "ralenti", la vidéo est présentée au ralenti. Et enfin, au cours du segment "stop" l'utilisateur a la possibilité d'arrêter la présentation.

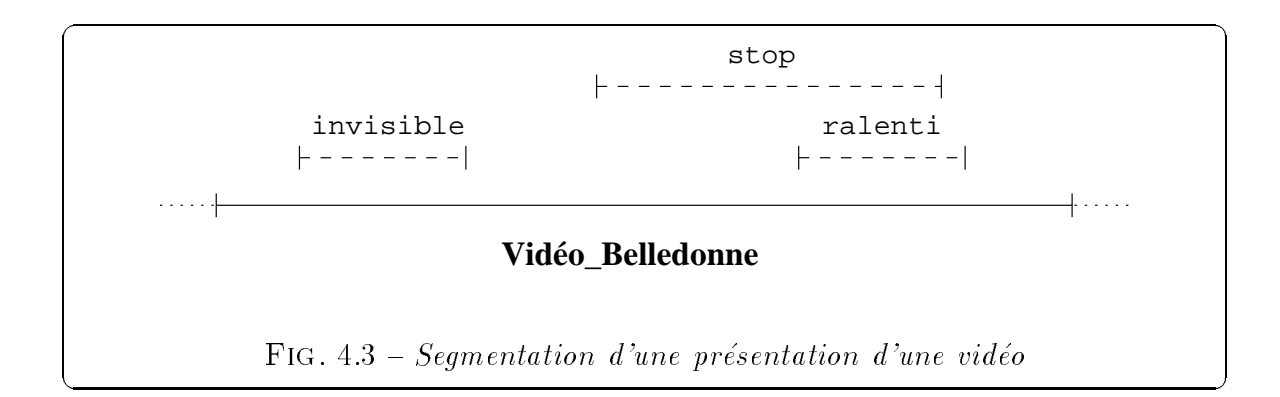

Lorsque l'on segmente une présentation, il apparaît clairement certaines vérifications à effectuer pour qu'elle soit cohérente. Il faut vérifier la compatibilité des actions associées aux différents segments. Il est impossible d'associer à une présentation deux segments de type "invisible" et "ralenti" dont les intervalles dans le temps se chevauchent. L'exécution de la présentation devient incohérente.

## 4.2 Définition de l'Ombre Comportementale

L'Ombre Comportementale définit les comportements liés à une présentation. Le comportement est déclenché par un événement et exécute une liste d'actions. Ce comportement peut ne pas se produire si l'evenement qui le declenche n'a pas lieu au cours de la présentation. Ainsi apparaît de l'indéterminisme dans le déroulement d'une présentation dependant des evenements externes ou internes qui se produisent.

## Définition -

Un objet S0 est défini dorénavant comme un quintuplet (i,  $\delta$ , d, c, b) où b constitue l'Ombre Comportementale. b correspond à une liste de tuple constitué d'un intervalle de validité iv, d'un type d'événements te et d'une liste d'actions a. Chaque tuple définit un comportement particulier associé à l'objet. La réalisation de ce comportement peut ne pas se produire au cours de la presentation de l'ob jet SO puisqu'il dépend de l'arrivée d'un événement (surtout si il s'agit d'une action de l'utilisateur).

> Soit un objet **SO** défini par le quintuplet  $(i, \delta, d, c, b)$ , son Ombre Comportementale b est définie par:

 $\mathbf{b} = \text{list}(\text{tuple}(E: te_i, I: iv_i, A: a_i))$ 

avec  $te_{i:1..n}$ : un type d'événements et  $iv_{i:1..n}$ : un intervalle de validité et  $a_{i:1...n}$ : une liste d'actions

Fig. 4.4 { Un objet SO

## Définition -

L'Ombre Comportementale est définie par une liste de tuple(I: iv<sub>i</sub>, E: te<sub>i</sub>, A:  $a_i$ ) avec i:1..n. te<sub>i</sub> représente le type de l'événement déclencheur du comportement,  $iv_i$  l'intervalle de validité de l'événement de type  $te_i$ ,  $a_i$  correspond à la liste d'actions à exécuter suite à une occurrence de  $te_i$ , c'est à dire un événement.

## Le type de l'événement déclencheur te -

Le type d'événements te détermine le type de comportement déclenchable. Les différents types d'événements que l'on manipule sont groupés en deux grandes catégories
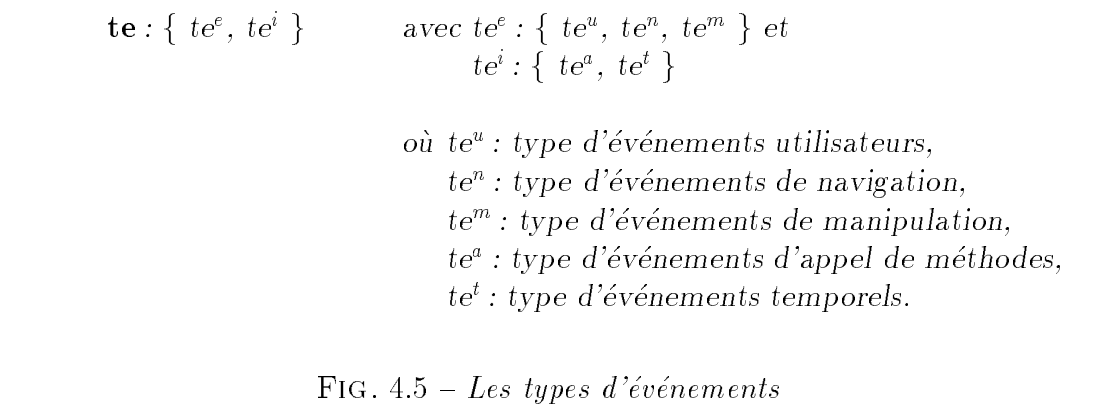

d'événements : les types d'événements externes  $te^e$  et internes  $te^i$ .

Nos différents types d'événements nous permettent de classifier les différents types de comportements qui peuvent ^etre observes au cours d'une presentation, ils sont présentés à la fin de ce chapitre dans le tableau 4.3. Le comportement associé au type d'événements est seulement déclenché si cet événement se produit durant son intervalle de validité.

### L'intervalle de validité iv -

Un événement de type te peut se produire seulement au cours d'un intervalle nommé intervalle de validité iv. L'intervalle de validité par défaut correspond à un intervalle dont les bornes sont respectivement le temps de début et le temps de fin de la présentation ([0,  $\delta + d$ ]). Autrement, les bornes de l'intervalle défini doivent faire partie de l'intervalle [0,  $\delta + d$ ].

 $iv = [b_{inf}, b_{sup}]$  avec  $b_{inf} : un$  entier  $\geq 0$ ,  $b_{sup} : un$  entier  $> 0$ ,  $0 \leq b_{inf} \leq \delta + d$ ,  $0 \leq b_{sup} \leq \delta + d$ Par defaut, iv <sup>=</sup> [0, + d] Si  $b_{inf} = b_{sup}$  alors  $iv = instant$  de validité FIG.  $4.6 - L'interval$ e de validité

Un événement peut aussi n'être valide qu'à un instant du temps, on parle alors d'instant de validité. Dans ce cas, les bornes de l'intervalle de validité sont égales. Dans la définition d'un intervalle de validité, on retrouve la notion de segmentation de la présentation. En effet, un intervalle de validité définit un intervalle de temps au cours de la présentation où un événement spécifique peut se produire. Et cet événement déclenche une action particulière. Ainsi, différents segments sont associés à la présentation et ils sont liés à une action.

### La liste des actions <sup>a</sup> -

a représente la liste des actions à exécuter suite à un événement de type te. Ce sont elles qui réalisent le déroulement du scénario.

> $\mathbf{a} = \text{list}(a_1, a_2, \dots, a_n)$  avec  $a_{i:1..n}$ : une action  $\mathbf{r}$  is a  $\mathbf{r}$ . Even we have not

Les actions sont associées soit à l'objet S0 lié à ce comportement, soit aux objets cibles qui participent au comportement. Les actions correspondent, dans de nombreux cas, a des appels de methodes sur ces ob jets.

Nous allons maintenant nous intéresser aux différents comportements que l'on peut associer à une présentation et comment ils sont pris en compte au niveau de l' $Ombre$ Comportementale.

### 4.3 Ombre Comportementale pour les aspects temporels

Une présentation multimédia synchronise des objets multimédias possèdant des aspects temporels (un *délai* et une durée). Lorsque la valeur de ces aspects temporels devient variable, ce deroulement devient imprevisible. Par exemple, si on donne a l'utilisateur la possibilite d'interagir avec la presentation, il n'est pas possible de prevoir le moment exact ou aura lieu l'action de l'utilisateur. Le deroulement de la présentation varie suivant l'action de l'utilisateur. Nous avons défini, au paragraphe 3.7.2, l'indeterminisme lie aux aspects temporels propose dans le modele STORM. Si le délai ou la durée d'une présentation prennent une valeur free, seule une action de l'utilisateur détermine leur fin.

Nous proposons des extensions temporelles permettant d'augmenter la dynamique d'une presentation. L'a jout d'indeterminisme dans le deroulement temporel d'une presentation va entraîner des problèmes pour la vérification des contraintes de synchronisation, ainsi nous proposons une nouvelle façon de les vérifier en utilisant des relations de causalité.

### 4.3.1 Délai et durée interactifs

Les aspects temporels associés à un objet multimédia sont : un *délai* et une  $duree$ . Ils peuvent prendre soit une valeur bound (limitee), soit une valeur free (illimitee). Ces concepts ont été présentés au chapitre 3.

Lorsqu'une durée ou un délai prend une valeur bound, l'utilisateur n'a pas la possibilité d'interrompre la présentation, il est passif par rapport à son déroulement. Nous proposons une combinaison des deux valeurs bound et free pour etendre le type d'interactivité possible. Il s'agit d'interactions limitées dans le temps.

En effet, nous pourrons ainsi donner une valeur "bound" à la durée de présentation d'un objet, mais définir un intervalle de temps où l'utilisateur peut interagir (pour arrêter la présentation). Par exemple, on associe une durée de 1 mn à la présentation d'une image (celle-ci est alors présentée pendant 1 mn au maximum), mais on définit qu'a partir de la 30eme seconde d'achage de l'image, l'utilisateur peut interagir pour l'effacer. De même, pour le délai d'une présentation, par exemple, si un délai a une durée bound de 30 secondes, on peut tout de même donner la possibilité à l'utilisateur de démarrer plus tôt la présentation de l'objet (à partir de la 15ème seconde par exemple) en lui permettant d'interagir.

Ainsi on peut associer respectivement au délai et à la durée d'une présentation deux nouveaux aspects temporels interactifs : un délai interactif et une durée interactive. Ils sont définissables seulement si la valeur du délai ou de la durée associée est bound. La figure 4.8 présente un exemple de ces nouveaux aspects temporels.  $\delta$  et d correspondent au délai et à la durée, alors que  $\delta_i$  représente le *délai interactif* et  $d_i$ la durée interactive.

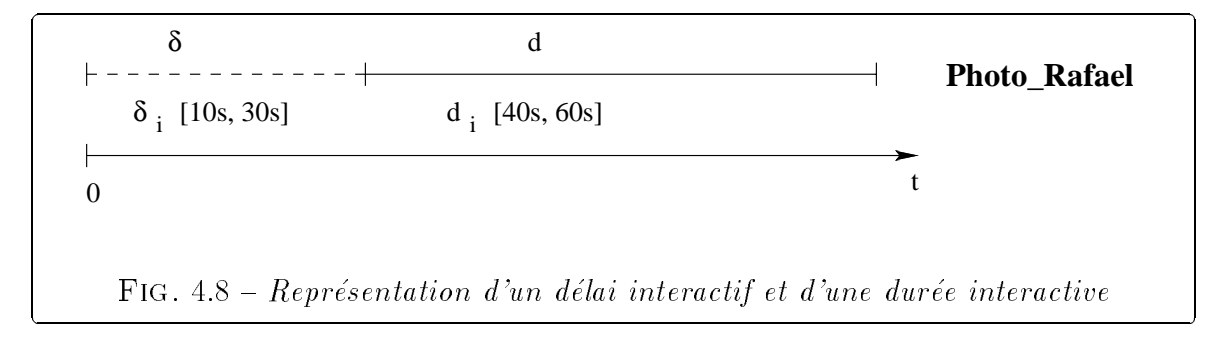

### Exemple de delai interactif

 $\sim$ 

La figure 4.9 présente une séquence entre une musique et une vidéo : seq ( Musique Mozart, Vidéo STORM).

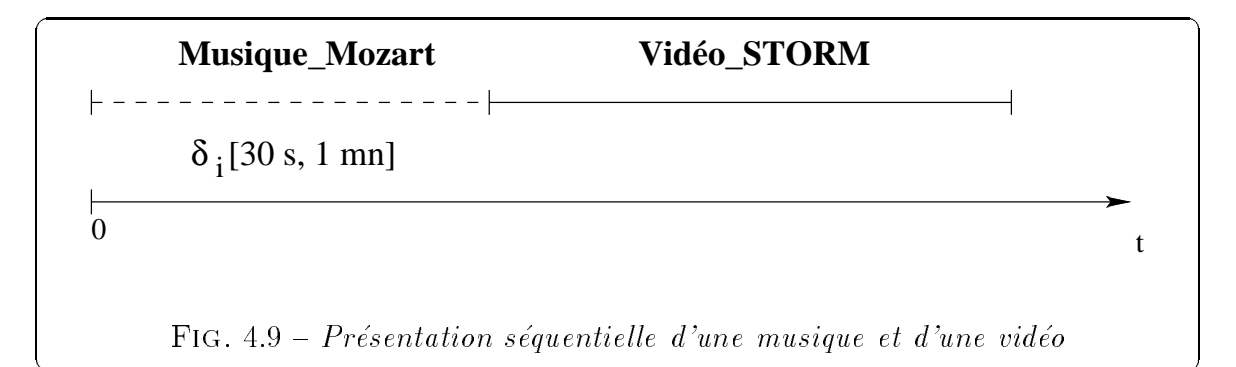

Si le délai de Musique Mozart est free, la musique commence seulement si l'utilisateur interagit (clic sur l'icone montrant que la musique est prête à être écoutée). Or si aucune contrainte de synchronisation n'impose la fin de la présentation de Musique Mozart, alors la vidéo n'est pas présentée. Nous décidons de limiter l'interaction dans le temps pour qu'elle s'arr^ete m^eme si l'utilisateur n'a pas interagi et que la presentation de Video STORM commence, par exemple au bout d'une minute.

Pour définir cette possibilité, le délai de Musique Mozart prend une valeur bound égale à 1 mn et nous lui associons une valeur pour le délai interactif égale à [30s, 1mn]. La borne inferieure represente le moment ou l'interaction devient possible (30 secondes apres le debut de la presentation de Musique Mozart), c'est a dire que si un evenement utilisateur se produit, il est pris en compte et la présentation de la musique Musique Mozart débute. Au bout d'une minute d'attente, si aucune action de l'utilisateur n'a eu lieu, l'interaction n'est plus possible, elle s'arrête et on commence la présentation de Vidéo STORM.

### $\bullet$  Exemple de durée interactive

Dans le cas où on veut afficher une image pendant un certain temps (correspondant à sa durée), mais donner à l'utilisateur la possibilité de l'effacer avant cette limite, on associe alors une durée interactive à sa présentation. Par exemple, une image Photo doctorants à présenter possède une durée interactive égale à [10s, 30s] (voir figure 4.10). Cette valeur définit qu'au bout de dix secondes de présentation l'utilisateur peut interargir. En effet, entre dix secondes et trente secondes de présentation, l'utilisateur a la possibilité d'effacer l'image. S'il reste

passif, in hit as in description de las presentation de la presentation de la production de doctorante de la secondes.

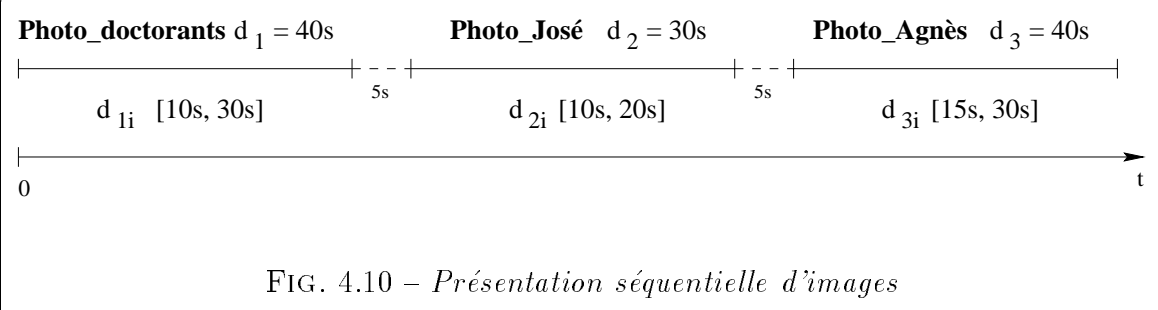

En conclusion, dans le cas <sup>d</sup>'une valeur bound, on associe aux presentations deux autres aspects temporels interactive interactions interactive. The unit of the une duranteer interactive Ils sont représentés par un intervalle de temps qui définit le temps de validité où une action de l'utilisateur peut se produire.

| délai/durée                 | délai/durée interactif           |  |
|-----------------------------|----------------------------------|--|
|                             |                                  |  |
| $([0, +\infty])$            |                                  |  |
|                             | $[\alpha, \beta]$                |  |
| $([0, d]$ ou $[0, \delta])$ | où $\alpha > 0$                  |  |
|                             | et $\beta \leq d$ (ou $\delta$ ) |  |

Tab. 4.1 { Correspondance entre les valeurs des aspects temporels

### Prise en compte au niveau de <sup>l</sup>'Ombre Comportementale

Und delaine of delai delai et une durelle sont a une durelle delle delle sont delle sont delle delle delle del comportement particulier. Ils permettent a l'utilisateur d'interagir sur la presentation pour la demarrer ou la stopper. Ces deux comportements font partie de l'Ombre Comportementale de l'obiet S0.

### Exemple -

Soit l'objet  $so_1 = (i_1, \delta_1, d_1, c_1, b_1) \in SO$  avec  $\delta_1 = 10s$  et  $d_1 = 30s$ , son Ombre Comportementale  $b_1$  est définie par:

 ${\bf b}_1 = \textit{list}(\textit{tuple}(E; \textit{te}^*_1, \textit{1:} \textit{IV}_1, \textit{A: a}_1), \textit{tuple}(E; \textit{te}^*_2, \textit{1:} \textit{IV}_2, \textit{A: a}_2))$  ou

le premier tuple correspond au delai interactif avec

∼

-

 $te_{1}^{u}$ : type d'événements utilisateur,  $iv_1 = [5, 10], \qquad \qquad /^* iv_1 = \delta_i \sqrt{*} /$  $a_1 = list(a_{11})$  avec  $a_{11}$ : démarrer so<sub>1</sub>.

 $\bullet$  le deuxième tuple correspond à la durée interactive avec

 $te_{2}^{u}$ : type d'événements utilisateur,  $iv_2 = [20, 30],$   $/$   $iv_1 = d_i$  \*/  $a_2 = list(a_{21})$  avec  $a_{21}$ : stopper so<sub>1</sub>.

Ces deux comportements sont déclenchés par un type d'événements utilisateurs. L'intervalle de validite de l'evenement va correspondre a <sup>l</sup>'intervalle que <sup>l</sup>'on souhaite associer au delai interactif ou au delai interactive. En del dell'al della dell'allegere della della deux cas, une seule action est exécutée suite à l'événement utilisateur, soit on demarre la presentation, soit on la stoppe.

### 4.3.2 Les relations de causalité

L'a jout d'interactions dans les aspects temporels implique de l'indeterminisme dans le déroulement dans le temps de la présentation d'un objet multimédia et entraîne des problemes dans la verication des contraintes de synchronisation entre les ob jets qui composent la presentation. En eet, les valeurs temporelles des durees et des delais varient suivant l'action de l'utilisateur. Nous ne pouvons plus vérifier le respect des contraintes a partir de ces valeurs.

Nous introduisons des relations de causalite dans la semantique de nos contraintesde synchronisation. Elles de synchronisation de proceder proceder pour de proceder pour que les contraintes de soient respectees. Les incoherences sont alors systematiquement eliminees. Une relation de causalite entre deux objets imposedentes de la dependance de des deux en la deux de la de la debut et la de de la présentation des objets. Par exemple, la fin de la présentation d'un objet entraîne le début de la présentation d'un autre objet.

La figure 4.11 présente les relations temporelles possibles entre les objets multimédias. Les les les dias de la contre les deux de la contre les dependances de la sense de la componentation de flèche indique que telle action (comme le démarrage ou la fin de la présentation d'un ob jet) entramente telle autre averente aux ob jets so2 so2 so2 sont deux ob jets so2 so2 so2 i d1, c1, b1) et (i2, 2, d2, c2, b2).

Dans le cas de la contrainte par equal(so1, so2), les presentations de so1 et so2 démarrent et finissent en même temps, leurs délais étant nuls. Il existe quatre

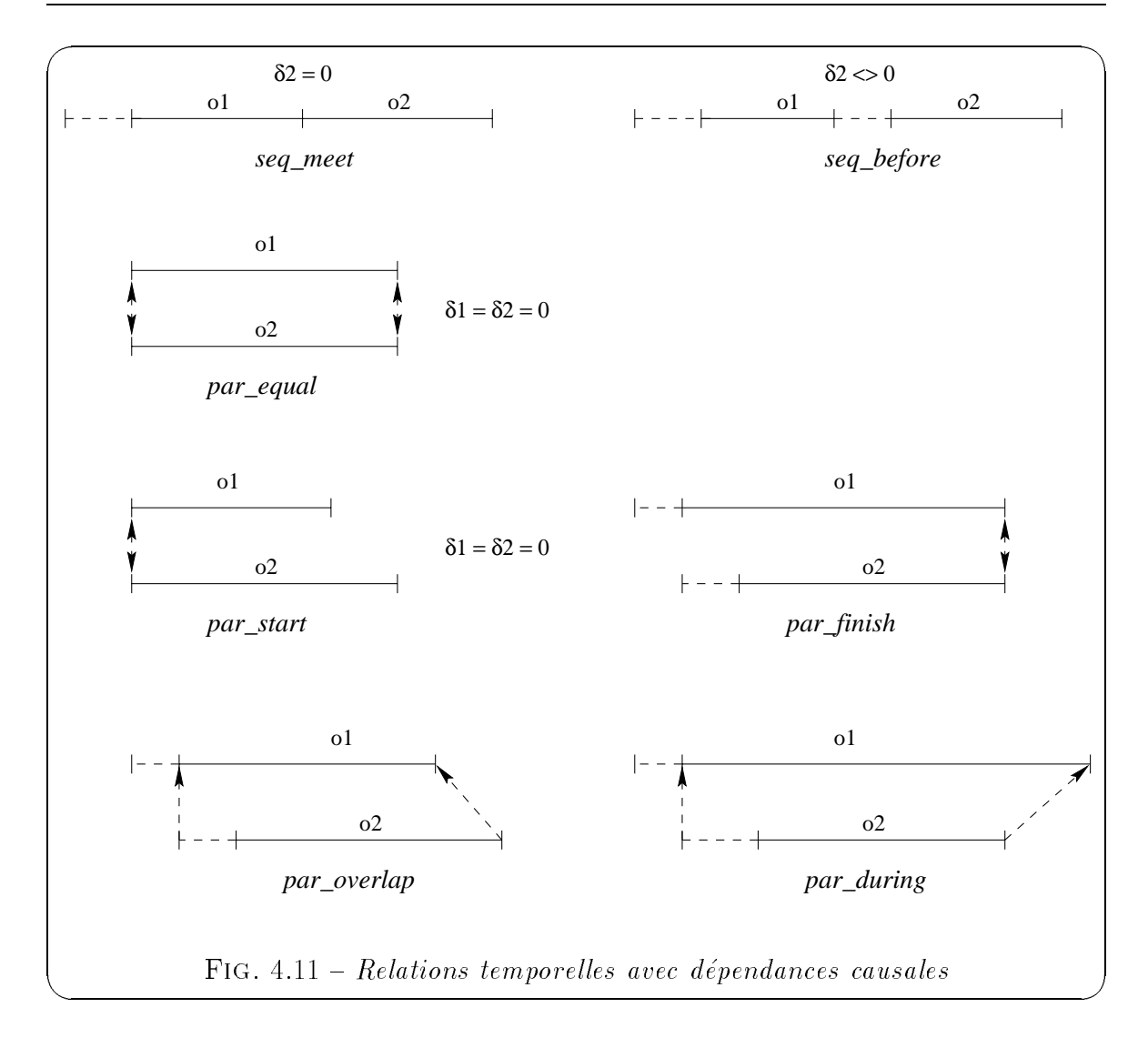

dépendances causales entre le début et la fin de la présentation des deux objets. Premièrement, le début de la présentation de so1 démarre la présentation de so2 et inversement. Deuxièmement, la fin de la présentation de so1 entraîne la fin de la présentation de so2 et inversement.

Ces comportements liés à la contrainte par equal sont définis au niveau des Ombres Comportementales b1 de so1 et b2 de so2. Par exemple, b1 est définie de la façon suivante :

$$
\mathbf{b}_1 = list(tuple(E: te^a_1, I: iv_1, A: a_1), tuple(E: te^a_2, I: iv_2, A: a_2)) o\`u
$$

 $\bullet$  le premier tuple correspond à la contrainte : "le début de so1 démarre so2" avec  $te^{a}$ <sub>1</sub>: type d'événements d'appel de méthodes  $\hspace{1cm}/^{*}$  début de sol  $^{*}/$ ,  $iv_1 = [0, 0],$ 

 $a_1 =$  list( $a_{11}$ ) avec  $a_{11}$ : démarrer so<sub>2</sub>.

• le deuxième tuple correspond à la contrainte : "la fin de so1 stoppe so2" avec  $te^a{}_2$ : type d'événements d'appel de méthodes  $\hspace{1cm}/^*$  fin de sol  $*\!/$ ,  $iv_2 = [\delta + d, \delta + d],$  $a_2 = \text{list}(a_{21})$  avec  $a_{21}$ : stopper so<sub>2</sub>.

Les comportements permettant de realiser les relations de causalite sont declenchés par des événements d'appel de méthodes. Dans ce cas-là, le comportement d'un ob jet agit sur le component de la component de la contrator de la surface de la part de la part de la componen de synchronisation. Les intervalles de validite sont ici des instants de validite qui correspondent av de la presentation de la presentation de la presentation de la presentation.

Le tableau 4.2 nous donne textuellement la semantique des relations temporelles avant gausses se sont a joutees les deux des dependances une dependance de la nom de la nom de la presentations des ob jets.

# 4.4 Ombre Comportementale pour un objet <sup>d</sup>'une présentation

Nous nous interessons tout <sup>d</sup>'abord aux comportements lies a un ob jet SO correspondant a la presentation <sup>d</sup>'un ob jet monomedia et faisant partie <sup>d</sup>'une presentation plus complexe. Ces comportements sont de deux types : (1) lien navigationnel vers une autre presentation ou (2) contrainte de synchronisation specique.

#### 4.4.1Lien navigationnel vers une autre présentation

Un lien navigationnel va permettre a un utilisateur de passer <sup>d</sup>'une presentation a une autre. Un lien est etabli sur un ob jet de la presentation principale et aboutit a une autre presentation.

Ce concept est identique à l'"*hypermédia*" qui permet de naviguer d'une page de données à une autre suivant des liens établis. Le déclenchement de cette autre présentation peut entra^ner l'arr^et ou seulement une pause de la presentation principale.

Nous allons maintenant donner un exemple d'un lien declenchant une autre presentation en séquence. Dans notre application présentant le projet STORM, nous présen-

| Contrainte de<br>synchronisation | Délais                    | Sémantique de la contrainte                                                                                                    |  |
|----------------------------------|---------------------------|----------------------------------------------------------------------------------------------------|--|
| $seq$ meet $(sol, so2)$          | $\delta_2=0$              | La fin de la présentation de l'objet sol entraîne<br>le début de la présentation de l'objet so2 sans<br>délai entre elles.                                                                                                    |  |
| $seq_before$ (sol, so2)          | $\delta_2 \ll 0$          | La fin de la présentation de l'objet sol entraîne<br>le début de la présentation de l'objet so2 sans<br>délai entre elles.                                                                                                    |  |
| $\text{par\_equal}$ (so1, so2)   | $\delta_1=\delta_2=0$     | Les présentations des objets sol et sol<br>débutent en même temps et elles sont stoppées<br>lorsque le premier des deux intervalles est<br>terminé. L'égalité est toujours vérifiée même si,<br>initialement, les deux intervalles n'avaient pas<br>la même durée. |  |
| par_overlap (so1, so2)           |                           | Le début de la présentation de so2 entraîne le<br>début de la présentation de so1 si celle-ci ne<br>s'est pas produite avant. De même, la fin de la<br>présentation de so2 entraîne la fin de so1 si elle<br>n'a pas eu lieu.                                      |  |
| $\text{par\_during}$ (sol, so2)  |                           | Le début de la présentation de so2 entraîne le<br>début de la présentation de so1 si celle-ci ne<br>s'est pas produite avant. De même, la fin de la<br>présentation de sol entraîne la fin de sol si elle<br>n'a pas eu lieu.                                      |  |
| $\text{par\_start}(sol, sol)$    | $\delta_1 = \delta_2 = 0$ | Les présentations des objets sol et so2<br>démarrent en même temps.                                                                                                    |  |
| $\text{par\_finish}$ (sol, so2)  |                           | La première présentation qui finit entraîne la<br>fin de la deuxième.                                                                                                    |  |

TAB.  $4.2 - Les$  relations temporelles

tons une sequence decrivant les membres du pro jet avec en parallele une musique de fond, la presentation d'un membre est une presentation parallele de sa photo et <sup>d</sup>'un texte correspondant à son Curriculum Vitæ. Si l'utilisateur s'intéresse plus particulièrement à un des membres, nous lui proposons de cliquer sur sa photo et ainsi d'obtenir une presentation <sup>d</sup>'une video de la personne avec un commentaire audio en parallele. Le constructeur de la presentation decide, par exemple, que le debut de cette autre presentation Show Agnes entra^ne la <sup>n</sup> de la presentation principale Show Membres.

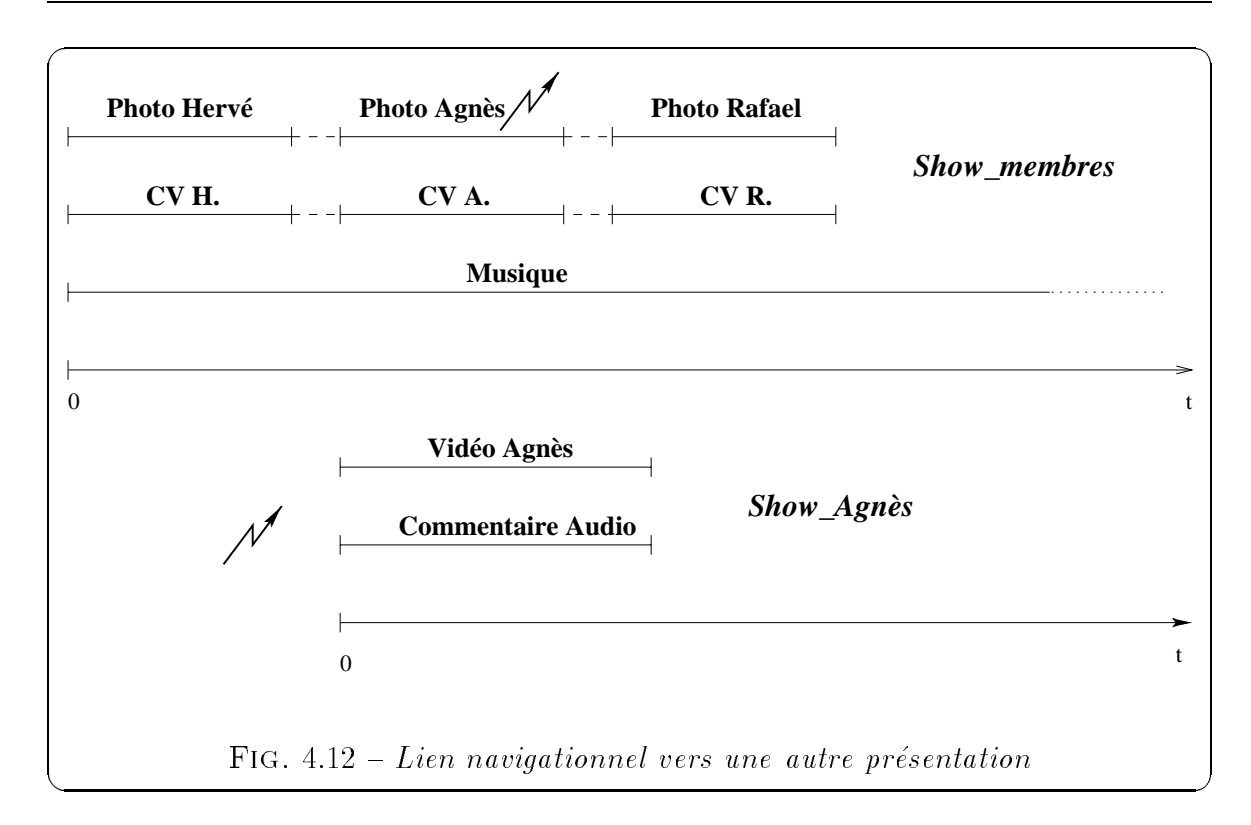

Mais il aurait pu choisir de faire seulement une pause de Show Membres, ainsi lorsque Show Agnès se termine, Show Membres redémarre. La figure 4.12 nous donne la représentation graphique du déroulement d'une telle présentation.

L'Ombre Comportementale  $\mathsf b$  de l'objet Photo Agnès définit ce comportement :

 $\mathbf{D} = \text{list}(\text{tuple}(E; \text{te}^{\dagger}, 1; \text{IV}, A; \text{a}))$ 

 le tuple correspond au lien navigationnel,  $te^n$ : type d'événements navigationnel.  $iv = [0, \delta + d],$  $a = list(a_1, a_2)$  avec  $a_1 : stopper Show_Membres$ ,  $a_2$ : démarrer Show\_Agnès.

L'intervalle de validite est <sup>l</sup>'intervalle par defaut, <sup>c</sup>'est a dire qu'il correspond a l'intervalle de presentation de Photo Agnes, mais il pourrait ^etre plus limite dans le temps.

### 4.4.2 Contrainte de synchronisation spécifique

Certaines contraintes de synchronisation ne sont pas exprimables a l'aide du modèle de présentations multimédias. Nous allons le prouver sur l'exemple de la figure 4.13. Cette presentation demarre avec une video et un commentaire audio d'introduction. En parallele, demarre la presentation d'un texte expliquant les themes de recherche abordés dans le projet, ainsi qu'un commentaire audio du chef de projet et sa photo. A la fin, une vidéo est présentée montrant les membres du projet. Trois contraintes de synchronisation apparaissent : (1) une contrainte par equal entre les objets Vidéo\_Intro et Audio\_Intro, (2) une contrainte par\_finish entre Texte PrésentationProjet et Image Chef et enfin,  $(3)$  une contrainte par finish entre Video Membres et Audio Chef.

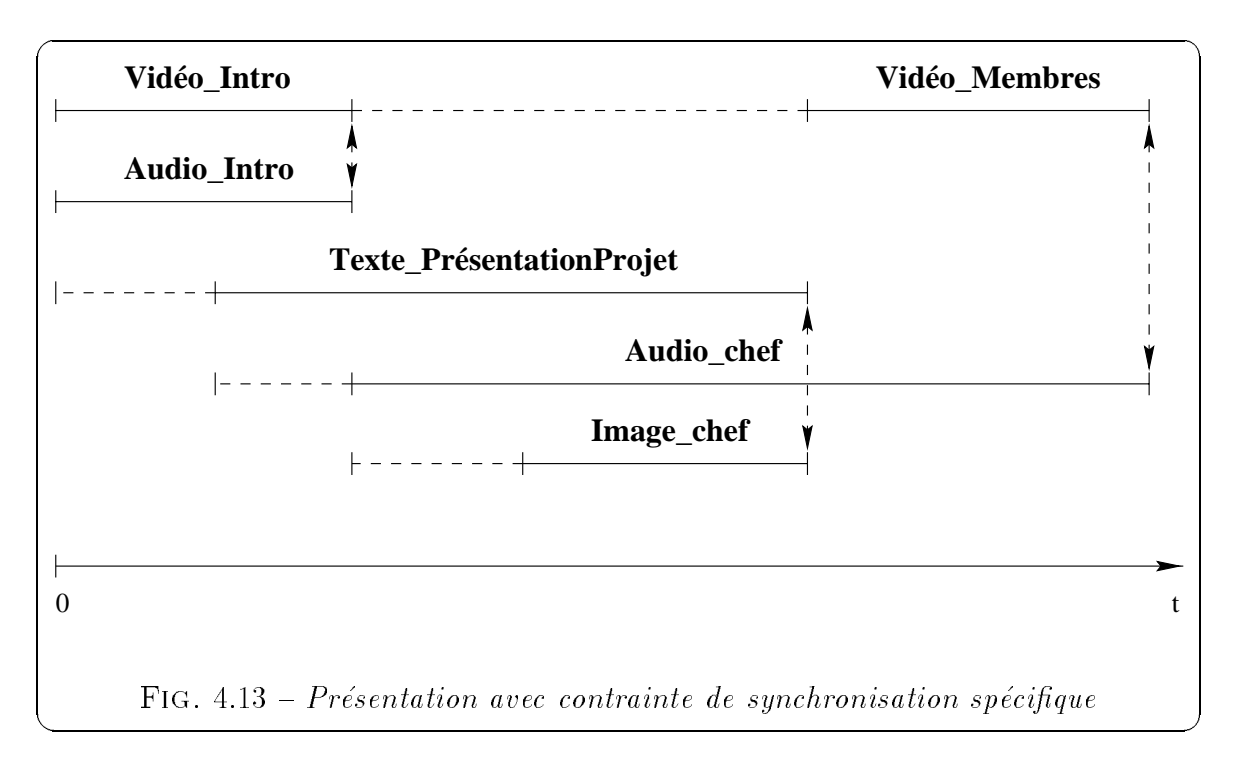

Le déroulement de la présentation multimédia décrite sur cette figure peut aussi être  $\alpha$ exprimé à l'aide de l'expression suivante : par(par\_finish(par(seq(par\_equal(Vidéo\_Intro, Audio Intro), Vidéo Membres), Texte Presentation Projet), Audio Chef), Image Chef pour respecter la contrainte de synchronisation par finish entre les objets

Par contre, la contrainte par finish entre les objets Texte PresentationProjet et Image Chef <sup>n</sup>'est pas exprimee, il n'y a pas de combinaison possible pour respecter les deux contraintes à la fois. On va alors associer un comportement spécifique à ces

ob jets qui permet d'exprimer cette contrainte de synchronisation, c'est a dire que les deux objets doivent se terminer en même temps.

Les contraintes de synchronisation spécifiques d'une présentation sont définies au niveau de <sup>l</sup>'Ombre Comportementale. Leur comportement est identique au comportement des relations de causalite que que nous avons de causalite avoir paragraphe 4.3.2.2.2.2.2.

L'intégration de contraintes de synchronisation spécifiques dans une présentation nous permet d'augmenter la souplesse dans la définition des contraintes de synchronisation de la presentation. Les contraintes de synchronisation seront denies suivant les besoins de l'utilisateur.

### $4.5$ Ombre Comportementale pour une présentation

Unte Ombre Comportementale peut aussi tantachee a une presentation de la une presentation complexe composee de dierents ob jets. On denit des comportements globaux a cette présentation.

# 4.5.1 Comportement lié à la manipulation au cours du temps de la présentation

Différentes actions influent un comportement au déroulement d'une présentation au cours du temps comme un arrot une pause, un retour arrier, une avance rapide, etc. Ces actions peuvent ^etre appliquees a toute presentation multimedia a <sup>l</sup>'aide de boutons affichés au cours de la présentation, chacun d'eux ayant un rôle précis (STOP, PAUSE, PLAY, REWIND, FORWARD). Ce type de comportement ne sera pas modelise, il est du domaine de l'interface. Par contre, nous offrons des méthodes pour réaliser ces différentes opérations.

Le bouton STOP permet <sup>d</sup>'arr^eter la presentation, sans redemarrage possible. Le bouton PAUSE permet de stopper momentanément la présentation, et l'utilisateur peut la redemarrer au m^eme endroit en utilisant le bouton PLAY. Enn, les boutons REWIND et FORWARD permettent de revenir en arriere ou <sup>d</sup>'avancer dans le deroulement de la présentation.

### 4.5.2 Comportement lié à des événements temporels

Dierents comportements peuvent aussi ^etre observes au cours de la presentation suite à un événement temporel. On définit, par exemple, qu'au bout de 20 secondes apres le debut de la presentation, on demarre la presentation d'un autre ob jet, commeune musique.

Le comportement est alors inclu dans l'Ombre Comportementale de la présentation :

$$
\mathbf{b}_p = \text{list}(\text{tuple}(E: te^t_p, I: iv_p, A: a_p))
$$
où

 $te_p$ : evenement temporel,  $iv_p = [20, 20],$  $a_p = list(a_{p1})$  avec  $a_{p1}$ : démarrer le show "Musique".

Dans le cas des événements temporels, l'intervalle de validité qui leur est associé est un instant de validite correspondant a l'instant du temps ou ils se produisent.

# 4.6 Ombre Comportementale pour une requête d'une présentation

Le comportement d'une requête d'une présentation dépend soit d'événements temporels, soit d'appels de méthodes.

Prenons un exemple de requête pouvant faire partie d'une présentation et étudions les dierents comportements qui peuvent se produire. La notion de requ^ete comme objet composant d'une présentation est explicitée au chapitre 3. La requête suivante R1 peut être rattachée à un objet S0 et permettrait, par exemple, de présenter, à raison de 10 secondes, les photos et Curriculum Vitae des membres du proponente de la profesione de la pro

**R1**: select tuple(photo: e->photo, cv: e->cv) from e in Les\_Employés where  $e\rightarrow project\rightarrow intitul\acute{e} = \degree STORM"$ 

Le résultat de la requête est une liste, il s'agit donc d'une présentation séquentielle. Par denition de la semantique du constructeur tuple, la photo et le cv seront presentes en parallele. La gure 4.14 nous montre le deroulement dans le temps de la présentation de cette requête. Au cours de la présentation de cette requête, il peut se produire différents événements qui déclenchent un comportement spécifique à chacun.

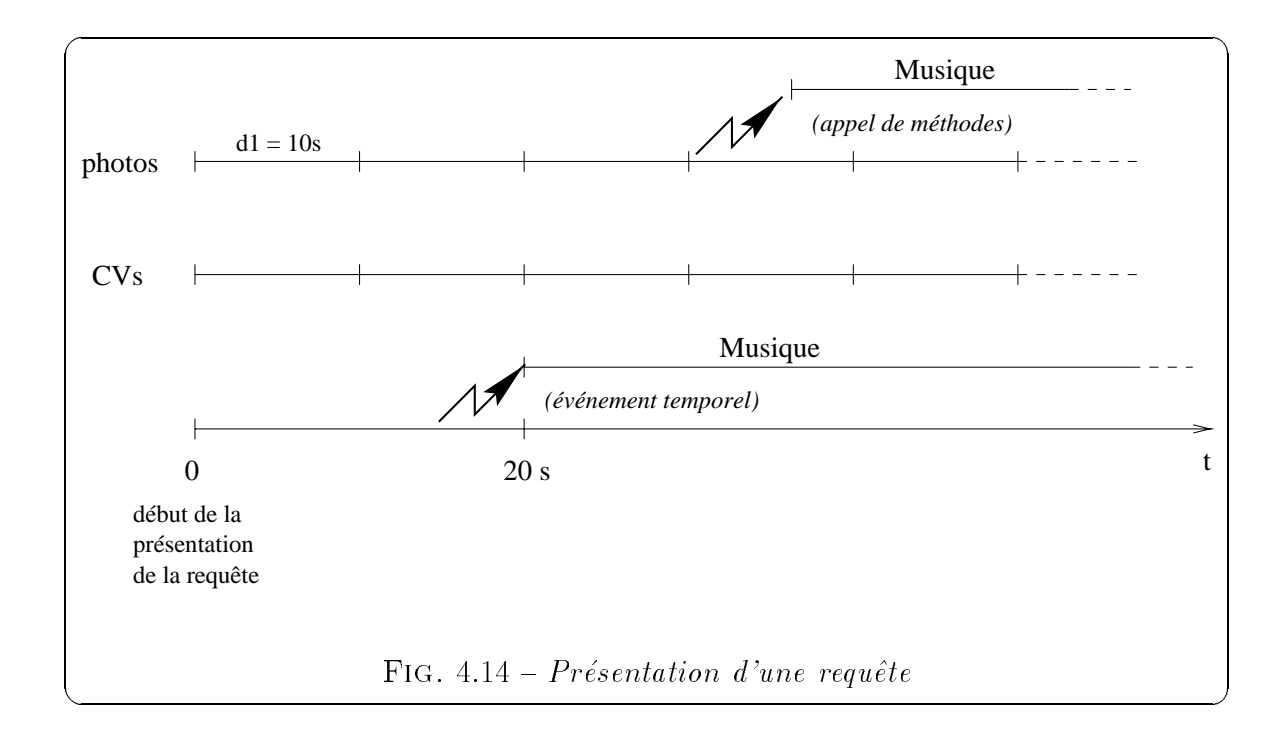

### 4.6.1 Comportement lié à des événements temporels

Différents comportements peuvent être déclenchés par un événement temporel au cours de la présentation d'une collection. On peut définir, par exemple, qu'au bout de 20 secondes après le début de la présentation de la requête, on déclenche la présentation d'un autre objet, comme une musique. La figure 4.14 nous présente un exemple de ce type d'événement.

Suivant le type de comportement que l'on veut realiser, les actions declenchees varient et peuvent être :

- $\sim$  lancement de la présentation d'un objet SO,
- { changement des parametres de presentation (la duree de la presentation de  $chaque couple (photo, CV) est modifiée).$

### 4.6.2 Comportement lie a des appels de methodes

Un autre type de comportement de la collection peut ^etre lie a un evenement d'appel de methodes. Nous exprimons, par exemple, qu'une certaine action est realiseelorsque le quatrième événement d'appel de la méthode  $\tt start\_presentation$  se produit apres le debut de la presentation de la requ^ete. L'action denit le type de comportementque l'on veut déclencher au cours de la présentation de la requête. Sur l'exemple de la gure 4.14, une musique demarre suite a cet appel de methodes.

Soit l'objet so<sub>q</sub> présentant le résultat de la requête R1,

son Ombre Comportementale  $\mathbf{b}_q$  est définie ainsi:  ${\bf D}_q$  = list(tuple(E: te<sub>g1</sub>, I:  ${\rm IV}_{q1}$ , A: a<sub>q1</sub>), tuple(E: te<sub>g2</sub>, I:  ${\rm IV}_{q2}$ , A: a<sub>q2</sub>)) ou

le premier tuple correspond au comportement temporel,

 $te^{t}_{a1}$ : type d'événements temporel,  $iv_{q1} = [20, 20],$  $a_{q1} =$  list( $a_{q11}$ ) avec  $a_{q11}$ : démarrer le show "Musique".

 $\bullet$  le deuxième tuple correspond au comportement lié à un appel de méthode,  $te^{a}_{a2}$ : type d'événements d'appel de méthodes,  $iv_{q2} = [0, \delta + d],$  $a_{q2} =$  list( $a_{q21}$ ) avec  $a_{q21}$ : démarrer le show "Musique".

## 4.7 Classication des Ombres Comportementales

Chaque comportement est réalisé suite à un événement. La table 4.3 nous présente tous les types de comportements qui peuvent ^etre observes au cours d'une presentation.Un type de comportement est decrit par le type <sup>d</sup>'evenements qui est le declencheur du comportement, par <sup>l</sup>'intervalle de validite du type <sup>d</sup>'evenements et les actions declenchees pour realiser le comportement.

Nous distinguons deux grandes categories d'evenements susceptibles de declencherun comportements in a les externes externes en les externes externes internets in

| Catégories<br>$\mathbf{des}$<br>événements | Types des<br>événements                                                                                                    | Intervalle de<br>validité par défaut                                                                                               | Actions                                                                                                    |
|--------------------------------------------|----------------------------------------------------------------------------------------------------|----------------------------------------------------------------------------------------------------|----------------------------------------------------------------------------------------------------|
| $Ev\acute{e}nements$<br>externes           | • événement utilisateur<br>• événement de<br>navigation<br>• événement de<br>manipulation                                                                                                    | iv $= \delta_i$<br>(délai interactif)<br>$iv = d_i$<br>(durée interactive)<br>$[0, \delta + d]$<br>$[0, \delta + d]$               | • exécution de méthodes :<br>- play (délai F ou I)<br>- end_presentation<br>(durée F ou I)<br>· démarrer un nouveau<br>show<br>• changement du<br>déroulement dans le<br>temps de la présentation<br>(start, stop, pause,<br>resume, etc.) |
| Eveinements<br>internes                    | • événement d'appel de<br>méthodes:<br>- début présentation<br>- début observation<br>- fin présentation<br>- début de la<br>présentation d'une<br>requête<br>· événement temporel<br>· événement système | $[0, \delta + d]$<br>$[\mathbf{v}_t, \mathbf{v}_t]$<br>$v_t$ : instant du temps<br>où l'événement<br>survient<br>$[0, \delta + d]$ | · exécution de méthodes<br>· exécution de méthodes :<br>- lancement d'un autre<br>objet<br>- changement des<br>paramètres de<br>présentation d'une requête<br>$\bullet$ arrêt de la présentation                                           |
|                                            | (problèmes liés aux<br>ressources)                                                                                                    |                                                                                                    |                                                                                                    |

TAB. 4.3 - Les comportements dans une présentation multimédia

1. Les événements externes au SGBD sont relatifs à des événements résultant d'une

action de l'utilisateur. Ils sont classifiés en trois types d'événements :

- Les événements utilisateurs déclenchent les comportements liés aux aspects temporels interactifs associés à la présentation d'un objet multimédia. L'objet concerné est un objet S0 qui possède un délai interactif ou une durée interactive. Ces événements sont déclenchés par une action de l'utilisateur. Le comportement lié à ce type d'événements entraîne soit le démarrage de l'observation de l'objet pour un délai free ou interactif, soit l'arrêt de la présentation pour une durée free ou interactive. Aucun autre objet ne participe a ce comportement.
- Les événements de navigation sont déclenchables au cours de la présentation d'un ob jet, ils sont declenches par une action de l'utilisateur qui indique a celui-ci qu'il peut visionner une autre presentation multimedia relative a la presentation en cours.

Le comportement lié à ce type d'événements réalise le comportement permettant de naviguer d'une presentation a une autre suivant un lien navigationnel. L'action exécutée suite à l'événement est le démarrage d'un nouveau show, celui-ci correspond à un objet cible qui participe au comportement.

• Les événements de manipulation sont liés à une présentation (un objet SO concerné) et sont déclenchés par une action de l'utilisateur sur un des boutons "stop", "pause", "resume", etc. Les différentes actions déclenchées par ce type d'événement effectuent différents changements sur le déroulement de la présentation : arrêt de la présentation (méthode stop de l'objet SO), pause sur la presentation (methode pause), reprise de la presentation (methode resume), etc.

**Remarque -** On ne modélisera pas les comportements liés aux *événements* de manipulation, en effet ils seront gérés par l'interface et il n'est pas necessaire de stocker leur comportement dans la base, ceux-ci étant prédéfinis et ne variant pas. Le SGBD doit seulement fournir des méthodes pour gérer les pauses dans une presentation, les reprises, les retours arrieres, etc.

- 2. Les *événements internes* au SGBD résultant d'actions liées à des objets comme les méthodes (événements d'appel de méthodes), mais aussi liées au temps (événements temporels).
	- Les événements d'appel de méthodes correspondent à des appels de méthodes sur des objets SO (play, start\_presentation, etc.).

Les comportements déclenchés par ce type d'événements sont soit liés à une requ^ete <sup>d</sup>'une presentation, soit lies a des ob jets <sup>d</sup>'une presentation pour executer des contraintes de synchronisation speciques. Les actions déclenchées par ces événements sont des méthodes sur d'autres objets S0.

• Les *événements temporels* sont déclenchés à un temps donné relatif à l'exécution <sup>d</sup>'une action particuliere. Cette action correspond a <sup>l</sup>'appel <sup>d</sup>'une méthode sur l'objet **S0** concerné.

Les comportements exécutés par ce type d'événements sont liés soit à une requête d'une présentation, soit à une présentation. Les actions déclenchées sont des exécutions de méthodes sur d'autres objets S0.

• Les événements systèmes sont déclenchés par les ressources du système. Ils indiquent en general un probleme dans son fonctionnement. Et ils peuvent entraîner l'arrêt de la présentation.

**Remarque -** On ne modélisera pas non plus les *événements systèmes*, mais les ressources produisent des messages qui peuvent declencher des reactions sur le déroulement d'une présentation.

### **Conclusion** 4.8

Une presentation multimedia a un caractere dynamique inherent d^u aux donnees multimédias présentées. Notre *modèle de comportements* propose d'augmenter ce dynamisme en associant une Ombre Comportementale a la presentation. Une Ombre Comportementale définit un ensemble de comportements associés à la présentation d'un ob jet. Un comportement est capable <sup>d</sup>'entreprendre un ensemble d'actions suite a un evenement lors de sa presentation. Chaque comportement est decrit par un type d'événements, un intervalle de validité et une liste d'actions.

Nous avons deni dierents comportements pouvant ^etre declenches au cours de la presentation et nous avons etudie comment ils pouvaient ^etre exprimes a <sup>l</sup>'aide de l'Ombre Comportementale. Les aspects temporels spécifiés dans le modèle STORM ont necessite certaines extensions pour permettre une plus grande expression et une plus grande liberte au niveau de <sup>l</sup>'interaction avec <sup>l</sup>'utilisateur. Deux notions <sup>d</sup>'intervalles ont ete a joutees : delai interactif et duree interactive. Ils permettent de denir deux comportements spécifiques définissant que l'utilisateur a la possibilité d'interagir avec la presentation pour soit demarrer la presentation, soit la stopper. Enn, nous avons classifié les différents événements pouvant se produire au cours d'une présentation dans le but de spécifier tous les types de comportements possibles.

Nous décrivons, dans le chapitre suivant, notre choix dans l'implantation de l' $Ombre$ Comportementale sous forme d'objets scenarios. Les deux principaux avantages de cette démarche sont : (1) la réutilisabilité des comportements dans une application (ou entre plusieurs applications);  $(2)$  et l'interrogation des différents comportements a l'aide d'un langage de requ^etes. Ensuite, nous presentons notre approche proposant l'exécution des comportements à l'aide de règles actives. En effet, la sémantique des objets scenario est tres proche de celle d'une regle active Evenement-Condition-Action (lorsqu'un événement se produit et si la condition est satisfaite alors exécuter l'action). Ainsi, ces ob jets sont traduits en regles actives pour pouvoir ^etre joues au cours de la présentation.

L'originalite de notre approche par rapport aux autres travaux comme [HFK95, AL96, VS96, Vaz96 est notre volonté de ne pas se limiter à la définition d'interactions avec *l'utilisateur*, mais d'élargir cette définition aux comportements d'une présentation en réponse à différents événements (utilisateurs ou pas). Seule l'approche MHEG [Pri93, Sa94b, MBE95] parle de comportements, le terme \comportement" englobe toutes les activités concernant la présentation des objets au niveau de l'interface, l'interaction avec l'utilisateur est définie à part. Mais ces activités se limitent aux aspects temporels et spatiaux, ainsi qu'aux relations entre les objets rt-objects (runtime  $objects$ , ces objets correspondant à nos objets  $SO$ ).

# Chapitre <sup>5</sup>

# Réalisation d'un SGBD multimédia

Le modèle de présentations multimédias offre différents concepts permettant d'intégrer, de manipuler et de rechercher des données multimédias dans un SGBD, ainsi que la construction et l'interrogation de presentations multimedias. Le modele de comportements offre des concepts permettant d'associer différents comportements à une presentation, pour que son deroulement devienne imprevisible. En nous basant sur ces deux modèles, nous montrons comment étendre un SGBD à objets conventionnel pour orir des fonctionnalites d'aide a la construction d'applications multimedias.

Il faut tout d'abord decrire l'architecture fonctionnelle du SGBD multimedia. L'intégration et la manipulation des données multimédias doivent se faire à tous les niveaux de l'architecture. L'interface doit posseder des outils permettant de presenter a l'utilisateur les ob jets multimedias de la base. Le gestionnaire de presentations se charge de construire les différentes présentations en synchronisant différents objets entre eux, il permet aussi de les présenter en respect de leur structure et enfin de les interroger une fois qu'elles ont été stockées dans la base. Enfin, le serveur d'objets comprend le gestionnaire d'objets qui permet de stocker les objets dans la base de données. Notre réalisation s'est faite au-dessus du SGBD  $O<sub>2</sub>$ . Il réalise notre définition et conception d'un SGBD multimédia, il montre ainsi la faisabilité des concepts énoncés au cours de cette these [MMA96, Moc96a, Moc96b, ALMM97].

Les extensions multimédias proposées sont réalisées à l'aide d'une **bibliothèque** de classes. Les instances de ces classes sont des objets STORM possédant des aspects temporels et leur contenu fait référence à des objets multimédias de la base (de type image, texte, vidéo, audio, etc.). Cette bibliothèque peut être utilisée dans chaque nouvelle application et peut être étendue suivant les besoins de l'utilisateur. Nous

decrirons ensuite comment utiliser ces fonctionnalites multimedias pour construire des applications. Nous verrons comment construire des presentations multimedias, les jouer et les interroger. Pour l'interrogation, nous utilisons le langage standard OQL et nous montrons les extensions nécessaires pour élargir les possibilités de recherche des données mutlimédias.

Enfin, nous proposons notre implantation des comportements sous forme d'une bibliotheque de classes de comportements. Les instances de ces classes sont des objets scenarios. Ensuite, nous decrivons notre choix dans l'execution des comportements et le respect des contraintes de synchronisation à l'aide de règles actives. En effet, la sémantique des comportements liés à un objet d'une présentation est très proche de celle d'une règle active Evénement-Condition-Action (lorsqu'un événement se produit et si la condition est satisfaite alors exécuter l'action). Ainsi, les objets scénarios sont traduits en règles actives pour pouvoir être joués au cours de la présentation. Nous allons ainsi utiliser la technologie des SGBD actifs pour developper notre SGBD multimedia. Plus particulierement, nous nous appuierons sur le systeme actif NAOS qui permet la définition et l'exécution de règles actives pour les applications  $O_2$ [CCS94]. NAOS a, en effet, été développé en considérant le SGBD  $O<sub>2</sub>$  comme noyau de gestion des données et d'exécution des applications. Il s'intègre dans l'architecture modulaire de ce systeme et constitue donc un nouveau composant utilisable pour le développement des applications, à côté des autres composants élémentaires que sont  $O_2C$ , l'interface C++ et  $O_2SQL$ .

La Section 5.1 présente l'architecture fonctionnelle de notre SGBD multimédia avec son interface utilisateur, son gestionnaire de presentations et son serveur d'ob jets. La Section 5.2 décrit les différentes extensions multimédias au SGBD à objets proposées :  $(1)$  les différents objets multimédias qui permettent de manipuler et stocker les données multimédias et (2) la bibliothèque de classes STORM dont les instances sont des presentations des ob jets de la base. La Section 5.3 decrit comment construire les présentations multimédias, les jouer et les interroger. Enfin, la Section 5.4 présente la gestion des comportements d'une presentation, elle decrit notre bibliotheque de comportements, l'interrogation des comportements, leur execution et leur creation.

### $5.1$ **Architecture**

Au lieu de redéfinir un nouveau SGBD, nous proposons d'étendre les SGBD à objets existants et d'utiliser, si possible, leurs outils pour gérer les objets mutlimédias. Nous utilisons un modele de donnees ob jet pour modeliser la structure specique de chaque media et modeliser les presentations multimedias.

L'architecture fonctionnelle du SGBD multimedia se compose de trois niveaux, de bas en haut : (1) le serveur d'ob jets comprenant le gestionnaire d'ob jets qui stocke les ob jets et les valeurs, (2) le gestionnaire de presentations, (3) l'interface utilisateur.

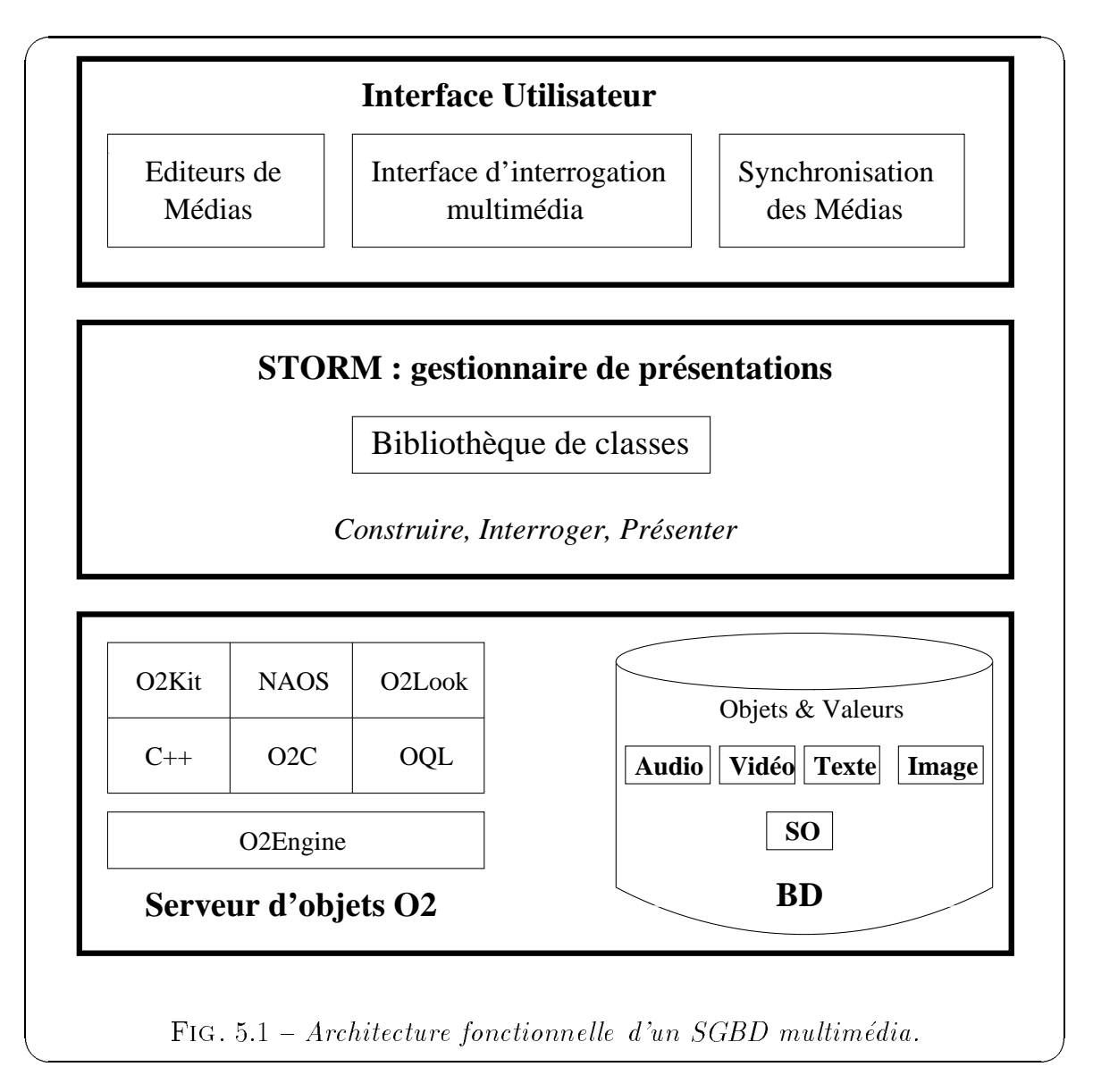

### 5.1.1 Le serveur <sup>d</sup>'ob jets

Le serveur d'objets prend en charge les aspects classiques d'un SGBD : gestion d'un schéma, stockage d'obiets, requêtes, transactions, concurrence, reprise. Mais il doit maintenant offrir des possibilités pour gérer chaque type de média avec des techniques de stockage adaptées à chacun.

Il doit aussi offrir une représentation canonique de chaque type de données monomedias pour pouvoir saisir leur structure complexe. A l'heure actuelle, de nombreux SGBD multimédias relationnels comme Sybase, UniSQL ou orienté-objet comme  $O_2$ , ObjectStore supportent les BLOB (Binary Large Ob ject) pour les donnees multimedias. Un BLOB est non type, long et avec un champ de longueur variable utilise pour stocker des donnees multimedias dans la base. Le SGBD stocke la donnee multimedia comme une donnee non typee et delivre simplement des blocs de donnees a l'application qui la demande.

Pour réaliser ce prototype, le serveur d'objets utilisé est le SGBD  $O<sub>2</sub>$  [BDK92] Tec93, AC93]. Le système  $O_2$  est un Système de Gestion de Bases de Données pouvant être interfacé à des langages de programmation standards comme  $C++$ . Il possède un environnement de programmation complet compose d'un langage de quatrieme génération  $O_2C$ , d'un langage de requêtes OQL (conforme au standard ODMG) et d'une interface graphique  $O_2$ Look. A la base de  $O_2$ , on trouve le moteur  $O_2$ Engine, qui présente toutes les caractéristiques d'un système de Bases de données et celles d'un système orienté-objet.

#### 5.1.2Le gestionnaire de présentations multimédias

Le gestionnaire de présentations multimédias modélise les relations entre les objets pour pouvoir creer, rechercher et jouer des presentations multimedias complexes. Elles sont composées de différents objets avec des contraintes spatiales, temporelles et comportementales.

Nous proposons des extensions multimédias sous forme de **bibliothèques de** classes (que nous décrivons au paragraphe 5.2). Nous retrouvons le concept d'Ombre Temporel le qui consiste a a jouter des proprietes temporelles (delai et duree) a chaque ob jet apparaissant dans une presentation. Nous utilisons le langage OQL qui est un standard de l'ODMG [Cat93] pour interroger nos presentations multimedias. Nous proposons certaines extensions a ce langage pour permettre de les interroger sur leurs attributs temporels ou sur la synchronisation entre les objets qui les composent.

Enfin, la troisième fonctionnalité du gestionnaire est de pouvoir gérer les comportements liés à la présentation. Nous présenterons, au cours du paragraphe 5.4.1, la bibliotheque de classes de comportements proposee et ensuite la facon dont les comportements peuvent être executes.

Notre gestionnaire de présentations est une extension du SGBD  $O_2$ . Il a été développé en  $C++$  (à l'aide de l'interface  $C++$  proposée par  $O_2$ ) pour des raisons techniques et dans une optique de portabilité vis à vis du système O<sub>2</sub>. L'avantage de développer nos extensions multimédias en une application  $C++$  est que nous avons pu utiliser des processus legers et des semaphores. Le mecanisme de processus legers nous permet de gérer le parallélisme entre les objets d'une présentation présentés en parallele.

### 5.1.3 <sup>L</sup>'interface utilisateur

L'interface utilisateur est composée d'outils pour l'édition des données multimédias. Elle offre des services pour l'affichage d'images, pour jouer l'audio et un outil de visualisation de vidéos. Elle fournit des outils pour créer et jouer les présentations multimedias en accord avec leurs contraintes de synchronisation.

Enfin, elle fournit des services pour l'interrogation des données multimédias et des presentations multimedias. La plus simple requ^ete est une interrogation pour acceder et délivrer une donnée multimédia spécifique. Des recherches plus complexes offrent aux applications la capacité d'effectuer des recherches basées à la fois sur les attributs et sur les relations de synchronisation des données multimédias. Par exemple, rechercher toutes les vidéos avec pour mot-clés "projet STORM" et "LSR-IMAG" ou toutes les vidéos du projet STORM relatives à l'audio "MyWay". Cette dernière requête combine la connaissance du SGBD sur la synchronisation entre l'audio et la video.

### 5.1.3.1 Développement en  $O_2$ Look

 $O<sub>2</sub>$ Look est une interface graphique utilisateur pour le SGBD  $O<sub>2</sub>$ . Elle opère audessus du systeme X-Window, utilise le gestionnaire graphique Motif. Fonctionnellement,  $O_2$ Look est une extension de Motif destinée à tout ce qui est affichage à l'écran et manipulation d'objets et de valeurs  $O_2$ . Les avantages à utiliser cette interface sont bien sûr l'homogénéité pour tout affichage à l'écran, la rapidité de développement. On peut gr^ace a ses primitives developper rapidement une interface simple d'utilisation. La figure 5.2 nous présente certains écrans  $O_2$ Look de notre prototype dont un écran pour la saisie de la presentation d'un ob jet audio et un ecran permettant d'ecrire des requêtes OQL pour l'interrogation des présentations.

Le point faible de cette interface etait la representation des presentations. En effet, elle ne permettait aucune visualisation graphique de la presentation lors de sa construction.

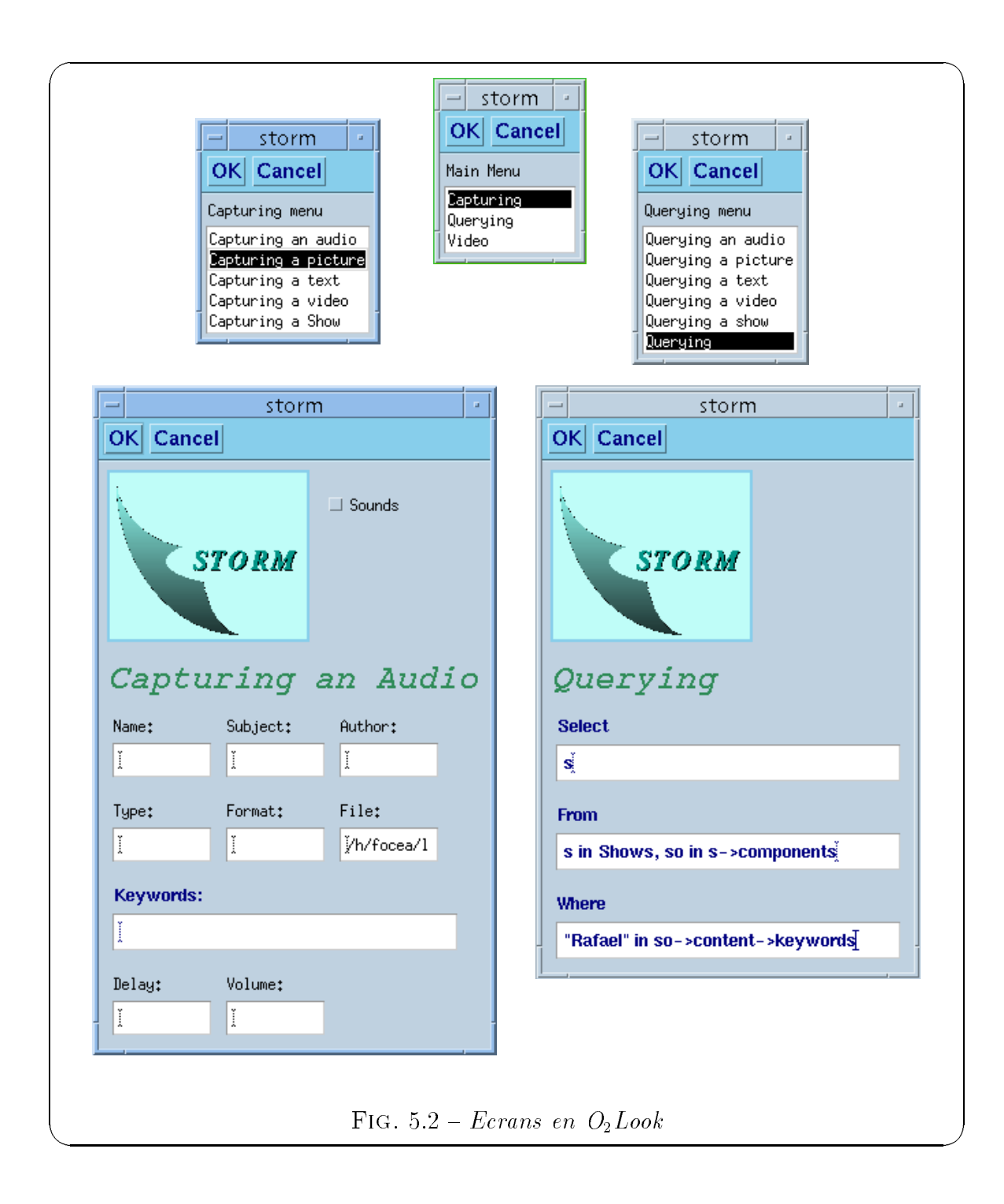

### 5.1.3.2 Développement à l'aide de l'outil Graphtalk

Pour pallier au manque de visualisation de la presentation de l'interface precedente, nous nous sommes intéressés à l'outil Graphtalk (une compétence de cet outil existait alors dans notre équipe) qui semblait nous offrir des possibilités intéressantes. Graphtalk est un outil pour la construction d'atelier de génie logiciel. Nous avons utilisé cette caractéristique pour la construction d'un atelier graphique personnalisable avec lequel nous pouvons modeliser nos presentations [FLM97, FLMM97]. Il s'occupe du processus de modelisation et de l'interface homme-machine de l'atelier.

Le but de notre travail a été d'établir les bases d'un environnement de haut niveau pour la construction de presentations multimedias, facile a utiliser a l'aide de graphisme. Il est capable de creer toutes sortes de presentations coherentes par rapport au modèle STORM. Le développement de notre outil a permis finalement la formalisation des concepts du modèle à l'aide d'une modélisation objet utilisant la méthodologie OMT [Rum95] (nous presentons une partie de cette modelisation au paragraphe 5.2.3). Nous utilisons cette modelisation dans notre atelier pour creer des instances valides du modele STORM, c'est a dire des presentations veriant des contraintes structurelles et temporelles définies dans le modèle. En résumé, notre environnement permet de manipuler les concepts du modele STORM et de construire des presentations coherentes d'un point de vue du modele, notre atelier est decrit plus en details en annexe A.

Les extensions multimédias proposées sont réparties suivant différentes classes et il existe deux *bibliothèques de classes* :  $(1)$  les classes dont les instances sont appelées " $objets$  de la base" et  $(2)$  les classes dont les instances sont les "présentations des objets de la base". Ces objets possèdent des aspects temporels sous forme d'une  $Ombre$ Temporelle pour être présentés. Ils sont composés et synchronisés entre eux pour des presentations plus complexes.

### 5.2.1 Ob jets multimedias

Les objets multimédias comme des images, des textes, des vidéos et des sons sont appelés les "objets de la base".

### 5.2.1.1 Ob jets de la base

Les ob jets multimedias sont des instances de quatres classes dierentes : Image, Text, Video et Audio. Les objets des classes Image et Text sont statiques, il n'existe pas de temps specique associe aux ob jets de ces classes. Les ob jets des classes Video et Audio sont dynamiques par nature, ces objets représentent des données dépendantes du temps ainsi la durée est une propriété inhérente liée à ces objets. Ces classes possèdent différentes méthodes comme une méthode pour l'affichage de la donnée multimédia selvas se svaarbee. Ver eare een stockeerd

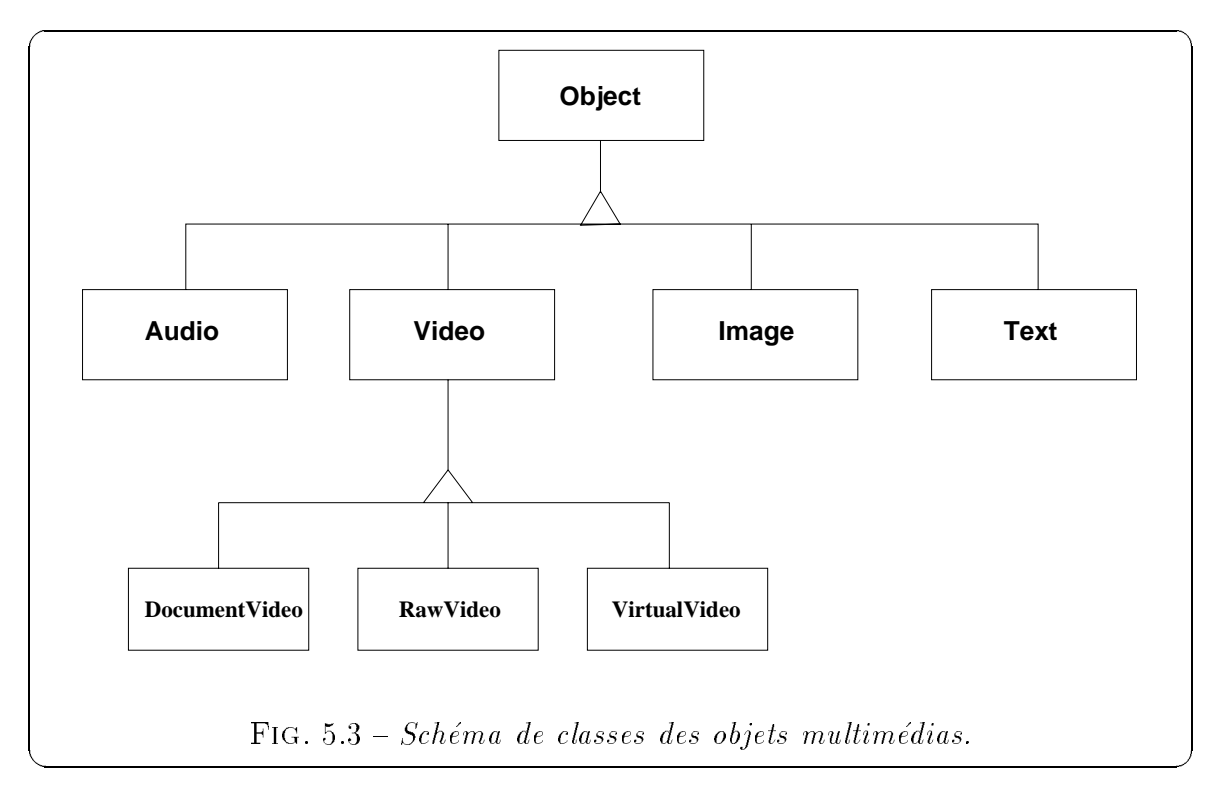

- $\bullet$  La classe Image est capable de stocker différentes images selon différents formats (gif, xpm, etc.). Elle possède alors des méthodes permettant d'afficher à l'écran ces images, de modier la taille de l'image.
- $\bullet$  La classe Text stocke toutes sortes de textes et permet de les afficher suivant leur structure. Elle doit posseder des techniques d'indexation du texte sous forme de mot-cles pour pouvoir les interroger sur leur contenu et utiliser des techniques existantes de recherche d'informations.
- La classe Audio possède différentes méthodes pour jouer le son, changer le volume.

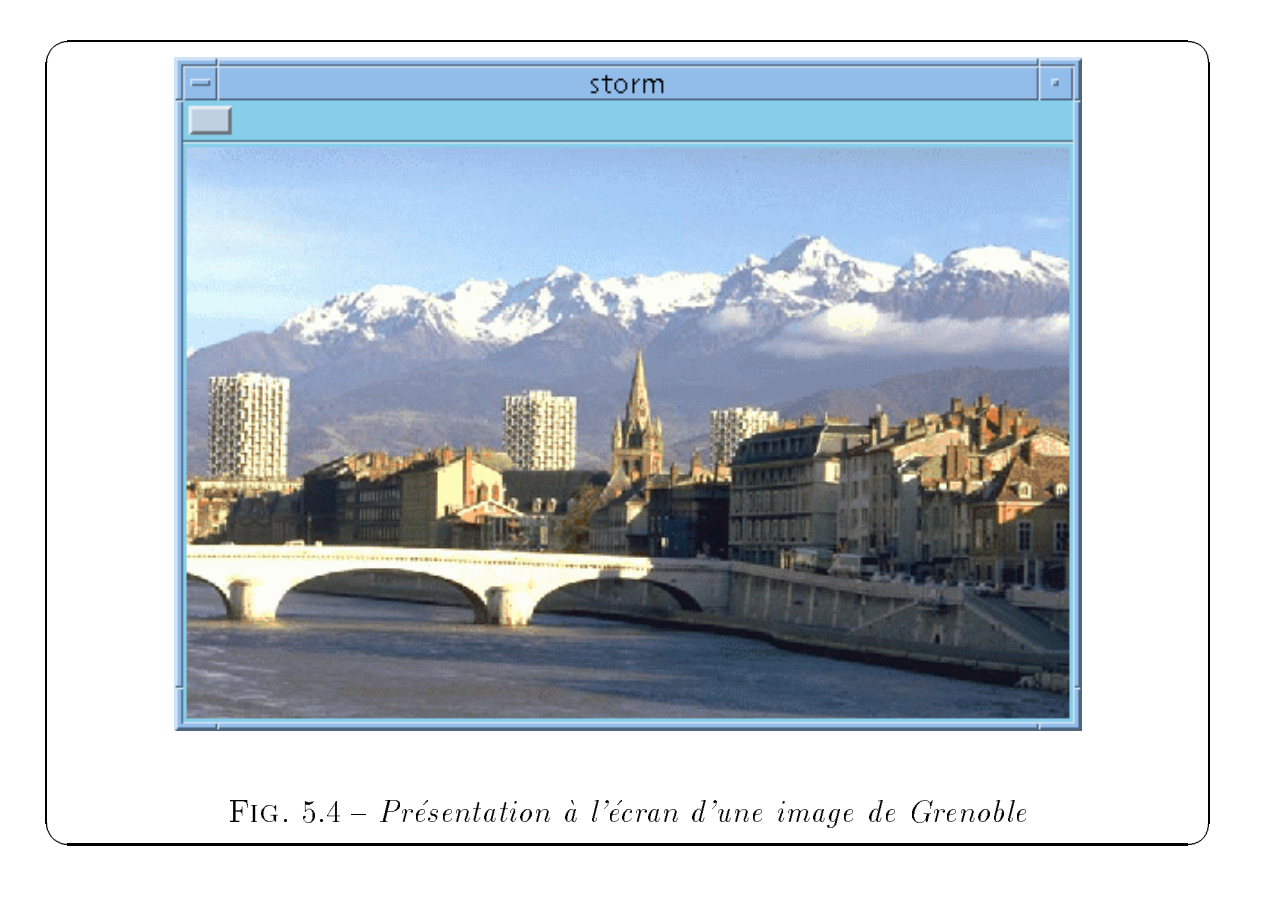

 La classe Video est une classe plus complexe. Elle se divise en sous-classes suivant le type de la vidéo. Il s'agit soit d'une *vidéo physique* appartenant à la classe RawVideo, soit d'une  $\emph{vidéo virtuelle}$  de la classe VirtualVideo ou soit d'un document video do la classe Document Video do C

La classe RawVideo sert a stocker des videos physiques de dierents formats. La classe Virtual Virtual Virtual VIII de coeur des coeurs in coeur de coeur de la coeur de la coeur de LM97]. Elle est composée d'une liste de segments vidéos de type RawVideo, VirtualVideo ou DocumentVideo. La vidéo virtuelle n'est pas stockée physiquement, seule la denition des dierents segments est stockee. Elle est composee a l'aide d'une algebre de videos denie par [WDG94, WDG95]. Les operateurs de l'algèbre sont la *concaténation*, l'union, l'intersection et la différence. Enfin, la classe DocumentVideo specie la structure hierarchique logique d'une video.

### 5.2.1.2 Objets définis par l'utilisateur

Les ob jets decrits precedemment sont des ob jets de la base, ils permettent seulement de stocker la donnée multimédia brute. Il est difficile d'interroger des objets si ils ne possèdent pas d'attributs descriptifs. Il faut donc définir de nouveaux objets

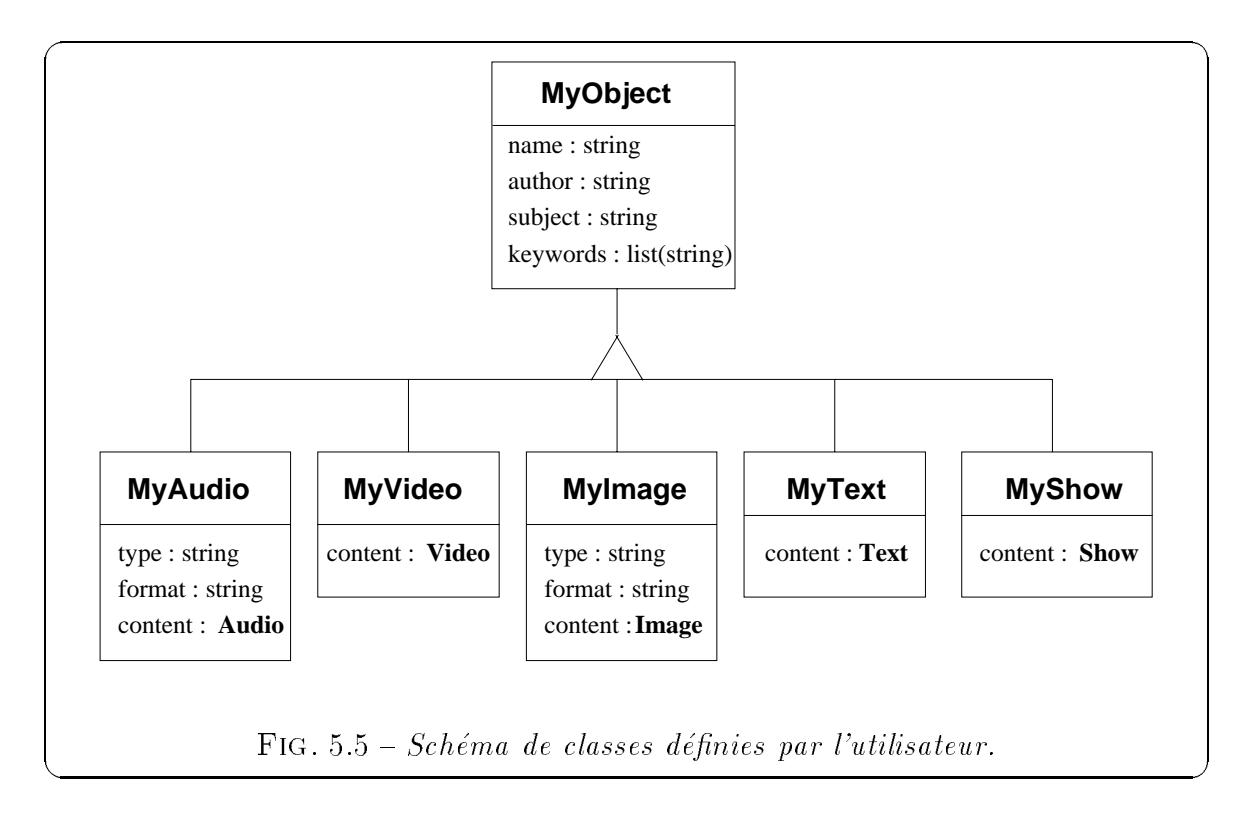

faisant référence aux objets des classes Image, Text, Video et Audio, et possèdant des attributs descriptifs. On dit que ces classes sont définies par l'utilisateur parce qu'elles doivent correspondre à ses besoins.

La figure 5.5 présente un exemple de hiérarchie de classes associant à un objet multimédia différents attributs. La classe MyObject est la classe générique et elle contient différents attributs qui correspondent à des descriptions générales comme le nom, l'auteur, le sujet et une liste de mot-clés. Ensuite, les sous-classes MyAudio, MyVideo, MyImage et MyText possedent leurs propres attributs correspondant a des caractéristiques spécifiques au type de média (image, texte, audio ou vidéo). Leur attribut content réfère à l'objet monomédia décrit.

Tous ces attributs descriptifs servent à interroger ces objets multimédias. La liste de mot-clés nous permet entre autres de décrire avec le plus de mots possibles la donnée multimedia brute. Ainsi, nous etendons notre recherche en realisant des annotations

Par exemple, l'objet Photo Michel de la classe MyImage présenté sur la figure 5.6 réfère à une image de Michel, responsable du projet STORM et décrit ses fonctions à l'aide des différents attributs.

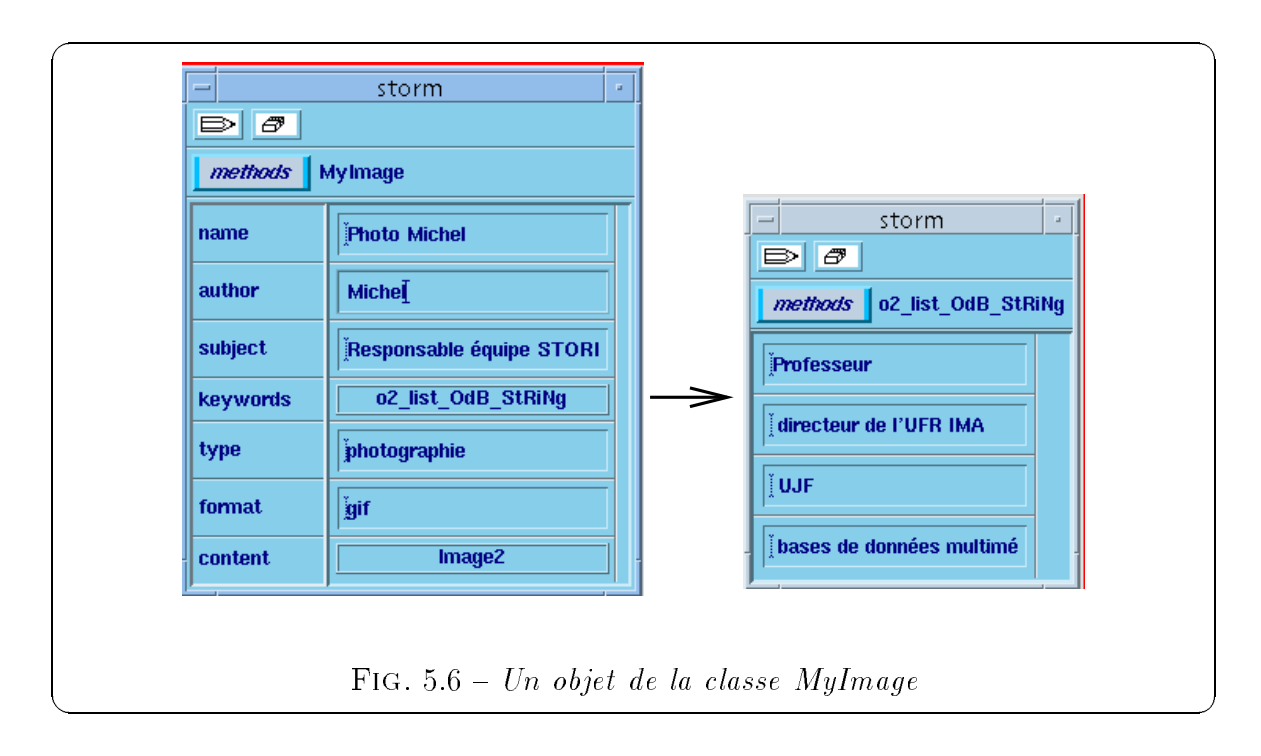

#### $5.2.2$ 5.2.2 Bibliotheque de classes STORM

La highe 5.7 presente la hierarchie de classes constituant la sistema de decose de fournie. Elles sont predenies et reutilisables (cette bibliotheque peut ^etre utilisee dans chaque nouvelle application). Les objets de ces classes correspondent à différentes presentations multimedias. On retrouve le concept de presentations sous forme d'ob jets SO comme il est défini dans le modèle STORM présenté au chapitre 3.

La casse So est la construction des objects de construction de la correspondent a des objects STORM qui constr presentations <sup>d</sup>'ob jets. Toutes les classes qui heritent de la classe SO modelisent des presentations d'ob jets multimedias. Les ob jets de ces sous-classes possedent des aspects temporels (*délai* et *durée*). Le délai correspond à l'attribut **delay** qui est hérité de la

La racine So comporte des methodes specificables and the specifications and the specification of the status an Une methode duration permet de recuperer la valeur de la duration de la duree associety de la duree a une de presentation. La methode start presentation correspond a une methode generique de présentation d'obiets. Elle analyse le contenu de l'obiet (attribut content des ob jets Song jets Songare av de construit ander ander ander ander ander methode alle fan de methodes methodes et play. La methode play est redenie dans chaque sous-classe de SO suivant le type de donnees, <sup>c</sup>'est elle qui presente <sup>l</sup>'ob jet pendant un certain intervalle de temps qui correspond a la valente de sa dure de sa dure de sa dure de la methode was de la classe de la classe de

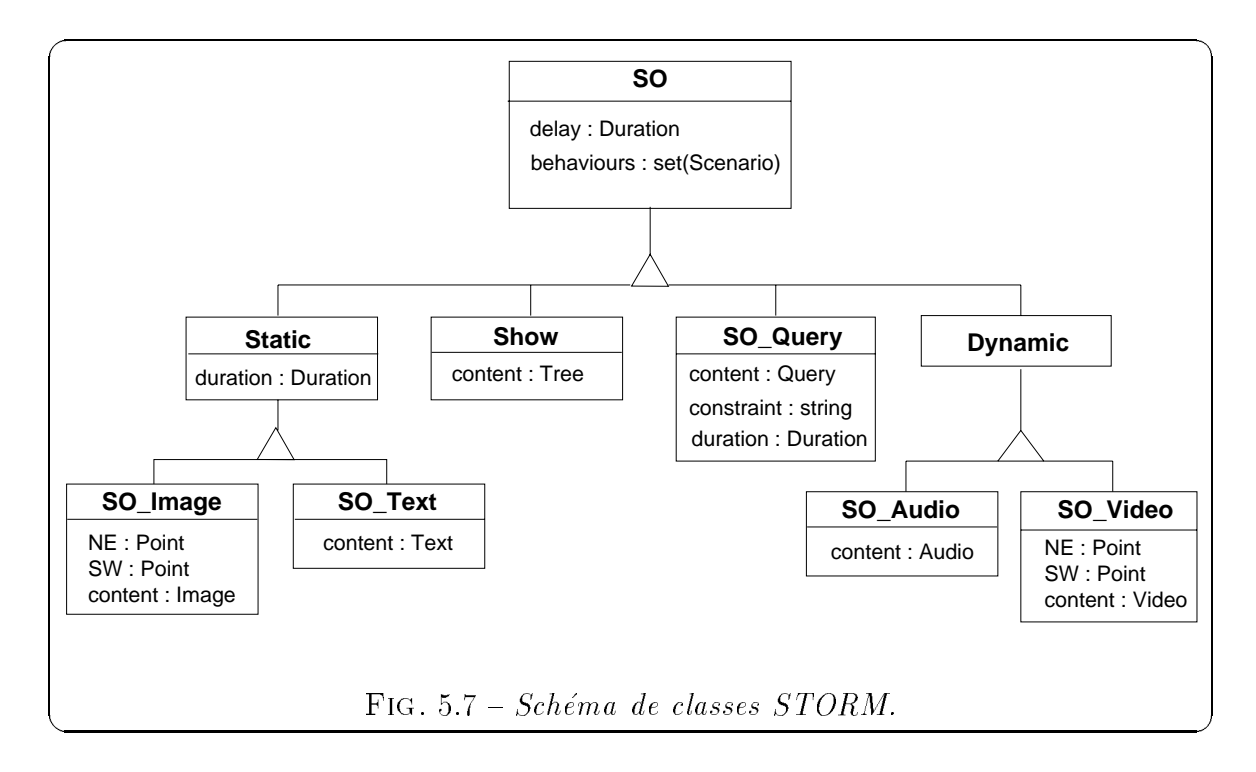

SO, elle est générale et applicable à tout objet STORM. Elle va lire la valeur du délai de l'obiet à présenter. Si le délai est Free, un icone est affiché montrant que l'obiet est prêt à être présenté et l'utilisateur choisit le moment où la présentation commence en cliquant sur <sup>l</sup>'icone. Si le delai est Bound, alors la methode met le systeme en attente pendant un certain intervalle de temps qui correspond a la valeur du delai avant de démarrer la présentation.

### 5.2.2.1 Presentations <sup>d</sup>'ob jets monomedias

Les ob jets des classes SO Image, SO Text, SO Audio et SO Video associent a un ob jet monomedia de la base une ou plusieurs presentations. Ces ob jets STORM sont divises en Static et Dynamic. Under the South Company of Dynamic Company of Society Society Society of the Society of the Society of the Society of the Society of the Society of the Society of the Society of the Society of présentation d'une image. Son contenu se réfère à un objet de la classe Image.

Bien sur, d'autres classes STORM peuvent être créées selon les besoins de l'utilisateur. Dans ce cas, il est necessaire de denir de nouvelles sous-classes de SO. Par exemple, pour pouvoir presenter un ob jet de la classe MyImage, comme nous <sup>l</sup>'avions défini au paragraphe précédent, il faut créer une classe SO\_MyImage dont l'attribut content réfère à un objet de cette classe et qui héritera de la classe Static. De même, on peut creer les classes SO MyText, SO MyAudio et SO MyVideo.

Plus généralement, la table 5.1 montre la correspondance entre les classes d'une

application et les présentations STORM. Une classe donnée C définit des objets avec attributs et méthodes spécifiques. Nous notons Cs l'extension de la classe C, appelée aussi racine de persistance. La présentation de chaque instance de C peut être définie a travers la classe SO <sup>C</sup> qui est une sous-classe de SO. Chaque instance de SO <sup>C</sup> est une présentation d'une instance de C avec des contraintes temporelles et de synchronisation. Ainsi, il est possible de construire et de stocker différentes présentations sous la racine de persistance SO<sub>-Cs</sub>. Une instance donnée de C peut être partagée par différentes présentations au travers de l'identification d'objet.

|                        | Classes et instances | resentations STORM |
|------------------------|----------------------|--------------------|
| Noms des classes       |                      |                    |
| Racines de persistance |                      |                    |

TAB.  $5.1$  – Correspondance entre objets et présentations

### 5.2.2.2 Présentations de plusieurs objets

Pour présenter plusieurs objets multimédias, nous les composons en spécifiant la synchronisation desiree. Ces presentations sont stockees sous forme d'instances de la classe Show. Son attribut content décrit la synchronisation entre les objets qui composent la présentation, il fait référence à un "arbre" dont les noeuds représentent la synchronisation et les feuilles les ob jets monomedias a presenter. La synchronisation peut être séquentielle ou parallèle ou une combinaison des deux. Par exemple, nous pouvons avoir une presentation sequentielle d'images, ou une presentation parallele d'une vidéo et d'un commentaire audio, ou enfin une présentation parallèle entre une musique et une séquence de couples (image, texte) présentés en parallèle. La synchronisation peut être affinée à l'aide de différentes contraintes de synchronisation qui sont pour une séquence : { $\texttt{seq\_meet}$  et  $\texttt{seq\_before}$ } et pour le parallélisme : { $\texttt{par\_equal}$ , par\_start, par\_finish, par\_overlap, par\_during} (leur sémantique respective a été définie dans le modèle STORM présenté au chapitre 3).

Un *arbre* est représenté par un objet de la classe Tree, il s'agit d'une classe abstraite qui regroupe les classes Terminal node et Operator node qui representent respectivement les feuilles et les noeuds de l'arbre (c.f. figure 5.8). Un objet de la classe Terminal node fait reference a travers son attribut id a un ob jet STORM qui fait partie de la présentation. La classe Operator node est la classe abstraite pour définir les noeuds de l'arbre. Les noeuds de l'arbre representent la synchronisation, les noeuds de type Seq node et Par node décrivent respectivement une synchronisation séquentielle

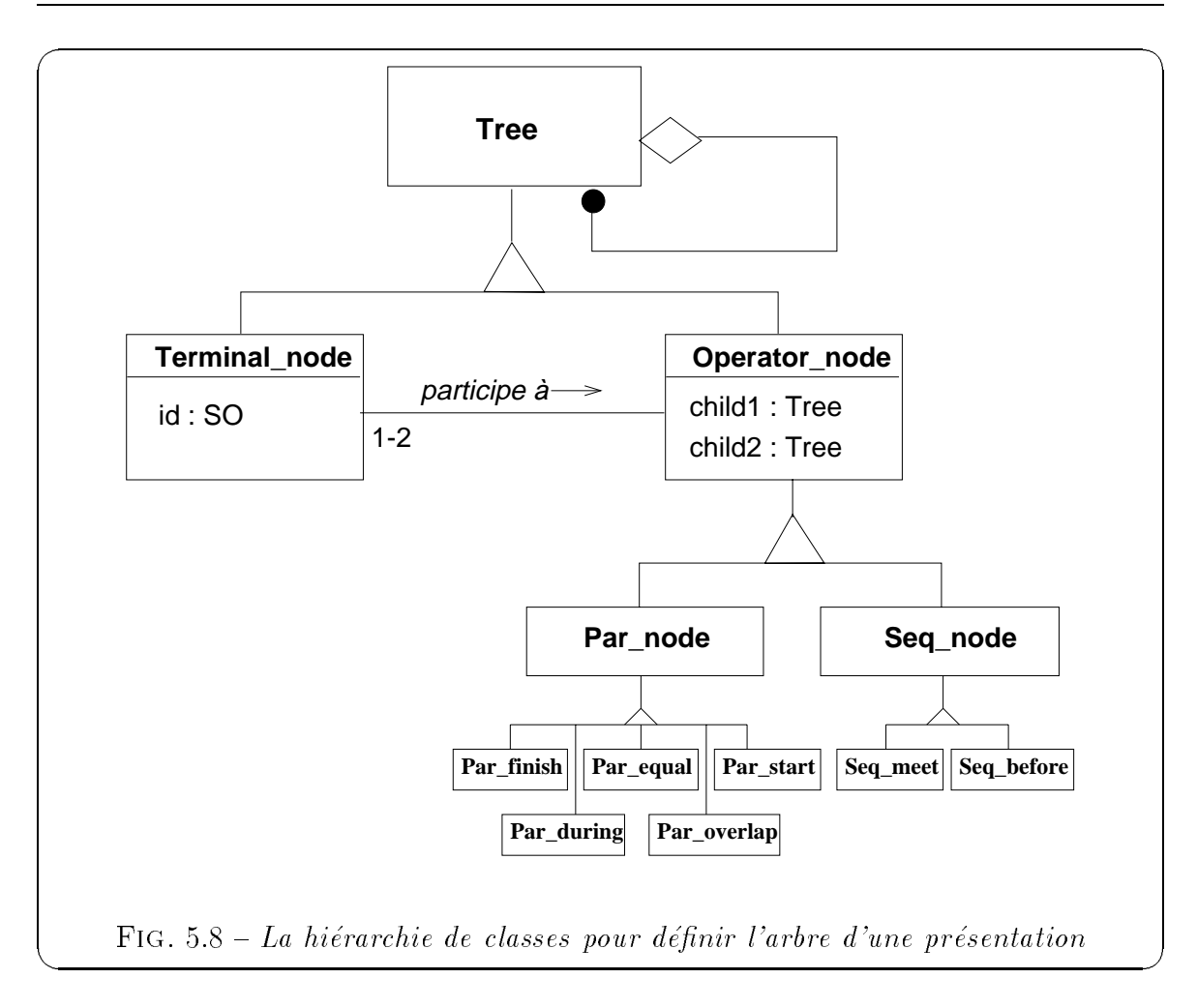

et parallele sans contraintes particulieres. Pour appliquer une contrainte specique sur la synchronisation, il suffit d'utiliser les noeuds de type Seq\_meet, Seq\_before ou Par\_equal, Par\_start, etc.

La figure 5.9 présente le déroulement dans le temps d'une présentation de Rafael, membre du pro jet STORM. Elle demarre par une video qui dure 30 secondes, puis apres un délai de 5 secondes, commencent en parallèle l'affichage d'une image de Rafael et l'ecoute de son commentaire audio.

Cette présentation est stockée sous forme d'un objet Show présenté sur la figure 5.10, son contenu réfère à un arbre formé d'un premier noeud Seq\_before. Il définit unes synchronisation seguentielle avec une contrainte before deux deux deux observations deux deux ob references au travers de ces de ces de ces deux au travers de contrainte de contrainte before de c impose un délai entre la présentation de ces deux objets.

L'attribut child1 fait référence à un obiet de type Terminal node qui contient l'obiet S0\_Video\_Rafae1 de la classe S0\_Video. Cet obiet représente la présentation

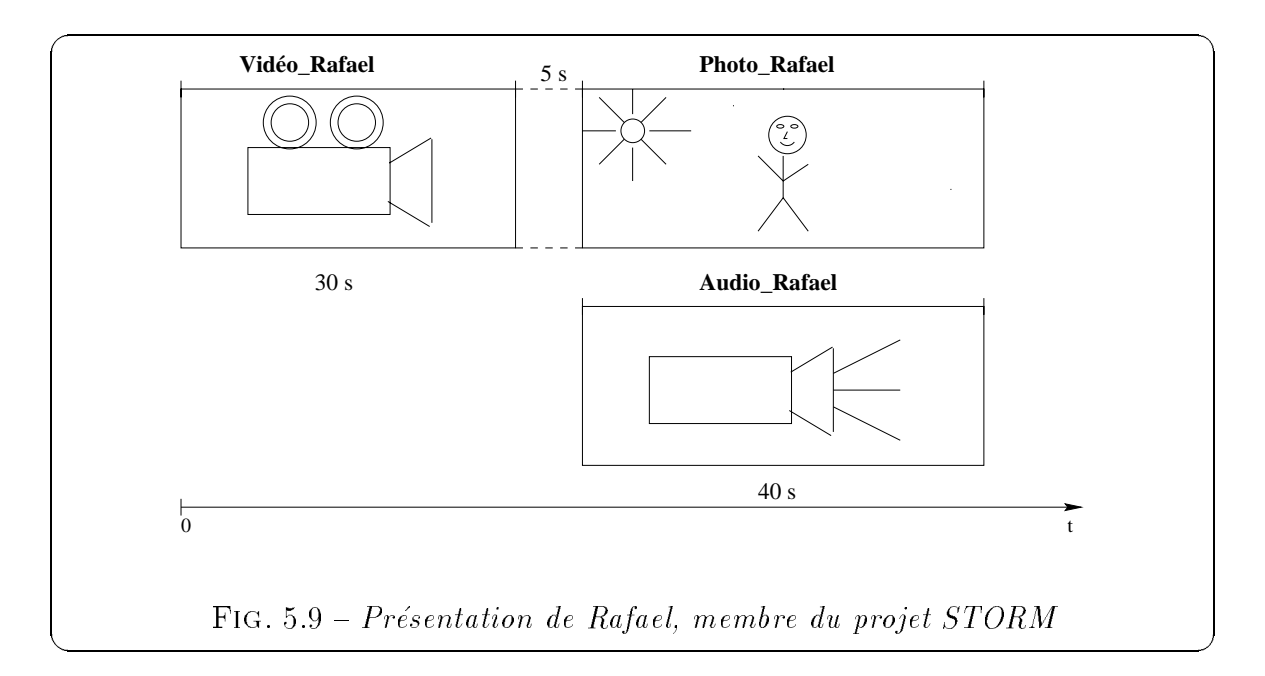

de la video de Rafael, avec un de Show (son de la dela de la delai de la dela del de de le de le del debut de delai etant aussi nul).

 $\rm L'artribut$  child2 fait référence à un autre noeud <code>Par\_equal</code>. Il définit une synchronisation parallele avec une contrato contratore adventis child anno ces attributs child entre child font tous les deux références à un objet de type T**erminal node.** L'objet T**erminal node**2 fait reference a la presentation de la photo de Rafael SO Photo Rafael (referencee par l'ob jet Photo Rafael de type MyImage) et a la presentation <sup>d</sup>'un commentaire audio de Rafael SO Audio Rafael (referencee par l'ob jet Photo Audio de type MyAudio). La contrainte equal impose de contrainte de un deux de un de un commencement de se terminent et se terminent en t même temps.

### 5.2.2.3 Présentations basées sur des requêtes

Cette partie presente comment specier des presentations intentionnelles denies dans notre modele de presentations multimedias (voir chapitre 3). Par contre, la classe SO\_Query n'a pas encore été intégrée dans notre prototype, mais nous avons réfléchi à son implantation.

Nous reprenons un exemple de requête  $(\mathtt{Q1})$  pouvant faire partie d'une présentation intentionnelle présentant les photos de tous les membres du projet STORM sous forme d'un diaporama à raison de 3 secondes par photo. Nous donnons la définition de la requête en OQL :

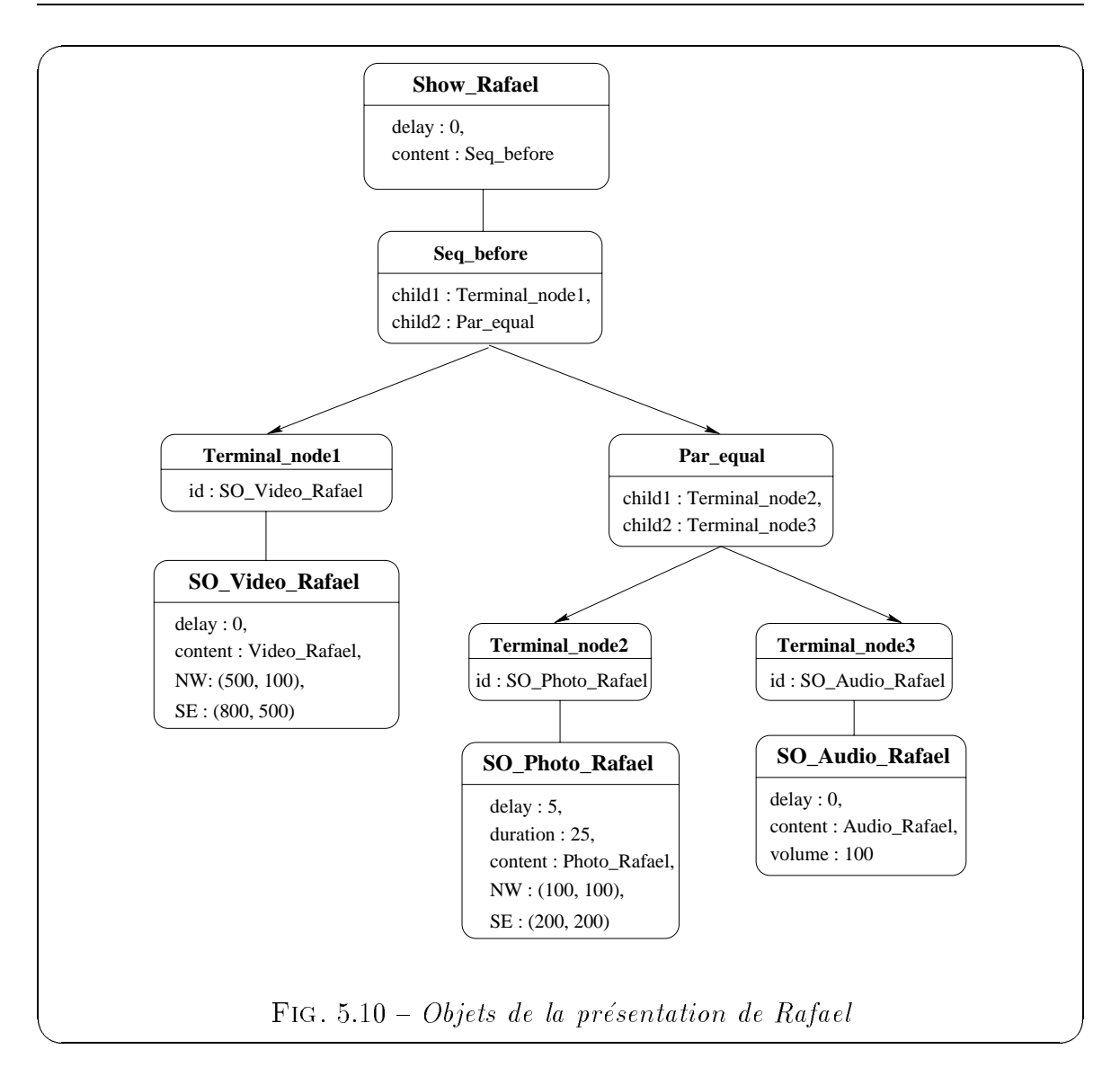

Q1 : Sélectionner les photos de tous les membres du projet STORM :

select e->photo from e in Les\_Employés where  $e$ ->projet->name = "STORM"

La requête sera exécutée au moment de jouer la présentation. Il est donc impossible de connaître a priori le nombre d'objets à présenter. Le comportement temporel de la requête est soit un comportement par défaut qui est calculé en fonction du type du résultat, soit le comportement spécifié au travers de la contrainte.

Le résultat de chacune de ces requêtes doit être un objet SO pour pouvoir être présenté. Ainsi la classe SO<sub>-Query</sub> (héritant de la classe SO, voir figure 5.7) permet

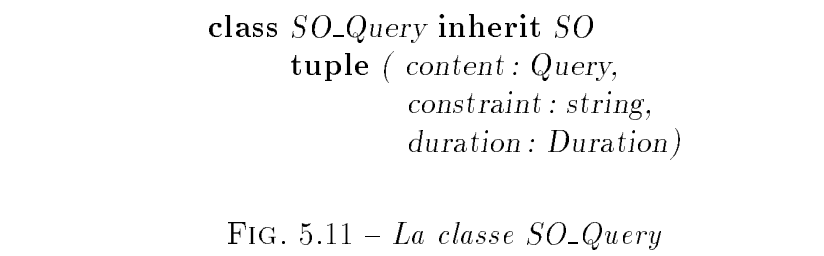

d'integrer ces presentations declaratives de facon homogene au modele STORM.

L'attribut content de la classe SO Query contient la representation textuelle de la requ^ete telle que denie precedemment. Les ob jets de la classe SO Query heritent de l'attribut delay de la classe SO. L'attribut constraint permet d'imposer la synchronisation temporelle entre les ob jets resultats.

Pour <sup>l</sup>'exemple precedent Q1, l'ob jet SO Query correspondant est le suivant :

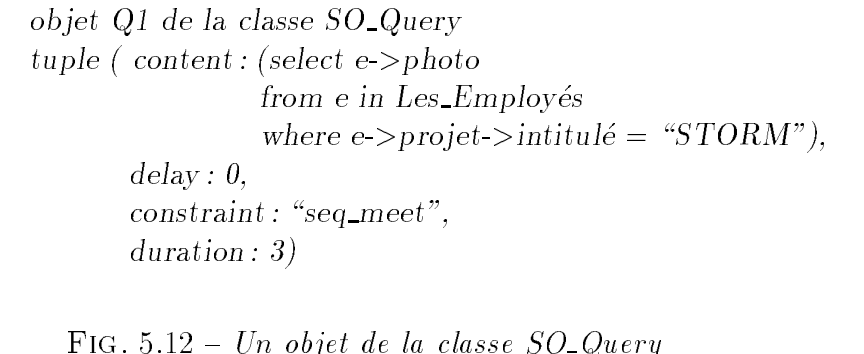

Les photos seront presentees a raison de <sup>3</sup> secondes chacune et la contrainte de  $s$ vnchronisation "seq meet" impose qu'il n'y ait aucun délai entre leur présentation.

En ce qui concerne les types de données, l'attribut **delay** vaut toujours zéro tandis des va durente de presentation est sont variante audio et pe (cas des types audio et video). soit free (c'est à dire que la fin de la présentation est soumise à une action utilisateur).

### 5.2.3 Modélisation OMT des classes prédéfinies

Cette modélisation partielle à l'aide de la *méthode objet OMT* [Rum95] présente toutes les classes predenies oertes par notre SGBD multimedia sous forme de bibliothèques de classes avec les différentes relations d'héritage entre elles ainsi que les
relations de composition. La gure 5.14 nous propose le modele des ob jets nomme " $Pr\'esentation"$  (voir le détail des notations OMT en annexe B).

Le modele des ob jets Presentation peut ^etre divise en Sous-Systemes selon la  gure 3.13. Le sous-systeme Structure Algebridue contient les criminales du democratient les contients les structuration des donnees multiples des donnees des donnees in des des classes de la classe des des classes de qui composent la bibliotheque de classes STORM du modele; le sous-systeme Video contient les classes qui font l'implantation d'une video dans le systeme; le sous-systemeStructure Vidéo contient les classes qui implantent la structuration des données vidéo dans le systeme.

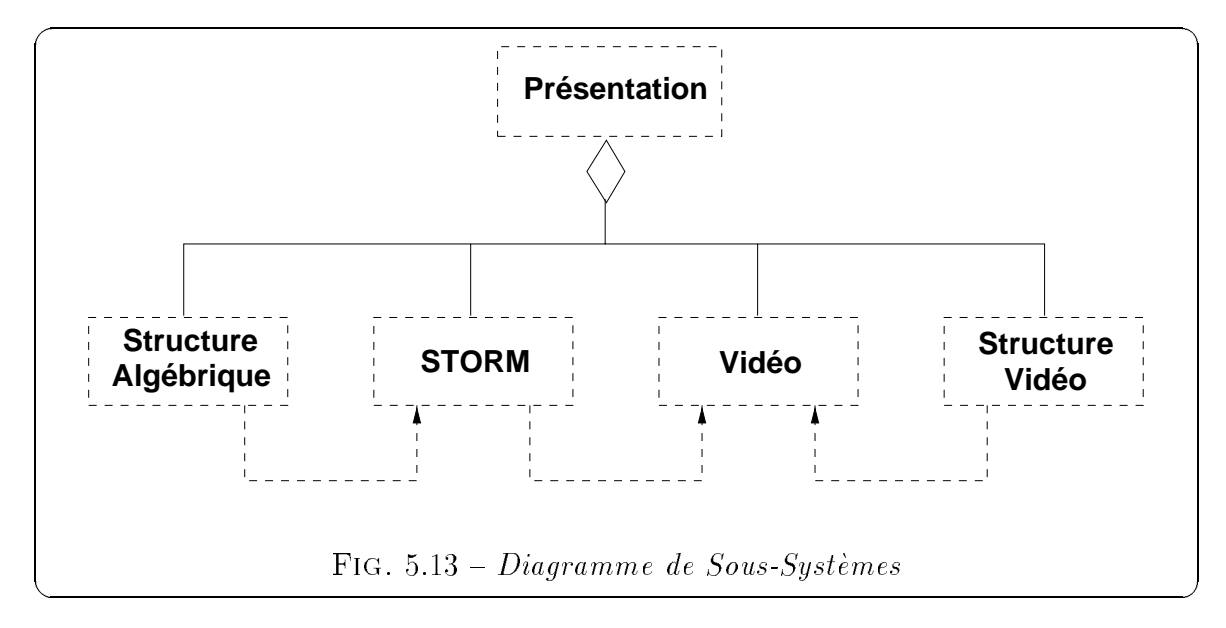

Nous presentons aussi la composition de la donnee video comme nous <sup>l</sup>'avions de de la peut de trois peut de trois types de trois de trois de trois types : Document Video et types : Docume VirtualVideo. La vidéo virtuelle est composée de videoInterval qui est soit un RawVideoInterval, soit un VirtualVideoInterval. Un objet DocumentVideo définit la structure hierarchique de la video, il est compose <sup>d</sup>'un ensemble de Sequence, composees elles-m^emes d'un ensemble de Scene et elles-m^emes d'un ensemble de Shot.

# 5.3 Gestion des présentations multimédias

Nous avons vu au cours du paragaphe precedent comment nous stockions nos presentations multimédias sous forme de différents objets STORM. Nous allons voir maintenant comment nous les manipulons en decrivant : (1) comment construire une pre $s$ entation en différentes étapes;  $(2)$  comment permettre de jouer cette présentation; et

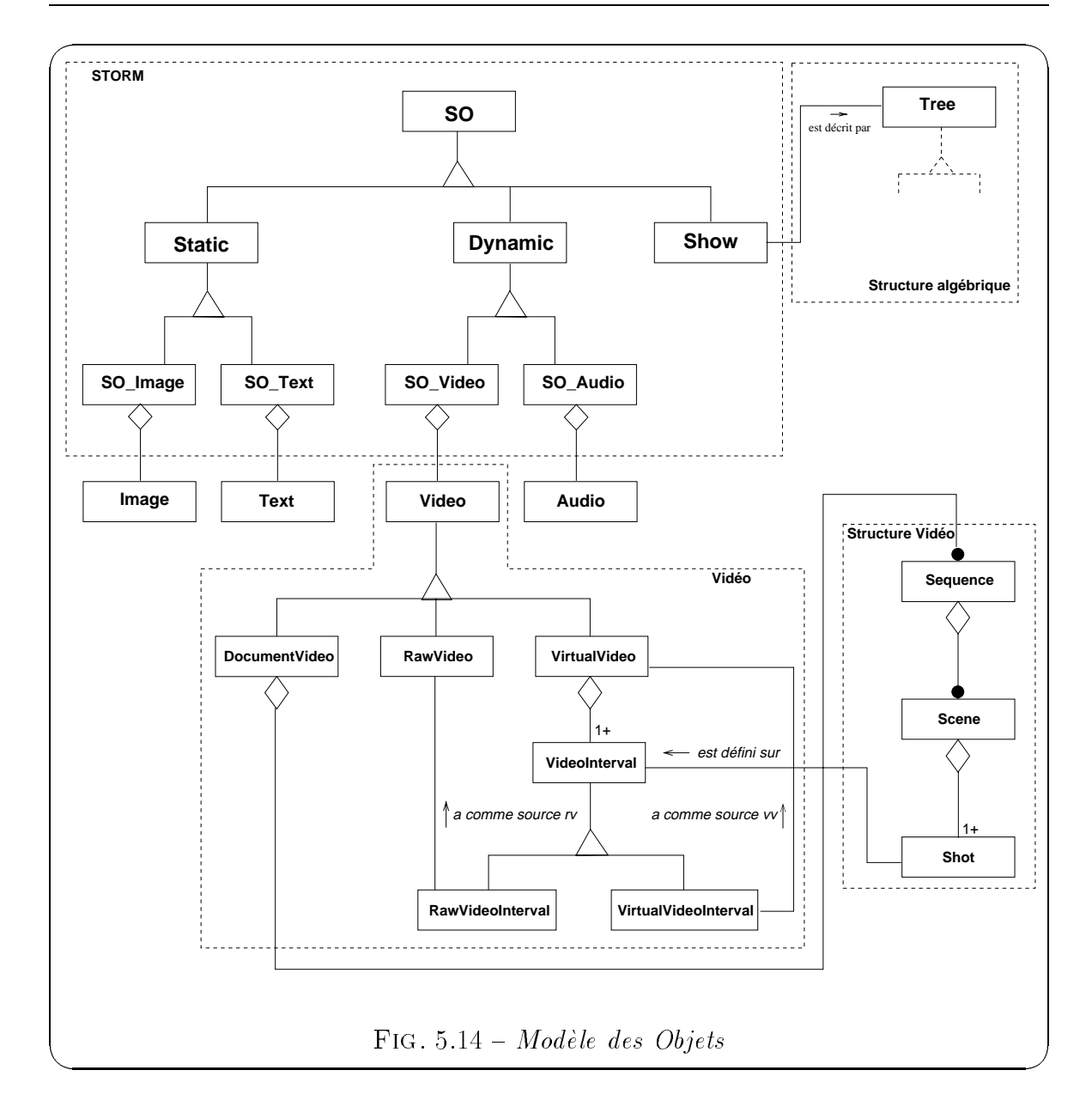

enneme (3) commentations interregate non presentations pour red regious par exemple. Toutes and ces fonctionnalites sont oertes par notre SGBD multimedia. Pour montrer leur faisabilité, nous avons étendu le SGBD  $\mathrm{O}_2$  pour qu'il offre ces différentes fonctionnalités multimedias.

# 5.3.1 Construire une présentation

Dans le modele STORM, nous avions presente comment creer une presentation STORM <sup>d</sup>'un point de vue de <sup>l</sup>'utilisateur. Dans ce paragraphe, nous nous interessons à la construction d'une présentation du point de vue du gestionnaire de présentations. Elle se fait en trois étapes et s'effectue suite aux différents choix de l'utilisateur lors de la creation de la presentation (decrite au paragraphe 3.7) :

- 1. Créer ou rechercher les objets de la base qui feront partie de la présentation,
- 2. Créer les objets STORM correspondant (de la classe S0) avec des aspects temporels et spatiaux,
- 3. Etablir une synchronisation parallèle ou séquentielle entre ces objets, et créer l'objet STORM qui correspond à la présentation voulue.

Ensuite, une fois construite, la presentation peut ^etre jouee et devenir persistante. Nous allons decrire ces trois etapes de construction sur un exemple. Reprenons l'exemple de la presentation multimedia de la ville de Grenoble dont nous avions decrit la creation au paragraphe 3.7. Il s'agit d'une presentation parallele d'une musique, d'une séquence (Image, Vidéo) et d'un texte. Nous avons besoin de quatre objets monomédias pour construire cette présentation. Le temps de la musique correspond au temps de la présentation. La durée du texte correspond à la durée de la séquence de l'image et de la video. La construction de cette presentation par le gestionnaire de presentations se fait selon les etapes suivantes :

- Premièrement, le gestionnaire récupère les objets de la base qui sont choisis par l'utilisateur et qui seront presentes au moment de jouer la presentation. L'image choisie a pour nom "Photo\_Grenoble", elle appartient à un objet de la classe MyImage. La musique, la video et le texte appartiennent respectivement a trois ob jets des classes MyAudio, MyVideo et MyText.
- Pour chaque objet sélectionné, le gestionnaire crée les objets STORM correspondant dont le contenu fait référence à l'identificateur de l'objet à présenter. Ainsi les objets de la base ne sont pas dupliqués, et ils peuvent être référencés par différents objets STORM correspondant à différentes présentations. Chaque objet STORM possède une *Ombre Temporelle* (un délai et une durée) et des coordonnées dans l'espace pour les données affichables à l'écran. L'utilisateur a saisi ces données suivant le déroulement dans le temps et sur l'écran qu'il souhaite. Dans ce cas-là, on va créer quatre objets de type SO\_MyAudio, SO\_MyImage, SO\_MyText et SO MyVideo.
- Enfin, le gestionnaire va créer la synchronisation entre les objets STORM, ainsi il pourra jouer la presentation en prenant en compte les aspects temporels de

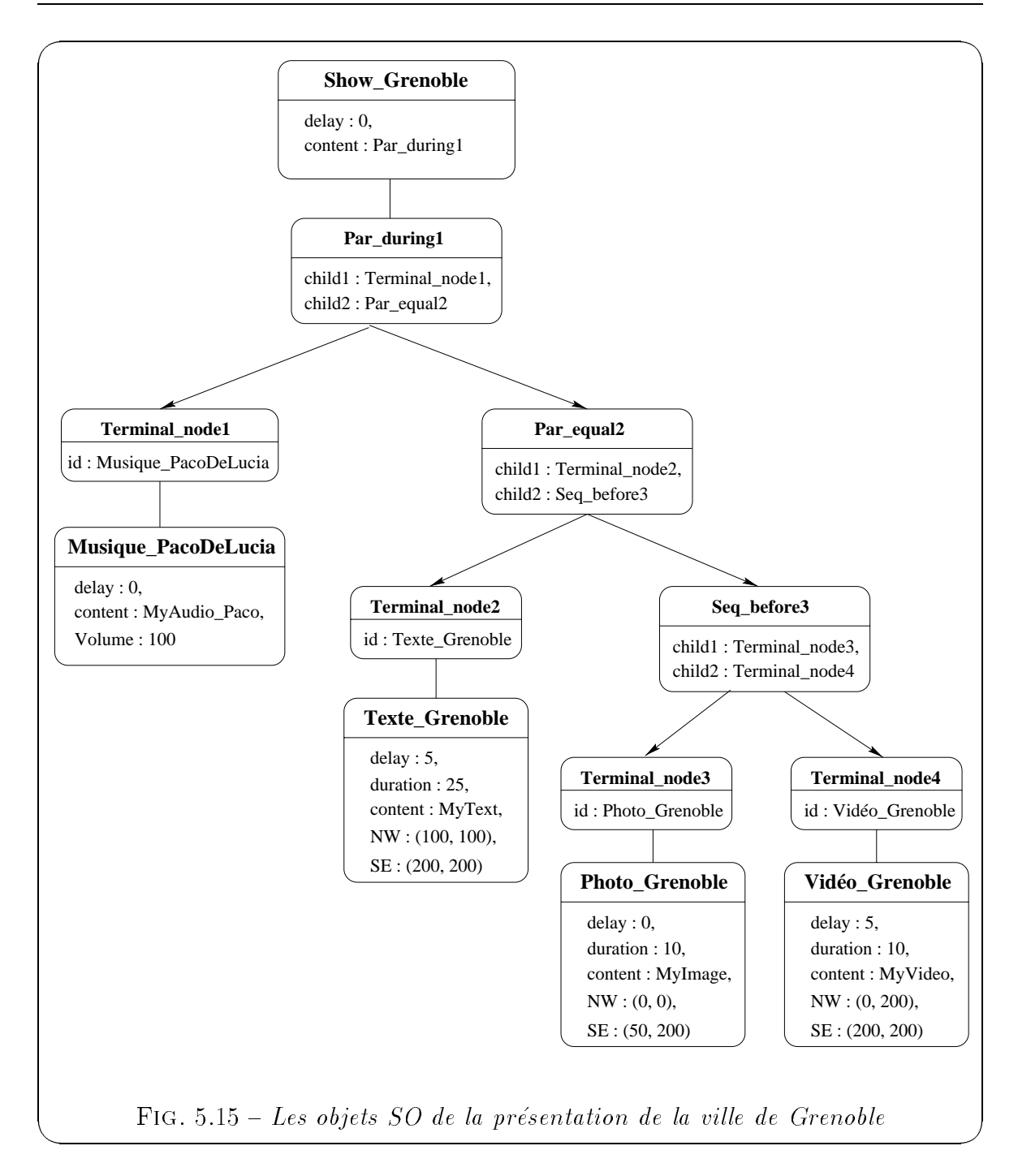

chaque ob jet et le type de synchronisation entre eux. La synchronisation peut se décrire par l'expression suivante :  $par\_during(Musique\_PacoDeLucia, par\_equal/$ Texte Grenoble, seq before(Photo Grenoble, Video Grenoble))) (la semantique de ces contraintes a deja ete decrite au paragraphe 3.7).

Le gestionnaire va créer l'arbre qui définit la synchronisation entre les objets SO qui composent la présentation. Cet arbre est référencé par le contenu d'un objet de la classe Show qui est créé pour représenter la présentation. Ainsi, elle pourra être interrogée et jouée. La figure 5.15 présente cet objet Show Grenoble, ainsi que les différents objets qui composent la présentation et les différents ob jets qui forment <sup>l</sup>'arbre. Le noeud principal de cet arbre est Par during1, ses fils sont Terminal node1 et Par\_equal2. La synchronisation entre ces deux fils sera parallèle avec une contrainte de synchronisation de type during. Ainsi de suite, les différents objets définissent la synchronisation entre les objets S0 Musique PacoDeLucia, Texte Grenoble, Photo Grenoble et Video Grenoble.

#### Jouer une présentation 5.3.2 ---

La construction de la présentation "Show Grenoble" a permis de stocker cette presentation sous forme d'un ob jet STORM dans la base. Le gestionnaire permet aussi de jouer cette présentation. Il suffit d'appliquer la méthode "start\_presentation" de la classe S0 sur cet objet. Il s'agit d'une méthode prédéfinie de la classe S0 et toutes ses sous-classes en héritent. Elle permet de jouer chaque présentation en prenant en compte les aspects temporels des objets qui la composent et la synchronisation définie entre eux. Cette methode s'applique elle-m^eme sur tous les ob jets STORM qui composent le show en parallele ou en sequence suivant la synchronisation.

#### 5.3.3Interroger une présentation

Dans cette partie, nous montrons comment nous pouvons interroger nos presentations multimédias selon différents critères. L'interrogation est un des points crucial pour le developpement des SGBD multimedias et un des aspects en plus par rapport aux autres systèmes. En effet, les langages de requêtes permettent de rechercher des données multimédias, mais aussi des présentations selon différents critères : soit les aspects descriptifs des objets (attributs, mot-clés), soit les aspects temporels (délai et durée) ou encore les *aspects de synchronisation* entre les objets de la présentation. A l'heure actuelle, aucun systeme auteur n'est capable de retrouver les presentations multimedias existantes selon ces criteres. Ceci conforte notre approche qui permet de stocker nos presentations sous forme d'ob jets dans la base et permettre a l'utilisateur de les retrouver facilement pour pouvoir les jouer ou les modifier ou encore les

Nous utilisons le langage OQL pour garder ses avantages et nous proposons des extensions sous forme de methodes pour certains types d'interrogation. Dans les deux

premiers cas, nous interrogeons nos presentations sur des aspects descriptifs, il peut s'agir d'attributs, d'une liste de mot-clés ou de ses aspects temporels (délai et durée). Dans l'autre cas, nous nous intéressons à la synchronisation entre eux.

Les racines de persistance utilisees dans nos dierentes requ^etes sont les suivantes :

```
SO MyAudios : set(SO MyAudio),
MyAudios : set(MyAudio),
SO MyImages : set(SO MyImage),
SO MyVideos : set(SO MyVideo),
MyImages : set(MyImage),
MyShows : set(MyShow),
Shows : set(Show)
```
#### 5.3.3.1Interrogation sur des aspects descriptifs

Certains ob jets de la base possedent dierents attributs qui permettent de les décrire: name, subject, keywords, etc. Ils offrent ainsi une aide à l'interrogation de ces ob jets.

Dans la requ^ete Q1, l'utilisateur utilise simplement le nom de la presentation pour la rechercher.

 $Q1$ : rechercher le show dont le nom est "Membres du projet  $STORM$ " :

Select s  $f(x)$  in MySource m in  $f(x)$  $\mathbf{v}$  and  $\mathbf{v}$  and  $\mathbf{v}$  and  $\mathbf{v}$  and  $\mathbf{v}$  and  $\mathbf{v}$  and  $\mathbf{v}$  and  $\mathbf{v}$  and  $\mathbf{v}$  and  $\mathbf{v}$  $m$ - $>$ content = s

Une liste de mot-cles (keywords) peut peut ont associee as une objet pour les decrire; il s'agit <sup>d</sup>'une liste exhaustive. Elle permet de donner une description plus precise de la presentation par rapport a ces attributs. La requ^ete Q2 permet donc de retrouver toutes les presentations qui parlent de \Rafael".

 $Q2$ : rechercher toutes les présentations qui parlent de "Rafael" :

 $\mathbf{r}$  in such states in s-components. where against in so-, content-, in state

La methode \list(SO) components()" de la classe Show permet <sup>d</sup>'extraire les ob jets STORM qui composent la presentation et retourne une liste composee de ces ob jets.

Nous pouvons aussi interroger les ob jets STORM sur leurs aspects temporels delay et duration.

Q3 : rechercher toutes les photos de Michel qui sont presentees pendant moins d'une  $minute:$ 

> Select i->name from *i* in MyImages, si in SO\_MyImages where  $i$ ->content = si and  $si$ ->duration < 60 and  $i$ ->title = "Photo\_Michel"

Dans ce cas-la, on utilise tout simplement la valeur de l'attribut duration de l'ob jet si de la classe So Myimage.

Q4 : rechercher les titres des musiques qui durent moins de 10 minutes (ou 600  $seconds)$  et qui sont composées par "Beethoven" :

> Select a->name from a in MyAudios, sa in  $SO_MyA$ udios where  $sa$ - $>$ content = a and  $sa$ ->duration < 600 and  $a$ ->author = "Beethoven"

Cette requ^ete utilise la methode duration() de la classe SO Myaudio. En eet, l'obiet sa est un obiet dynamique (il s'agit d'un son), il possède une durée inhérente a sa nature. Cette methode renvoie la duree du temps d'ecoute de la musique.

Q5 : rechercher tous les shows qui presentent une video d'Agnes (membre du projet STORM) pendant plus de 3 minutes :

> Select s from s in Shows, sv in  $s$  > components, sv in SO\_MyVideos where  $sv$ ->duration > 180 and  $sv$ ->content->subject = "Vidéo d'Agnès"

Q6 : rechercher tous les shows qui durent plus de <sup>15</sup> minutes et qui parlent de  $Bases$  de données multimédias" :

> Select <sup>s</sup> from a second in the second state of the state of  $\sim$  $\cdots$  and  $\cdots$  states  $\cdots$  and  $\cdots$   $\cdots$   $\cdots$  $\Box$ Bases de donnees multimedias multimedias multimedias and  $\sigma$  and  $\tau$  is defined and  $\sigma$  $m$ - $>$ content = s

Les requestes Q6 et Q6 utilisent la methode duration de la me-service duration de la me-service Show. Cette m thode calcule la durée totale du show suivant les valeurs et les durées de ses composants et la synchronisation entre entre eur. Eus.

#### 5.3.3.2Interrogation sur la synchronisation entre les ob jets

Dans cette partie, nous allons etudier comment etendre OQL pour pouvoir interroger une presentation sur la synchronisation entre les ob jets qui la composent. La synchronisation est de type sequentiel ou parallele.

Pour adapter le langage OQL a ce type de requ^etes, nous denissons une methode synchrome a niveau de la classe Show de la classe de la classe de synchronisation, comme particular de segon d ou seq entre deux ob jets de cette presentation. Le type de synchronisation peut ^etre aussi : {seq\_meet, seq\_before}  $\mathrm{et}$  {par\_equal, par\_start, par\_finish, par\_overlap,  $par\_during$ .

Les deux exemples de requ^etes qui suivent utilisent cette methode pour interroger les presentations sur la synchronisation entre leurs ob jets composants. La premiere requ^ete recherche toutes les presentations <sup>d</sup>'une image (ob jet SO MyImage) de Michel faisant partie <sup>d</sup>'une presentation multimedia presentant cette image suivie immediatement par une image de Herve. On recherche une synchronisation synchronisation synchronisation sequentielle e deux images avec une contrainte seq meet pour qu'elles se suivent immediatement (donc sans delai entre leurs presentations).

Q7 : rechercher toutes les photos de Michel qui sont suivies immediatement par une photo de Hervé :

> $\sim$   $\sim$   $\sim$   $\sim$   $\sim$   $\sim$ from  $\sim$  in Shows, pg in S-components, pg in SO Milled in Society, produced  $\sim$ pp in s->components, pp in SO MyImages

where  $pg.subject = "Photo de Michel"$  and pp.subject = "Photo de Hervé" and  $s\rightarrow$ synchro(pg, pp) = "seq meet"

La deuxième requête recherche des couples (Vidéo, Audio) présentant la ville de Grenoble. La vidéo et le son sont présentés en parallèle avec une contrainte par equal.

Q8 : trouver tous les couples (Vidéo, Audio) décrivant la ville de Grenoble dans des présentations :

> **Select** tuple(Video: vg, Audio: ag) from s in Shows, vg in  $s$  > components(), vg in  $SO_M$ Videos, ag in  $s$ >components(), ag in SO\_MyAudios where  $vg.subject = "Grenoble"$  and  $ag.subject = "Grenoble"$  and  $s$ ->synchro(vg, ag) = "equal"

**Bilan** - L'interrogation des présentations à l'aide du langage  $OQL$  se fait facilement avec l'aide de différentes méthodes rattachées aux objets S0. Il faudrait coupler cette interrogation avec des systèmes de recherche basés sur le contenu pour bénéficier de la semantique de ces donnees [AC95, FSNA95, ADF+95]. Dans le cadre de notre projet, [Loz97, LM97] propose une indexation du contenu de la donnee video pour permettre d'interroger des videos physiques stockees dans la base, mais aussi virtuelles.

# 5.4 Gestion des comportements <sup>d</sup>'une presentation

Dans le chapitre 4, nous avons défini notre modèle de comportements d'une présentation multimédia. Il propose d'associer à une présentation une Ombre Comportementale qui permet de définir différents comportements pour une présentation d'un objet. On appelle comportement d'une presentation d'un objet, l'ensemble des actions qu'il est susceptible d'entreprendre suite a des evenements lors de sa presentation. Nous choisissons de réaliser l'Ombre Comportementale sous forme d'un ensemble d'objets scénarios. Ces objets sont des instances des classes Scenario appartenant à la bibliotheque de classes de comportements que nous proposons a l'utilisateur.

Dans une deuxième partie, nous décrirons comment nous utilisons la technologie des SGBD actifs pour exécuter ces différents scénarios.

## 5.4.1 Bibliotheque de classes de comportements

Commentant de decrire la bibliotheque de la bibliotheque de decrire de classes realisant les extensions de cla multimédias, nous implantons les classes scénarios à l'aide d'une **bibliothèque de** classes de comportements (présentée dur la figure 5.16). Les instances des classes scenarios representent les comportements lies a une presentation. Ces classes correspondent aux différents comportements que nous avons défini au chapitre 4, mais l'utilisateur peut en creer d'autres suivant les besoins des applications.

La classe Scenario est la classe generique. Les scenarios sont decomposes en scenarios externes et internes suivant s'ils sont déclenchés par un événement externe ou internet ainsi la classe Scenario possede de posse al classe de un classe et **case en la classe** de un de Internal Scenario comme le montre la figure 5.16.

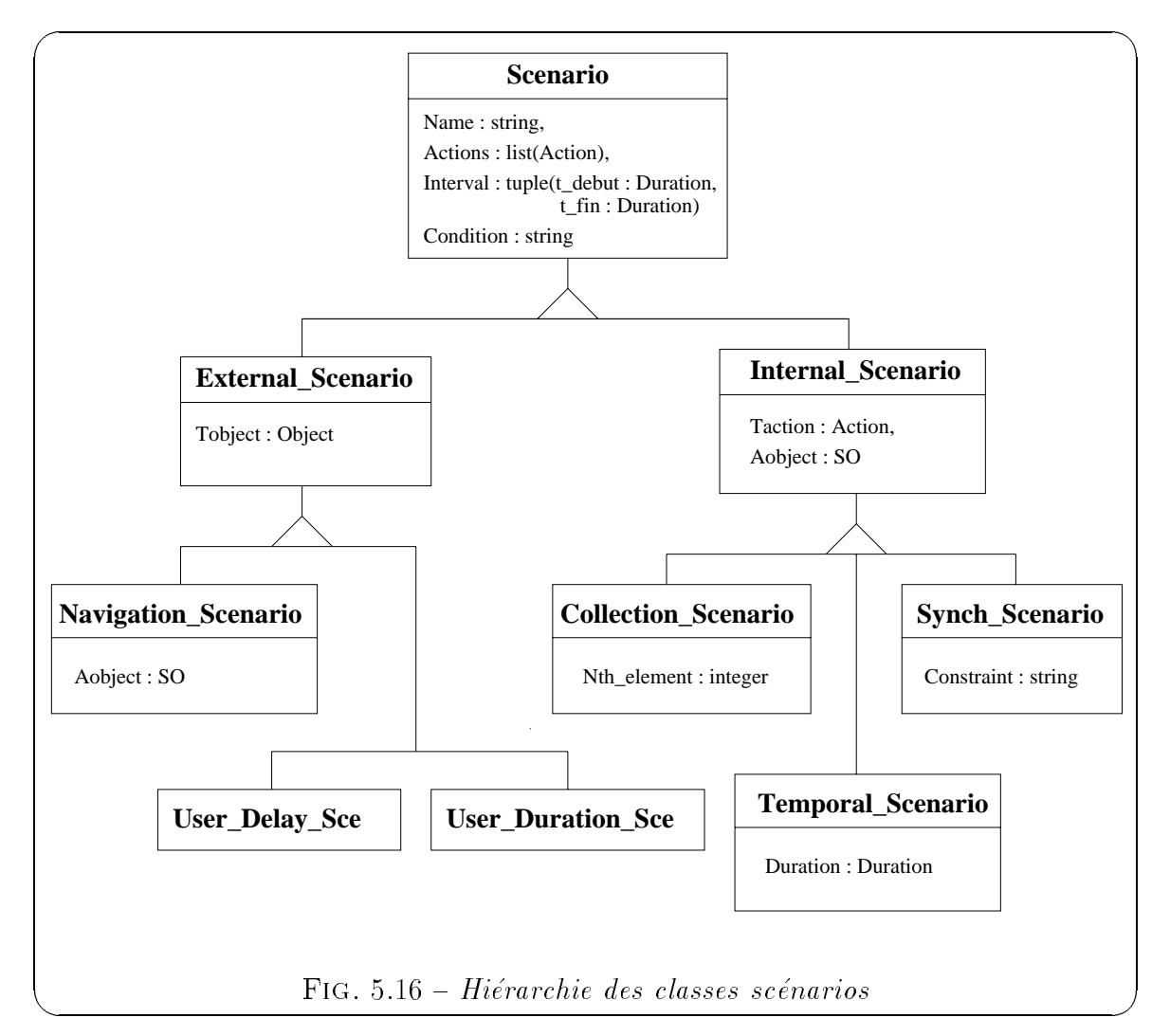

Ces objets scénarios décrivent le comportement d'un objet S0, ils sont rattachés

à cet objet par l'attribut behaviours. Cet attribut réfère à un ensemble d'objets scénarios :

class SO f public:  $d$ <sub>-Ref</sub> $<$ Duration $>$  delay,  $d\_Set < d\_Ref < Scenarios > behavior$ 

La classe S0 possède deux méthodes pour gérer les comportements start\_behaviour et end behaviour, la première permet d'activer les différents comportements liés à l'objet au début de sa présentation. Par exemple, on pré-charge les objets qui sont liés a ses comportements. En fait, elle va activer un ensemble de regles actives qui sont capables de réagir aux événements et d'exécuter le scénario, c'est à dire un ensemble d'actions a realiser (voir paragraphe 5.4.4 pour l'execution des scenarios a l'aide de règles actives). Au contraire, la méthode end behaviour va desactiver ces règles actives à la fin de la présentation de l'objet, les comportements liés à cet objet n'étant plus valides.

La classe Scenario suivante possède différentes sous-classes qui correspondent à différents types de comportements. Chaque objet de ces classes définit un scénario possible de la presentation.

```
\bullet La classe Scenario
```

```
class Scenario f
       public:
                d String Name,
                d\text{List} < d\text{Ref} < A\text{ction} > A\text{ctions},d Interval Interval,
                d String Condition \}
```
Un objet scénario est défini par un *identificateur* et appartient à la classe générique Scenario possedant un attribut name, un attribut Actions qui decrit la liste des actions déclenchées par l'événement. Une action correspond à l'exécution d'une methode d'un ob jet. L'attribut Interval correspond a l'intervalle de validité du comportement. L'attribut Condition définit la condition nécessaire

à l'exécution de l'ensemble des actions, elle correspond en fait à tous les événements (correspondant a des appels de methodes) qui ont d^u se produire avant l'événement déclencheur du comportement.

La classe Scenario possede la methode rules de la methode rules () qui va generer a partir de l l'objet scénario un ensemble de règles actives. Les identifiants de ces règles sont stockés au niveau de l'objet (sous forme d'un attribut privé), ainsi la méthode start behaviour() de la classe SO les utilisera pour activer les regles actives.

La classe Action permet de définir les actions liées à l'événement, sa structure est la suivante :

```
class Action f
       public:
                d_{\text{Ref}} < SO > A \text{ object},int action number \}
```
La classe Action possede une methode link() qui fait le lien entre le numero de l'action (action number) et la méthode qui sera exécutée sur l'objet Aobject à l'aide d'une table de correspondances.

**• La classe** External Scenario et ses sous-classes *Navigation Scenario*, User Delay Sce et User Duration Sce

class External Scenario : public Scenario f public:  $d$ <sub>-Ref</sub> $<$ *Object*> Tobject}

La classe External Scenario est la classe generique pour les scenarios declenches par des estes des externes, ses deux sous-classes navigations, ses deux sous-classes Navigation Scenario User Scenario decrivent deux types particuliers d'interaction avec l'utilisateur. L'attribut Tobject de cette classe correspond à l'objet déclencheur de l'événement. Comme il s'agit d'un événement utilisateur, il est associé à un objet ou un bouton sur lequel l'utilisateur pourra cliquer.

```
class Navigation Scenario : public External Scenario f
     public:
            d-Ref<SO>Aobiect }
```
L'attribut Aobject correspond à l'objet affecté au cours du scénario. Cet objet sera joué lorsque l'événement survient. Ces scénarios de navigation permettent d'etablir des liens navigationnels entre un ob jet d'une presentation et une autre présentation.

Les deux sous-classes User Delay Sce et User Duration Sce ont pour instances des ob jets decrivant respectivement un delai interactif et une duree interactive. La valeur de l'intervalle de validité du *délai interactif* (ou de la *durée interactive*) correspond a la valeur de l'attribut Interval.

 $\bullet$  La classe Internal Scenario et ses sous-classes Collection Scenario, Synch Scenario et Temporal Scenario

class Internal Scenario : public Scenario f public: <sup>d</sup> Ref<Action> Taction,

d\_ $Ref < SO > A$ object  $\}$ 

La classe Internal Scenario est la classe generique pour les scenarios declenches par des evenements internes, elle possede trois sous-classes : Collection Scenario, synch Scenario et Temporal Scenario. L'attribut Taction correspond a <sup>l</sup>'action déclenchante du scénario.

```
class Collection Scenario : public Internal Scenario f
      public:
            int Nth_element \}
```
L'attribut Nth\_element définit le numéro de l'élément dans le résultat de la requête (il s'agit d'une liste) qui, associé à l'action déclenchante, produira le scénario (il s'agit de l'application de la méthode définie par l'action sur le n-ième objet de la requête).

```
class Synch Scenario : public Internal Scenario f
      public:
             d String Constraint \}
```
L'attribut Constraint définit la contrainte de synchronisation entre l'objet S0 qui possède cet objet scénario et l'objet référencé par l'attribut Aobject.

class Temporal\_Scenario: public Internal\_Scenario { public: d\_Ref $\langle$ Duration $\rangle$  Duration  $\}$ 

 ${\rm L'attribute}$  duration définit le temps de déclenchement du scénario après l'action déclenchante.

## 5.4.2 Exemple <sup>d</sup>'utilisation de ces classes

Ces différentes classes vont nous permettre d'instancier les différents comportements lies a une presentation. Montrons sur dierents exemples, les ob jets scenarios a creer pour denir un comportement particulier.

#### 5.4.2.1Définition d'un délai interactif

L'objet Delay\_Photo\_Hervé de la classe User\_Delay\_Sce (présenté sur la figure 5.17) permet d'associer a un ob jet SO, dont le delai a une valeur bound de 40s, un delai interactif dont l'intervalle de validité est [10s, 30s].

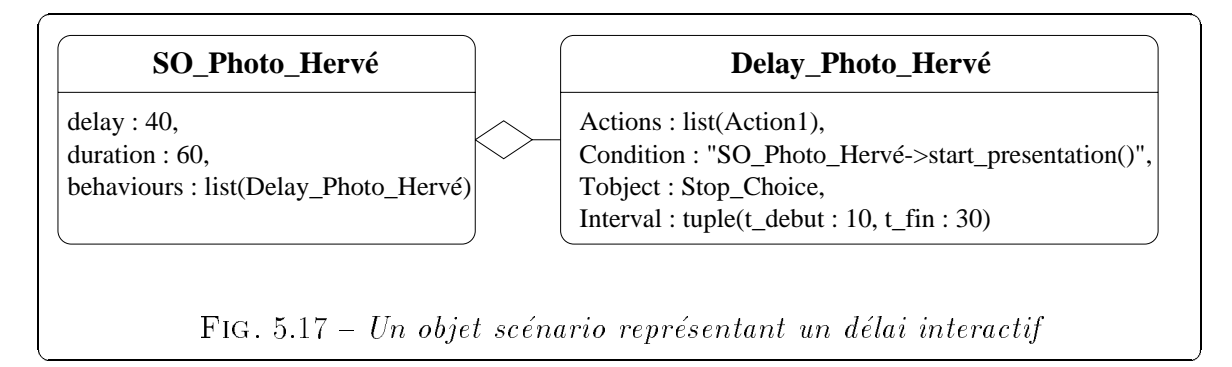

L'action Action1 demarre <sup>l</sup>'observation de <sup>l</sup>'ob jet SO lie a ce comportement (on lui applique la méthode play()). Cette action est exécutée si l'utilisateur a cliqué sur l'obiet Stop Choice et si la condition est satisfaite, c'est à dire que l'événement  $\text{SO-Photo-Herv\'e}\geq \text{start\_presentation}$ )" s'est produit (la présentation de la photo d'Hervé a bien démarré).

#### 5.4.2.2Définition d'un lien navigationnel

Reprenons l'exemple de la figure 4.12 qui présente le déroulement de la présentation des membres du projet STORM avec un lien navigationnel au niveau de l'image

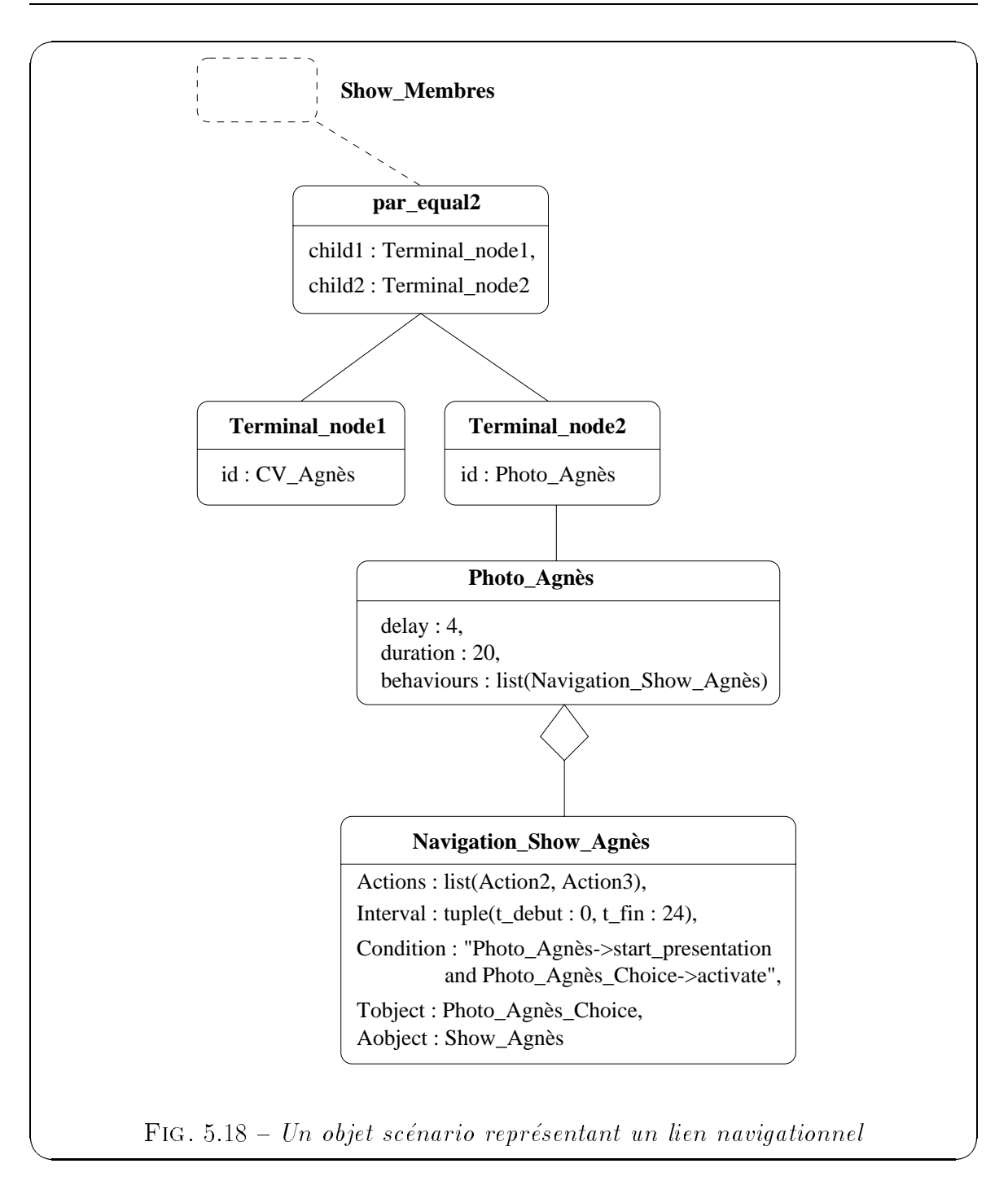

Photo Agnès. Si l'utilisateur clique sur cette photo (en fait il clique sur l'objet Photo Agnès Choice correspondant à un bouton transparent qui est activé au début de la présentation à l'aide de la méthode activate), il déclenche une autre présentation présentant Agnès (membre du groupe).

Ce lien est représenté à l'aide de l'objet Navigation Photo Agnès de la classe

Navigation Scenario présenté sur la figure 5.18. Cet objet est référencé par l'objet Photo Agnès de type S0 qui fait partie de la présentation plus complexe Show Membres.

L'action Action2 stoppe la presentation Show Membres et l'action Action3 demarre la présentation Show Agnès si la condition est satisfaite, c'est à dire que les deux événements "Photo Agnès->start presentation" (démarrage de la présentation de la photo d'Agnès) et "Photo Agnès Choice->activate" (activation du bouton par l'utilisateur) ont eu lieu.

#### 5.4.2.3 Contrainte de synchronisation spécifique

Reprenons l'exemple de la figure 4.13 où l'on cherche à exprimer une contrainte de synchronisation spécifique par finish entre les objets Texte PrésentationProjet et Image\_chef. Ce comportement est spécifique à ces deux objets, chacun possède un comportement decrivant cette contrainte de synchronisation, comme le montre la figure  $5.19$ .

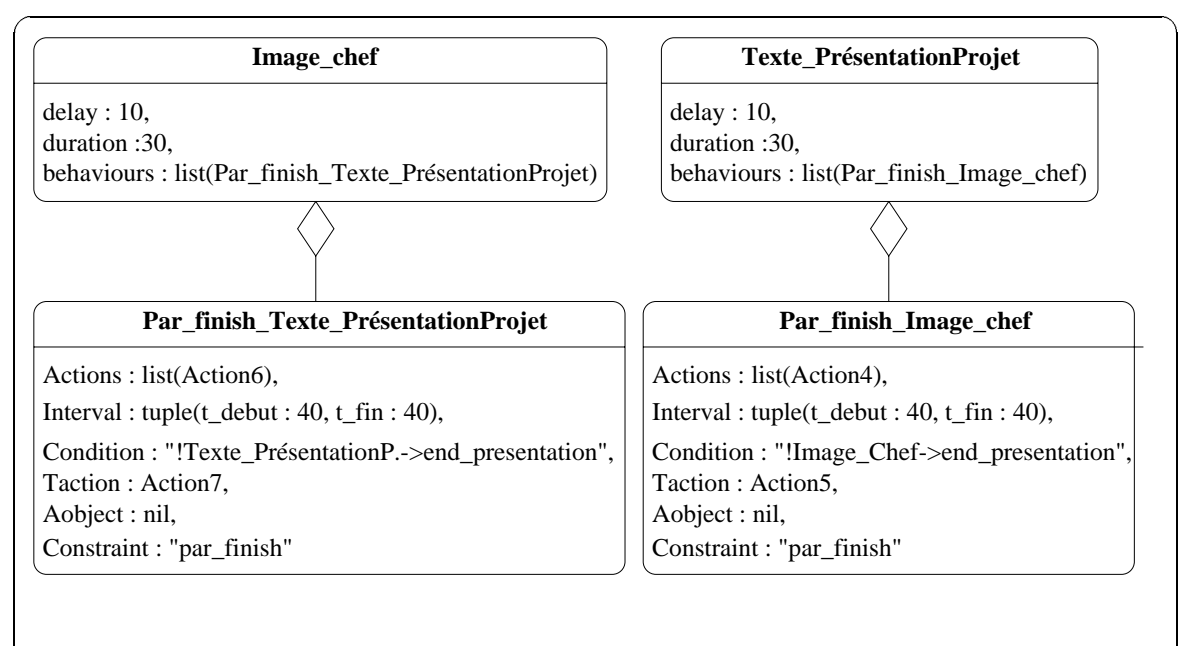

Fig. 5.19 { Deux objets scenarios representant une synchronisation specique

 $Les$ deux objets scénarios Par\_finish\_Image\_Chef  $et$ Par finish Texte Présentation Projet représentent ces comportements et sont des ob jets de la classe Synch Scenario.

L'action Action4 déclenche la fin de la présentation de l'image avec la méthode end presentation() sur l'objet Photo Agnès. L'action Action5 est l'action déclen-

chante de l'événement, il s'agit de la fin de la présentation du texte. Ces actions sont exécutées seulement si la condition est satisfaite, c'est à dire que l'événement \Image Chef->end presentation" ne <sup>s</sup>'est pas produit (la notation \!" represente la négation sur l'événement), en d'autres termes la fin de la présentation de l'image du chef n'a pas eu lieu. Ces actions réalisent la vérification de la contrainte de synchroni $s$  and  $s$  in the finite part finite part is the finite part of  $s$ 

Les actions Action6 et Action7 sont inversees par rapport au premier comportement.

### 5.4.2.4 Les comportements d'une requête d'une présentation

Reprenons ici l'exemple de la présentation basée sur une requête S0 Query Membres decrit par la decriture 4.14. Cette presentative permet de presentation per la raison de presentation de 10 se condes, les photos et Curriculum Vitae des membres du provinciale de Curriculum Vitae de la provincia de la pr

 $\bullet$  Evénement temporel

 $\sim$ 

 $\sim$ 

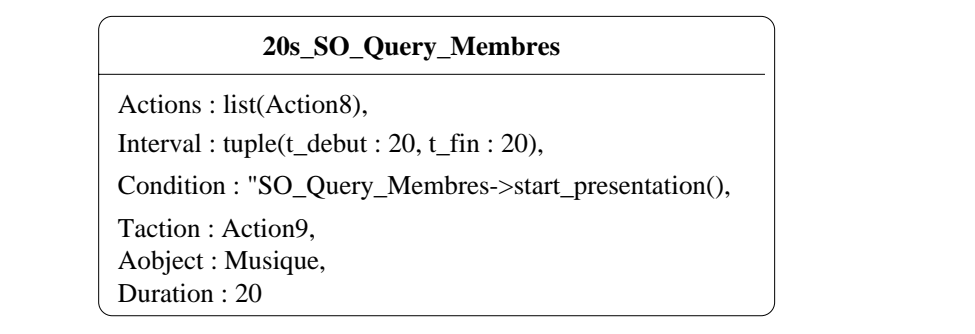

Fig. 5.20 { Un objet scenario representant une action suite a un evenement temporel

L'ob jet 20s SO Query Membres de la classe Temporal Scenario, presente sur la figure 5.20, définit qu'au bout de 20 secondes après le début de la présentation de la requête (définie par l'obiet S0 Query Membres), une musique est déclenchée.

L'action Action8 declenche la musique de fond. <sup>L</sup>'action declenchante Action9 correspond and the debut de la presentation de la presentation de la presentation de la duration de la duratio la valeur en secondes au bout de laquelle l'evenement est declenche apres cette action.

• Evénement d'appel de méthodes

 $\overline{\phantom{0}}$ 

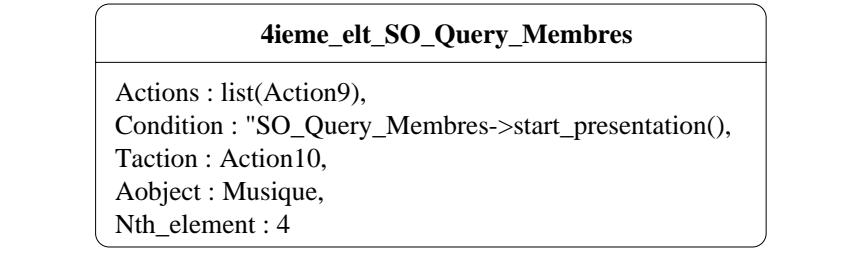

FIG.  $5.21$  – Un objet scénario représentant une action suite à un événement d'appel de methodes

Un autre type de comportement d'une requête peut être lié à un événement d'appelde méthodes. L'objet 4ieme\_elt\_SO\_Query\_Membres de la classe Collection Scenario, présenté sur la figure 5.21, exprime qu'on veut réaliser une certaine action lorsque le quatrieme evenement d'appel de la methode start presentation() se produit apres le debut de la presentation de la requête.

#### 5.4.3Interrogation du comportement

Un des grands avantages d'une modélisation objet des événements présentée dans la section 5.4.1 est de pouvoir effectuer des *interrogations sur le comportement d'une* présentation. Tous les comportements sont définis à l'aide d'objets, ils sont référencés dans une liste de comportements à travers l'attribut behaviours d'un objet SO (behaviours : set(Scenario)), ainsi ils sont facilement interrogeables. Prenons quelques exemples de requ^etes en langage OQL interrogeant le comportement <sup>d</sup>'une presentation. Les racines de persistance utilisees sont les suivantes :

- SO\_Images: set(SO\_Image),
- Shows: set(Show),
- Scenarios : set(Scenario),
- Navigation Scenarios : set(Navigation Scenario),
- Synch Scenarios : set(Synch Scenario)

1. R1: sélectionner toutes les présentations liées à la photo d'Agnès :

Select s

from  $s$  in Shows, Photo Agnès in SO Images, sce in Photo Agnès->behaviours, sce in Navigation Scenarios where  $\sec > A \cdot \text{object} = s$ 

s est la presentation cible de l'ob jet Scenario sce decrivant un lien navigationnel à partir de la photo d'Agnès.

2.  $R2$ : sélectionner tous les liens navigationnels de la présentation "Show Membres" :

**from** sce in Navigation Scenarios, s in Shows, so in  $s$  > components where  $s$ ->content->name = "Show membres" and sce in so->behaviours

 $3. R3:$  sélectionner tous les types de synchronisation spécifiques à une présentation et les objets concernés :

> Select  $tuple(c: see > constraint, ol: so, o2: see > Aobject)$ from sce in Synch Scenarios, s in Shows, so in  $s$  > components where  $s$ ->content->name = "Show Membres" and s s - behaviours - behaviours - behaviours

L'objet Scenario sce décrit une contrainte de synchronisation spécifique  $(par\_finish)$  entre l'objet "so" (de type SO) et l'objet "e->Aobject" (qui est aussi de type SO).

Les interrogations possibles sont bien sûr multiples et seront différentes suivant les besoins de l'utilisateur.

Les requêtes que nous venons de décrire nécessitent de bien connaître le schéma, ce qui n'est pas toujours le cas. En considerant la complexite de la structure des données, nous proposons certaines extensions comprenant des expressions de type GPE (Generalized Path Expressions) qui ont ete initialement proposees dans le contexte de documents [CACS94]. Nous utilisons GPE pour pouvoir dissimuler la structure de notre schéma et ainsi pouvoir définir clairement et facilement différents types de requêtes. Nous constatons en effet que la complexité des requêtes a diminué :

1. R1: sélectionner toutes les présentations liées à la photo d'Aqnès :

Select s from s in Shows,  $SO\{Photo\_\text{Agnès}\}\$ , Navigation Scenarios $\{S\}$ where  $S. A \cdot \text{ob} \cdot \text{ic} t = s$  and S in Photo Agnes->behaviours

2.  $R2$ : sélectionner tous les liens navigationnels de la présentation "Show Membres" :

Select S **from** Navigation Scenarios $\{S\}$ , Shows $\{s\}$ ..name, so in s->components where  $name = \text{``Show\_Members''}$  and S in so->behaviours

3.  $R3: s' electronicity$  test types de synchronisation spécifiques à une présentation et les objets concernes :

> Select tuple(c:  $S$ ->constraint, o1: so, o2:  $S$ ->Aobject) from  $Synch$  Scenarios $\{S\}$ , s in Shows, so in s->components where  $s$ ->content->name = "Show Membres" and S in so->behaviours

#### 5.4.4Exécution des comportements à l'aide de règles actives

Nous avons étudié les différents types de comportements se produisant au cours d'une présentation et les effets qu'ils pouvaient engendrer. Ces comportements sont stockés sous forme d'objets. Il faut maintenant décrire la façon dont ils seront joués au cours du deroulement de la presentation.

Nous avons constaté que la sémantique des objets scénarios est très proche de celle d'une règle active E-C-A (Evénement-Condition-Action). En effet, ces objets comprennent la définition de l'événement déclencheur, les actions déclenchées suivant une certaine condition et les différents objets concernés par ce comportement. Or une règle active a la sémantique suivante : lorsqu'un événement se produit et si la condition est satisfaite alors exécuter l'action. Les règles actives permettent de réagir à un événement et d'exécuter différentes actions suivant une certaine condition. Ainsi, les différents *objets scénarios* sont traduits en règles actives pour pouvoir être joués au cours de la presentation.

Dans un premier temps, on montre qu'elles permettent de respecter les contraintes de synchronisation et, dans un deuxieme temps, comment elles peuvent permettre l'exécution des différents comportements associés aux objets d'une présentation. Nous nous appuierons sur les travaux sur les SGBD actifs [CKAK94, CC96c] et plus particulierement sur le systeme NAOS [CCS94].

**Remarque -** L'exécution d'une présentation pourrait se faire seulement à l'aide de règles actives. En effet, chaque changement dans une présentation correspond à un événement (début de la présentation d'un objet, fin de la présentation d'un objet, etc.). Mais nous ne voulons pas modifier notre moteur d'exécution actuel de présentations multimedias, nous choisissons d'utiliser les regles actives seulement pour des événements bien spécifiques.

#### 5.4.4.1Les événements déclencheurs de règles actives

Les travaux sur les SGBD actifs distinguent deux grandes catégories d'événements, les événements primitifs et composites. Les événements composites sont composés de plusieurs événements primitifs à l'aide de différents opérateurs (séquence, disjonction, conjonction, etc.).

### • Les événements primitifs

Les événements primitifs, définis dans une base de données active comme NAOS, qui sont susceptibles de déclencher des scénarios sont : des événements utilisateurs, des événements temporels et des événements de manipulation d'entités [Fay97].

### 1. Evenements utilisateurs

Les *événements utilisateurs* sont des événements déclenchés explicitement par l'utilisateur au sens large du terme (programme, fonction, etc.). Le développeur peut les utiliser pour signaler un événement particulier lié au contexte de l'application. Ils font partie des types d'evenements externes.

#### 2. Evénements temporels

Les *événements temporels* peuvent être divisés en deux grandes catégories :

- les événements temporels absolus;
- les événements temporels périodiques.

Un exemple d'événement temporel absolu serait : Le 8 mai 1997 à 15h30. Une règle basée sur un événement temporel absolu ne s'exécute donc qu'une seule fois. Un exemple d'événement temporel périodique serait : Tous les

*mois.* Une règle basée sur un événement temporel périodique s'exécute plusieurs fois. Pour en limiter le nombre, on peut utiliser un intervalle de temps défini par deux valeurs temporelles absolues. De plus, les événements temporels peuvent être subordonnés à un autre événement. En combinant cette possibilité aux deux types d'événements temporels vus précédemment, deux nouveaux types d'événements apparaissent :

- les événements temporels absolus relatifs;
- les événements temporels périodiques relatifs.

Un exemple d'événement temporel absolu relatif serait : 2 heures après e1. Un exemple d'événement temporel périodique relatif serait : Tous les jours apres e2.

### 3. Evenements de manipulations <sup>d</sup>'entites

Ces événements sont liés aux manipulations de données suivantes : ajout, recherche, suppression, modification, exécution d'une méthode. Dans une presentation, ce qui nous interesse surtout, sont les evenements d'appel de méthodes (par exemple, la méthode start\_presentation sur les objets SO).

#### Les evenements composites

Un type d'événement composite est défini par une expression incluant des types d'evenements primitifs ou composites et des operateurs de composition dont les plus répandus sont la *disjonction*, la *conjonction* et la séquence  $[CKAK94,$ CC96c. Nous utilisons, pour la définition de nos règles actives, deux types d'opérateurs de composition dont nous rappelons la définition :

Soit  $\{E1, E2, \ldots, En\}$  des types d'événements et  $\{e1, e2, \ldots, en\}$  leurs instances respectives.

- ${\bf S}$ équence  $\rm~Un$  type d'événement caractérisant la séquence de deux événements e1 et e2 est de la forme : E1, E2. Une instance de ce type se produit si le **dernier** événement qui compose el se produit avant le dernier evenement qui compose e2.
- $\bf N$ égation Un type d'événement caractérisant la négation d'un événement e1 est de la forme : !E1. Une instance de ce type se produit si e1 ne se produit pas dans un intervalle de validite.

### 5.4.4.2 Exécution des délais et durées interactifs

### • Delai interactif

Un délai interactif correspond à un intervalle durant lequel l'utilisateur peut interagir pour demarrer la presentation. L'execution du delai interactif lie a l'ob jet Musique Mozart (c.f. Figure 4.9), dont la valeur est l'intervalle [30s, 1mn], se fait a l'aide des trois regles actives dont la semantique est la suivante :

- $(1)$  30s après le début de Musique Mozart, activer le bouton Tob ject1.
- $(2)$  clic sur le bouton Tobject1, jouer Musique Mozart.
- $(3)$  60s après le début de Musique Mozart, désactiver le bouton Tobject1.

La première règle va activer le bouton Tobject1 30 secondes après le début de Musique Mozart. La deuxième règle va réagir à l'action de l'utilisateur. Si celui-ci clique sur le bouton Tobject1 alors la musique commence. Enfin, la dernière règle desactive le bouton au bout d'une minute de presentation de Musique Mozart. Ces règles assurent que l'interaction est effectivement possible dans l'intervalle [30s, 1mn] apres le debut de Musique Mozart.

Formalisme NAOS - Dans le formalisme proposé par le système NAOS [CCS94], ces règles actives sont définies de la manière suivante :

```
(1) create rule Delay Musique Mozart1
    coupling immediate
    on temporal event 30s after method begin
        SO Audio->start presentation with m1
    if (mit > content > mante \sim reading activities and \simd1 in m1->behaviours and d1->name = "Delay_Musique_Mozart")
    \texttt{DO} \{ \text{ d1-}\texttt{>Tobject-}\texttt{} > \text{active}(); \}
```
Pour une question de simplification, nous ne donnerons pas un nom à chacune des règles actives qui suivent et ne définirons pas non plus le mode de couplage qui est toujours immédiat. En effet, toutes nos règles actives sont déclenchées dès que l'événement se produit.

 $(2)$  ON USER EVENT clic(Tobject1 : Object, m1 : SO\_Audio)  $\mathbf{u}$  (mi- $>$  content  $>$  mome  $\mathbf{u}$  more  $\mathbf{u}$  and  $\mathbf{u}$  and  $\mathbf{u}$ d1 in m1->behaviours and d1->Tobject = Tobject1)  $\text{DO } \{ \text{ ml->play(); } \}$ 

- $(3)$  ON TEMPORAL EVENT  $60s$  AFTER METHOD BEGIN SO Audio->start presentation with m1
	- $\mathbf{u}$  (mi- $>$  content  $>$  mome  $\mathbf{u}$  more  $\mathbf{u}$  and  $\mathbf{u}$  and  $\mathbf{u}$ d1 in m1->behaviours and d1->name = "Delay\_Musique\_Mozart")  $\texttt{DO} \{ \text{ d1-}\texttt{?Tobject-}\texttt{?} \text{ desactivate}(); \}$

### • Durée interactive

Une durée interactive correspond à un intervalle durant lequel l'utilisateur peut interagir pour stopper la présentation. L'exécution de la durée interactive liée a <sup>l</sup>'ob jet Photo thesards (c.f. Figure 4.10), dont la valeur est l'intervalle [10s, 30s], se fait a l'aide de trois regles actives dont la semantique est la suivante :

- $(1)$  10s après l'affichage de Photo\_thésards, active it control to collect
- (2) clic sur le bouton Tob ject1, desards. Des and the photographs of the same of the same of the same of the same of the same of the same of th
- $(3)$  30s après l'affichage de Photo\_thésards, desactiver le bouton Tob ject1.

L'interaction est seulement possible dans l'intervalle [10s, 30s]. Par un clic souris sur le bouton Tobject1, l'utilisateur peut arrêter la présentation de l'image Photo\_thésards.

### Formalisme NAOS -

(1) on temporal event 10s after method begin SO Image->play with i1 if (i1->content->name = \Photo thesards" and d1 in i1->behaviours and d1->name = \Duration Photo thesards") do f d1->Tob ject->activate(); g (2) on user event clic(Tob ject1 : Ob ject, i1 : SO Image)

if (ii)  $\sim$  convent  $\sim$  name  $\sim$  the same theories and the theories of  $\sim$ 

d1 in i1->behaviours and d1->Tobject = Tobject1)  $\text{DO } \{ \text{ il}\text{-}\text{send\_presentation}(); \}$ 

- (3) on temporal event 30s after method begin
	- if (if  $\gamma$  contents  $\gamma$  internet  $\Gamma$  is noted the theory with
	- d1 in i1->behaviours and d1->name = "Duration Photo thesards")
	- $\texttt{DO} \{ \text{ d1-}\texttt{?Tobject-}\texttt{?} \text{ desactivate}(); \}$

SO Image->play with i1

### 5.4.4.3 Respect des contraintes de synchronisation

Dans le paragraphe 4.3.2, nous avons défini la sémantique d'un certain nombre de contraintes. Nous allons montrer comment utiliser les regles actives pour le respect deces contraintes de synchronisation, elles deviennent une aide dans l'execution corrected'une présentation. En effet, elles vont imposer le respect des contraintes suivant les relations de causalite denies. Les contraintes de synchronisation sont appliquees au parallelisme ou a la sequentialite.

#### 1. Contraintes de synchronisation paralleles

### $\bullet$  Contrainte par equal

Prenons l'exemple de la contrainte de synchronisation par\_equa1 sur deux objets o1 et o2 comme nous la décrit la figure 5.22. Ces deux objets S0 possèdent une Ombre Temporelle.

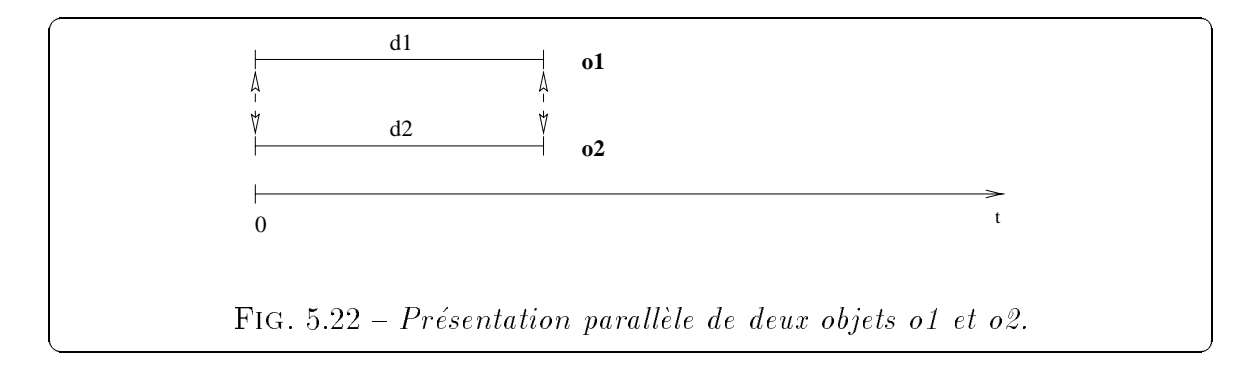

La contrainte par equal impose que les presentations des deux ob jets commencent en même temps et se terminent aussi en même temps lorsque l'une d'entre elles s'arr^ete.

Les deux règles actives dont la sémantique est la suivante permettent d'assurer que o1 et o2 commencent en même temps :

- $\mathbf{R1}:$  Si le début de o2 n'a pas lieu avant le début de o1, demarrer o2.
- **: Si le début de o1 n'a pas lieu avant le début de o2,** demarrer o1.

### Formalisme NAOS -

R1 : ON !METHOD\_BEGIN SO->start\_presentation WITH o2, method begin soos and present presentation with o if  $\{o_1>o_2\}$  content  $\gamma$  invition  $\gamma$  is verified. The  $\gamma$  invition  $\gamma$  is  $\gamma$  $\texttt{DO} \{ o2\text{-}> start\_presentation(); \}$ 

```
R2 : ON !METHOD_BEGIN SO->start_presentation WITH o1,
                method begin soos and present presented begin the present o
        if \{o_1>o_2\} content \gamma invition \gamma is verified. The \gamma invition \gamma is \gamma\texttt{DO} \{ \text{ol} \text{-} \text{start} \text{-} \text{presentation}(); \}
```
Suivant l'événement qui se produit, *o1->start\_presentation* ou  $o2\rightarrow start\_presentation$ , une des deux règles actives est déclenchée. Ainsi on permet le cas où la présentation de l'objet  $\circ 1$  commence en premier et démarre celle de o2 ou le contraire.

Remarque - Ces deux règles actives peuvent être utilisées dans le cas d'une contrainte de synchronisation par\_start entre les objets o1 et o2.

Les deux prochaines règles actives assurent que les présentations des objets o1 et 02 se terminent en même temps. Soit la fin de la présentation de 01 stoppe celle de o2 si celle-ci se produit en premier, soit le contraire.

```
R3: ON !METHOD END SO->end presentation WITH o2,
         method end over a challence change of the c
      if (o1->content->name = \o1" and o2->content->name = \o2")
      \text{DO } \{ \text{ o2-} \geq \text{end\_presentation}(\text{)}; \}R4: ON !METHOD END SO->end presentation WITH o1,
```
method end over a characteristic presentation

 $\mathbf{r}$  (or  $\lambda$  content  $\lambda$  name  $\lambda$  or and o2- $\lambda$  content- $\lambda$  name  $\lambda$  o2- $\text{DO } \{ \text{ ol}\text{-}\text{send\_presentation}(); \}$ 

**Remarque -** Ces deux règles actives peuvent être utilisées dans le cas d'une contrainte de synchronisation par finish entre les objets o1 et o2.

Probleme - Nous considerons dans cet exemple que par equal(o1, o2) forme une présentation dont les objets o1 et o2 sont uniques. Les règles actives définies précédemment posent un problème si le même objet SO est utilisé plusieurs fois dans une présentation, et qu'il est lié à d'autres objets suivant différentes contraintes de synchronisation. Toutes les règles actives définies pour vérifier ces contraintes de synchronisation ne doivent pas être déclenchées au même moment au cours du déroulement de la présentation.

Ainsi il est nécessaire de définir d'autres règles actives qui seront liées cette fois-ci au Show définissant la contrainte de synchronisation. Par exemple, si la contrainte par equal(o1, o2) fait partie d'une presentation plus complexe, alors il existe un ob jet par equal1 (representant un noeud de l'arbre de la presentation) la définissant. Nous définissons les règles suivantes pour rendre actives les règles vérifiant la contrainte au début de la présentation de par equal1 et inactives à la fin de sa présentation :

```
R5 : on method begin Par equal->start presentation with p1
```
- $\cdots$ , p $\cdots$  par equal  $\cdots$
- do f R1->enable; R2->enable;

 $R3$ ->enable;  $R4$ ->enable; }

R6 : on method end Par equal->end presentation with p1

 $\cdots$ , p $\cdots$  par equal  $\cdots$ 

do f R1->disable; R2->disable;

 $R3$ ->disable;  $R4$ ->disable; }

### $\bullet$  Contrainte par during

La contrainte de synchronisation par during (01, 02) impose que la présentation de l'objet 01 commence avant celle de 02 et qu'elle finisse après la fin de la présentation de 02.

Les deux règles actives suivantes permettent d'assurer la contrainte de synchronisation par during(o1, o2) :

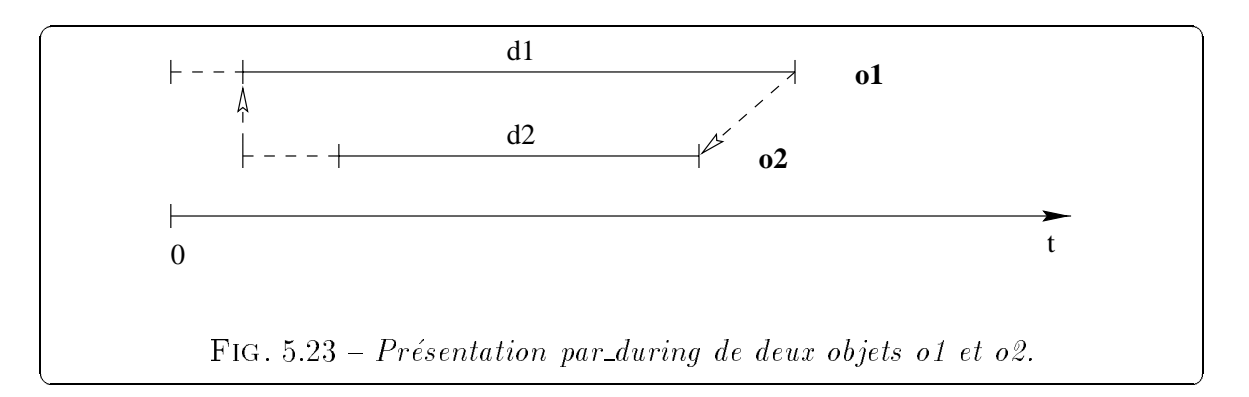

```
on !method begin SO->start presentation with o1 ,
    method begin SO->start presentation with o2
\mathbf{r} (or \lambda content \lambda name \alpha - \alpha ) and \alpha \alpha - \alpha - \alpha - \alpha - \alpha\text{DO} \{ \text{ol} > \text{play}(); \}
```

```
on !method end SO->end presentation with o2 ,
    method end so y cha presentation with of
if (or \times content \times name \circ - \circ and o2-\times contents \times name \circ \sim\text{DO } \{ \text{ o2-} > \text{end\_presentation}(); \}
```
La première règle active impose qu'au début de la présentation de 02 (événement  $o2$ ->start\_presentation), si la présentation de  $o1$  n'a pas démarré (l'événement  $o1$ ->start\_presentation ne s'est pas produit), alors on déclenche l'observation de o1. Ainsi on ne tient plus compte du delai de o1, puisque la presentation de o2 aurait du débuter à la fin de ce délai.

La deuxième règle stoppe la présentation de  $\circ$ 2 si elle n'a pas eu lieu avant la fin de la présentation de 01.

### $\bullet$  Contrainte par overlap

La contrainte de synchronisation par overlap(01, 02) impose que la présentation de l'objet **01** commence et finisse avant celle de **02**.

Les deux règles actives suivantes permettent d'assurer la contrainte de synchronisation par overlap(01, 02), la première déclenche l'observation de 01 au début de la présentation de 02 et la deuxième stoppe la présentation de 01 si elle n'a pas eu lieu avant la fin de la présentation de 02:

```
on !method begin SO->start presentation with o1 ,
   method begin SO - start presentation with present
```
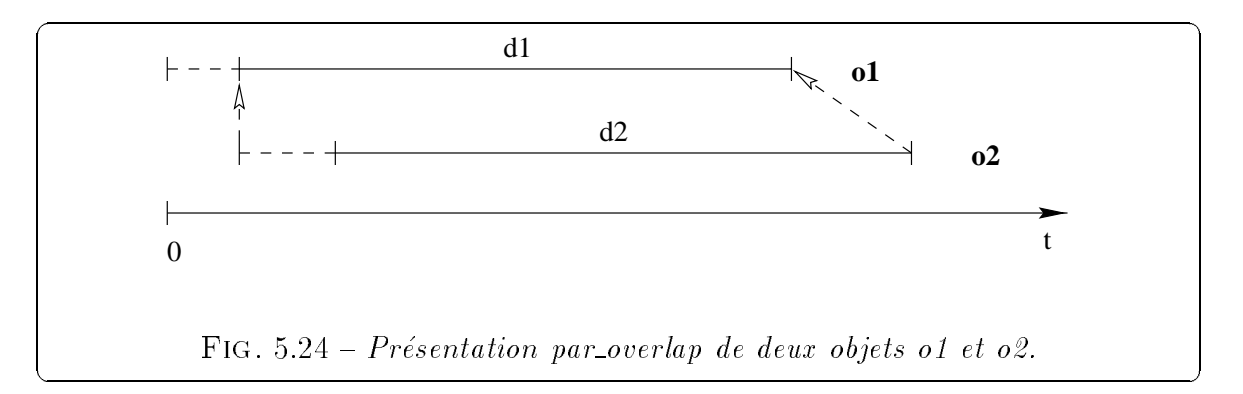

```
if (of \sim contents \sim intitle \sim of and o2-\sim contents \sim intitle \sim\text{DO} \{ \text{ol} > \text{play}(); \}
```
on !method begin SO->end presentation with o1 , method begin SO->end presentation with SPif (of  $\sim$  contents  $\sim$  intitle  $\sim$  of and o2- $\sim$  contents  $\sim$  intitle  $\sim$  $\text{DO } \{ \text{ ol}\text{-}\text{send}\text{-}\text{presentation}(); \}$ 

### 2. Contraintes de synchronisation sequentielles

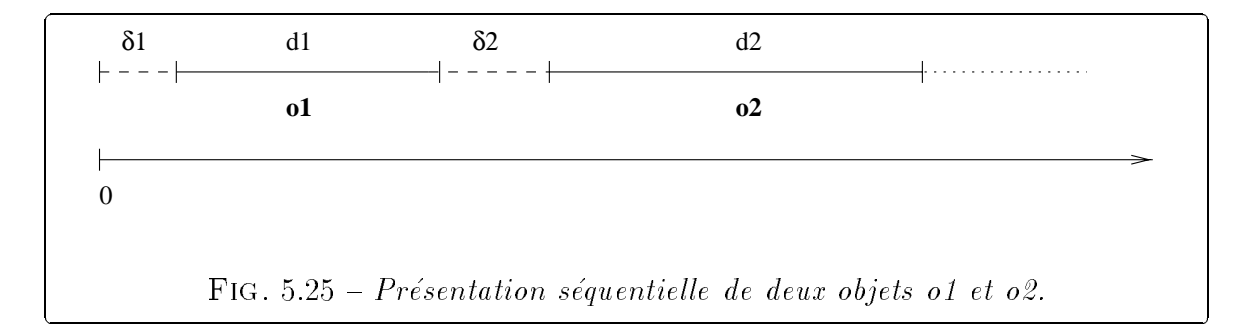

 $\bullet\,$  Contrainte seq\_perore

Cet exemple montre une presentation sequentielle de deux on le de la pro sont présentés au niveau de l'interface en séquence. Le premier est présenté après und delant die pendant und die pendant die gebeure die volken die die die volkenter die pour die volkende die o2 pendant une durée d2.

La regle active suivante permet la synchronisation entre les deux ob jets de la presentation, dans le cas out on de la presentation, de la presentation de la presentation de la presentation ment *o1->end\_presentation*) et que celle de **02** n'a pas démarré après un délai  $\delta$ 2 (l'événement  $\sigma$ 2->start\_presentation ne s'est pas produit). La contrainte de synchronisation etant seq before, le deuxieme ob jet doit ^etre joue.

```
on !method begin SO->start presentation with o2 ,
```

```
temporal event 2 after method end present presentation with \alphaif (or \times content \times name \circ - \circ and o2-\times contents \times name \circ \sim\text{DO } \{ \text{ o2->start\_presentation}; \}
```
### $\bullet\,$  Contrainte seq\_meet

Dans l'exemple de la figure 3.12, la contrainte de synchronisation entre la présentation des images est sequente des imposes est complete de la chaque presentation complete presentation pr tation d'image. Plusieurs règles actives peuvent être alors associées à la séquence d'images, chacune veriant la contrainte de synchronisation :

```
\sim . The start \sim begin so introduced by \sim starts presentation with \sim . The start presentation with \sim \sim
```

```
method end So Internation and presentation with International Presentation and International Presentation and
```

```
if (II-controlly climatic statement is contenting invited \ell ).
```

```
\text{DO } \{ 12 \text{-} \text{start} \text{-} \text{presentation} \}
```

```
\sim . The start present solution \sim start presentation with \sim , \simmethod end So Image-So Image-So Image-So Image-So Image-So Image-So Image-So Image-So Image-So Image-So Image-
```

```
if (I3->content->name = \I3" and I2->content->name = \I2")
```

```
\text{DO} { I3\text{-} > start_presentation; }
```

```
\sim . The start present is the start presentation with \sim starts present present \sim , \simmethod end So Image-So Image-So Image-So Image-So Indonesia with Indiana presentation in Italia in I
if (I3-occurred-) if \alpha is the \alpha is and \alpha is another \alpha if \alpha if \alpha
```

```
\text{DO } \{ 14 \text{-} \text{start} \text{-} \text{presentation} ; \}
```
### 5.4.4.4 Exécution des différents comportements

Une règle active peut être déclenchée par les différents types d'événements qui declenchent une certaine action correspondant a une certaine and control and a unit component and components. L'evenement declencheur ne se produira pas a chaque execution de la presentation suivant le scenario choisi pour celle-ci.

Nous donnons ici deux exemples d'execution de comportements a <sup>l</sup>'aide de regles actives. Bien sûr, tous les comportements décrits au cours du chapitre 4 sont réalisables a l'aide de regles actives.

## 1. Realisation d'un lien navigationnel

Les règles actives vont nous permettre de réaliser les liens navigationnels entre deux présentations multimédias. Reprenons l'exemple de la figure 4.12 qui permet de lier deux présentations multimédias.

Nous avons décrit au paragraphe 5.4.2 l'objet "Navigation Show Agnès" créé pour définir ce comportement. Nous allons étudier maintenant comment il peut être exécuté à l'aide de règles actives. La règle active dont la sémantique est la suivante est exécutée si l'utilisateur clique sur la photo d'Agnès :

> Le début de la présentation Photo Agnès, suivi de l'activation du bouton Photo\_Agnès\_Choice, suivi d'un clic souris sur ce bouton, entraîne la fin de la présentation de Show Membres et le début de la présentation de Show\_Agnès.

# Formalisme NAOS -

```
on method begin SO Image->start presentation with p1 ,
     method begin ob ject-ov active with cl
     user event clic(Photo : SO Image)
\cdots (pi \rightarrow content \rightarrow memo = \cdots \cdots \cdots \cdots \cdots \cdots \cdots \cdots \cdots \cdots \cdots \cdots \cdots \cdots \cdots \cdots \cdots \cdots \cdots \cdots \cdots \cdots \cdots \cdots \cdots \cdots \cdots \cdots \cdots \cdots \cdots 
    and p1 = Photo and n1 in p1 > behavioursand n1->name = "Navigation Show Agnès"
    and p1 in s1->components and s1->content->name = "Show Membres")
\text{DO } \{ \text{ s1}->end_presentation();
       n1->Aobject->start_presentation(); }
```
Dans le cas où la présentation principale n'est pas stoppée, mais seulement arrêtée pendant le temps d'exécution de l'autre présentation, le comportement est légèrement différent et exécuté à l'aide des deux règles actives suivantes :

```
on method begin SO Image->start presentation with p1 ,
   method begin ob ject-ov active with cl
   user event clic(Photo : SO Image)
if \{p+>c content \gamma invite \gamma -following and choice \gamma invited \gamma invited \gamma and \gamma
```
and  $p1 = Photo$  and n1 in  $p1$ ->behaviours and  $n1$ ->name = "Navigation Show Agnès" and p1 in s1- $>$ components and s1- $>$ content- $>$ name = "Show Membres")  $\text{DO } \{ \text{ s1}>\text{resume}();$ 

 $n1$ ->Aobject->start\_presentation(); }

La première exécute le comportement, elle fait une pause sur la présentation Show Membres et demarre Show Agnes. Et la deuxieme redemarre Show Membres à la fin de Show\_Agnès.

2. Réalisation d'une contrainte de synchronisation spécifique

Les deux règles actives suivantes réalisent la contrainte de synchronisation spécifique par\_finish entre les objets Texte\_PresentationProjet et Image\_Chef de la figure 4.13 :

```
on !method begin SO Image->end presentation with i1 ,
    method begin SO Text-Song presentation with the state \mathbf{r}\cdots (if \sim content \sim name \cdots image chef
   and t1->name = "Texte PresentationProjet"
   and n1 in i1->behaviours and n2 in t1->behaviours
   and n1->name = "Par finish IC"
   and n2->name = "Par finish TPP")
\text{DO } \{ \text{ il}\text{-}\text{send\_presentation}; \}
```

```
on !method begin SO Image->end presentation with t1 ,
   method begin SO Text-South-State-Begin with it is a
```

```
\cdots (if \sim content \sim name \cdots image chef
```

```
and t1->name = "Texte PresentationProjet"
```

```
and n1 in i1->behaviours and n2 in t1->behaviours
```

```
and n1->name = "Par finish IC"
```

```
and n2->name = "Par finish TPP")
```

```
\text{DO } \{ \text{ t1}->end_presentation; }
```
#### 5.4.4.5Intégration au moteur d'exécution de présentations

L'exécution du déroulement de la présentation n'est pas modifiée mais il faut détecter un certain nombre d'evenements pendant le temps de la presentation qui vont declencher l'execution de regles actives. Or le detecteur <sup>d</sup>'evenements du systeme NAOS est capable de détecter tous les types d'événements que nous avons définis.

Au debut de chaque presentation d'un ob jet SO, un certain nombre de regles actives sont activées à l'aide de la méthode start\_behaviour de la classe SO décrite précédemment. Ces règles actives correspondent aux différents comportements définis sur cet objet. Elles sont donc prêtes à réagir à différents événements au cours de la présentation. La méthode start behaviour va aussi réaliser un pré-chargement des objets SO externes à cette présentation mais dont les présentations peuvent être déclenchées au cours de la présentation suivant la définition des comportements de celle-ci. Nous connaissons tous ces ob jets SO externes gr^ace a la modelisation ob jet des comportements, ils sont référencés par les *objets scénarios* liés à la présentation ou à ces objets composants.

## 5.4.5 Création des comportements

La bibliothèque de classes de comportements propose un ensemble de comportements prédéfinis. Nous allons définir l'interface permettant d'associer différents comportements à une présentation et ainsi de définir son Ombre Comportementale. Une fois définis par l'utilisateur, les comportements sont stockés sous forme d'objets scénarios.

#### 5.4.5.1Interface de saisie à l'aide de menus et écrans

L'interface que nous présentons tout d'abord se base sur différents écrans et menus comme pour la creation d'une presentation multimedia. Au moment de la saisie des ob jets SO qui composent la presentation, des menus presentant les comportements sont proposés aux utilisateurs. Nous allons décrire les menus et les écrans de saisie qui permettent de créer des objets scénarios :

• Après saisie d'un objet S0 de la présentation

Après la création d'un objet  $SO$  (de type  $SO_X$  où  $X = Image|Texte|$ Audio Video). l'utilisateur a à sa disposition un menu des différents comportements possibles qu'il peut associer à cet objet, dont entre autres un lien navigationnel.

Si l'utilisateur choisit l'option "lien navigationnel", un menu de définition d'un lien navigationnel apparaît avec trois options "objet cible", "pause" et "arrêt" qui correspondent à:

- l'objet cible (la presentation qui est liee a cet ob jet, dans l'exemple du paragraphe 4.4.1, il s'agit de Show Agnes) : l'utilisateur clique sur cette option et il a alors deux possibilités : (1) soit choisir un Show existant à partir d'une liste des shows de la base (puisqu'il s'agit d'une presentation independante sous forme d'un objet S0, il peut la jouer pour la choisir); (2) soit en créer un nouveau.

- le type de <sup>l</sup>'action : l'utilisateur a le choix entre les deux options suivantes soit "pause", soit "arrêt" (ce choix détermine si la présentation principale Show membres est momentanément interrompue ou stoppée définitivement). Il suffit qu'il en sélectionne une des deux. Ensuite, il valide et l'objet scénario représentant le lien navigationnel est créé et lié à l'objet S0 qui venait d'être créé.

• Après saisie de toute la présentation

Pour tout ce qui concerne les comportements liés à la présentation, ceux-ci sont définis à la fin de la création de la présentation. Une fois que l'utilisateur a construit sa presentation et avant sa validation nale, il peut jouer sa presentation pour voir si elle lui convient, mais il peut aussi lui associer un certain nombre de comportements a l'aide d'un menu.

Dans ce menu, il peut choisir "comportement temporel" pour définir un comportement lié à un événement temporel. Une fenêtre apparaît lui demandant certaines données spécifiant ce comportement :

- la durée : il s'agit du temps en secondes où l'événement est déclenché par rapport au temps de début de la présentation.

- l'objet concerné : il s'agit de l'objet  $S0$  sur lequel une méthode sera appliquée (cette méthode étant définie par l'action choisie). L'utilisateur pourra au choix créer cet objet ou le choisir dans une liste d'objets de la base.

- l'action déclenchée: il s'agit de l'appel d'une méthode sur un objet SO (par exemple, la méthode start\_presentation pour lancer la présentation de cet objet). Un certain nombre d'actions est proposé à l'utilisateur comme "jouer la présentation de l'objet" (méthode start\_presentation), "observer l'objet" (methode play), etc.

A ce niveau de l'interface, nous allons aussi permettre la creation de contraintes de synchronisation spécifiques en choisissant dans le menu des différents comportements l'option "contrainte de synchronisation spécifique". En effet, ce type de comportement concerne deux ob jets de la presentation, il faut ainsi pour le créer avoir saisi tous les objets  $SO$  qui la composent. Une fenêtre apparaît demandant à l'utilisateur de définir:

- le type de contrainte : il a le choix entre tous les types de synchronisation (par start, par equal, seq meet, etc), il choisit pour <sup>l</sup>'exemple la contrainte " $par$ finish".

-le *premier objet*  $SO:$  il va être lié au deuxième objet  $SO$  choisi par la contrainte par finish. L'utilisateur peut créer cet objet ou le sélectionner parmi une liste des objets existants.

- le *deuxième objet* S0 : il s'agit de l'autre objet qui est lié par la contrainte de synchronisation spécifique au premier objet S0 choisi (dans l'exemple du paragraphe 4.4.2, les deux objets S0 "Texte PrésentationProjet" et "Image Chef" sont liés par la contrainte de synchronisation par finish).

Après saisie d'une requête de la présentation

Un menu apparaît après création d'un objet S0 dont le contenu est une requête, il propose à l'utilisateur différents comportements possibles. Si il choisit l'option "comportement temporel", une fenêtre apparaît lui demandant :

- la  $durée$ : il s'agit du temps en secondes où l'événement est déclenché par rapport au temps de début de la présentation de la requête.

 $-l'objet concerné$ : il s'agit de l'objet SO sur lequel une méthode sera appliquée (action choisie).

 $-$  l'action déclenchée : il s'agit de l'appel d'une méthode sur l'objet S0 choisi.

Si il chosisit l'option "comportement lié à un appel de méthodes" dans le menu des comportements, une fenêtre apparaît demandant à l'utilisateur :

- le Nième élément: il s'agit du numéro de l'élément auquel est lié le comportement.

- l'action déclenchée : il s'agit de l'appel de la méthode start\_presentation sur l'objet S0, Nième élément du résultat de la requête.

**Remarque** - Une liste de scénarios déjà existants sera toujours proposée à l'utilisateur, dans un but de réutilisabilité. Il s'agit des scénarios qui ont été créés par d'autres auteurs de presentations dans le contexte de l'application ou d'autres suivant les besoins.

#### 5.4.5.2Interface graphique

Nos pourrions aussi utiliser notre atelier graphique pour la creation des comportements (celui-ci est décrit en annexe A). La figure 5.27 présente quelques icones permettant de définir certains comportements. Le premier icone de la première ligne représente une action de l'utilisateur, ensuite le deuxième correspond à un appel de méthodes et enfin le troisième à un événement temporel. L'icone "lien navigationnel" représente tout simplement un lien vers une autre présentation.

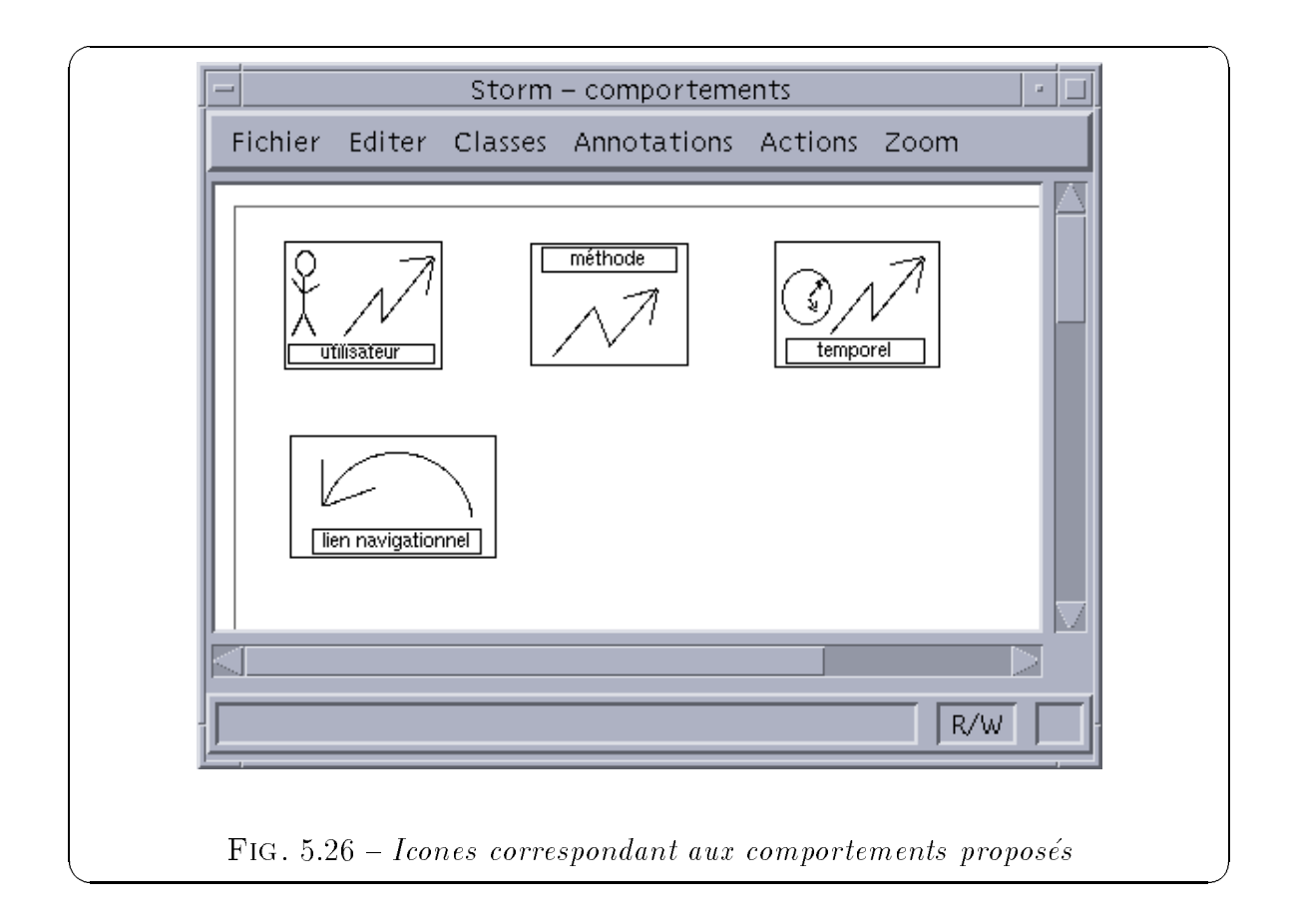

La figure 5.27 présente un exemple de présentation avec un lien navigationnel au niveau de l'image "Photo Agnès" vers une autre présentation "Show Agnès. La représentation graphique du lien navigationnel nous permet une visualisation des différents comportements qui sont liés au déroulement de la présentation. Après validation de la présentation et au moment de sa création sous forme d'un objet S0, les différents objets scénarios correspondant aux différents comportements sont aussi créés.
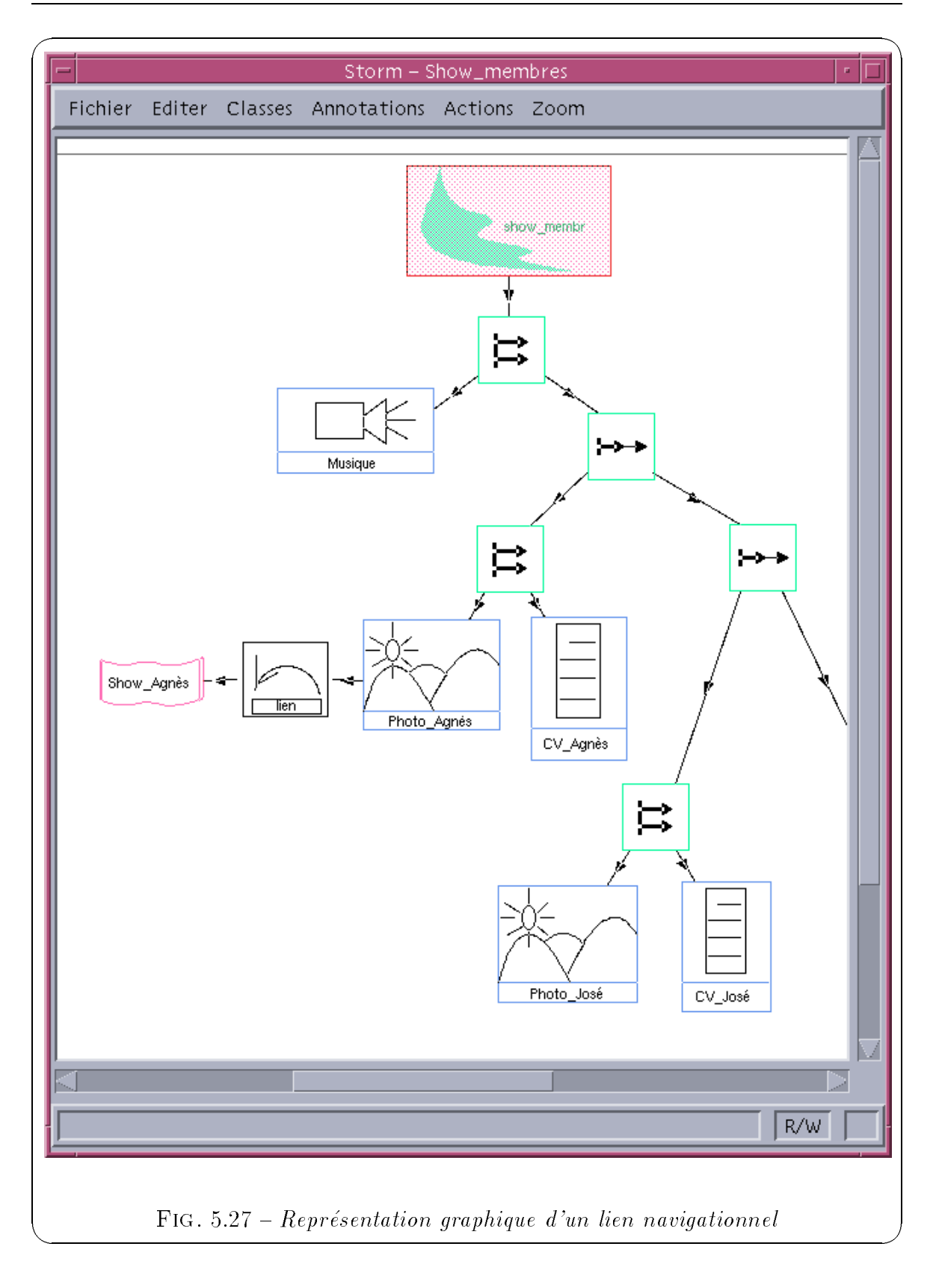

#### 5.5 Conclusion

Dans ce chapitre, nous avons decrit notre implantation d'une extension a un SGBD a ob jets dans le but de pouvoir manipuler et gerer des donnees multimedias telles que l'image, le texte, le son et la video, mais aussi des presentations multimedias dans le but de proposer des fonctionnalites pour construire des applications multimedias. L'architecture de notre SGBD multimedia s'appuie sur celle d'un serveur d'ob jets classique, nous a joutons une couche supplementaire qui correspond a un gestionnaire de présentations, il permet de construire, jouer et interroger les objets multimédias. L'interface utilisateur comporte certaines adaptations pour l'edition, la synchronisation etl'interrogation des objets multimédias.

Les extensions multimedias aux SGBD a ob jets que nous proposons sont modelisees sous forme de différents objets. Nous avons définit out d'abord les objets multimédias qui permettent de stocker les données multimédias dans la base mais aussi de les gérer. Ensuite, nous avons un ensemble d'ob jets correspondant a diverses presentations des ob jets multimedias de la base et dont les classes appartiennent a la bibliotheque de classes STORM. Ces objets possèdent des aspects temporels sous forme d'une  $Ombre$  $Temporelle$ , ils peuvent être synchronisés entre eux en séquence ou en parallèle pour former des presentations plus complexes. Le principal avantage de pouvoir stocker ces presentations sous forme d'ob jets dans la base de donnees est de pouvoir les rechercherfacilement à l'aide d'un langage de requêtes pour les rejouer par exemple. Le langage OQL avec certaines adaptations nous permet <sup>d</sup>'interroger les presentations sur les as pects des comments comments temporeling and les and les and les and les and les and les and less and less a leur duree. Enn, il est aussi possible de les interroger sur la synchronisation entre les objets qui les composent. Toutes ces possibilités d'interrogation sont réalisables puisque nous nous situons dans le cadre d'un SGBD.

Enfin, nous avons proposé notre implantation de l' $Ombre$  Comportementale sous forme d'un ensemble d'*objets scénarios* permettant d'associer différents somportements a une presentation des sont des instances des instances des classes approximations des classes and a notre bibliothèque de classes de comportements proposé à l'utilisateur. Et nous montrons comment nous pouvons exécuter ces comportements à l'aide de règles actives pour le respect des contraintes de synchronisation et l'exécution des différents comportements. Les ob jets scenarios sont traduits en regles actives pour pouvoir ^etre joues au cours de la presentation. Nous utilis de la technologie de SGBD actifs pour de la texte de la technique de notre SGBD. En conclusion, nous avons propose un SGBD multimedia permettant de construire, jouer et interroger toutes sortes de presentations multimedias.

#### Chapitre <sup>6</sup>

#### Bilan et perspectives

#### **Bilan et contributions** 6.1

Au cours de cette these, nous avons aborde l'integration du multimedia dans les bases de données. Nous cherchons à répondre aux besoins des utilisateurs pour le développement d'applications multimedias. De nombreux secteurs utilisent le multimedia dans leurs applications. Il s'agit de la bureautique, la medecine, la geographie, l'education, la formation continue, la meteorologie, les banques, les agences de voyages, la publicite, le courrier electronique, la CAO, la CFAO, les ventes sur catalogues electroniques, etc. Les domaines d'applications sont nombreux et le multimedia va devenir essentiel dans de nombreux secteurs de l'informatique.

Les utilisateurs souhaitent utiliser des systèmes simples et conviviaux manipulant ces nouveaux types de donnees. Il s'agit de donnees tres riches dans le sens ou elles véhiculent une grande quantité d'informations. Il faut ainsi développer des systèmes capables de manipuler à la fois des données traditionnelles et des données multimédias. Les systèmes auteurs très présents sur le marché actuellement ne peuvent pas offrir cette fonctionnalité, alors que les futurs SGBD seront capables de gérer toutes ces donnees sans distinction. Les SGBD actuels necessitent des adaptations pour la manipulation des donnees multimedias, ils ont besoin de nouveaux outils pour le stockage, l'edition ou l'interrogation des donnees multimedias. La technologie des SGBD à objets est bien adaptée à la manipulation de ces données, mais comme nous l'avons montré certaines extensions sont néanmoins nécessaires.

A l'heure actuelle, les besoins des bases de donnees multimedias se repartissent en

cinq grands themes :

- ${-}$  le stockage des données multimédias sous forme d'objets dans la base de données pour pouvoir les manipuler : le stockage des donnees multimedias requiert une grande quantité de ressources en terme de capacité de stockage.
- ${ \rm -}$  la modélisation de la structure des données multimédias qui nécessite des mécanismes d'indexation et une modelisation semantique et coherente des abstractions : la sémantique des données doit être modélisée pour permettre des recherches sur le contenu, ainsi que sur l'information textuelle associee aux données multimédias.
- ${\rm -}$  la modélisation de présentations multimédias qui composent des objets multimédias possedant des aspects temporels en speciant la synchronisation entre eux, parallèle ou séquentielle.
- { l'interrogation des objets multimedias sur des aspects descriptifs, temporels ou de synchronisation.
- $\frac{1}{\text{}}$  l'interaction avec l'utilisateur: l'utilisateur doit pouvoir interargir au cours du déroulement de la présentation. Ainsi, on obtient différents scénarios possibles pour l'exécution d'une présentation.

Notre travail apporte certaines solutions aux trois derniers themes. Nous nous sommes, tout d'abord, intéressés à la modélisation de présentations multimédias à l'aide du modèle STORM. Une présentation compose différents médias entre eux à l'aide de relations séquentielles ou parallèles. Chaque média est stocké sous forme d'un ob jet et on lui associe des aspects temporels pour ^etre presente a l'utilisateur. Ces aspects sont constitués d'un délai et d'une durée et forment l'Ombre Temporelle. Nous pouvons associer à un objet monomédia différentes présentations avec différentes ombres temporelles, ainsi l'ob jet n'est pas duplique. Ensuite, une des presentations de l'objet monomédia peut faire partie d'une présentation plus complexe où elle pourra être synchronisée en parallèle avec un autre objet.

Finalement, toutes ces présentations sont stockées sous forme d'objets S0 dans la base. Ces objets peuvent appartenir à différentes classes appartenant à une **biblio**thèque de classes prédéfinies et réutilisables que nous proposons à l'utilisateur pour définir ces présentations. Un objet S0 est constitué d'une Ombre Temporelle et d'un contenu. Ce contenu est soit atomique pour la présentation d'un objet monomédia, soit complexe pour la présentation de plusieurs objets monomédias synchronisés en

séquence ou en parallèle. Nous avons ajouté une autre dimension à nos objets S0 sous forme d'une *Ombre Comportementale*. Elle associe à la présentation différents comportements.

On appelle comportement <sup>d</sup>'une presentation <sup>d</sup>'un objet, l'ensemble des actions qu'il est susceptible d'entreprendre suite à des événements lors de sa présentation. En effet, le déroulement de la présentation d'un objet va être influencé par des événements de l'utilisateur ou par des evenements provenant de la presentation d'autres ob jets. Ainsi on associe à un objet une  $Ombre Temporelle$  pour définir ses aspects temporels, et une "Ombre Comportementale" pour ses aspects comportementaux. Celle-ci joue deux rôles principaux : (1) changer le déroulement prédéfini de la présentation en un déroulement suivant différentes alternatives qui correspondent à différents comportements de la présentation et (2) segmenter la présentation en associant des actions à chaque segment.

Notre modele de comportements d'une presentation multimedia propose la modélisation de l'Ombre Comportementale qui est définie par un ensemble de comportements. Chaque comportement est modélisé par un type d'événement (déclencheur du comportement), un intervalle de validite et une liste d'actions a executer.

Notre modele de comportements apporte seulement une solution au niveau de la modelisation des comportements, nous avons propose une implantation ob jet de ces comportements sous forme d'objets scénarios dans un but d'homogénéité de notre approche, mais aussi de reutilisabilite. Cette modelisation ob jet nous permet une interrogation des comportements a l'aide d'un langage d'interrogation comme OQL. Enn, nous avons montré comment utiliser la technologie des SGBD actifs pour exécuter nos présentations multimédias actives temporelles. Les règles actives (ou règles Evénementcondition-Action) permettent d'exécuter les différents comportements liés aux objets de la présentation.

Les différents concepts de ces modèles méritaient d'être expérimentés pour montrer leur faisabilité. Cette expérimentation s'est faite au-dessus du SGBD à objets existant O<sub>2</sub> et nous avons développé des extensions multimédias. Nous avons implanté nos différentes bibliothèques de classes et développé le gestionnaire de présentations.

Le prototype possede actuellement deux types d'interface qui nous permettent de construire une presentation en creant ou recherchant les ob jets qui la composent et en les synchronisant. Une fois construite, le gestionnaire de presentations est charge de la créer et la stocker sous forme d'un objet S0, ensuite il permet de la jouer. Nous pouvons aussi interroger les presentations selon leurs aspects descriptifs, temporels ou de synchronisation. Tous les exemples de requ^etes enonces au chapitre 5 sont possibles et montrent l'importance d'une base de données pour pouvoir rechercher les données et les presentations multimedias.

#### 6.2 Perspectives

Une utilisation effective des propositions de notre travail passe sûrement d'une part par des ameliorations et des experimentations du prototype developpe et d'autre part par des approfondissements d'aspects supplémentaires. Notre domaine de recherche est assez jeune et, à chaque pas effectué, on se rend compte de tout ce qu'il reste à faire pour utiliser au mieux tout ce que peut offrir le multimédia à l'heure actuelle.

Notre premiere experimentation a montre la faisabilite des concepts de presentations multimedias que nous avons developpe et semble indispensable dans le cadre du multimedia. Mais une extension du prototype doit se faire en particulier par rapport aux points suivants :

- { utilisation de notre prototype sur des applications reelles pour montrer que notre approche répond aux besoins des applications et des utilisateurs. Nous avons déjà une première expérience où nous avons utilisé notre prototype pour une application dans le cadre de la conference BDA'97 qui se deroule a Grenoble. Il s'agit de presenter le programme de chaque journee avec des images, du texte et du son. Elle a montre que notre outil est facilement utilisable pour construire, jouer et rechercher toutes sortes de presentations. Il faut aussi envisager d'adapter notre interface pour différentes applications;
- { developper plus la partie sur les comportements pour pouvoir tester leur faisabilité, les règles actives n'ont pas été utilisées, une expérimentation permettrait d'appuyer notre choix pour l'implantation;
- { les presentations intentionnelles doivent ^etre integrees au prototype, leur concept est important si on manipule une base de données avec un grand nombre d'images, de videos et de sons. Pour pouvoir presenter un ensemble de ces donnees, l'utilisation d'une requête est indispensable. De plus, notre gestionnaire de présentations sera capable de l'interpréter dynamiquement pour la présenter à l'utilisateur. On montre ainsi l'importance de l'interrogation des données;
- $=$  il est aussi indispensable d'approfondir le type de requêtes que l'on peut utiliser

pour interroger nos presentations. Nous avons indexe nos donnees multimedias à l'aide de différents mot-clés. Mais les applications requièrent un mécanisme d'indexation plus pousse, il faut aussi integrer les mecanismes de recherche sur le contenu pour pouvoir interroger les données multimédias sur leur sémantique;

 $=$ enfin s'interesser plus à la vérification de la cohérence de nos présentations, nous avons deja etabli un canevas pour cela en realisant notre atelier de construction de presentations multimedias (Annexe A) qui permet de construire des presentations coherentes d'un point de vue du modele.

Les perspectives de recherche sont assez ouvertes dans notre domaine. Dans le cadre de notre projet, un intérêt particulier est porté à la donnée vidéo [Loz96, Loz97, LM97]. Le modèle VStorm s'intéresse à la structure hiérarchique de la vidéo, à l'indexation de son contenu à l'aide d'une base de données à objets qui permet différentes interrogations des vidéos, et enfin à l'édition de nouvelles vidéos appelées "vidéos virtuelles".

Ce travail ouvre plusieurs perspectives. Certains aspects n'ont pas été abordés :

- { nous avons surtout developpe les aspects temporels de nos presentations, il nous faut integrer dorenavant des aspects spatiaux sous forme, par exemple, d'une " $\Omega$  *Ombre Spatiale*" associée aux objets. La composition spatiale décrit le processus de rassemblement d'objets multimédias sur un écran à un certain moment du temps. De plus, il est aussi possible de définir des contraintes spatiales comme "la présentation des objets p et q ne doivent pas se chevaucher à l'écran" ou "la presentation de l'ob jet <sup>p</sup> doit inclure la presentation de l'ob jet q, etc.
- { pouvoir decomposer nos presentations multimedias en une structure hierarchique en se basant sur les recherches pour la donnée vidéo. En effet, il peut être intéressant de décomposer les présentations en différentes scènes et d'offrir un mecanisme d'indexation pour pouvoir les interroger. Certaines scenes provenant de différentes présentations pourraient être retrouvées et réutilisées dans une autre presentation et nous pourrions envisager de les composer entre elles pour construire des "présentations virtuelles" comme pour la donnée vidéo. Ces fonctionnalités permettraient d'améliorer notre *gestionnaire de présentations*;
- { un point important a approfondir est l'interrogation des presentations. L'utilisation de la richesse de la semantique des donnees multimedias doit permettre une interrogation plus poussée qu'une simple interrogation sur des attributs descriptifs. Nous avons évoqué, au cours de cette thèse, l'utilisation d'expressions de

type GPE (Generalized Path Expressions) qui permettent d'interroger les données sans nécessairement bien connaître le schéma [CACS94]. Cette approche doit être approfondie parce qu'elle permet de dissimuler la structure du schéma et ainsi de pouvoir définir clairement et facilement différents types de requêtes et diminuer leur complexite;

- nous envisageons aussi d'utiliser des données multimédias réparties sur différents sites géographiques, il faut donc étudier les aspects de répartition de données et etudier les problemes qu'ils posent au niveau de la presentation et au niveau du serveur. Ces données sont souvent hétérogènes ce qui rend complexe leur exploitation. Ces problèmes rejoignent la problématique liée aux entrepôts de données ("data-warehouse"). En effet, la multiplication de sources (hétérogènes) de données que ce soit au sein des entreprises, ou sur le Web pour une large communauté d'usagers, entraîne l'existence de larges entrepôts de données. Les recherches dans ce domaine proposent des solutions pour la constitution, la maintenance et l'exploitation ("data-mining" ou "orpaillage" ou "outils d'investigation") de ces entrepôts, mais elles restent partielles et limitées. Ces recherches peuvent nous être utiles dans la gestion de données multimédias réparties.

#### Annexe A

# L'atelier de construction de présentations multimédias

Cette annexe présente l'outil développé pour la construction de présentations multimedias. Cet outil est construit a partir de trois logiciels existants: GraphTalk, LEdit et le SGBD  $O_2$ .

GraphTalk [Par93] est un environnement de developpement et d'utilisation d'atelier de genie logiciel graphique, qui permet une programmation graphique des modeles des methodes. Une programmation GraphTalk produit un Atelier de Genie Logiciel - AGL qui permet la representation d'un modele d'un systeme d'information. L'utilisation de GraphTalk se fait à deux niveaux différents : le niveau méta-modélisation où est créé l'AGL, et le niveau modélisation où l'atelier créé est effectivement utilisé.

La procédure de génération d'un AGL comporte dans GraphTalk quatre parties :  $(1)$  la partie Spécification sémantique décrit les concepts et les relations entre ces concepts; (2) dans la partie *Affectation des propriétés*, des propriétés peuvent être attachées aux concepts et relations définis dans la spécification sémantique; (3) dans la partie Spécification des formes, sont spécifiées les formes que doivent avoir les concepts et les relations déjà définis; (4) la partie Spécification des fenêtres permet la spécification d'une interface homme-machine particulière à l'AGL créé.

L'outil LEdit [Par94] est un méta-éditeur qui offre une interface de programmation utilisable lors de la définition d'un éditeur syntaxique pour des langages définis par des grammaires en BNF. L'intégration de GraphTalk et LEdit dans un même environnement rend possible la specication respectivement des representations graphiques et des représentations textuelles de l'outil qui sera créé.

Dans l'état actuel de développement du prototype les outils GraphTalk/LEdit et  $O<sub>2</sub>$  tournent sur des machines différentes et communiquent à travers une plate-forme de communication intégrée au prototype, et qui est construite à l'aide de sockets. Ainsi lorsque GraphTalk a besoin d'une information qui est stockée dans la base  $O_2$ , il la demande via les sockets qui seront egalement utilisées par  $O<sub>2</sub>$  pour envoyer la réponse. Chaque logiciel utilise une couche intermédiaire (GraphTalk: API et  $O_2$ : STORM Engine) entre lui et la plate-forme de communication; dans ces couches sont définis les "démons" déclarés au travers de programmes  $C/C++$ . L'architecture de l'outil est présentée sur la figure A.1.

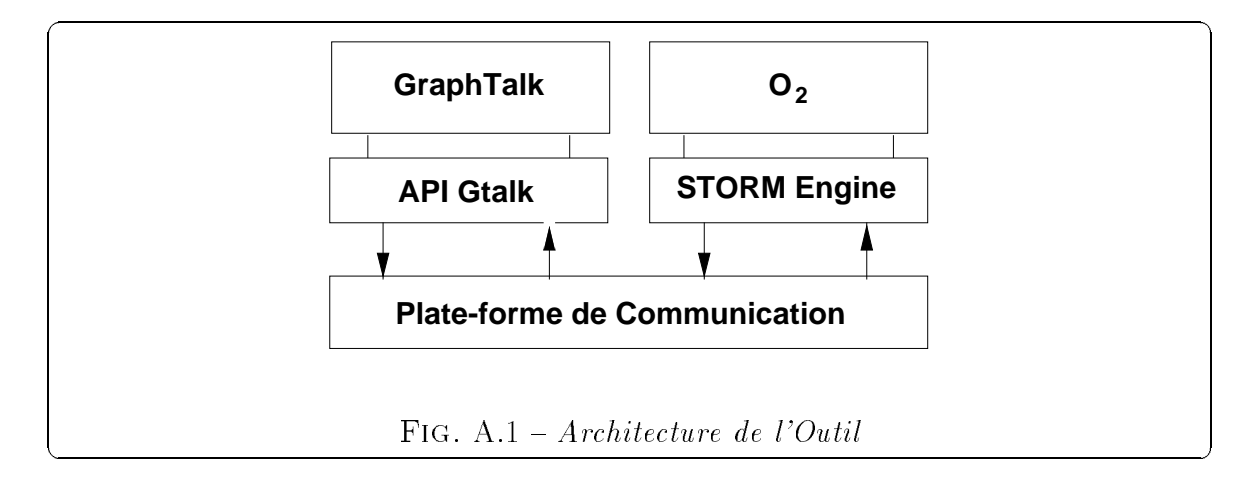

A travers l'API ("Application Programming Interface") de GraphTalk les fonctionnalités de cet outil peuvent être étendues. Ainsi on peut a jouter des démons qui sont déclenchés automatiquement par des événements donnés (après création d'un noeud, avant suppression, etc.). Ce sont ces démons qui nous utilisons pour implanter la communication avec  $O_2$ . Le STORM engine correspond au gestionnaire de présentations que nous avons développé au dessus du SGBD O<sub>2</sub> (et que nous décrivons au cours du chapitre 5).

Par rapport à la division de taches lors d'une modélisation, GraphTalk/LEdit s'occupe du processus de modelisation et de l'interface homme-machine de l'atelier. Le processus de modelisation est execute d'une maniere totalement graphique avec les icones présentés sur la figure A.2.

Ces composants graphiques peuvent être divisés en cinq types différents : (1) la  $\text{Pr}e$  $sentation$  (premier icone à gauche de la première ligne de la figure  $A.2$ ) qui représente la racine d'une présentation; (2) les  $Opérateurs$  (les sept autres icones de la première ligne de la figure  $A.2$ ) représentent les opérateurs séquentiels et parallèles. Les cinq icones à droite de la première ligne représentent les types d'opérateurs parallèles par-

overlap, par-during, par-nish, par-start et par-equal; le deuxieme et le troisieme icones de cette ligne représentent les opérateurs séquentiels seq-meet et seq-before;  $(3)$  les Objets monomedias (les dantes representententententen algebruiken algebruiken angeholden (legebruiken) respectivement des instances des classes MyImage, MyText, MyAudio et MyVideo; (4) le Show (le premier icone à droite de la deuxième ligne) représente une instance de la classe Show; (5) le  $SO_Q$ uery (l'icone à droite de la deuxième ligne) est utilisé pour représenter les requêtes modélisées dans l'outil. Une telle requête est composée d'une representation graphique qui donne son comportement temporelle, associee a un composant textuel qui montre la requête en OQL (les objets de la requête). La figure A.3 présente les éléments utilisés pour modéliser une requête.

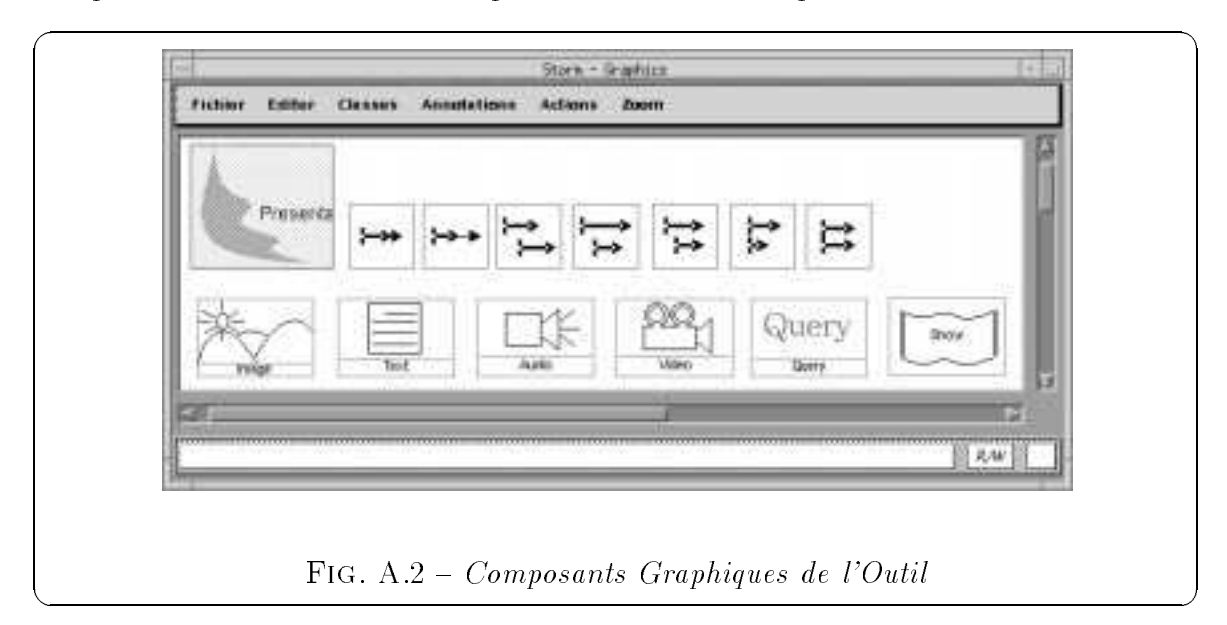

L'icone SO Query dans l'outil est donné par un graphe à part : le fait de cliquer sur un objet de ce type dans l'atelier produit deux effets : (1) l'ouverture d'une fenêtre  $(\text{``SOQuery - Query''}$  de la figure A.3) pour la représentation graphique de la structure temporelle de la requête et  $(2)$  l'ouverture d'une autre fenêtre ("sql -  $\lt$ untitled $\gt$ " de la figure  $(A.3)$  pour la déclaration en OQL de la requête; cette partie déclarative est implantée avec l'outil LEdit.

La première ligne de la fenêtre "SOQuery - Query" de la figure A.3 montre les opérateurs qui peuvent être utilisés dans une requête; ils sont différents de ceux de la figure A.2 car, de type ensembliste, ils permettent des opérations sur des collections (les  $o$ pérateurs introduits à la figure  $A.2$  ne sont pas présentés mais ils peuvent être utilisés dans une requête). Les autres éléments de cette figure sont utilisés pour représenter des objets référencés dans une requête (ils ne sont pas des objets monomédias stockés dans la base  $O_2$ ). L'élément Q\_Type est utilisé pour représenter des types de base (ex:

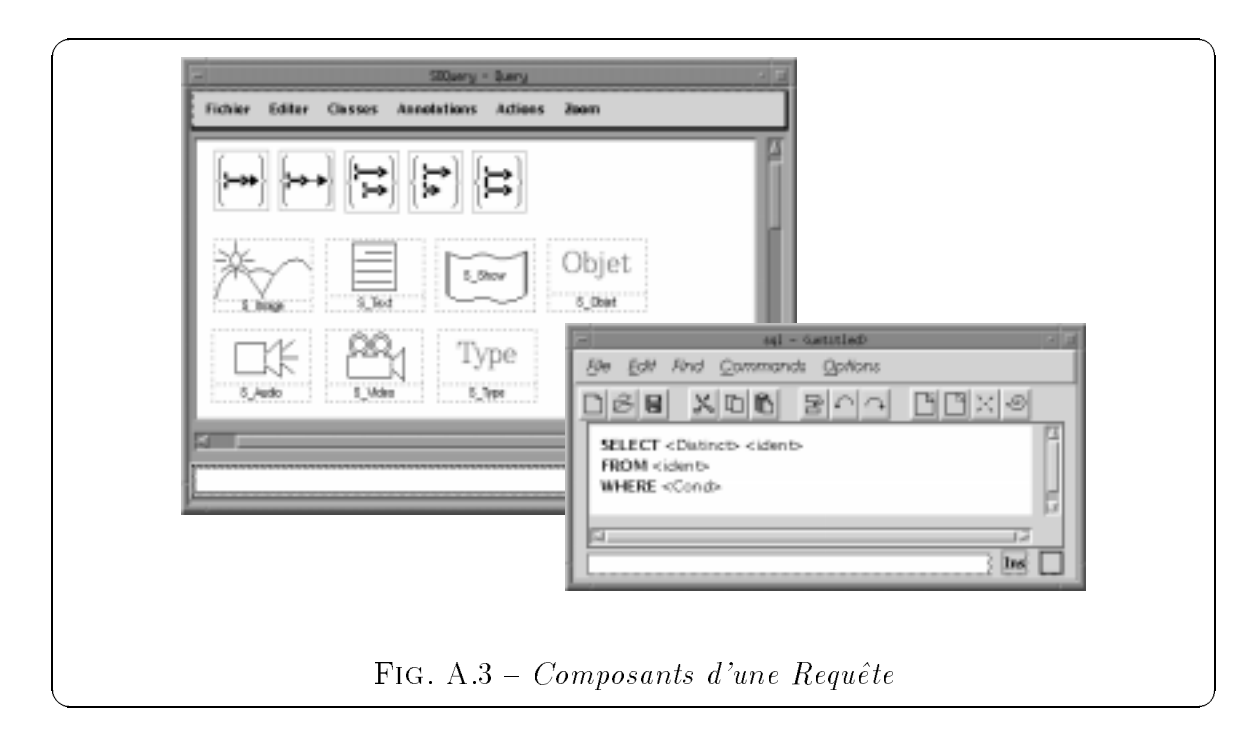

réel, entier, etc.). Le dernier élément, le Q-Objet pour représenter des classes qui ne sont pas des classes SO.

La création d'une présentation débute par la création de l'icone Présentation. Ensuite il faut lui attacher un operateur (sequentiel ou parallele) et a celui-ci d'autres operateurs, ou des ob jets monomedias ou des requ^etes.

Lorsque nous voulons extraire de la base de données un objet monomédia, Graph-Talk via son API et la plate-forme de communication demandeau STORM Engine une liste avec tous les ob jets de la base qui correspondent au type d'ob jet monomedia demande. Le STORM Engine via la plate-forme de communication renvoie la liste demandée. La création par exemple d'un noeud dans GraphTalk pour représenter une donnée monomédia de type vidéo, déclenche un appel via la plate-forme de communication au STORM Engine. Celui-ci envoie une requête à  $O_2$ ; le SGBD répond à cette requête en renvoyant comme résultat toutes les références à des données monomédias de type vidéo qui sont stockés dans la base. L'objet choisi est alors affiché dans l'atelier et une "image" de celui-ci est stockée dans la base. Le processus de modélisation d'une requête est indépendant de la base, car les objets déclarés dans une requête ne sont pas des objets monomédias de la base mais de références. Après avoir écrit la requête, on doit l'envoyer à  $O_2$  pour que celui-ci puisse l'évaluer et renvoyer le type du résultat (ex:  $list(Image)$ ; cette réponse est affichée graphiquement en respectant l'interprétation par défaut des constructeurs. Les composants créés (une image, un show, un objet,

etc.) ne peuvent pas être effacés, mais on peut changer des opérateurs et redéfinir un comportement temporel différent du défaut.

Apres la construction d'une presentation dans l'atelier, GraphTalk envoie un script qui décrit celle-ci au STORM Engine pour que celui-ci puisse créer et jouer la présentation. Ce script est en fait une instance de la classe Show qui décrit quelle est la synchronisation entre les différents objets monomédias de la modélisation. Si la modelisation comporte un icone SO Query pour representer une requ^ete, l'outil introduit un sous-arbre qui représente cette requête dans le script. Le script est envoyé via la plate-forme de communication et le STORM Engine apres l'avoir recu et traite, envoie une requête au SGBD  $O_2$  pour récupérer les composants de la présentation; ensuite le STORM Engine en respectant la synchronisation etablie dans le script joue la présentation modélisée.

Nous pouvons dans l'atelier "jouer" n'importe quel objet qui fait partie de la présentation à travers un processus semblable à celui de le définition des objets. GraphTalk envoie une demande au STORM Engine qui va jouer l'objet demandé.

L'exemple présenté sur la figure A.4 modélise une présentation composée de quatre ob jets monomedias: l'audio My Way, l'image <sup>I</sup> Meribel, la video <sup>V</sup> Meribel et le texte T\_Meribel. L'opérateur Seq1 définit une présentation séquentielle entre le son MyWay et le reste de la présentation dont la racine est Par1. Les opérateurs Par1 et Par2 décrivent une synchronisation parallèle entre V\_Meribel, I\_Meribel et T\_Meribel. Enfin, sur la figure apparaissent deux menus, dont l'un permet la création de la présentation avec l'option "CreerPresentation" et l'autre de jouer un objet de la présentation avec l'option "jouer Text" (dans ce cas-là, il s'agit de jouer le texte T Meribel).

En conclusion, notre environnement permet de construire des applications multimedias combinant et synchronisant différents types d'objets. La principale contribution de ce travail se situe dans le lien qui a été établi entre un atelier de modélisation et un systeme de gestion de base de donnees dans le cadre d'applications multimedias.

L'atelier de conception est utilisé pour spécifier la construction de la présentation d'un point de vue conceptuel. On construit un arbre où les feuilles sont les objets à présenter et les noeuds les contraintes de synchronisation. Pour les objets requêtes, l'atelier est essentiel car la structure temporelle de leur présentation ne peut être faite en référençant directement les objets. Nous construisons donc un arbre qui spécifie le comportement temporel et qui permet de contr^oler celui-ci en fonction du type.

L'utilisation d'un atelier de conception pour la construction de telles applications permet d'assurer que celle-ci respecte les règles de cohérence vis à vis du modèle de

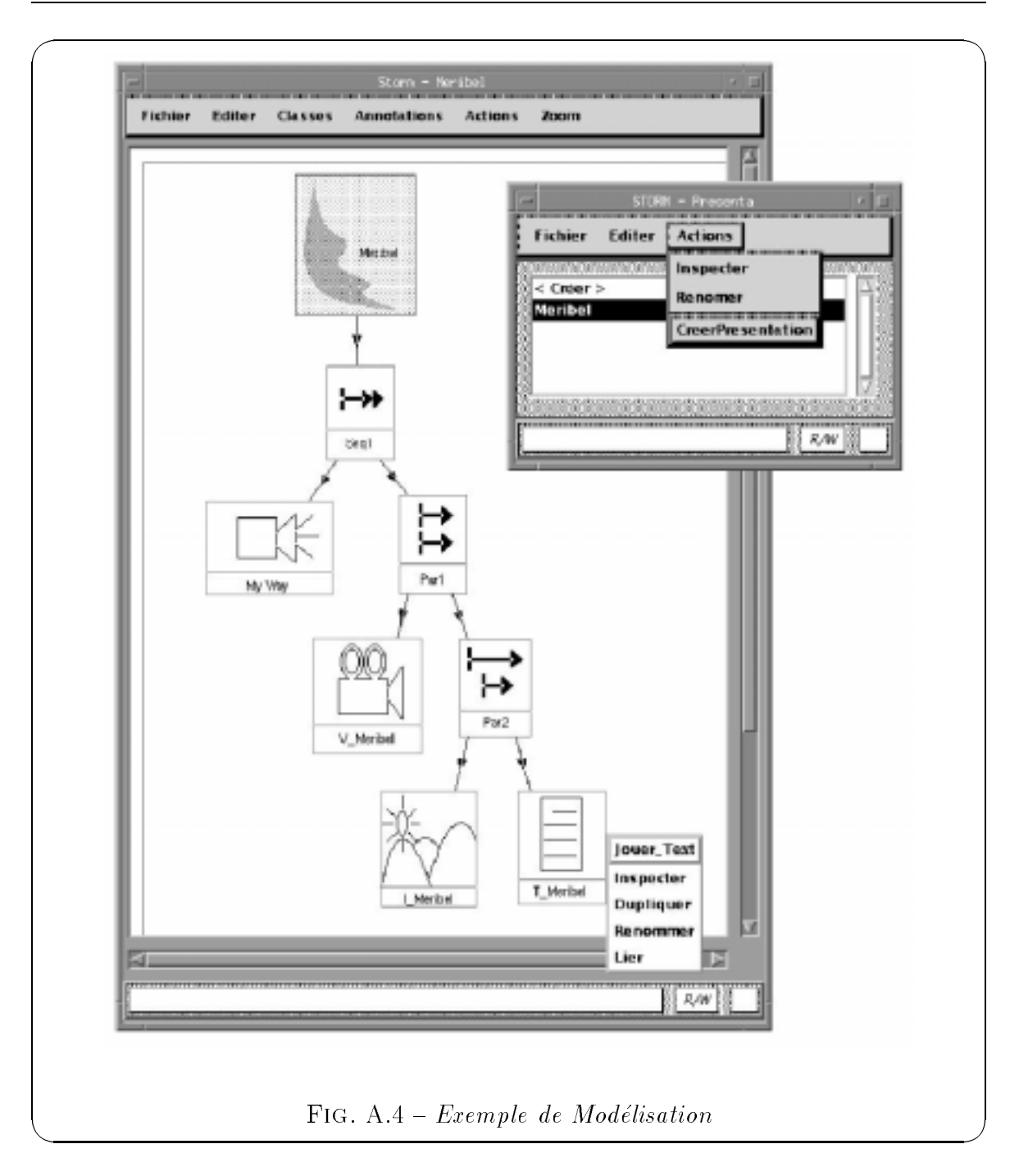

présentations. De plus, la visualisation graphique de la présentation sépare les aspects instances (sélection des objets participant à la présentation) des aspects temporels. Ceci favorise une démarche incrémentale pour la conception et permet des retours arrieres en gardant une vue globale de la presentation. Cela permet egalement la création de modèles standards de présentation qui peuvent être instanciés selon les besoins.

## Annexe B

## Les notations en OMT

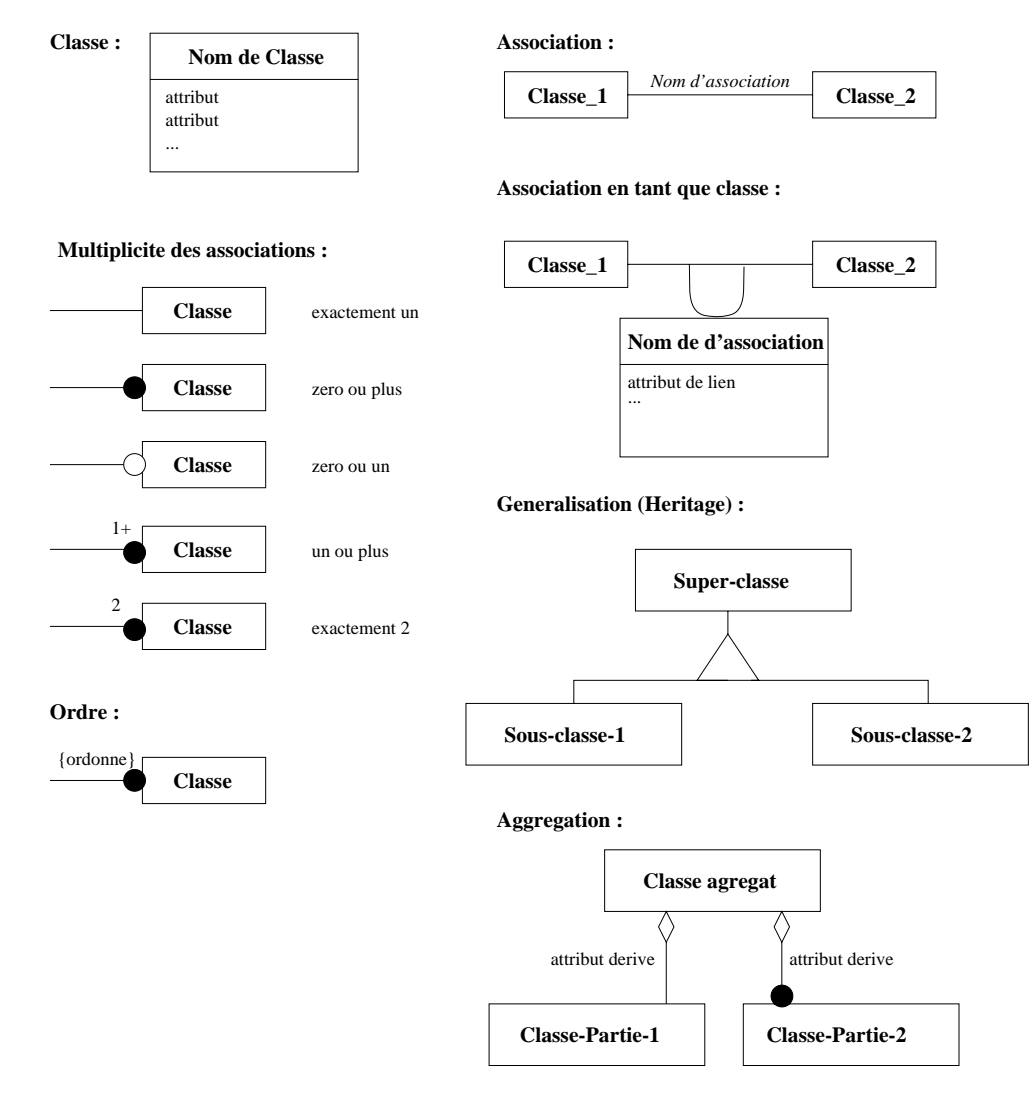

 $\mathbf{r}$  for  $\mathbf{r}$  and  $\mathbf{r}$  and  $\mathbf{r}$  objects

### $\sim$  bit can be a sequence to

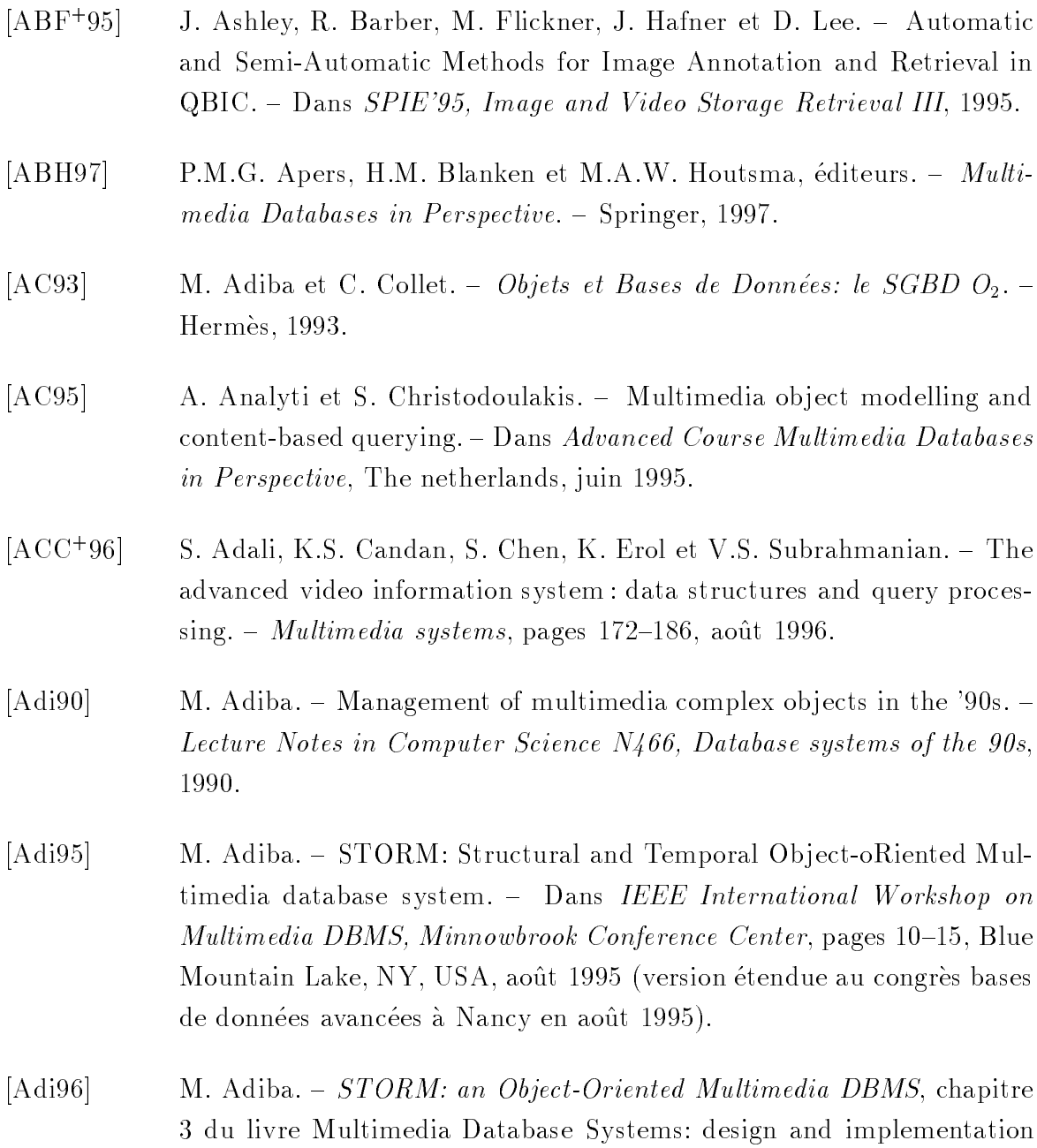

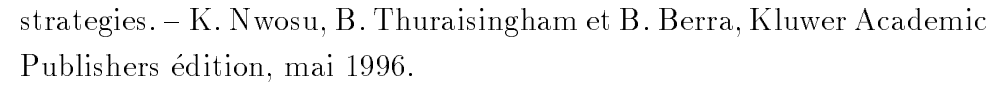

- [AH91] D.P. Anderson et G. Homsy.  $-$  A continuous media I/O server and its synchronization mechanism.  $-$  Computer, Octobre 1991.
- [AK94] K. Aberer et W. Klas. Supporting Temporal multimedia Operations in Object-Oriented Database System. - Dans International Conference on Multimedia Computing and Systems, Boston, mai 1994.
- [AL95] D. A. Adjeroh et M.C. Lee. Synchronization Mechanisms for Distributed Multimedia Presentation Systems. - Dans IEEE International Workshop on Multimedia DBMS, Minnowbrook Conference Center, Blue Mountain Lake, NY, USA, août 1995.
- [AL96] D. A. Adjeroh et M.C. Lee. Synchronization and user interaction in distributed multimedia presentation systems, chapitre du livre Multimedia Database Systems: design and implementation strategies.  $-$  K. Nwosu, B. Thuraisingham et B. Berra, Kluwer Academic Publishers edition, mai 1996.
- [All83] J.F. Allen. Maintaining knowledge about temporal intervals.  $-$  CACM, 26(11), 1983.
- [ALMM97] M. Adiba, R. Lozano, H. Martin et F. Mocellin. { Management of multimedia data using an object-oriented database system. - Dans DEXA QPMIDS workshop 1997, Toulouse, septembre 1997.
- [AM97] M. Adiba et F. Mocellin. STORM: une approche à objets pour les Bases de Données Multimédias. - Technique et Science Informatiques. 16(7), 1997.
- [AN86] M. Adiba et B. Q. Ngoc. Historical multimedia databases. Dans VLDB, Kyoto (Japon), 1986.
- [BCF95] E. Bertino, B. Catania et E. Ferrari. Research Issues in Multimedia Query Processing. - Dans Advanced Course Multimedia Databases in Perspective, The netherlands, juin 1995.
- [BDK92] F. Bancilhon, C. Delobel et P. Kanellakis. Building an Object-Oriented Database System: The story of  $O_2$ . – Morgan Kaufmann, 1992.

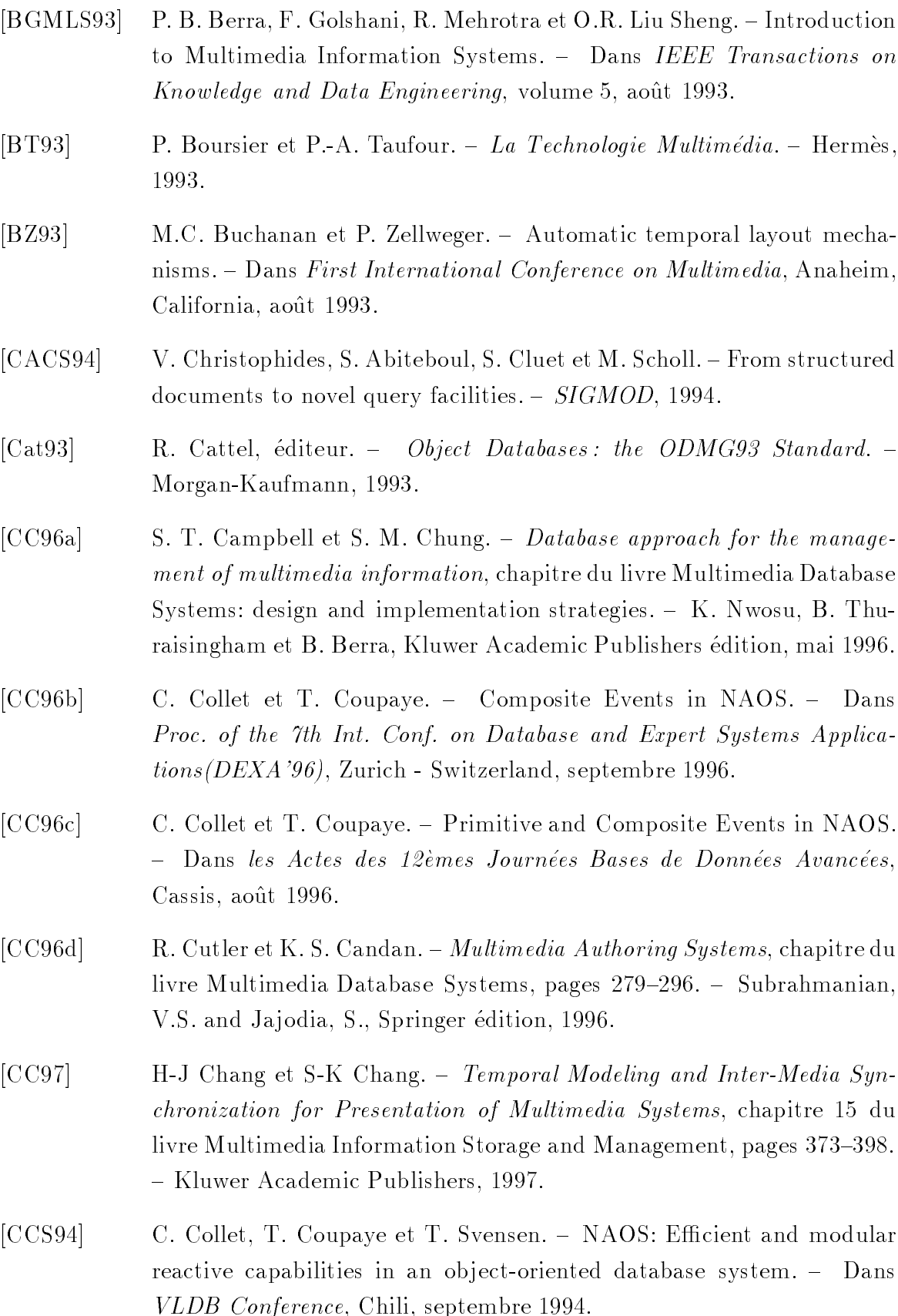

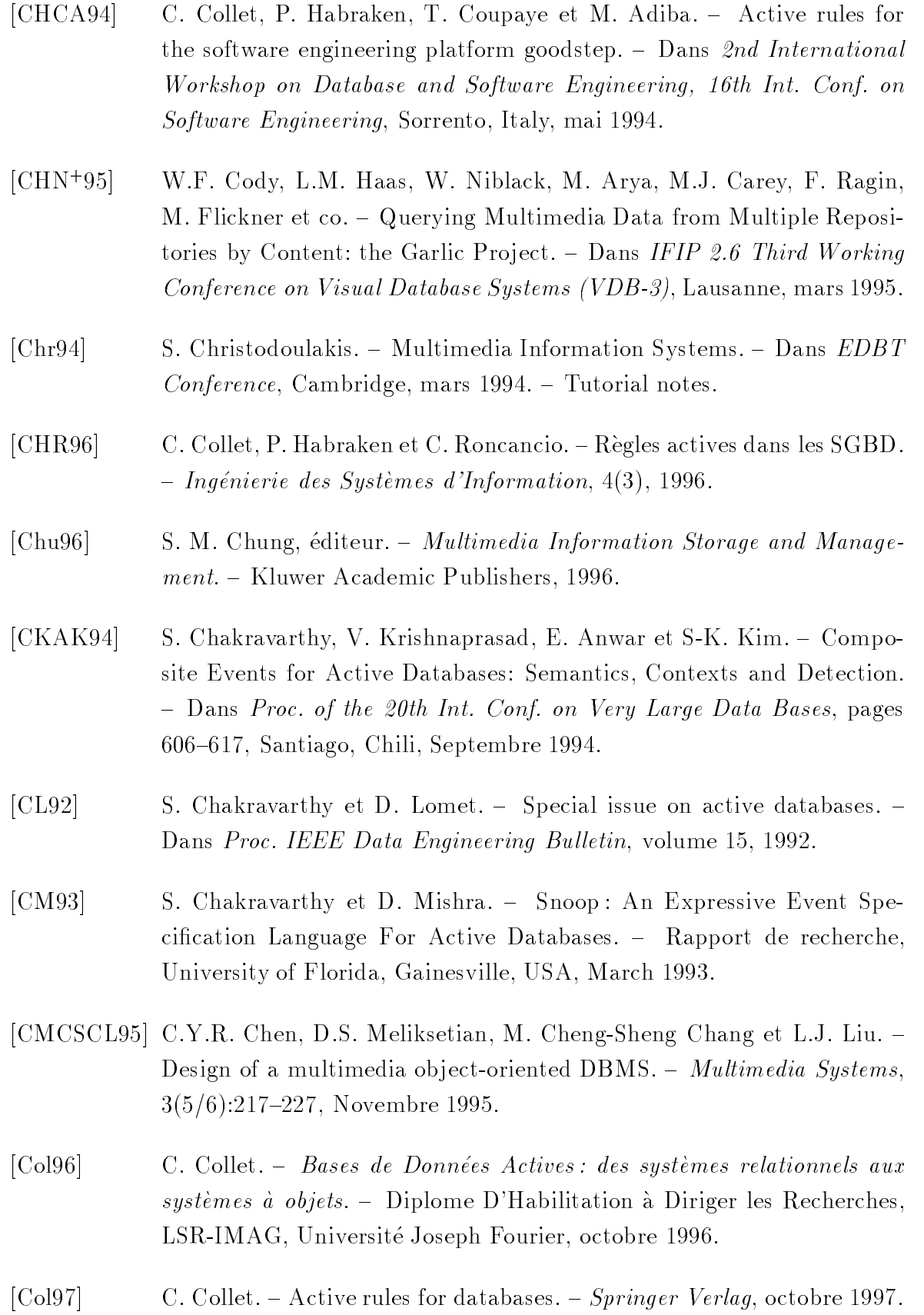

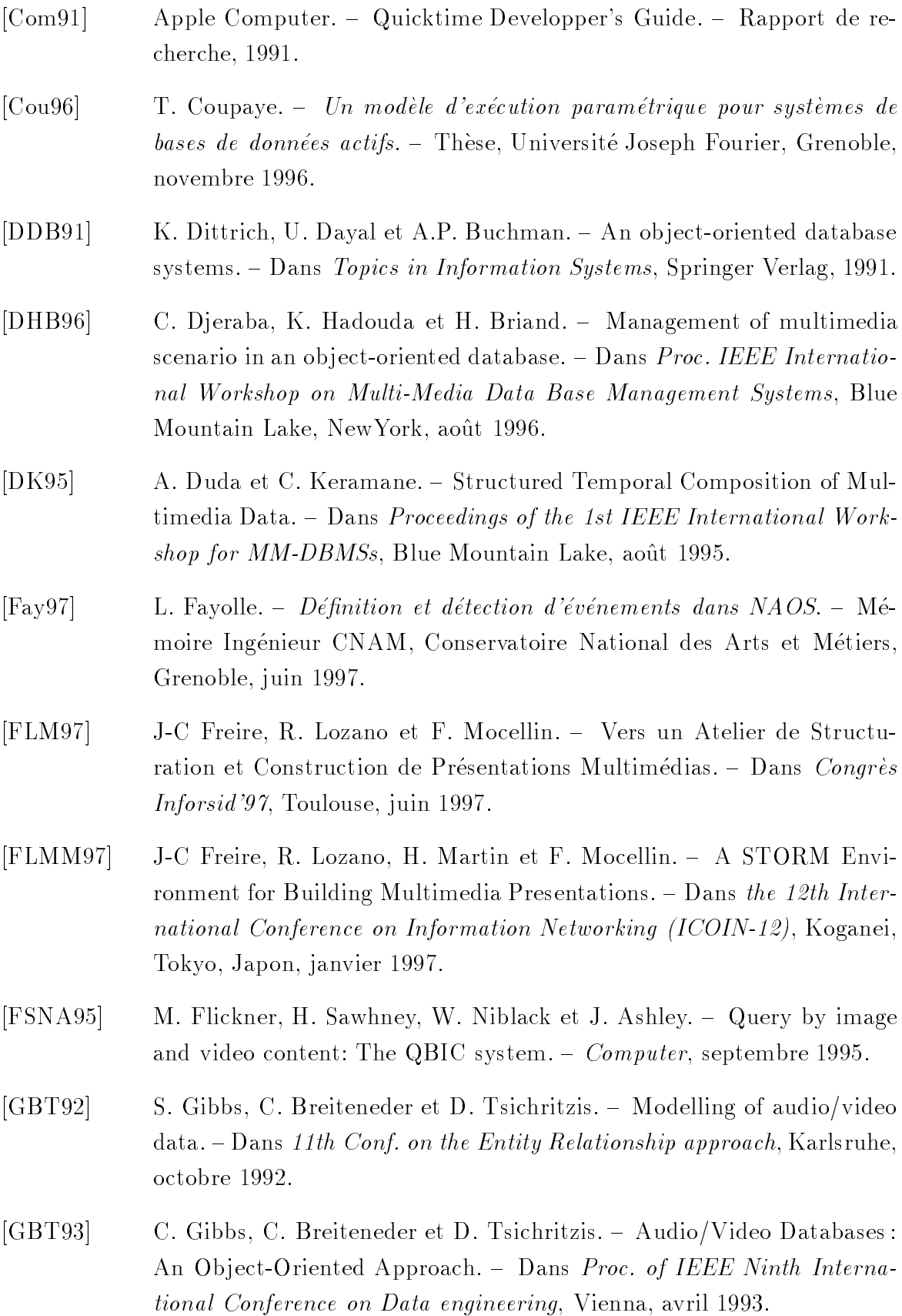

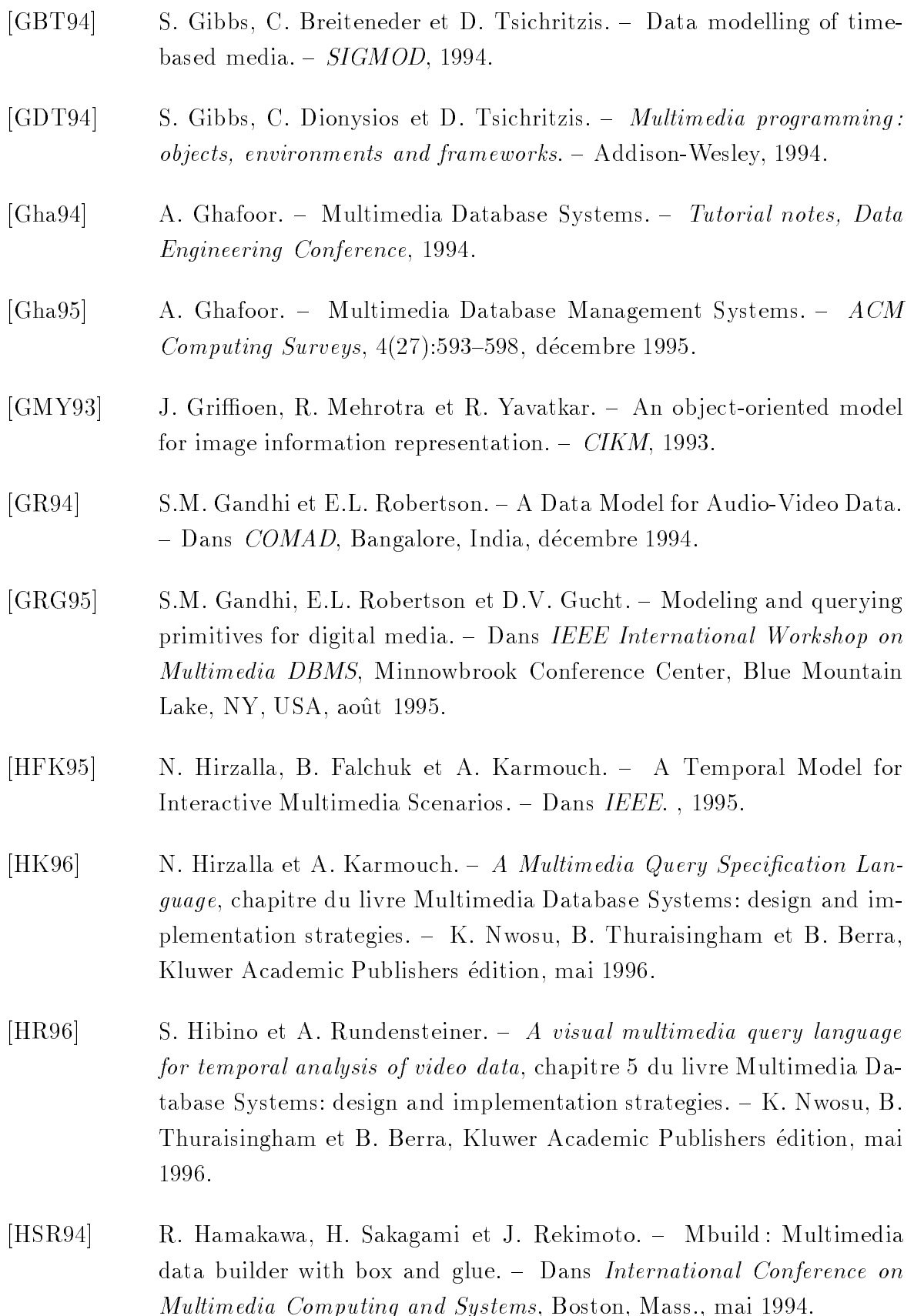

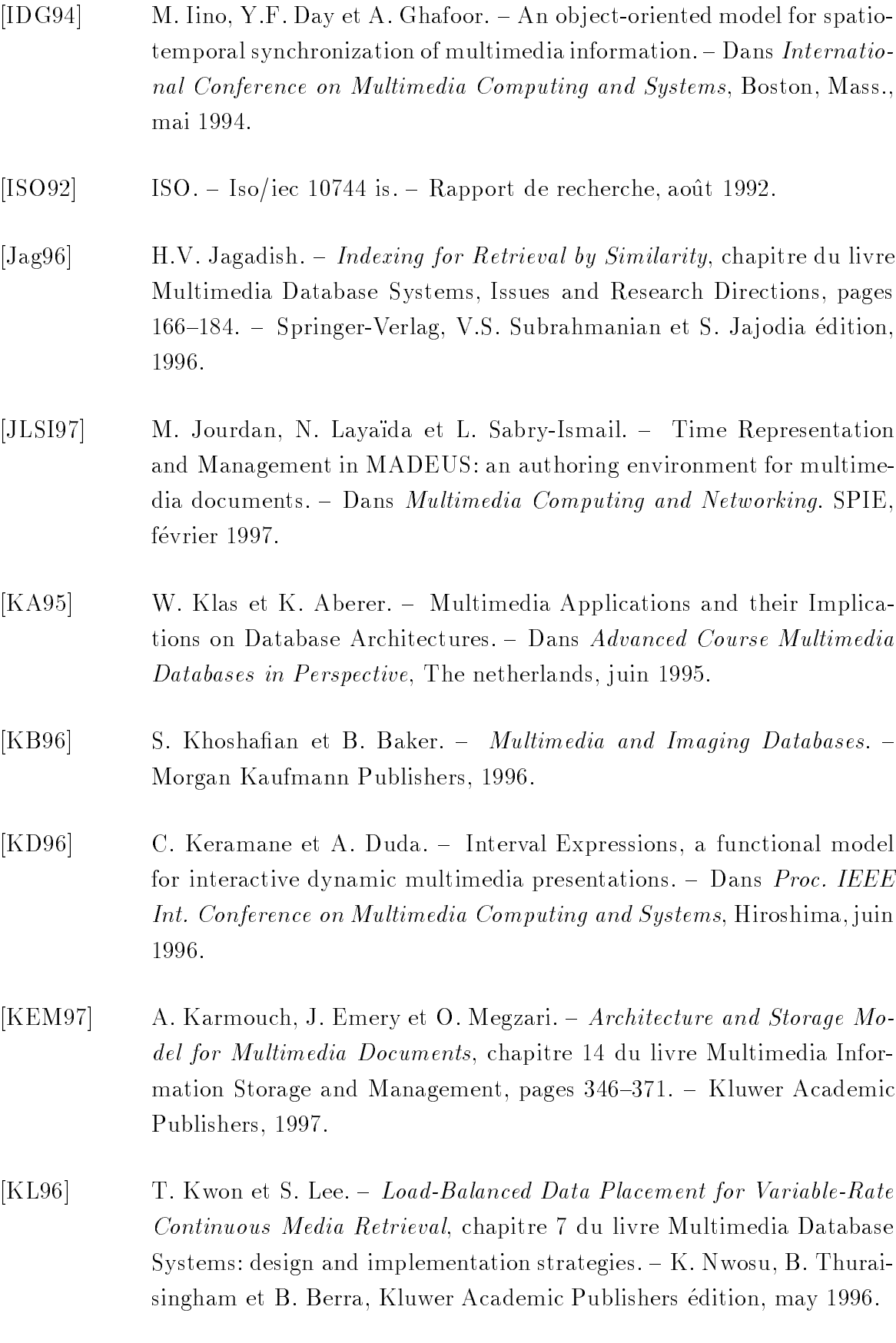

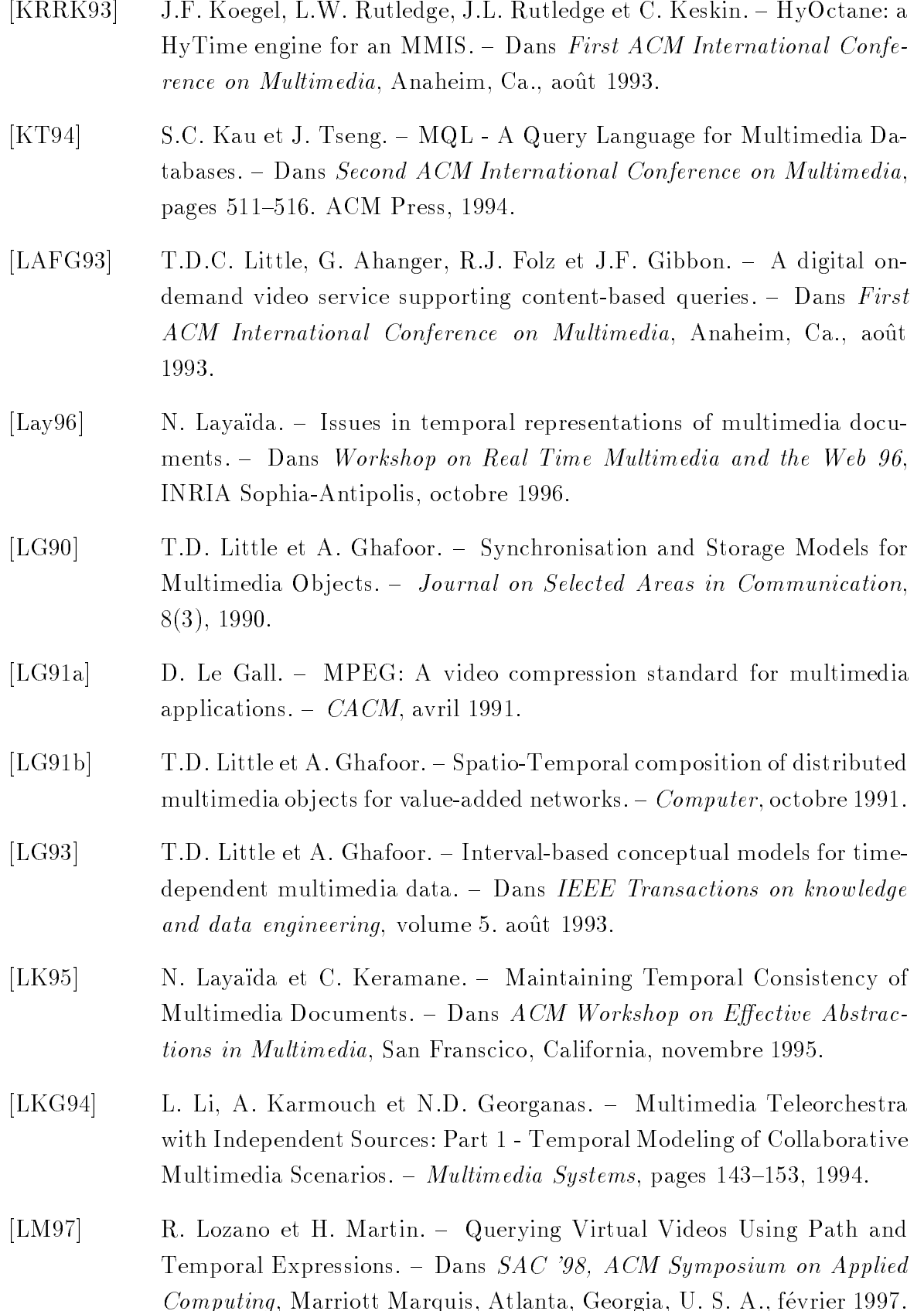

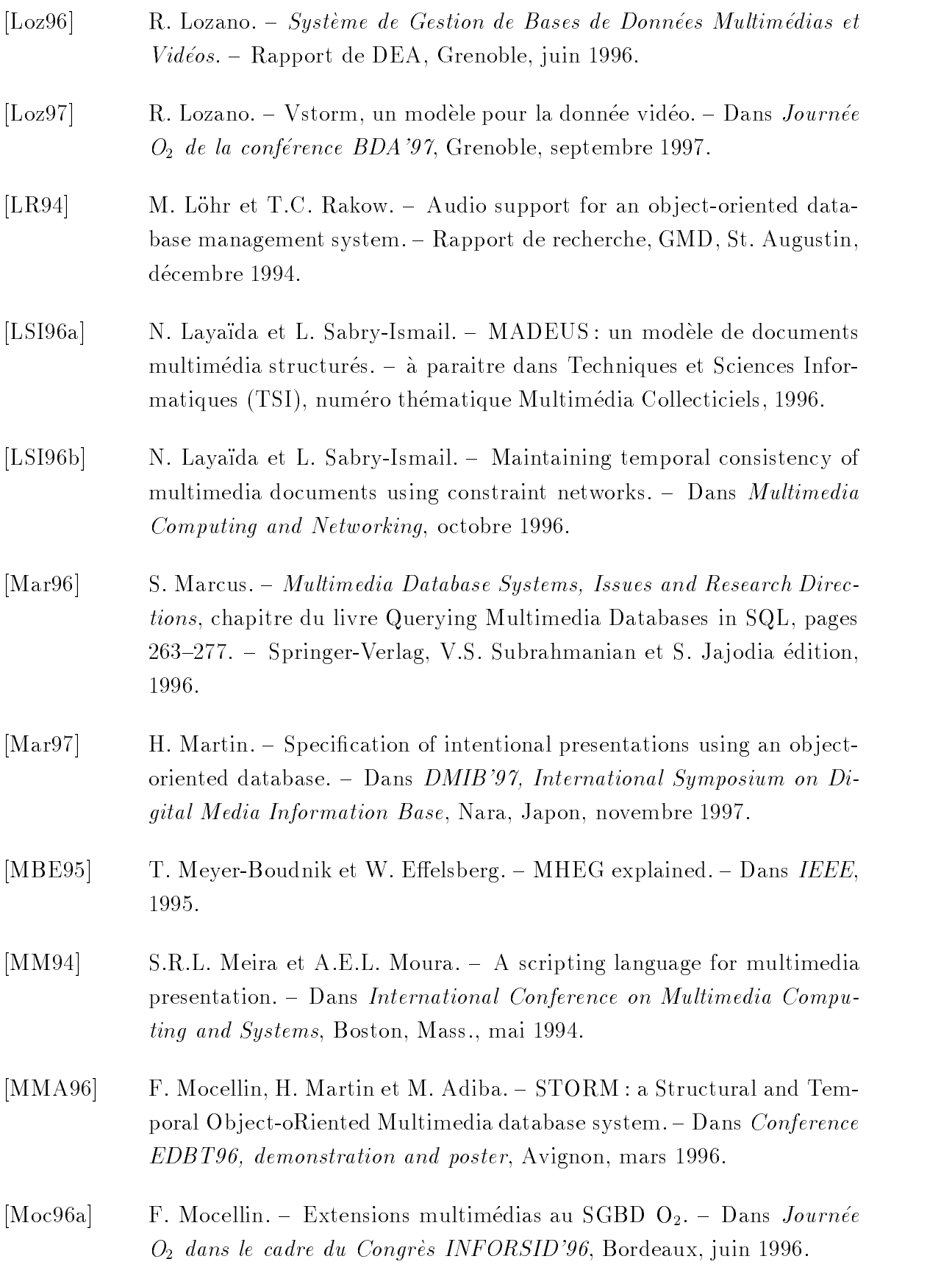

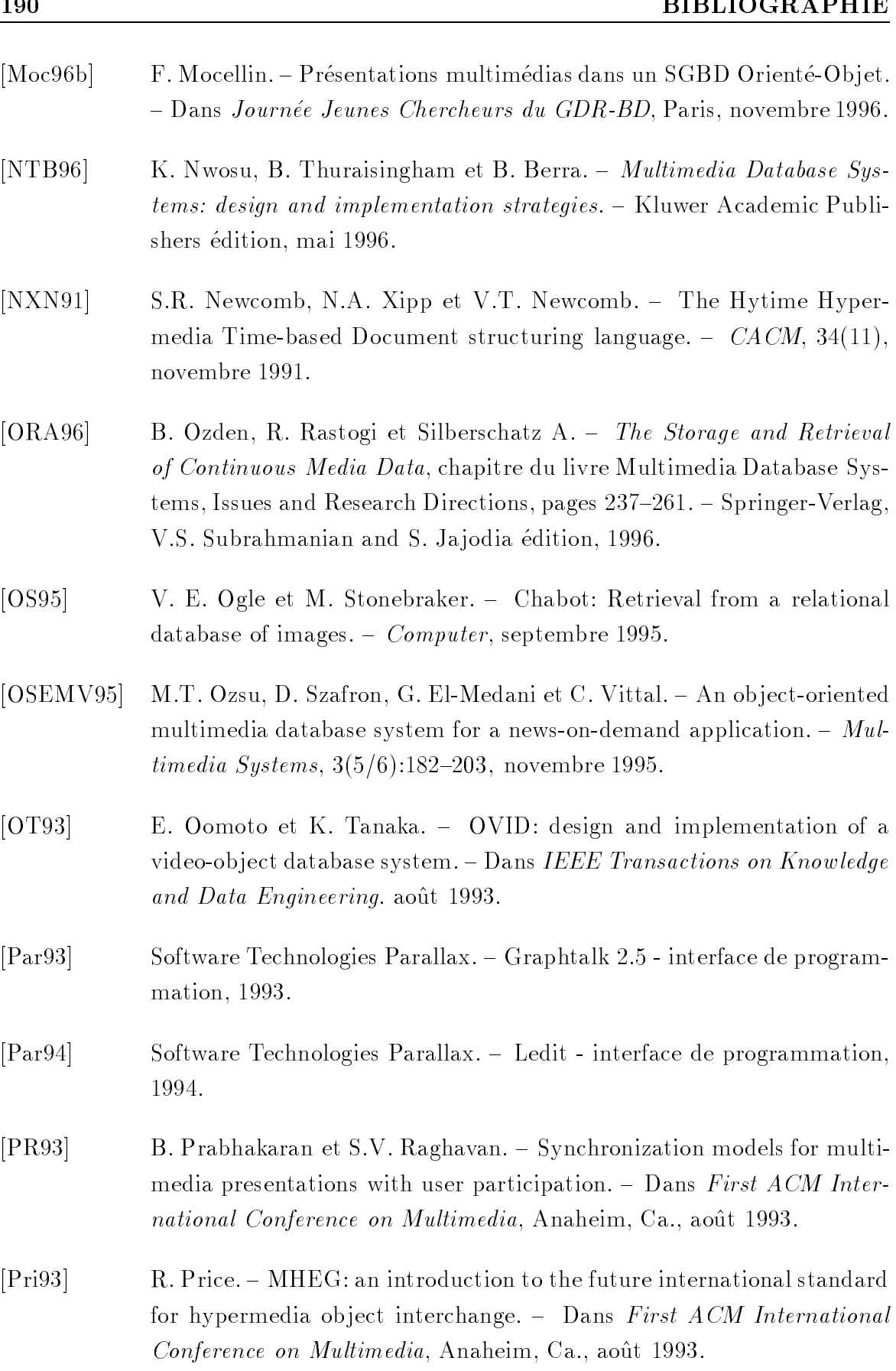

[Ran93] P. Rangan. – Efficient storage techniques for digital continuous mul $time$ dia.  $-$  IEEE Transactions on Knowledge and Data Engineering, 1993. [RNL95] T.C. Rakow, E.J. Neuhold et M. Loehr. - Multimedia Database Systems - The Notions and the Issues.  $-$  Dans Datenbanksysteme in Buro, Technik and Wissenschaft  $(BTW)$ , pages 1–29, Dresden, Germany, mars 1995. Springer. [Rum95] J. Rumbaugh. - OMT Modélisation et Conception Orientées Objet. -Masson, 1995. [Sa94a] K. Süllow et al. - Multimedia forum : an Interactive Online Journal.  $=$  Dans Proc. of the international conference on electronik publishing, Document manipultaion, and Typography, EP94, Darmstadt, Germany, 1994. [Sa94b] J.-J. Sung et al. { Hypermedia Information Retrieval System Using MHEG Coded Environment. - Dans Lecture Notes in Computer Science, volume 868, pages  $67–77$ , Berlin, 1994.  $[SLR94]$  P. Seshadri, M. Livny et R. Ramakrishnan.  $-$  Sequence query processing.  $- SIGMOD$ , 1994. [Tec93]  $O_2$  Technology. - The  $O_2$  User Manual (Version 4.2.). - Versailles, France, 1993. [TRR94] H. Thimm, K. Röhr et T.C. Rakow. - A Mail-based Teleservice Architecture for Archiving and Retrieving Dynamically Composable Multimedia Documents. - Dans Proceedings of the conference on multimedia transport and teleservices, MMTT94, 1994.  $[Vaz96]$  M. Vazirgiannis.  $- An object-oriented modeling of multimedia data$ base objects and applications, chapitre du livre Multimedia Database Systems: design and implementation strategies.  $-$  K. Nwosu, B. Thuraisingham et B. Berra, Kluwer Academic Publishers edition, mai 1996. [VB95] P.A.C. Verkoulen et H.M. Blanken. - SGML/HyTime for supporting cooperative authoring of multimedia applications.  ${\bf -}$  Dans Advanced Course Multimedia Databases in Perspective, The netherlands, juin 1995.

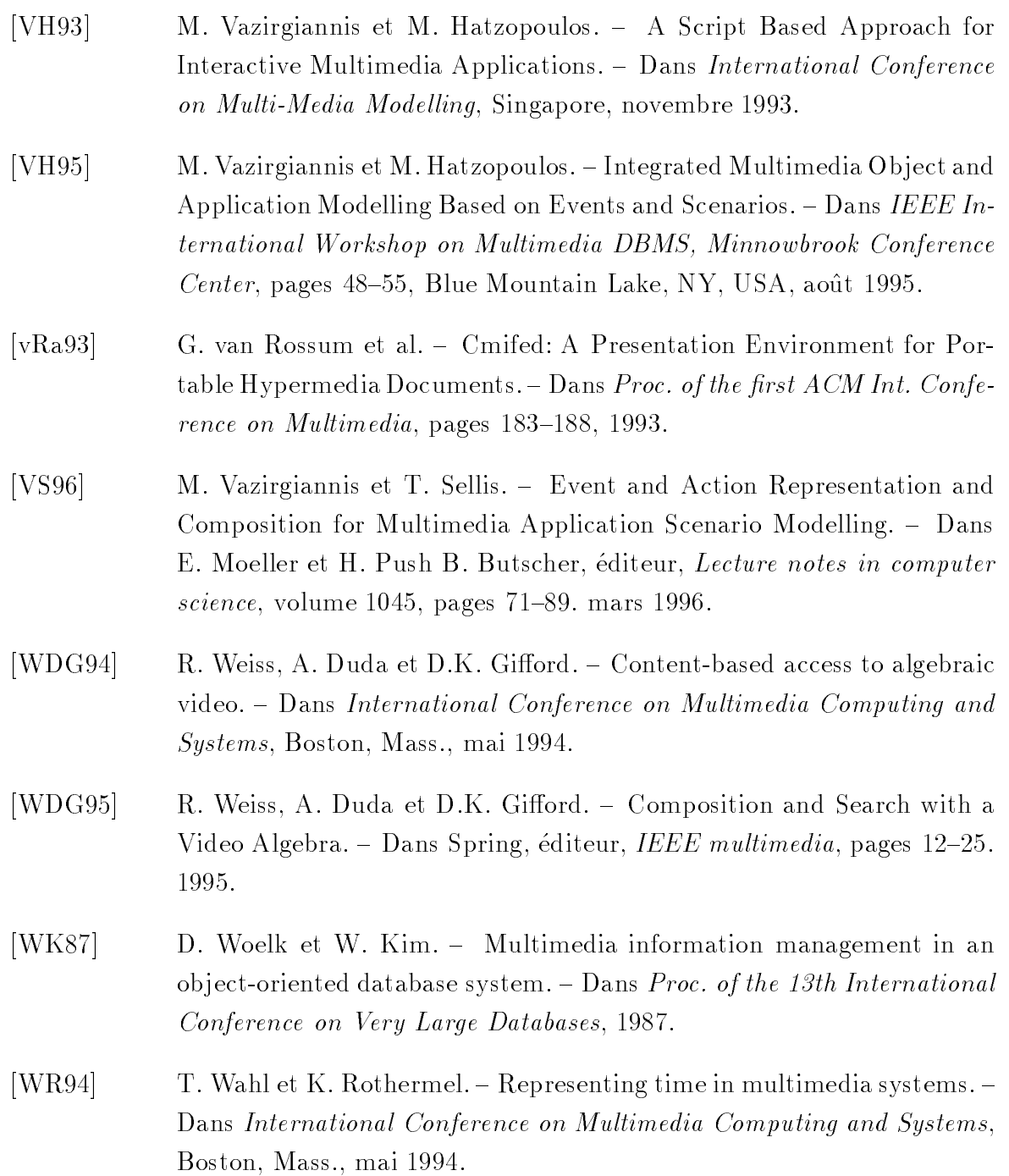